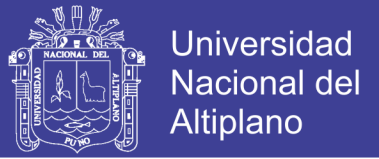

# **UNIVERSIDAD NACIONAL DEL ALTIPLANO**

## **FACULTAD DE INGENIERÍA CIVIL Y ARQUITECTURA**

### **ESCUELA PROFESIONAL DE INGENIERÍA CIVIL**

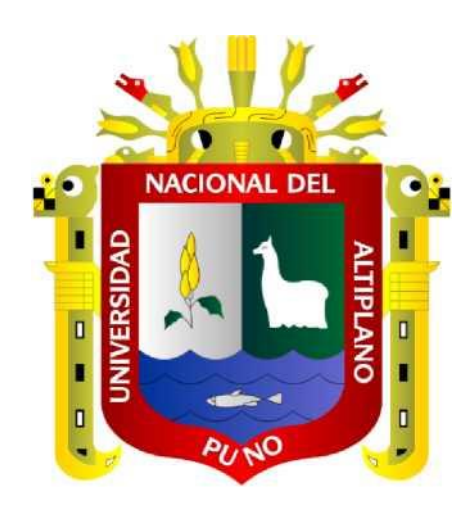

"SISTEMA DE ABASTECIMIENTO DE AGUA POTABLE EN LAS

URBANIZACIONES NUEVO PROGRESO Y UNIÓN MILLUNI DEL

DISTRITO DE MACARI, PROVINCIA DE MELGAR – REGIÓN

PUNO"

**TESIS**

### **PRESENTADA POR:**

### **ELVIS YURY PAUCAR CARRASCO**

**PARA OPTAR EL TITULO PROFESIONAL DE:** 

**INGENIERO CIVIL**

**PUNO-PERÚ**

**2016**

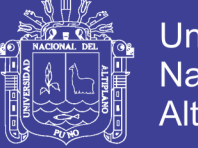

**Universidad Nacional del Altiplano** 

### UNIVERSIDAD NACIONAL DEL ALTIPLANO FACULTAD DE INGENIERÍA CIVIL Y ARQUITECTURA ESCUELA PROFESIONAL DE ARQUITECTURA Y URBANISMO

### **"SISTEMA DE ABASTECIMIENTO DE AGUA POTABLE EN LAS URBANIZACIONES NUEVO PROGRESO Y UNIÓN MILLUNI DEL DISTRITO DE MACARI, PROVINCIA DE MELGAR – REGIÓN PUNO"**

**TESIS PRESENTADA POR:**

### **ELVIS YURY PAUCAR CARRASCO**

**PARA OPTAR EL TÍTULO PROFESIONAL DE:**

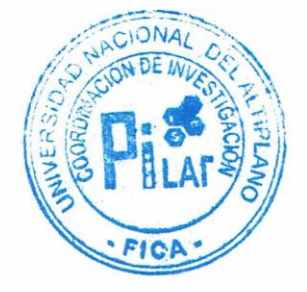

### **INGENIERO CIVIL**

#### **APROBADO POR EL JURADO REVISOR CONFORMADO POR:**

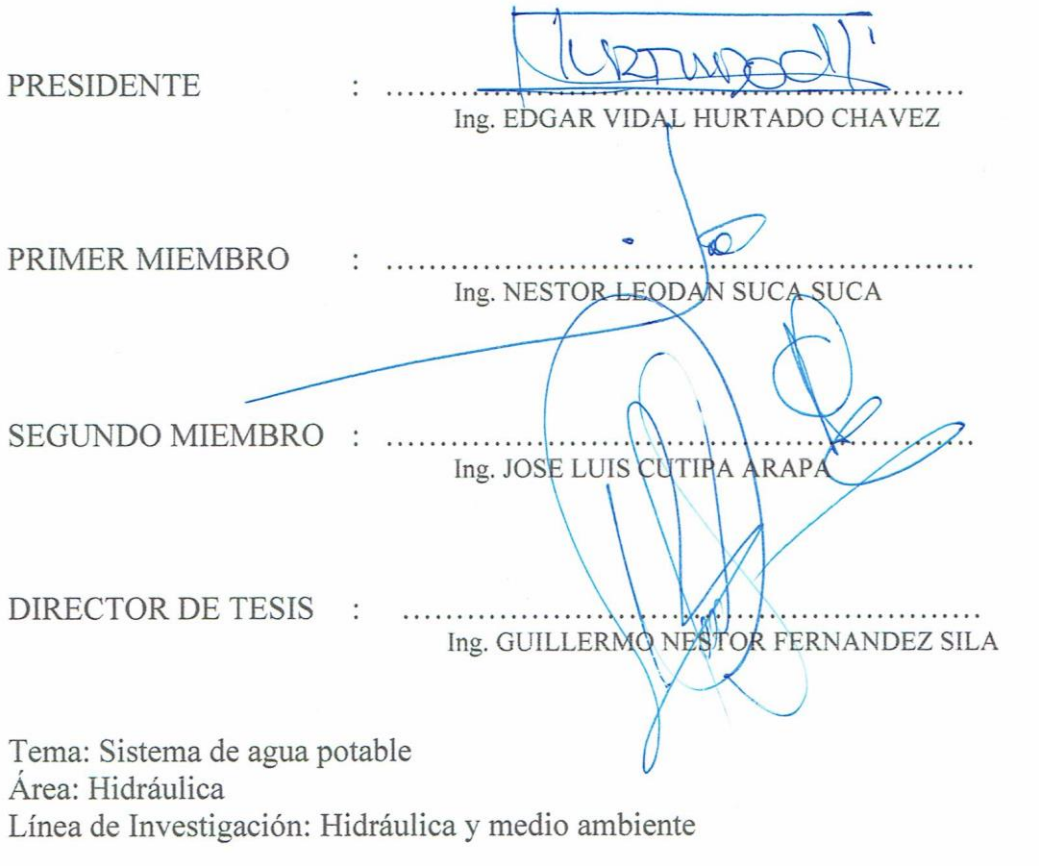

FECHA DE SUSTENTACIÓN 12 DE ABRIL DEL 2016

Repositorio Institucional UNA-PUNO

No olvide citar esta tesis

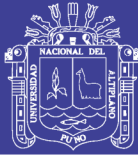

### **AGRADECIMIENTOS**

En el presente trabajo de tesis, me gustaría agradecerte a ti Dios por bendecirme para llegar hasta donde he llegado, porque hiciste realidad este sueño anhelado y por haber cerrado esta etapa en el camino de la vida.

Quiero también expresar mis agradecimientos a mi familia y de manera muy especial a mis padres, Juana Carrasco y Cipriano Paucar, y mis hermanas Luz y Estela, por todo el apoyo que me han brindado en mi vida personal, familiar y social, de igual manera por ser mi guía en educación, sacrificio, y esfuerzo para hacer realidad una etapa muy importante dentro de mi vida que es la de concluir mis estudios universitarios.

A todos los docentes quienes forman la Escuela de Ingeniería Civil de la Universidad Nacional del Altiplano, por todo su apoyo, enseñanzas y experiencias entregadas en el transcurso de mis estudios.

Finalmente, a todas las personas que han formado parte de mi vida estudiantil a las que me encantaría agradecerles su amistad, consejos, apoyo, ánimo y compañía en los momentos más difíciles de mi vida. Algunas están aquí conmigo y otras en mis recuerdos (+) y en mi corazón, sin importar en donde estén quiero darles las gracias por formar parte de mí, por todo lo que me han brindado y por todas sus bendiciones.

Para ellos: Muchas gracias y que Dios los bendiga.

Elvis Yury Paucar Carrasco

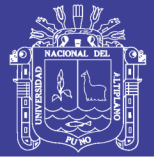

# ÍNDICE GENERAL

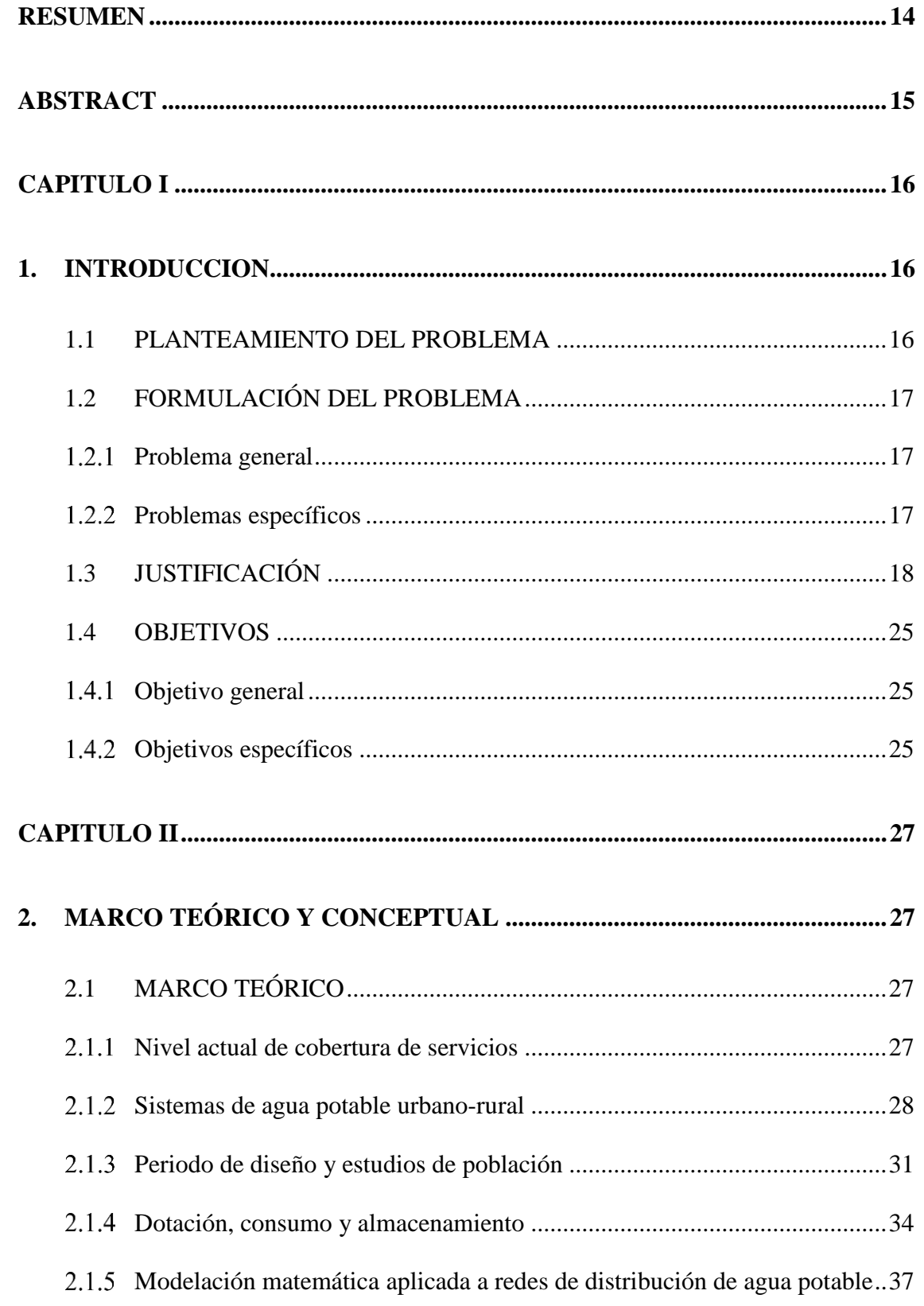

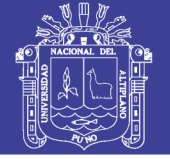

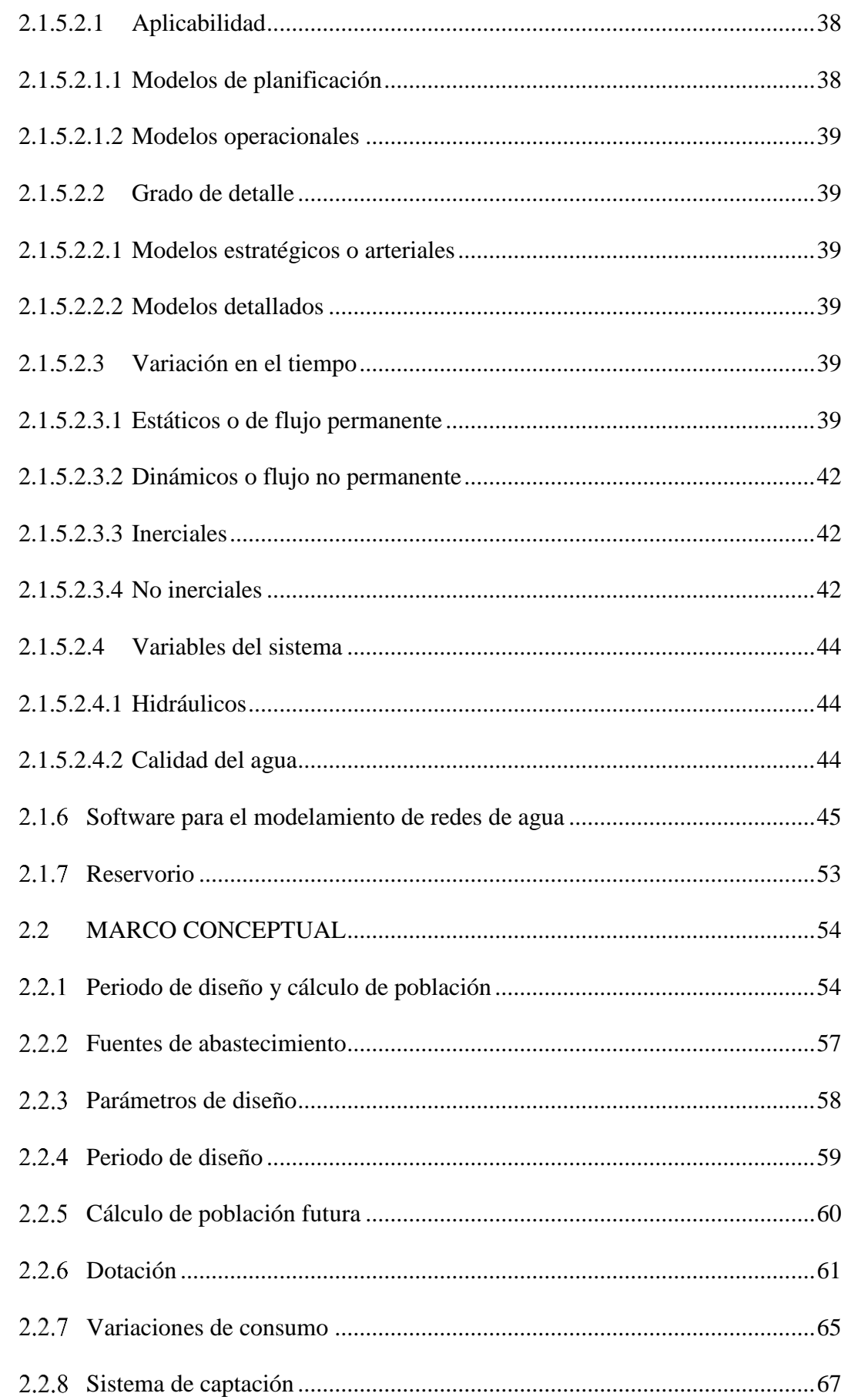

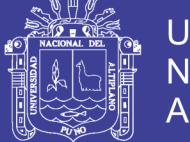

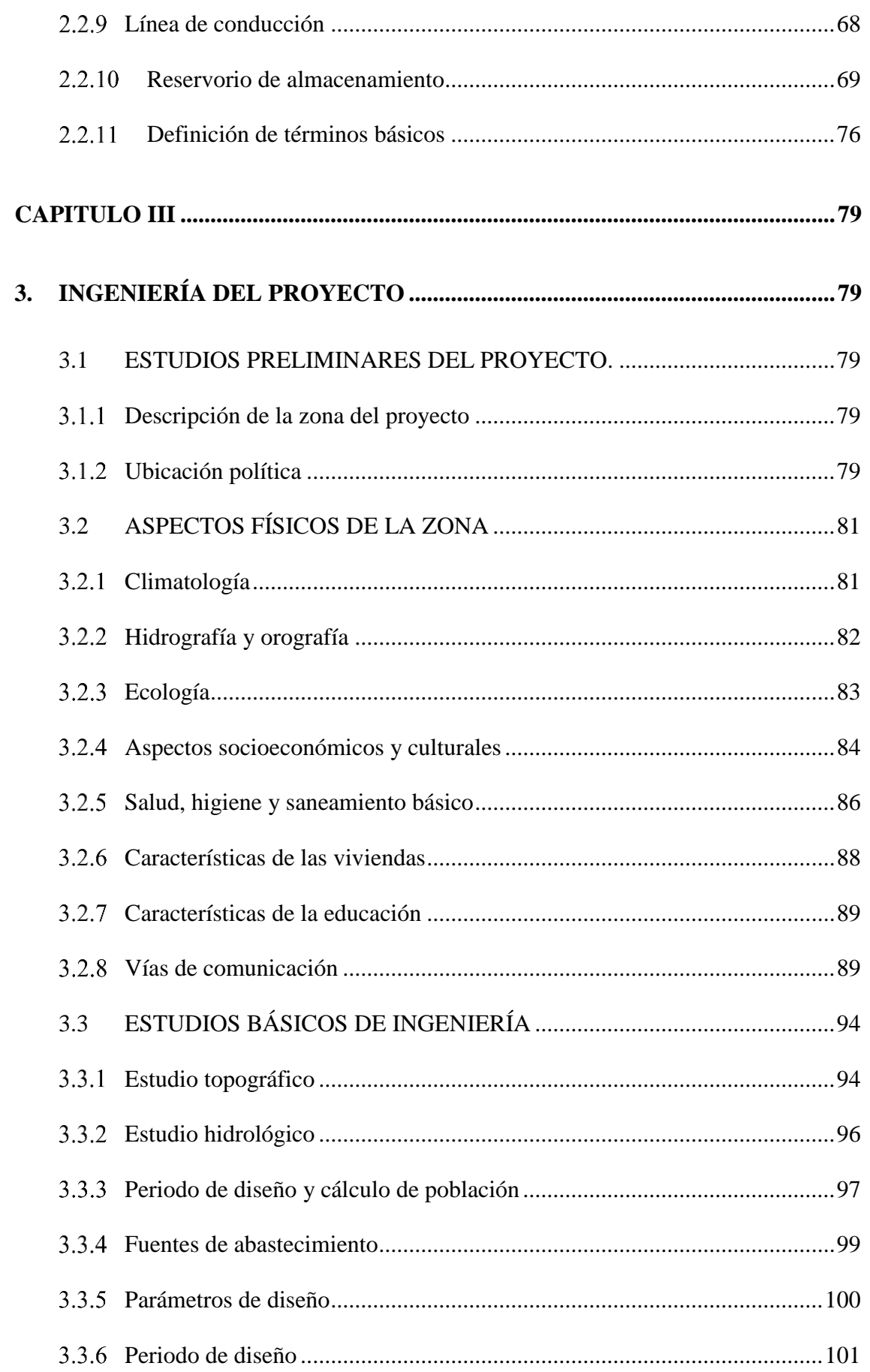

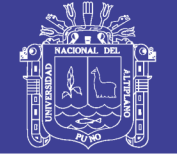

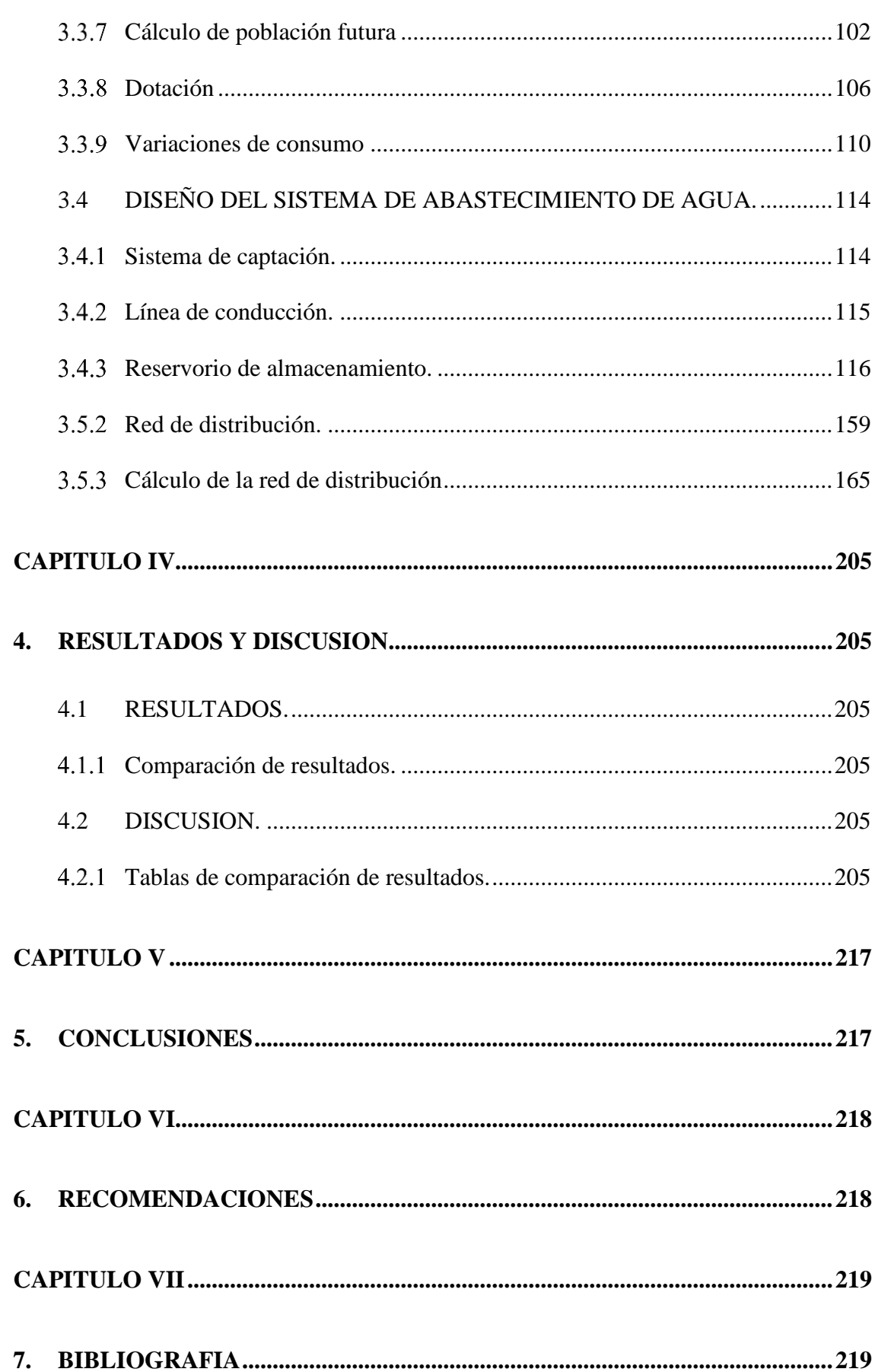

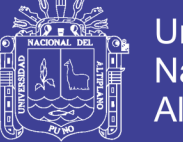

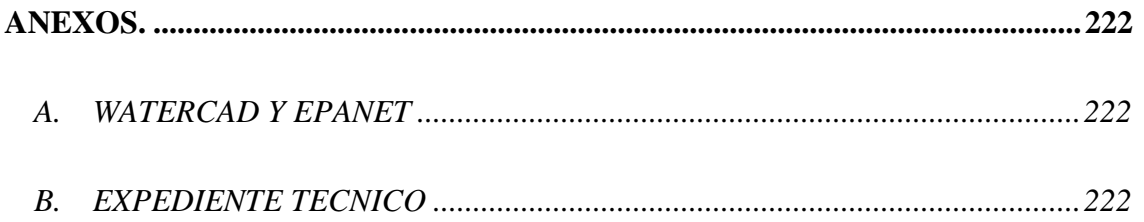

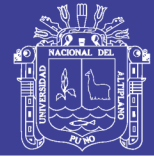

# **ÍNDICE DE TABLAS**

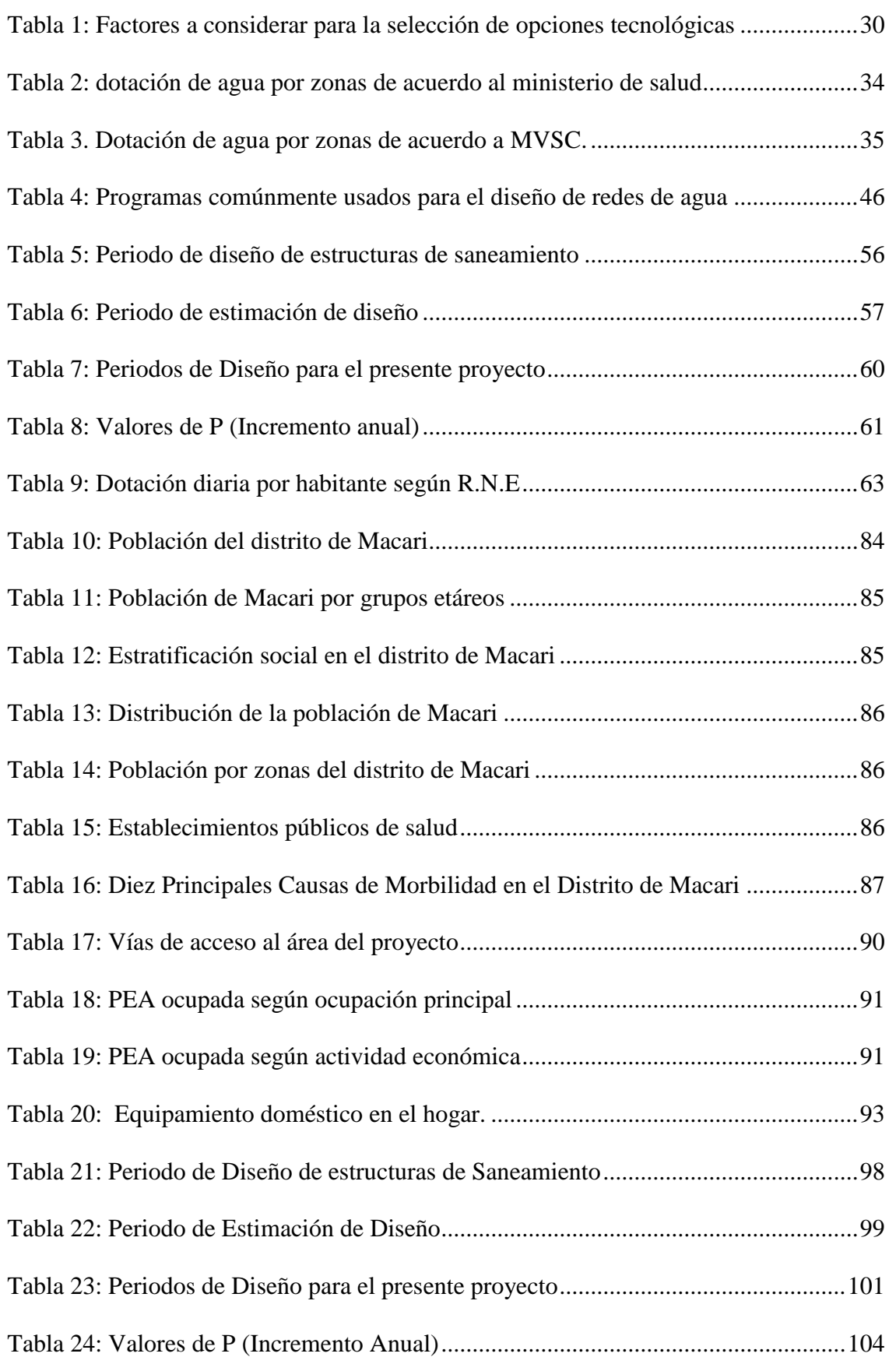

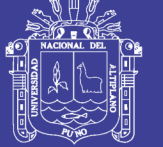

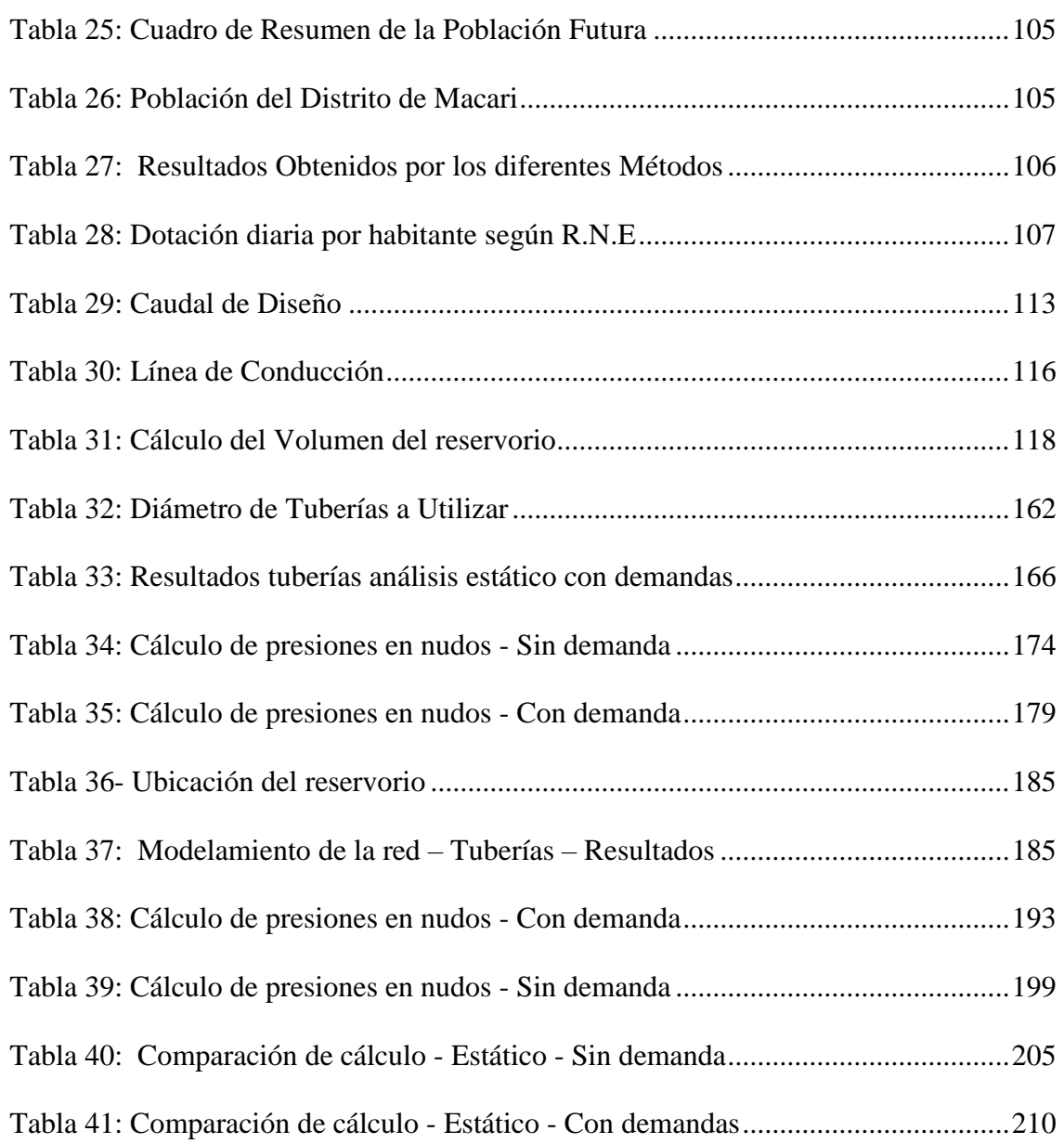

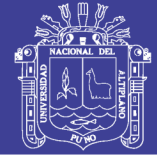

# **ÍNDICE DE FIGURAS**

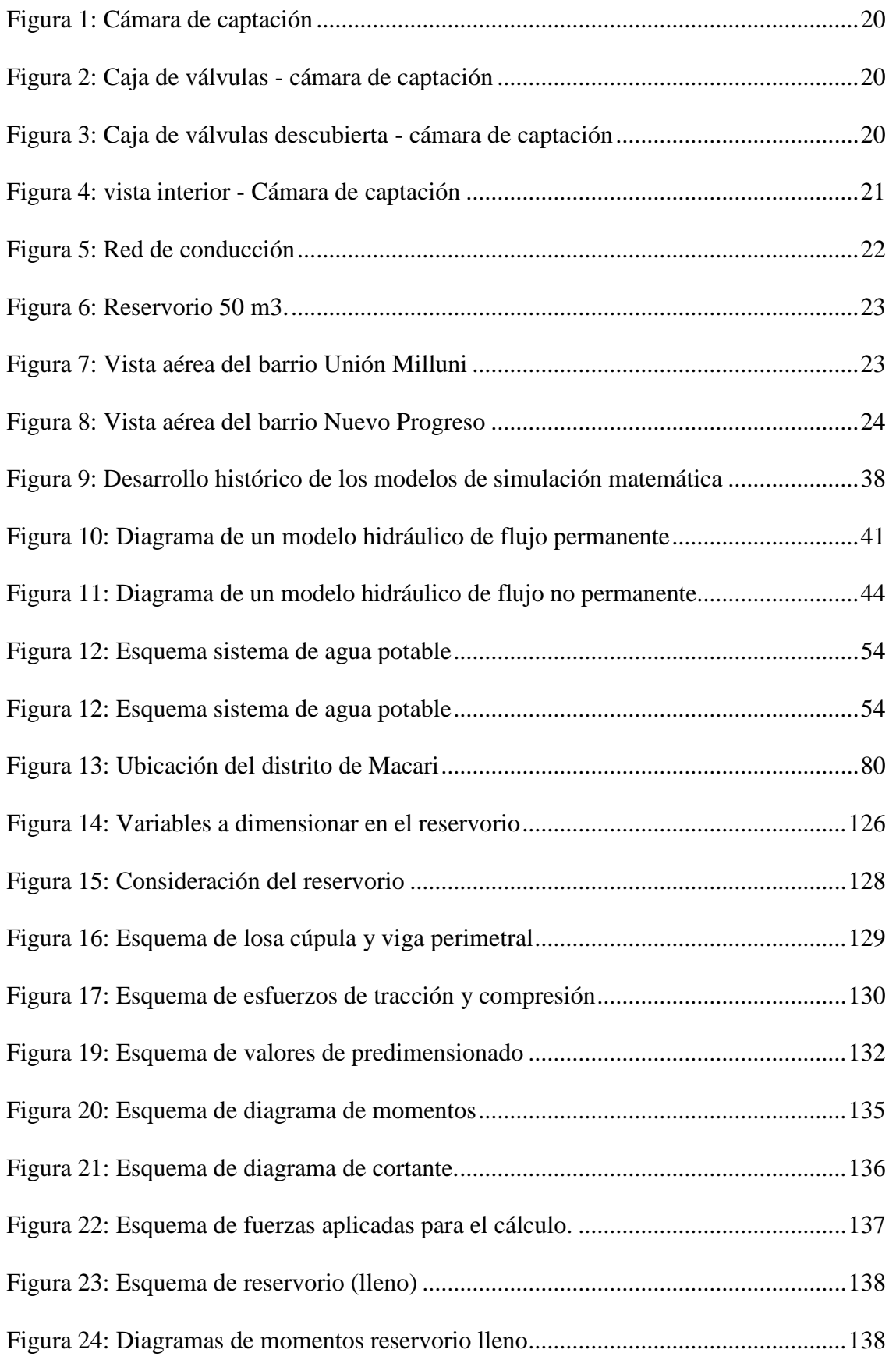

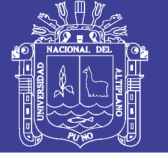

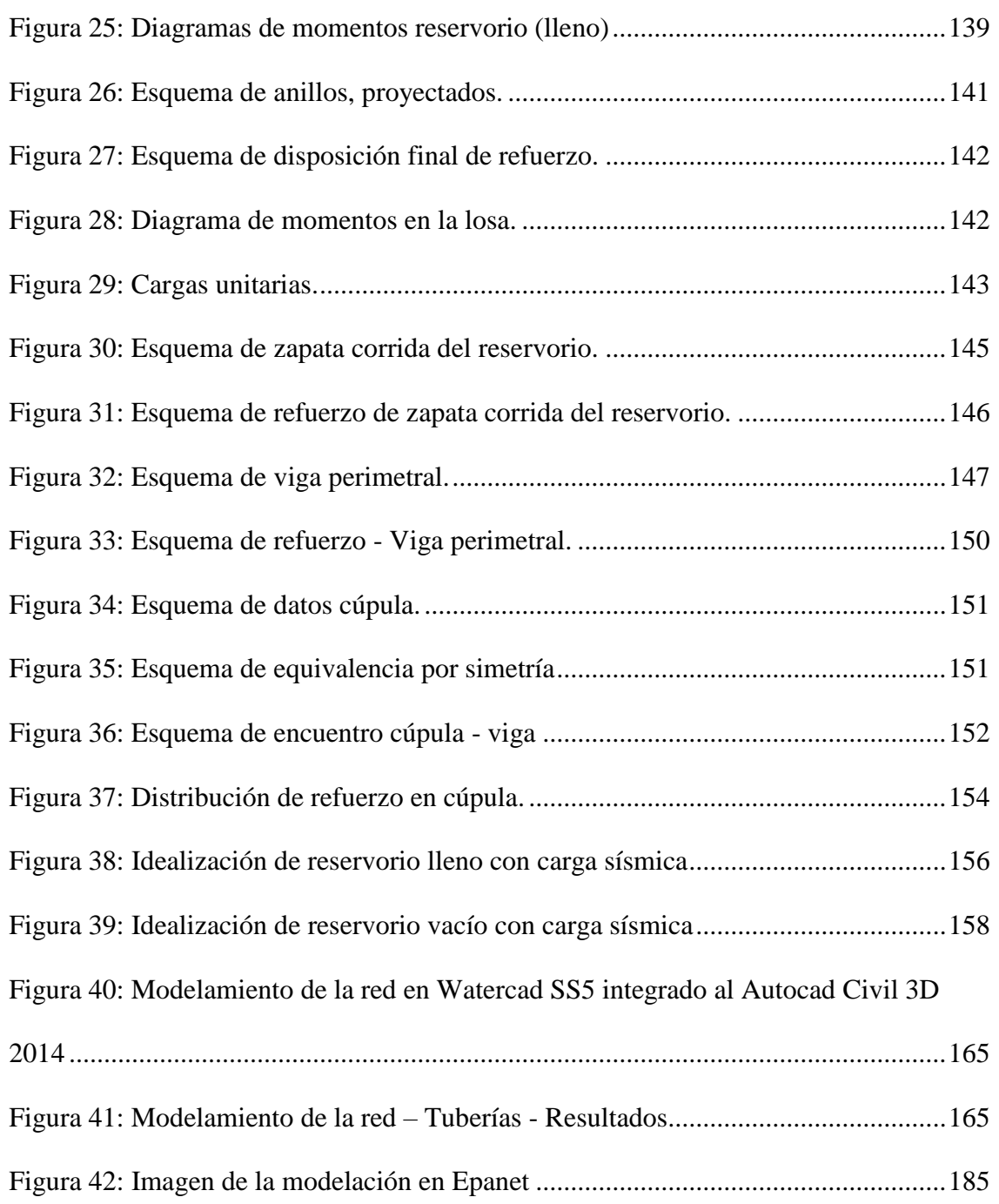

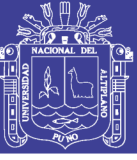

# ÍNDICE DE ACRÓNIMOS

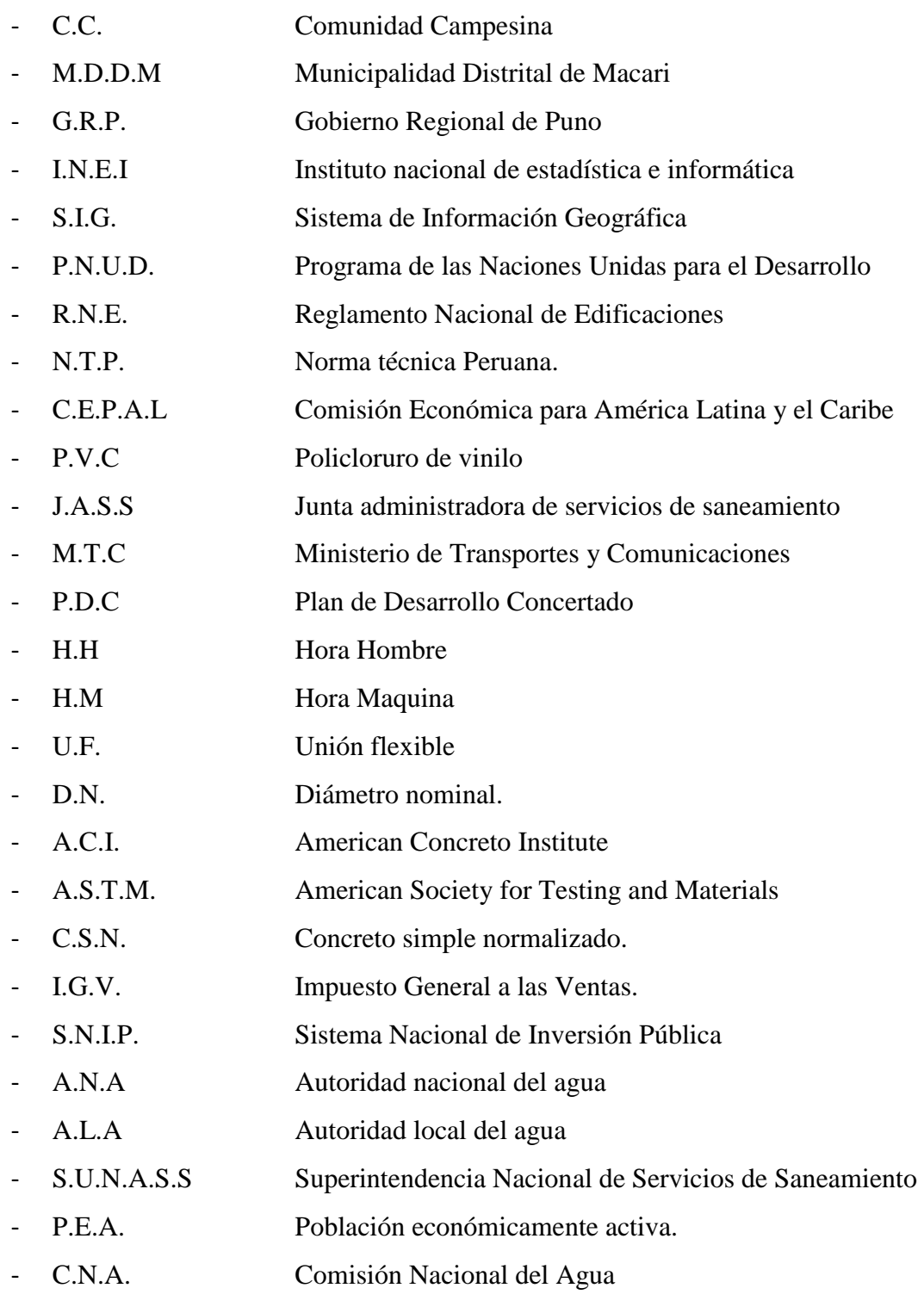

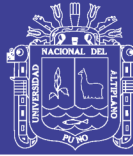

### **RESUMEN**

<span id="page-13-0"></span>En el presente trabajo se diseñó el sistema de abastecimiento de agua potable en las urbanizaciones Nuevo Progreso y Unión Milluni. Para tal diseño se realizaron cálculos de hidráulica, estableciéndose como parámetro fijo el número de habitantes a los cuales se les prestará el servicio, determinándose el caudal aproximado que requieren en la ciudad de Macari, y así, poder satisfacer las necesidades domésticas de dichas poblaciones. Conocido el caudal necesario se estudió la proyección, almacenamiento y distribución de en las tuberías con el fin de determinar las pérdidas, presiones, caudales, velocidades y demás parámetros para una adecuada distribución del sistema. Y, por último, simular el sistema con los programas WaterCAD SS5 y EPANET v2 para poder verificar el funcionamiento del mismo y obtener unos resultados más satisfactorios. En el diseño del sistema se obtuvieron los siguientes resultados: Una distribución apropiada del caudal, presiones y almacenamiento en la ciudad lo cual garantiza el suministro diario requerido.

**PALABRAS CLAVE:** Sistema de abastecimiento, diseño, redes de distribución, modelamiento, tuberías, almacenamiento, Watercad, Epanet.

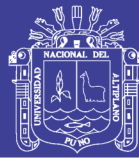

### **ABSTRACT**

<span id="page-14-0"></span>In this paper was designed the water supply system of the Nuevo Progreso and Milluni Union urbanizations. For such design were performed hydraulic calculations, establishing as a fixed parameter the number of population, which they provide the service, determining the approximate flow rate required in the city of Macari, and thus able to meet the domestic needs of these populations. Knowing the required flow, it was studied the projection, storage and distribution pipes in order to determine the losses, pressures, flows, velocity and other parameters for a proper distribution of the system. Finally, simulate the water supply system with WaterCAD SS5 and EPANET v2 programs to verify the operation of the same and get more results that are satisfactory. In the designing system, the following results were obtained: A proper distribution of flow, pressure and storage that guarantees the required daily supply in the city.

**KEY WORDS:** Supply system, design, distribution networks, modeling, pipelines, storage, WaterCAD, Epanet.

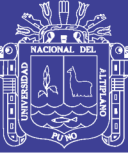

### **CAPITULO I**

#### <span id="page-15-1"></span><span id="page-15-0"></span>**1. INTRODUCCION**

#### <span id="page-15-2"></span>**1.1 PLANTEAMIENTO DEL PROBLEMA**

Uno de los grandes problemas de los países en vías de desarrollo, es el elevado índice de enfermedades gastrointestinales, influenciada además por la baja calidad de vida de la población, condiciones sanitarias deficientes, recursos económicos escasos y niveles de educación bajos; en zonas urbano marginales, urbano-rurales, el problema es más significativo, debido a la falta de agua distribuida por tuberías, consumo de alimentos contaminados y presencia de vectores mecánicos debido a las condiciones de saneamiento ambiental deficientes.

Las enfermedades infecciosas son transmitidas primariamente por la contaminación de las fuentes de agua mediante factores biológicos, deterioro y desgaste de las estructuras del sistema de saneamiento, las cuales pueden ser agentes muy activos para el transporte de enfermedades. El uso de tales aguas para beber o cocinar, y el contacto con las mismas pueden resultar en infecciones.

Por tal motivo, la Municipalidad Distrital de Macari, viene trabajando en toda su jurisdicción en el sector de saneamiento, con el fin de conseguir que sus pobladores de las urbanizaciones puedan tener mejores condiciones de vida, proveyéndoles sistemas de saneamiento adecuados como es el caso del distrito de Macari zonas urbano-rural que se interviene con este estudio las urbanizaciones Nuevo Progreso y Unión Milluni, que requiere de un Sistema de Agua Potable puesto que a la fecha solo consumen agua de pozos, de rio y

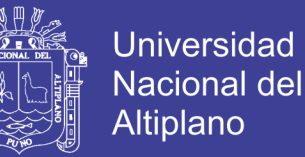

de redes de distribución deterioradas por el tiempo que no garantizan una calidad óptima de agua potable.

En este sentido la autoridad en representación de su alcalde y los representantes de las urbanizaciones Nuevo Progreso y Unión Milluni, gestionan ante el gobierno distrital la elaboración del expediente técnico y la pronta ejecución de la obra.

Las propuestas planteadas redundarán en los costos en el desarrollo del proyecto.

#### <span id="page-16-0"></span>**1.2 FORMULACIÓN DEL PROBLEMA**

#### <span id="page-16-1"></span>**Problema general**

Mínima cobertura de los sistemas de distribución de agua potable y deterioro de las redes existentes de agua potable en el distrito de Macari, específicamente de las urbanizaciones Nuevo Progreso y Unión Milluni.

#### <span id="page-16-2"></span>**Problemas específicos**

- Cobertura del sistema de agua potable las zonas de las urbanizaciones Nuevo Progreso y Unión Milluni.
- Deterioro de las redes de agua potable existentes.
- Incremento poblacional en las urbanizaciones Nuevo Progreso y Unión Milluni.
- Incremento de enfermedades infecciosas que son transmitidas primariamente por la contaminación de las redes de agua.

No olvide citar esta tesis

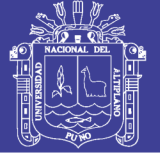

#### <span id="page-17-0"></span>**1.3 JUSTIFICACIÓN**

"El saneamiento básico es considerado un importante indicador para medir la pobreza, por incluir al acceso adecuado al agua y a los servicios de saneamiento. La escasez nace de la desigualdad, la pobreza y el poder y no en la carencia de la disponibilidad física del agua".<sup>1</sup>

"En el Perú actualmente en las zonas rurales más de 3,3 millones no tienen acceso al agua potable, esto es el 37% del total de habitantes rurales y 6.2 millones carecen de una adecuada eliminación de excretas y agua residuales, el 70%. Debe añadirse que en ambos casos sólo un 12% de los sistemas existentes se encuentra en buen estado".<sup>2</sup>

Esto incide directamente en el ámbito rural en:

"El indicador de mortalidad infantil que tiene un promedio nacional de 47% nacidos vivos y que para enfermedades gastrointestinales alcanza un valor de 4.23% según datos del INEI.

Elevada presencia de enfermedades gastrointestinales, frente a las cuales los niños menores de cinco años son extremadamente vulnerables.

Inasistencia a las escuelas debido a las enfermedades gastrointestinales.

Pérdida de horas–hombre laborales y disminución de la productividad por enfermedades vinculadas a la carencia de servicios de agua y saneamiento".<sup>3</sup>

<sup>2</sup> AGUA PARA TODOS - Programa Nacional de Agua y Saneamiento Rural – 2010.

<sup>3</sup> AGUA Y SANEAMIENTO: EL CASO DEL PERÚ RURAL Informe final - Por Dr. Julio Calderón Cockburn - Lima, octubre de 2004.

 $\overline{a}$ 

<sup>&</sup>lt;sup>1</sup> INFORME SOBRE DESARROLLO HUMANO 2006 - Más allá de la Escasez: Poder, pobreza y la crisis mundial del agua, Publicado para el Programa de las Naciones Unidas para el Desarrollo (PNUD) 2006

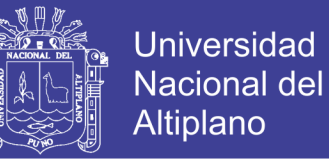

De acuerdo al diagnóstico del sistema de agua potable **(PERFIL SNIP COD:** 

**16524)** se detalla la situación actual del servicio conforme a las etapas del manejo y distribución:

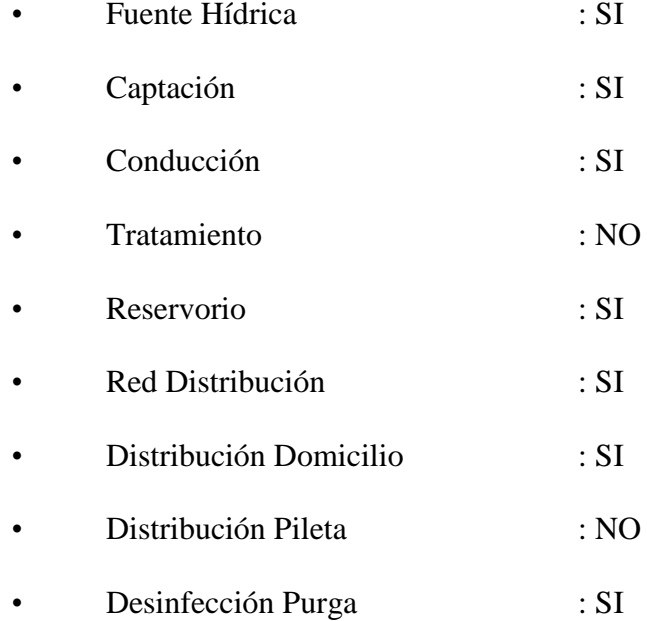

#### **Fuente hídrica y Captación:**

La fuente hídrica actual que el proyecto va hacer uso y hace uso actualmente comprende manantial (riachuelo) de Turmaná, ubicado en el distrito de Macari. El uso actual del recurso hídrico es para consumo humano del antiguo sistema de agua potable con una antigüedad mayor a 20 años. La fuente hídrica se encuentra en resguardo de agentes contaminantes, la capacidad de acuerdo al aforo realizado comprende de 14.75 litros/segundo.

No olvide citar esta tesis

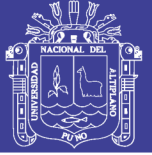

Universidad Nacional del Altiplano

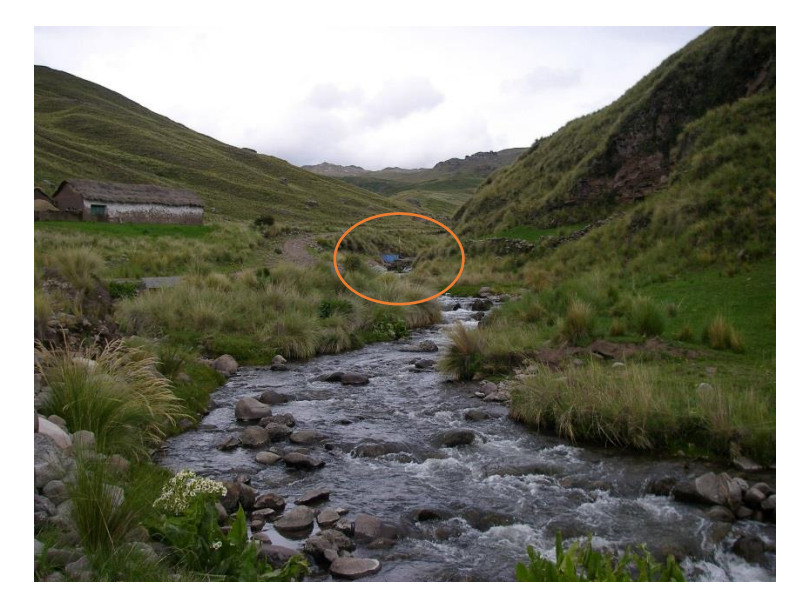

*Figura 1:* Cámara de captación Fuente: Elaborado por el equipo de trabajo.

<span id="page-19-0"></span>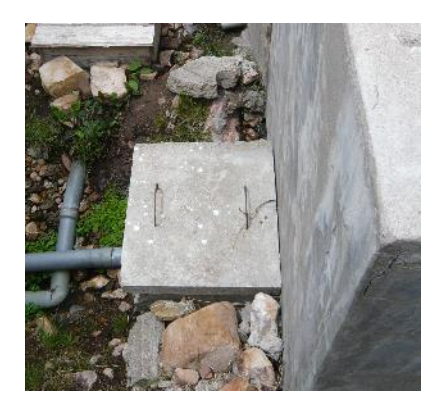

*Figura 2:* Caja de válvulas - cámara de captación Fuente: Elaborado por el equipo de trabajo.

<span id="page-19-2"></span><span id="page-19-1"></span>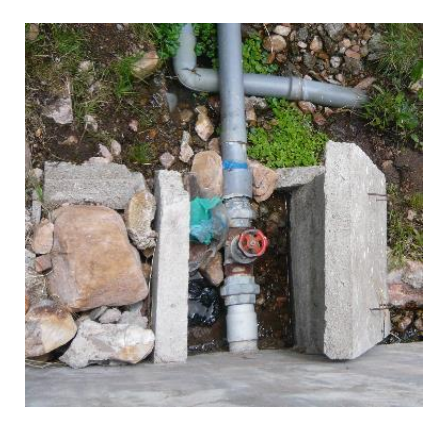

*Figura 3:* Caja de válvulas descubierta - cámara de captación Fuente: Elaborado por el equipo de trabajo.

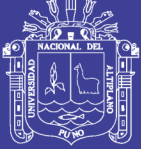

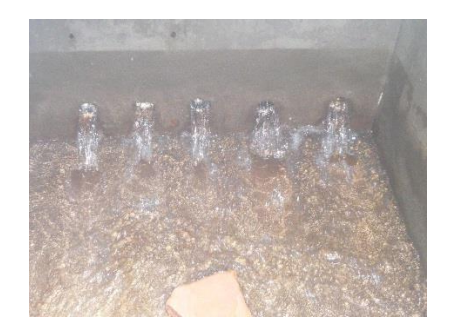

*Figura 4*: Vista interior - Cámara de captación Fuente: Elaborado por el equipo de trabajo.

#### <span id="page-20-0"></span>**Red de Conducción:**

El sistema de red de conducción de la captación al reservorio se encuentra muy deteriorado, presentando diversas fugas por desgaste de las tuberías y colapsos del sistema, presenta rupturas por causa de falta de mantenimiento, el diámetro de la red es pequeño (diámetro =  $2$ ") para la carga o demanda de la población.

En el diagnóstico del sistema de distribución (tubería principal) se ha observado sedimentación de material extraños (arena, tierra, limo), que ha ocasionado las rupturas y colapsos del sistema, la instalación del sistema de red de conducción no presenta criterios de diseños ni mantenimientos adecuados tal como se muestra presenta tuberías de diferentes diámetros y de baja calidad (baja resistencia a la presión), los mismos que no soportan la carga y presión del agua requerida o demandada por la pobladores de la ciudad de Macari.

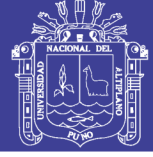

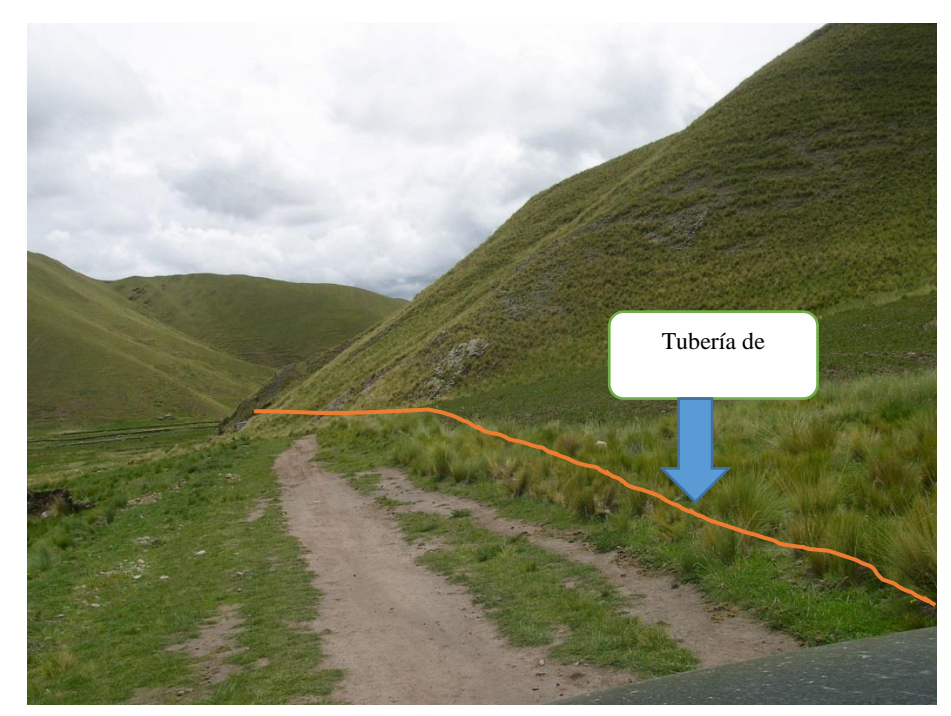

*Figura 5:* Red de conducción Fuente: Elaborado por el equipo de trabajo.

<span id="page-21-0"></span>**Conclusión:** El sistema de conducción no es posible su optimización por presentar condiciones no aptas para seguridad de la salud, y por presentar una antigüedad mayor a 20 años.

#### **Reservorio:**

El actual reservorio se encuentra muy deteriorado, presenta resquebrajaduras de la infraestructura, contaminación por agentes externos, presenta una antigüedad mayor a 20 años, la capacidad que presentaba es de 50m3.

Conclusión: el sistema de almacenamiento (reservorio) no es posible su optimización por presentar condiciones inoperatividad técnica, no aptas para seguridad de la salud, y por presentar una antigüedad mayor a 20 años supera la vida útil de la infraestructura y por consecuente la garantía a la seguridad.

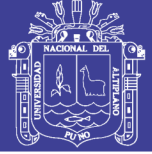

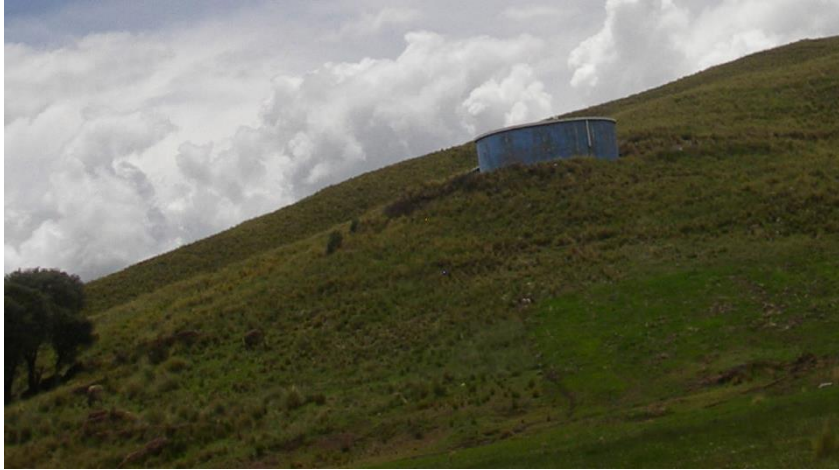

*Figura 6:* Reservorio 50 m3. Fuente: Elaborado por el equipo de trabajo.

#### <span id="page-22-0"></span>**Red Distribución:**

Las redes de distribución presentan colapsos por socavación, rupturas por antigüedad del sistema (desgaste), el mantenimiento que se le ha otorgado desde el comienzo de su funcionamiento es sin conocimientos técnicos, causa por ello presenta perdidas de carga por estrangulamiento por usos de diversos diámetros de tubería. El 90% de la red distribución se encuentra tapado por acumulamiento de tierra, piedras, y algas o plantas acuáticas.

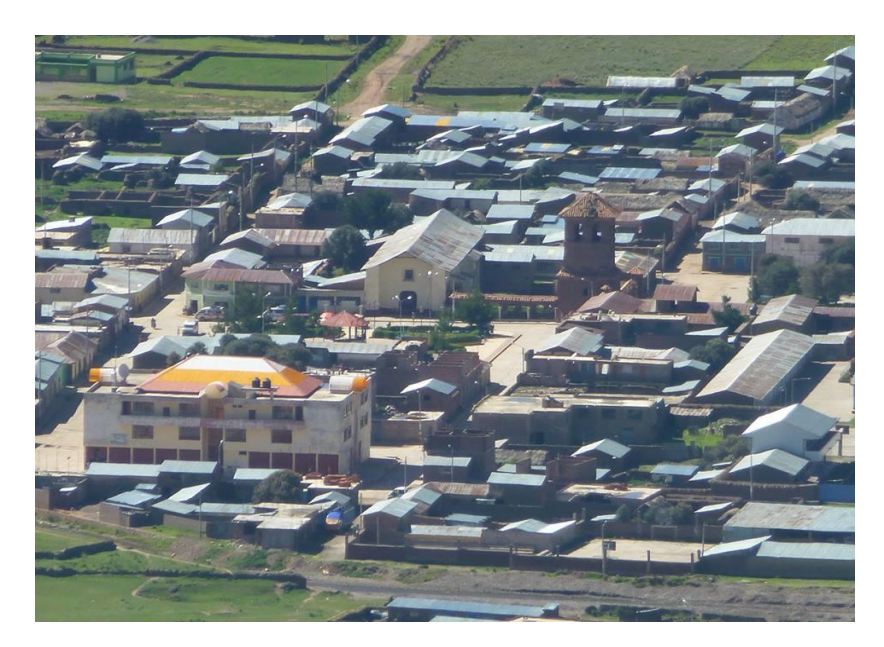

*Figura 7:* Vista aérea del barrio Unión Milluni Fuente: Elaborado por el equipo de trabajo.

<span id="page-22-1"></span>Repositorio Institucional UNA-PUNO

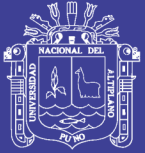

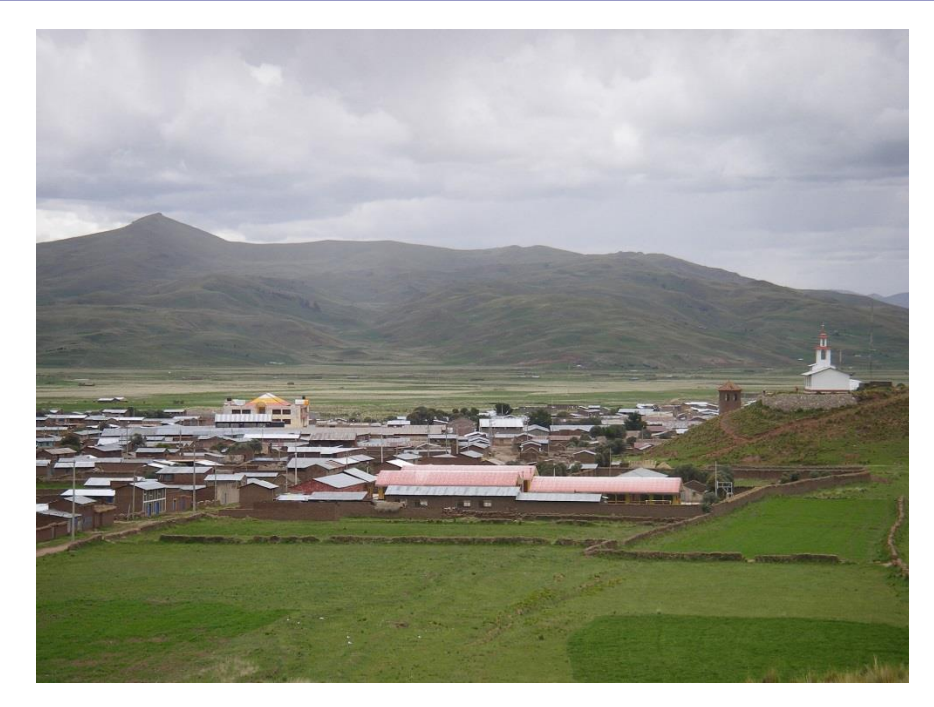

*Figura 8:* Vista aérea del barrio Nuevo Progreso Fuente: Elaborado por el equipo de trabajo.

<span id="page-23-0"></span>**Conclusión:** El sistema de Distribución no presenta condiciones de optimización por presentar condiciones inoperatividad técnica, el costo de reparaciones para su operatividad es mayor a un nuevo sistema, presenta condiciones no aptas para seguridad de la salud, y por presentar una antigüedad mayor a 20 años.

#### **Conexiones Domiciliarias y Piletas Públicas**

Las conexiones domiciliarias se encuentran inoperativas por las mismas causas que presentan la red de distribución, y por la falta de mantenimiento del sistema, las piletas públicas se encuentran en un estado inoperativo por falta de limpieza, rupturas del sistema.

El 68% de las instalaciones domiciliarias corresponden a instalaciones realizadas por el propio usuario sin criterio técnico y planos de instalación, algunos no presentan ningún tipo de control volumétricos de consumo de agua.

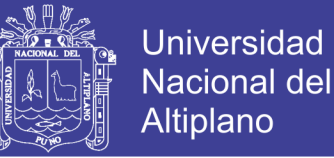

El 75% de las viviendas de la ciudad de MACARI que demandan el servicio presentan fallas de abastecimiento recibiendo el servicio del líquido elemental con una presión muy baja y algunas viviendas no les llega el servicio.

El 100% de las viviendas o conexiones domiciliarias no presentan una instalación de un sistema de medición del volumen hídrico consumido (medidor), el mismo que dificulta el control del consumo del usuario y por ende el pago del servicio que le corresponde.

#### **Sistema de Purga**

Las conexiones de la res matriz, primarias, secundarias, no presentan un diseño de limpieza o purga, causa por ello son la acumulación de tierras, arcilla, y pequeñas piedras en las redes de distribución, y conexiones domiciliarias.

**Conclusión:** Se recomienda en el nuevo estudio la incorporación de sistemas de purga para dar el mantenimiento adecuado evitando taponeo por diversos agentes.

#### <span id="page-24-0"></span>**1.4 OBJETIVOS**

#### <span id="page-24-1"></span> $1.4.1$ **Objetivo general**

Proponer un sistema de abastecimiento de agua potable adecuado para el distrito de Macari, en las urbanizaciones Nuevo Progreso y Unión Milluni.

#### <span id="page-24-2"></span>**Objetivos específicos**

- **-** Proponer una red de abastecimiento de agua potable adecuada para la zona en estudio.
- **-** Proponer una línea de conducción optima incluyendo su diseño.
- **-** Proponer un reservorio de almacenamiento incluyendo el diseño.

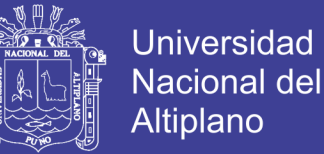

- **-** Realizar los cálculos para el diseño de la red de aducción del sistema de agua potable.
- **-** Realizar los cálculos para el diseño de la red de distribución del sistema de Agua Potable mediante el uso de los programas Watercad y Epanet.
- **-** Alcanzar una cobertura máxima de abastecimiento de agua para consumo humano a la población de la jurisdicción de las urbanizaciones Nuevo Progreso y Unión Milluni.

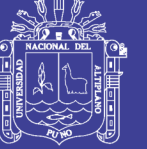

### **CAPITULO II**

### <span id="page-26-1"></span><span id="page-26-0"></span>**2. MARCO TEÓRICO Y CONCEPTUAL**

#### <span id="page-26-2"></span>**2.1 MARCO TEÓRICO**

#### <span id="page-26-3"></span>**Nivel actual de cobertura de servicios**

#### *2.1.1.1 A nivel nacional*

En el Perú actualmente en las zonas rurales más de 2.64 millones de habitantes no tienen acceso al agua potable esto es el 29.6% del total de habitantes rurales y 5.11 millones carecen de una adecuada eliminación de excretas y agua residuales el  $57.7\%$ ".<sup>4</sup>

#### *2.1.1.2 A nivel local*

Según información del Censo del año 2007, en el Distrito de MACARI 587 viviendas el 24.63% se abastecen de agua a través de la red pública, y el 3.78% se abastecen a través de pilón de uso público, y el 74.70% de pozos artesianos. Respecto a servicios higiénicos, el 9.88% de viviendas tienen conexión a la red pública de desagüe y el 21.73% viviendas no presentan ningún tipo de saneamiento, el 74% de la población presenta pozo ciego o letrina en un estado muy deteriorado.<sup>5</sup>

4 INFORME FINAL (Producto 3) - Evaluación Independiente del Diseño y Ejecución del Programa Agua para Todos – 2009.

5 INEI CENSO XI NACIONAL - POBLACIÓN Y VIVENDA 2007

Repositorio Institucional UNA-PUNO

 $\overline{a}$ 

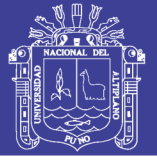

#### <span id="page-27-0"></span>**Sistemas de agua potable urbano-rural**

En el Perú en los últimos 20 años se incrementaron los programas de abastecimiento de agua potable y saneamiento en el medio rural, estableciéndose programas de apoyo social y de cooperación técnica por parte del estado. Estos programas han sido hasta hoy insuficientes puesto que los niveles de servicio alcanzados en muchos departamentos del país son mínimos.

Las soluciones se han basado en sistemas de agua potable por gravedad, con una captación en lo posible de aguas subterráneas (manantiales), para disponer agua de mejor calidad e instalaciones dimensionadas de acuerdo al consumo. Especial atención se ha dado a la participación comunitaria: durante la planificación y construcción y posteriormente, en la operación y mantenimiento del sistema.

Los mismos esquemas han sido aplicados para los sistemas de agua potable individuales o para grupos de viviendas, también tratando de usar aguas subterráneas por medio de pozos con bombas de mano, construidos con máquinas perforadoras o manualmente, o captando de manantiales; generalmente las redes de distribución son abiertas o ramificadas y con piletas públicas.

a) Niveles de servicio en abastecimiento de agua

Se define "nivel de servicio" a la forma como se brinda el servicio al usuario.

Los niveles de servicio pueden ser público o por conexión domiciliaria.

a.1 Público o multifamiliar

Reciben el servicio a través del acceso a pequeñas fuentes de abastecimiento de agua de uso exclusivo, o partir de piletas públicas abastecidas por una red. Las familias deben transportar el agua hasta su domicilio.

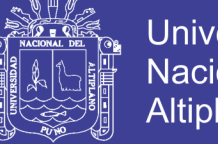

### Universidad Nacional del Altiplano

#### a.2 Conexión domiciliaria o familiar

Reciben el servicio individualmente en sus viviendas, por medio de conexiones domiciliarias conectadas a una red pública. Ésta puede estar ubicada:

Dentro de la vivienda (conexión con módulos sanitarios).

El nivel de servicio debe ser de acuerdo a las necesidades de las familias, pero se ve influenciado por la capacidad de la fuente, el monto de la inversión disponible, los costos de operación y mantenimiento y la capacidad técnica y económica de los usuarios para la gestión de los servicios.

El nivel de servicio con conexión domiciliaria dentro de la vivienda es el que proporciona mayor garantía sanitaria al usuario, ya que disminuye el requerimiento de almacenamiento intradomiciliario del agua y los riesgos de contaminación asociados a esa práctica.

b) Opciones tecnológicas en abastecimiento de agua

Las opciones tecnológicas son las diferentes soluciones de ingeniería que se ajustan a las características físicas, económicas y socioculturales de las poblaciones. Permiten seleccionar la manera óptima de dotar servicios de calidad de agua potable y saneamiento a un costo compatible con la realidad local.

Para las poblaciones rurales, en la mayoría de los casos es posible utilizar sistemas de tecnología simple (Captación, Almacenamiento, Conducción, Distribución y Conexión Domiciliarias), que no demandan personal calificado o altos costos operativos.

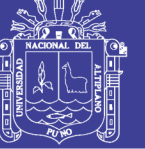

<span id="page-29-0"></span>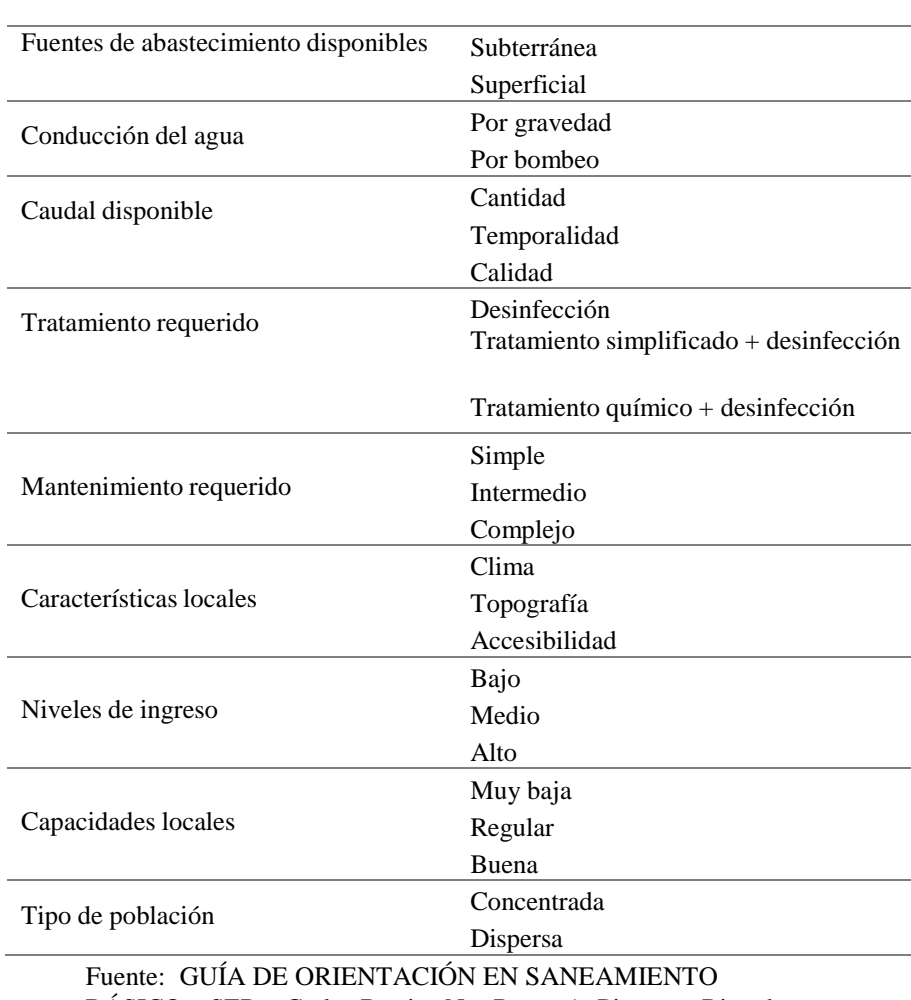

TABLA 1: *Factores a considerar para la selección de opciones tecnológicas*

BÁSICO – SER **–** Carlos Barrios N. - Roger A. Pittman - Ricardo Torres R. – 2009.

b.1 Sistemas convencionales de abastecimiento de agua

Son sistemas que son diseñados y construidos a partir de criterios de ingeniería claramente definidos y tradicionalmente aceptados, con un resultado preciso para el nivel de servicio establecido por el proyecto, ya sea a nivel de vivienda mediante conexiones domiciliarias o a nivel comunitario con piletas públicas.

Estos son:

Sistema de abastecimiento por gravedad sin tratamiento (GST).

Sistema de abastecimiento por gravedad con tratamiento (GCT).

Sistema de abastecimiento por bombeo sin tratamiento (BST).

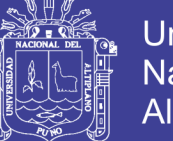

Universidad **Nacional del Altiplano** 

Sistema de abastecimiento por bombeo con tratamiento (BCT).

b.2 Sistemas no convencionales de abastecimiento de agua.

Estas opciones tecnológicas se refieren a soluciones individuales o multifamiliares dirigidas al aprovechamiento de pequeñas fuentes de agua. Están compuestas por los siguientes tipos de sistemas de abastecimiento de agua:

- Captación de agua de lluvia.
- Pozos protegidos con bombas manuales.
- Manantiales con protección de vertiente.

#### <span id="page-30-0"></span>**Periodo de diseño y estudios de población**

#### *2.1.3.1 Periodo de diseño*

El periodo de diseño, es el tiempo en el cual se considera que el sistema funcionara en forma eficiente cumpliendo los parámetros, respecto a los cuales se ha diseñado determinado sistema. Por tanto, el periodo de diseño puede definirse como el tiempo en el cual el sistema será 100% eficiente. El período de diseño, tiene factores que influyen la determinación del mismo, entre los cuales podernos citar:

- Durabilidad de los materiales
- Ampliaciones futuras
- Crecimiento o decrecimiento Poblacional
- Capacidad económica para la ejecución de obras

Tomando en consideración los factores señalados se debe establecer para cada caso el periodo de diseño aconsejable. A continuación, se indican algunos rangos

31

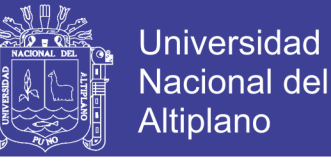

de valores asignados para los diversos componentes de los sistemas de abastecimiento de agua potable para poblaciones rurales:

- Obras de captación 20 años.
- Conducción 10 a 20 años.
- Reservorio 20 años.

Redes 10 a 20 años (tubería principal 20 años, secundaria 10 años).

Para todos los componentes, las normas generales para proyectos de abastecimiento de agua potable en el medio rural del Ministerio de Salud recomiendan un periodo de diseño de 20 años.

#### *2.1.3.2 Determinación del periodo de diseño*

Considerando los factores anteriormente descritos se hará un análisis de la vida útil de las estructuras e instalaciones que se tiene previsto proyectar en los proyectos, y además viendo la realidad de las zonas de estudio se deben determinar para cada componente su periodo de diseño; esto se puede realizar en cuadros considerando el componente y su valor adoptado, para luego determinar el promedio de la vida útil adoptando así un periodo de diseño para el conjunto de obras.

*"Para este tipo de proyectos es usual elegir un período de vida útil de estructuras entre 15 y 25 años".<sup>6</sup>*

#### *2.1.3.3 Estudios de población*

Las obras de agua potable no se diseñan para satisfacer sólo una necesidad del

 $\overline{a}$ 

<sup>6</sup> Manual para la Elaboración de Expediente Técnico y Replanteado – MINSA – 1997.

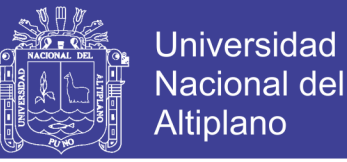

momento actual, sino que deben prever el crecimiento de la población en un periodo de tiempo prudencial que varía entre 10 y 40 años; siendo necesario estimar cuál será la población futura al final de este periodo.

#### *2.1.3.4 Cálculo de la población futura*

Los métodos más utilizados en la estimación de la población futura son:

#### **- Métodos Analíticos**

Presuponen que el cálculo de la población para una región dada es ajustable a una curva matemática. Es evidente que este ajuste dependerá de las características de los valores de población censada, así como de los intervalos de tiempo en que éstos se han medido.

Dentro de los métodos analíticos tenemos el aritmético, geométrico, de la curva normal, logística, de la ecuación de segundo grado, el exponencial, de los incrementos y de los mínimos cuadrados.

#### **- Métodos Comparativos**

Son aquellos que mediante procedimientos gráficos estiman valores de población, ya sea en función de datos censales anteriores de la región o considerando los datos de poblaciones de crecimiento similar a la que se está estudiando.

#### **- Método Racional**

En este caso para determinar la población, se realiza un estudio socioeconómico del lugar considerando el crecimiento vegetativo que es función de los nacimientos, defunciones, inmigraciones, emigraciones y población flotante.

El método más utilizado para el cálculo de la población futura en las zonas rurales es el analítico y con más frecuencia el de crecimiento aritmético. Este método se utiliza para el cálculo de poblaciones bajo la consideración de que éstas van

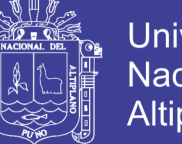

cambiando en la forma de una progresión aritmética y que se encuentran cerca del límite de saturación.

#### <span id="page-33-0"></span>**Dotación, consumo y almacenamiento**

La dotación o la demanda per cápita, es la cantidad de agua que requiere cada persona de la población, expresada en L/hab/día. Conocida la dotación, es necesario estimar el consumo promedio diario anual, el consumo máximo diario, y el consumo máximo horario.

#### *2.1.4.1 Dotación de agua*

La dotación es variable de acuerdo a usos y costumbres de cada localidad según la norma del Ministerio de Salud, se tiene:

|           | Zona                    | Dotación L/h/d |
|-----------|-------------------------|----------------|
| $Costa$ : | <b>Norte</b>            | $70$ L/h/d     |
|           | Sur                     | $60$ L/h/d     |
| Sierra:   | Más de 1500 m.s.n.m     | $50$ L/h/d     |
|           | Menos de $1500$ m.s.n.m | $60$ L/h/d     |
| Selva:    |                         | $70$ L/h/d     |

<span id="page-33-1"></span>TABLA 2: D*otación de agua por zonas de acuerdo al ministerio de salud*

Fuente: Ministerio de Salud.

De acuerdo a las Normas del Ministerio de Vivienda, Construcción y Saneamiento - MVCS (ver Tabla 3), la dotación en zona rural:

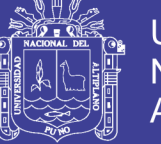

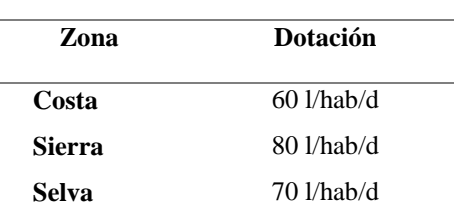

<span id="page-34-0"></span>TABLA 3. *Dotación de agua por zonas de acuerdo a MVSC.*

Fuente: Ministerio de Vivienda, Construcción y Saneamiento.

A esta dotación se le incrementará un 20% por futuras fugas de la red o pérdidas

de agua, con lo que la dotación de diseño será:

Este es el valor usado para los cálculos y para el diseño definitivo de las

infraestructuras del proyecto.

Esta dotación está en función al grado de cultura, actividad económica y condiciones de saneamiento de la localidad.

#### *2.1.4.2 Variaciones de consumo*

Es recomendable que los valores de las variaciones de consumo referidos al promedio diario anual deban ser fijados en base a un análisis de información estadística comprobada. Si no existieran los datos, se puede tomar en cuenta lo siguiente: (R.N.E - 2006)

- Máximo anual de la demanda diaria 1.3
- Máximo anual de la demanda horaria 1.5

Los consumos de agua de una localidad muestran variaciones estaciónales, mensuales, diarias y horarias. Estas pueden expresarse en función (%) del Consumo Medio (Qm).

El valor del consumo máximo diario es utilizado para el cálculo hidráulico de la línea de impulsión mientras que el consumo máximo horario, es utilizado para el cálculo hidráulico de la línea de aducción, red de distribución, gastos contra incendio y redes de alcantarillado.

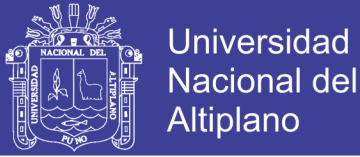

#### *2.1.4.3 Consumo promedio diario anual*

El consumo promedio diario anual, se define como el resultado de una estimación del consumo per cápita para la población futura del período de diseño, expresada en litros por segundo (L/s) y se determina mediante la siguiente relación:

$$
Q_m = \frac{P_f * Dotacion(d)}{86400} \tag{1}
$$

Dónde:

 $Qm =$ Consumo promedio diario (L/s).

 $Pf = Población futura (hab.).$ 

 $d =$ Dotación (L/hab./día).

El consumo promedio diario anual, servirá para el cálculo del volumen del reservorio de almacenamiento y para estimar el consumo máximo diario y horario. (R.N.E - 2006)

#### *2.1.4.4 Estudio sobre fuentes de agua*

Las fuentes de agua constituyen el elemento primordial en el diseño de un sistema de abastecimiento de agua potable y antes de dar cualquier paso es necesario definir su ubicación, tipo, cantidad y calidad. De acuerdo a la ubicación y naturaleza de la fuente de abastecimiento, así como a la topografía del terreno, se consideran dos tipos de sistemas: los de gravedad y los de bombeo.

En los sistemas de agua potable por gravedad, la fuente de agua debe estar ubicada en la parte alta de la población para que el agua fluya a través de tuberías, usando sólo la fuerza de la gravedad. En los sistemas de agua potable por bombeo, la fuente de agua se encuentra localizada en elevaciones inferiores a las poblaciones de consumo, siendo necesario transportar el agua mediante sistemas de bombeo a reservorios de almacenamiento ubicados en elevaciones superiores al centro poblado.

No olvide citar esta tesis
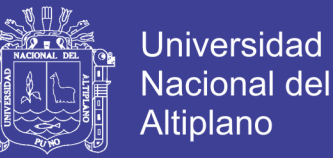

Para el diseño de un sistema de abastecimiento de agua potable, es importante seleccionar una fuente adecuada o una combinación de fuentes para abastecer de agua en cantidad suficiente a la población. De acuerdo a la forma de abastecimiento se consideran tres tipos principales de fuente: aguas de lluvia, aguas superficiales y aguas subterráneas.

### **Modelación matemática aplicada a redes de distribución de agua potable**

Según el manual de agua potable, alcantarillado y saneamiento de la comisión nacional del agua. (C.N.A – 2007).

#### *2.1.5.1 Antecedentes*

El uso de modelos matemáticos para el análisis de sistemas de distribución de agua potable fue propuesto por vez primera en 1936 [Cross, 1936]. Desde entonces los métodos de solución empleados en los modelos han evolucionado desde el análisis inicial del caudal en redes desarrollado por Hardy Cross, realizado a mano, al desarrollo y extensión de modelos de redes hidráulicos para computadoras en las décadas de los setenta y ochenta, y la aparición de los modelos de calidad del agua en redes de distribución a finales de la década de los ochentas.

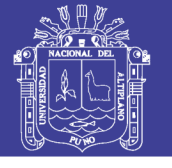

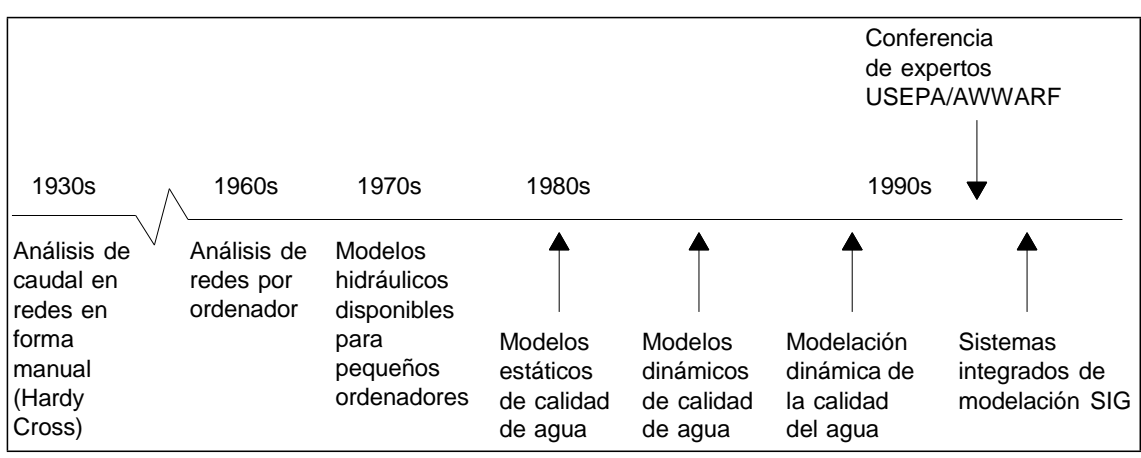

*Figura 9:* Desarrollo histórico de los modelos de simulación matemática

Fuente: Desarrollo histórico de los modelos de simulación matemática aplicados a redes de distribución de agua potable, [García, v., 2003]

Los modelos de simulación actualmente son sistemas completos de fácil manejo permitiendo a usuarios de diferentes niveles, analizar y mostrar los parámetros hidráulicos y de calidad del agua dentro de un sistema de distribución de agua potable.

#### *2.1.5.2 Tipos de modelos*

Tomando en cuenta el desarrollo en los últimos años que han experimentado los modelos de simulación, es posible realizar una clasificación de acuerdo al objetivo o criterios que se establezcan.

#### *2.1.5.2.1 Aplicabilidad*

De acuerdo al grado de aplicación, los modelos se pueden clasificar como de planificación, operacionales y de diseño.

#### *2.1.5.2.1.1 Modelos de planificación*

Estos modelos se utilizan para evaluar el rendimiento, los impactos económicos o cuantitativos de sistemas propuestos de tuberías, cambios en procedimientos operativos, comportamiento de distintos elementos, como válvulas de control, tanques, etc.

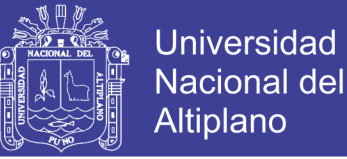

#### *2.1.5.2.1.2 Modelos operacionales*

Se emplean para predecir el comportamiento hidráulico de variables como la presión y caudales en la red, modificar niveles en tanques de regulación. El objetivo es tener un mejor soporte en la toma de decisiones.

#### *2.1.5.2.2 Grado de detalle*

En nuestro país este resulta un aspecto de importancia, esto se debe porque en ocasiones se realizan trabajos que no requieren de un nivel de detalle amplio, como en decisiones de planeación.

#### *2.1.5.2.2.1 Modelos estratégicos o arteriales*

Estos modelos sólo incorporan elementos primordiales como: tuberías primarias y tanques de almacenamiento y regularización. Se emplean como se mencionó con anterioridad como instrumento de planeación y diseño, como puede ser la ampliación de la red de distribución por la incorporación de nuevas urbanizaciones.

#### *2.1.5.2.2.2 Modelos detallados*

Normalmente para cubrir las necesidades de regulación y control de los sistemas de distribución se requiere de un modelo estratégico, sin embargo en ocasiones se necesita de un nivel de detalle mayor. Este tipo de modelos llegan a incluir las tuberías secundarias y en ocasiones hasta las tomas domiciliarias, [Guerrero, 2002].

#### *2.1.5.2.3 Variación en el tiempo*

El tiempo es una variable fundamental en la modelación de redes de agua potable. Existen dos tipos de modelación: **estáticos y dinámicos**.

#### *2.1.5.2.3.1 Estáticos o de flujo permanente*

En este tipo de modelos se supone que los caudales demandados e inyectados

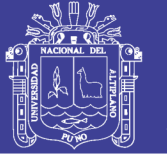

Universidad Altiplano

permanecen constantes, no existen variaciones en la operación en la red, y el nivel en los tanques es fijo. Es cierto que las redes de distribución de agua potable no permanecen invariables a lo largo del tiempo, no obstante, esta clase de modelos se emplean frecuentemente para analizar el comportamiento de la red con los caudales máximos horarios, y así someterlas a las condiciones más desfavorables. También son empleados como base o condición inicial para otro tipo de modelos de mayor grado de complejidad como son: cuasi-estáticos o de periodos extendidos.

De forma general, un programa o software comercial sobre modelación hidráulica en redes de distribución pide al menos los datos siguientes (ver Figura 2):

- Tuberías (tramos de la red): diámetro, longitud, coeficientes de pérdidas de carga por fricción.
- Válvulas (abiertas, cerradas o semicerradas y en qué grado).
- Conexiones entre las tuberías (topología de la red).
- Nodos: elevación, demanda de agua
- Tanques: nivel de agua (se considera constante en un análisis de flujo permanente)
- Bombas: curvas gasto-carga, nivel de succión, pérdidas de cargas menores.

Con base en estos datos se forma un sistema de ecuaciones no lineales de balance de gastos en los nodos, que tiene como incógnitas las cargas en los mismos. El problema se soluciona iterativamente por el método de Newton-Raphson. En cada iteración se soluciona un sistema de ecuaciones lineales usando técnicas de matrices porosas [George y Liu, 1981]. Posteriormente se calculan los gastos en los tramos.

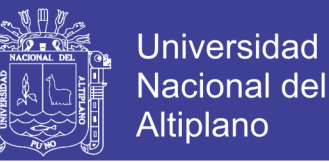

El programa da una serie de resultados como son: caudal y con ello velocidad en los tramos de tuberías, presión en los nodos, pérdidas de carga, sentido del flujo, nivel en los tanques, mapas de isolíneas de presión, curvas de balance de caudales producido vs consumido, comportamiento de la demanda, de los que, en el modelo de calidad del agua, se utilizan los siguientes: los gastos en los tramos y su sentido, así comolavelocidad.

El IMTA<sup>7</sup>, ha desarrollado los programas de cómputo Análisis hidráulico, AH, y SCADRED® [Tzatchkov <sup>e</sup> Izurieta, 1996], para el cálculo hidráulico en redes en condiciones permanentes y no permanentes. También existen en el mercado otros modelos como el EPANET®, WaterCAD®, H2ONET®, entre otros, que serán descritos en los siguientes Ítems.

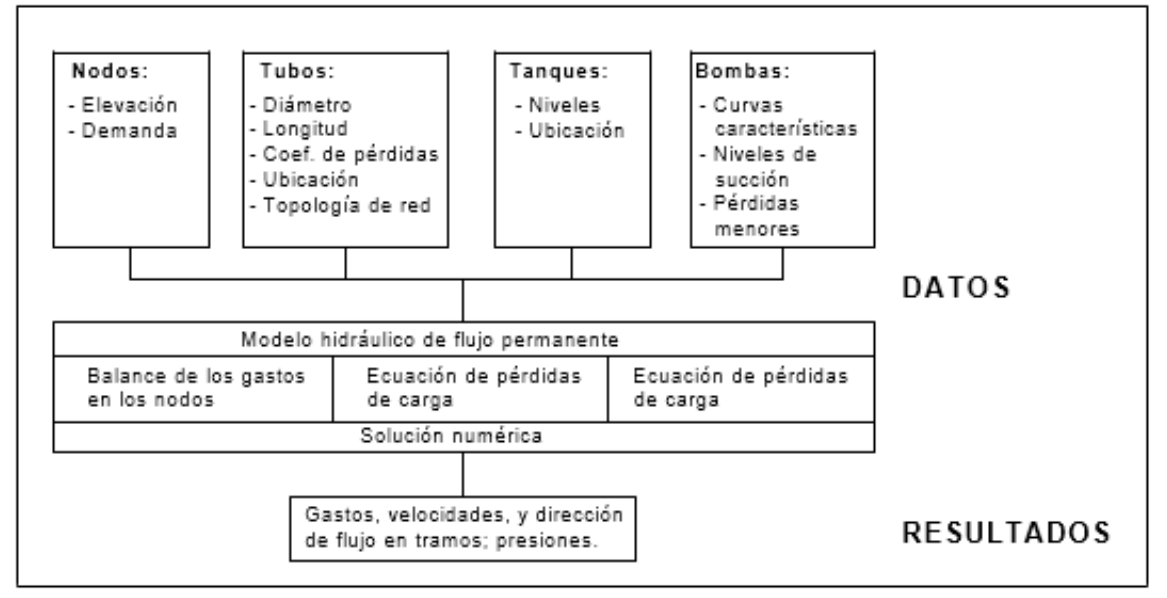

*Figura 10:* Diagrama de un modelo hidráulico de flujo permanente Fuente: C.N.A - 2007

Repositorio Institucional UNA-PUNO

 $\overline{a}$ 

<sup>7</sup> IMTA: Instituto Mexicano de Tecnología del Agua.

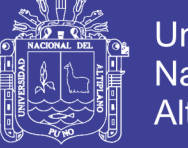

### Universidad Nacional del Altiplano

#### *2.1.5.2.3.2 Dinámicos o flujo no permanente*

A diferencia de los modelos estáticos, en los modelos de tipo dinámico, se permite la variación temporal de caudales demandados e inyectados, condiciones operativas de la red y de los niveles en los tanques. Esto es consideran bajo ciertas restricciones, simular la evolución temporal de la red, en un intervalo determinado. A su vez dentro de estos modelos existe una clasificación: inerciales y no inerciales.

#### *2.1.5.2.3.3 Inerciales*

Consideran la inercia del fluido en su movimiento, es decir, la energía que consumen o devuelven los cambios de velocidad. A su vez estos modelos se subdividen en elásticos y rígidos, dependiendo de la inclusión o exclusión de la elasticidad del fluido y de la tubería.

Tienen aplicación en simulaciones que involucran cambios bruscos de velocidad en el sistema, derivados de maniobras repentinas, roturas de tuberías, entre otras. Cuando la rapidez de estos "cambios" es muy grande, deberán considerarse los efectos elásticos en las tuberías y en el agua, como los modelos elásticos o golpe de ariete, sin embargo si los "cambios" son no tan rápidos, será suficiente incluir y considerar la inercia del fluido que se traduce en tubería indeformable y el agua incompresible como lo es un modelo rígido.

### *2.1.5.2.3.4 No inerciales*

Simulan una serie de estados permanentes sucesivos, bajo ciertas condiciones de frontera variables en el tiempo, de hecho éstas le dan el carácter dinámico al

 $\overline{A}$ 

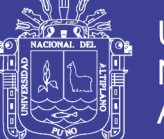

Universidad Nacional del Altiplano

modelo. Este modelo es conocido como cuasi-dinámico, y uso es ampliamente referenciado como simulación en período extendido, (EPS, por sus siglas en inglés, *extended period simulation*). Se emplean cuando las variaciones de la velocidad del fluido en el interior de las tuberías son muy lentas, y se desprecia la energía que el fluido invierte o recupera al acelerar o desacelerar. Básicamente se aplica para simular la evolución temporal de una red de abastecimiento en condiciones normales de funcionamiento, donde los cambios, por ejemplo en la variación de los consumos en los nodos se presentan de manera gradual. De forma general, el modelo EPS se basa en soluciones consecutivas de flujo permanente para cada hora del día u otro intervalo con la demanda correspondiente y el balance del volumen de agua en los tanques. Además de los datos iniciales que solicita el modelo de flujo permanente, un programa o software comercial de modelación de flujo cuasi-dinámico, requiere de los siguientes datos Figura 11:

- Dimensiones de los tanques
- Variación de la demanda dentro de las 24 horas del día.

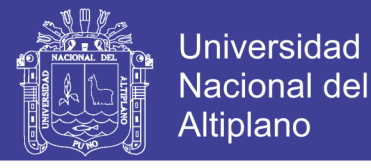

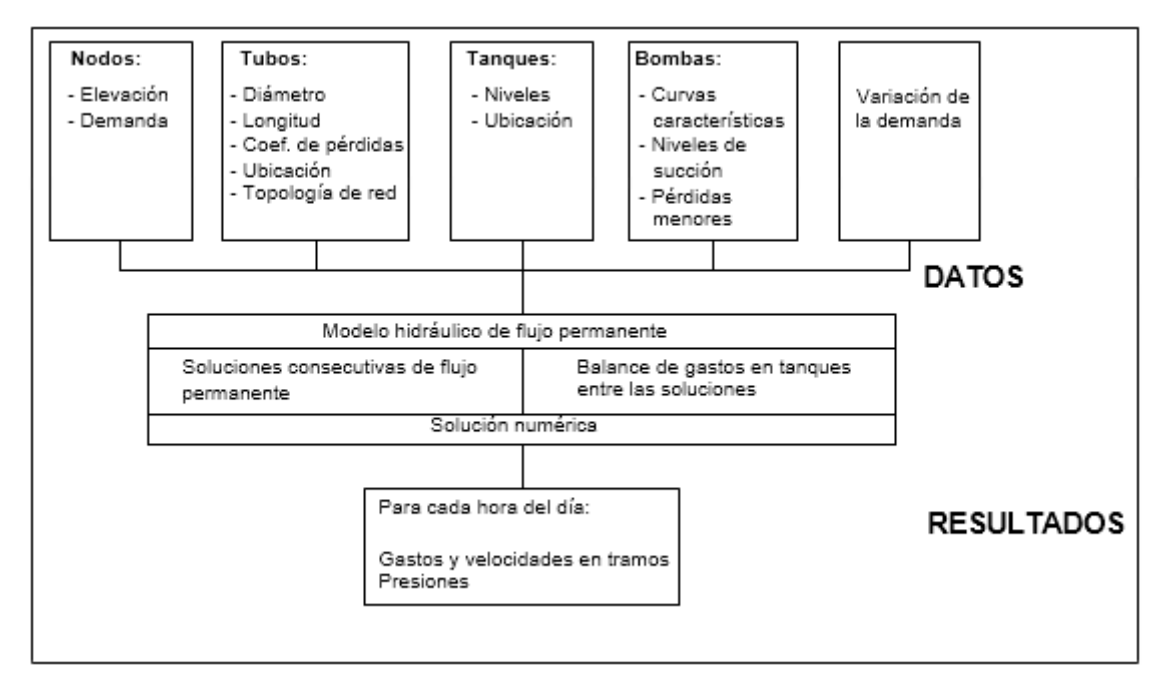

*Figura 11:* Diagrama de un modelo hidráulico de flujo no permanente. Fuente: C.N.A - 2007

El programa da una serie de resultados de los cuales el modelo de calidad del agua, empleará: los gastos en los tramos y su sentido, así como la velocidad. Estos resultados cambian con el tiempo y se presentan para cada intervalo considerado en el análisis. Normalmente los análisis se efectúan para cada hora del día.

#### *2.1.5.2.4 Variables del sistema*

De acuerdo con el objetivo y las variables de interés se clasifican en: hidráulicos y calidad del agua.

#### *2.1.5.2.4.1 Hidráulicos*

Estos determinan los caudales y presiones dentro de la red de distribución de agua, bajo condiciones iniciales y de frontera establecidas.

#### *2.1.5.2.4.2 Calidad del agua*

Los modelos de calidad del agua determinan la variación temporal y espacial de un determinado parámetro físico-químico de calidad del agua, como la

44

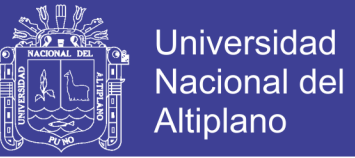

concentración de sustancias contaminantes o bien desinfectantes. Aun cuando se conocen como "modelos de calidad del agua", la aplicación se ha reducido en gran parte a la modelación del cloro residual y flúor.

Es importante mencionar que esta clase de modelos requiere de variables hidráulicas como la velocidad, calculadas previamente con la ayuda de un modelo hidráulico.

#### **Software para el modelamiento de redes de agua**

Existen hasta la fecha métodos de cálculos para el diseño de redes de agua potable, basados en iteraciones tendientes a buscar el equilibrio de la red como el método el de Hardy-Cross. Este método es bastante aceptable; sin embargo, su ejecución toma mucho tiempo. Una alternativa a esta limitación es el uso de herramientas computacionales (software) que disminuyan el tiempo efectivo de cálculo. Y teniendo en cuenta la importancia del conocimiento de nuevos métodos que permitan realizar un proyecto de una forma rápida y eficaz.

Si bien un software como no va a solucionar todos los problemas de diseño. Este sirve para tomar decisiones rápidas, permitiendo hacer ensayos o corridas para simular una red o algunas redes bajo distintas condiciones, controlar niveles de cloro, ubicar los sectores de baja y alta presión, de mayor y menor demanda, horas pico, etc. Dicho de otra manera, el software es una herramienta que sirve para controlar una red de agua potable e incluso como ayuda en el diseño de redes, siempre y cuando se tengan los conocimientos básicos para ello.

En el presente estudio, se utilizarán los programas WATERCAD SS5 y EPANET 2 para evaluar el diseño de una red de agua potable existente. Sin embargo existen diversos programas software tanto comerciales como de distribución gratuita. En la tabla siguiente se listan algunos programas comúnmente usados en el diseño de

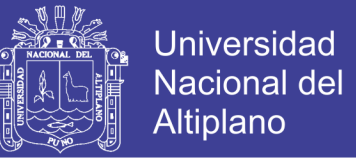

redes de agua potable. Se incluyen la dirección de los sitios web de donde puede

obtener mayor información o un demo del programa específico.

#### *TABLA 4: PROGRAMAS COMÚNMENTE USADOS PARA EL DISEÑO DE REDES DE AGUA*

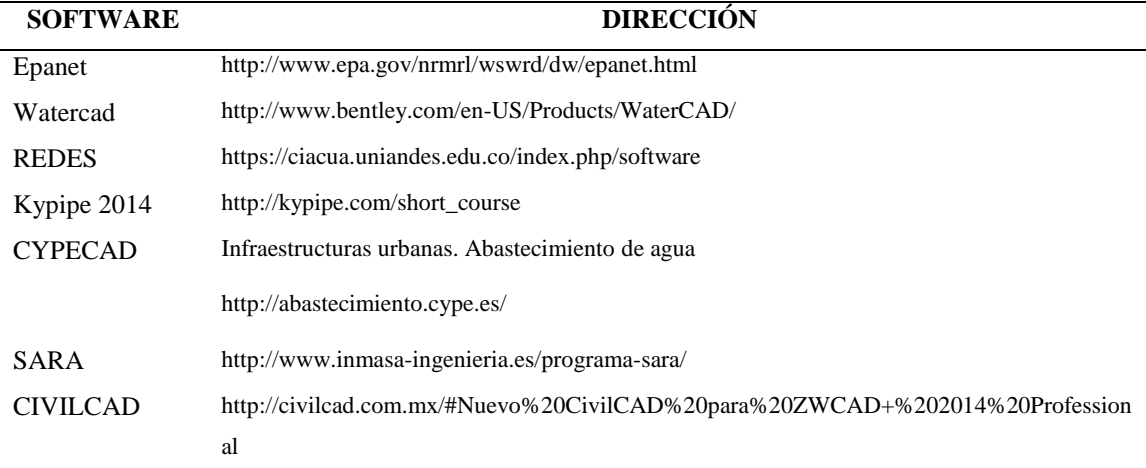

Fuente: Elaborado por el equipo de trabajo.

#### *2.1.6.1 Watercad*

Es un Software fácil de manejar que forma parte de una amplia gama de programas que la casa Haestad Methods de los Estados Unidos, ha desarrollado para el Ingeniero Civil. (Users Guide. – Bentley Systems- 2006)

Este programa se basa en simulaciones hidráulicas que sirve como herramienta tanto para el análisis como en el diseño de sistema de distribución de agua potable. Dentro de las capacidades de análisis del programa se encuentran: las simulaciones hidráulicas que se pueden utilizar en estado estable, es decir, bajo condiciones de flujo uniformes permanentes o bajo la figura de periodos de tiempo extendido. Se pueden hacer estudios de sustancias conservativas y no conservativas, determina los tiempos de retención y las edades del agua en cada uno de los puntos de la red de distribución. También este programa permite modelar varios de los componentes hidráulicos típicos de las redes de distribución, tales como: válvulas reguladoras, estaciones de bombeo, y controles automatizados sensibles a la presión o al caudal. Así mismo es posible manejar y

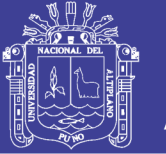

simular diferentes escenarios a fin de evaluar el comportamiento del sistema de distribución que se esté diseñando frente a demandas diferentes a las escogidas inicialmente, a calidades de agua y a condiciones de emergencia, tales como: incendios y racionamientos, los cuales implican condiciones de operación muy variables. Permite calcular las pérdidas por fricción mediante las dos principales metodologías de hidráulica de tuberías: Hazen-Williams y Darcy-Weisbach en conjunto con la ecuación de Colebrook-White; además el WaterCAD permite el empleo de la ecuación de Manning. (Users Guide. – Bentley Systems- 2006).

WaterCAD se distingue por la alta calidad de la interfaz gráfica, la cual puede usarse en cuatro modalidades:

**Stand-Alone:<sup>8</sup>** (autosuficiente): Esta modalidad tiene la ventaja de presentar interacciones más rápidas y dinámicas, en virtud de que el ambiente de edición es un editor de redes exclusivo.

*AutoCAD<sup>9</sup> :* Puede crear y modelar la red directamente desde su ambiente primario de dibujo, permitiendo el acceso a todas las poderosas herramientas de dibujo y presentación que posee AutoCAD., mientras WaterCAD realiza las tareas modeladas como la corrección, resolución, y manejo de datos. Esta relación entre WaterCAD y AutoCAD hace posible una cartografía sumamente detallada y exacta del modelo, y proporciona la amplia gama de salida de presentaciones disponibles en AutoCAD, en GIS y MicroStation.

El estilo drag and drop de las aplicaciones CAD, permite realizar de manera sencilla e intuitiva la entrada de datos, cambios en la red y la visualización de los

 $\overline{a}$ 

<sup>8</sup> BENTLEY WATERGEMS V8i EDITION. Users Guide.-2006

<sup>9</sup> BENTLEY WATERGEMS V8i EDITION. Users Guide.-2006

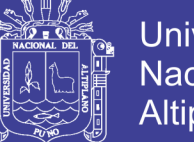

Universidad Nacional del Altiplano

resultados. Una vez que se realiza la simulación del comportamiento de la red, el programa ofrece la posibilidad de visualizar por pantalla, con una alta calidad gráfica, los resultados obtenidos, pudiendo generarse códigos de colores para el análisis de los resultados y mapas de superficie y de contorno para todas las variables de interés.

#### *2.1.6.2 Epanet*

 $EPANET<sup>10</sup>$  es un programa de ordenador que realiza simulaciones en periodo extendido del comportamiento hidráulico y de la calidad del agua en redes de distribución a presión. En general, una red consta de tuberías, nudos (conexiones entre tuberías), bombas, válvulas y tanques de almacenamiento o depósitos. Epanet

Determina el caudal que circula por cada una de las conducciones, la presión en cada uno de los nudos, el nivel de agua en cada tanque y la concentración de diferentes componentes químicos a través de la red durante un determinado periodo de simulación analizado en diferentes intervalos de tiempo. Además del conocimiento de la concentración de diferentes componentes químicos, es posible determinar el tiempo de permanencia del agua en las tuberías, así como estudios de la procedencia del agua en cada punto de la red.

Epanet<sup>11</sup> está diseñado para ser una herramienta de desarrollo en el aumento del conocimiento relacionado con el movimiento y el destino de los constituyentes

 $\overline{a}$ 

<sup>10</sup> EPANET 2, MANUAL DE USUARIO,

http://www.instagua.upv.es/epanet/descargas/ManualEPANETv2E.pdf

<sup>11</sup> EPANET 2, MANUAL DE USUARIO,

http://www.instagua.upv.es/epanet/descargas/ManualEPANETv2E.pdf

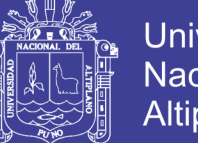

Universidad Nacional **Altiplano** 

del agua en una red de distribución. De hecho puede emplearse para multitud de aplicaciones en el análisis de sistemas de distribución. Diseño de programas de muestreo, calibración de modelos hidráulicos, análisis del cloro residual y valoración del riesgo a que se encuentran sometidos los consumidores son algunas de las aplicaciones que pueden llevarse a cabo. Asimismo Epanet puede servir de ayuda para la evaluación de diferentes estrategias alternativas de gestión de los sistemas de distribución encaminadas todas ellas a la mejora de la calidad del agua dentro del sistema. Esto incluye:

Utilización alternativa de las fuentes de suministro en sistemas que disponen de múltiples fuentes de abastecimiento,

- Variación de los esquemas de bombeo y de llenado y vaciado de los depósitos,
- Uso de técnicas de tratamiento satélite, tales como la recloración en determinados depósitos de almacenamiento,
- Determinación de conducciones que deben ser limpiadas o sustituidas.

Epanet, que puede emplearse bajo sistemas operativos Windows, ofrece un entorno de trabajo integrado para la edición de los datos de entrada de la red, para el cálculo hidráulico y las simulaciones de la calidad del agua, y para poder visualizar los resultados obtenidos en una amplia variedad de formatos. Esta variedad de formatos incluye planos de la red con códigos de colores, tablas de datos, gráficos con evoluciones temporales de diferentes variables, y planos con curvas de isoniveles.

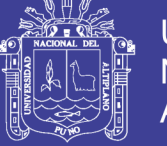

#### **Características del Modelo Hidráulico.**

De acuerdo a C.N.A. Para la realización del modelo de calidad del agua es necesario disponer de un modelo hidráulico preciso y completo. Epanet es un motor de análisis hidráulico actual que incluye las siguientes características:

- No existe límite en el tamaño de la red que se desea analizar.
- Calcula las pérdidas por fricción en las conducciones mediante las expresiones de Hazen-Williams, Darcy-Weisbach, o Chezy- Manning.
- Incluye pérdidas menores en elementos tales como codos, acoplamientos, etc.
- Modela bombas funcionando tanto a velocidad de giro constante como a velocidades de giro variables.
- Calcula la energía consumida y el coste de bombeo de las estaciones.
- Modela diferentes tipos de válvulas, incluyendo válvulas de regulación, válvulas de retención, válvulas de aislamiento, válvulas reductoras de presión, válvulas de control de caudal, etc.
- Permite el almacenamiento de agua en tanques que presenten cualquier geometría (por ejemplo que la sección del tanque sea variable con la altura del mismo).
- Considera la posibilidad de establecer diferentes categorías de consumo en los nudos, cada una de ellas con su propia curva de modulación.
- Modela consumos dependientes de la presión que salen al exterior del sistema a través de emisores (rociadores, aspersores).
- Puede determinar el funcionamiento del sistema simplemente con el nivel de agua en el tanque y controles de tiempo o utilizar un complicado sistema de regulación temporal.

No olvide citar esta tesis

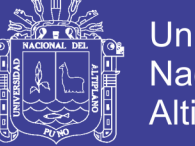

#### **Características del modelo de Calidad del Agua.**

Además del modelo hidráulico, Epanet también tiene las siguientes capacidades en la modelización de la calidad del agua:

- Realiza el seguimiento en el tiempo de sustancias no reactivas que se encuentran en la red
- Modela el comportamiento de un material reactivo tanto si aumenta su concentración como si se disipa a lo largo del tiempo.
- Modela la edad del agua a lo largo de la red.
- Realiza el seguimiento de una porción de fluido desde un nudo dado a través de todos los demás a lo largo del tiempo.
- Modela reacciones en el seno del fluido y en la capa de la pared de la tubería
- Utiliza ecuaciones cinéticas polinómicas para modelar las reacciones en el seno del flujo.
- Utiliza coeficientes y ecuaciones lineales para modelar las reacciones en la pared de la tubería.
- Tiene en cuenta las limitaciones derivadas de aplicar la conservación de la masa en la modelación de las reacciones de la pared de tubería.
- Permite el crecimiento o descenso de la reacción hasta una concentración límite.
- Emplea coeficientes generales en las reacciones que pueden ser modificados tubería a tubería
- Permite que los coeficientes de las reacciones de pared sean correlativos con la rugosidad de la tubería.

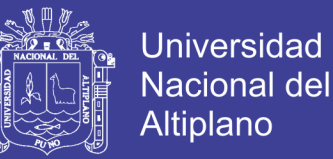

- Permite a lo largo del tiempo entradas de concentración o masa en cualquier punto de la instalación.
- Modela los depósitos de tres formas: de mezcla completa, de flujo en pistón, o con dos compartimentos de mezcla.

Por todas estas características, Epanet puede estudiar cualquier fenómeno de calidad del agua, tales como:

- Mezclado de aguas de diferentes fuentes.
- Edad del agua a lo largo del sistema
- Disminución del cloro residual
- Crecimiento de los subproductos de desinfección
- Seguimiento de posibles situaciones de propagación de la contaminación.

#### **Pasos en la utilización de EPANET.**

A continuación, se enumeran los pasos básicos a seguir en la utilización de

Epanet para modelar un sistema de distribución de aguas, (C.N.A - 2007):

- 1. Dibujar una representación de la red del sistema de distribución o importar una descripción básica de la red en un fichero de texto.
- 2. Editar las propiedades de los objetos que conforman el sistema.
- 3. Describir como trabaja el sistema.
- 4. Determinar las opciones de análisis.
- 5. Iniciar un análisis hidráulico o de calidad del agua.
- 6. Obtener los resultados del análisis.

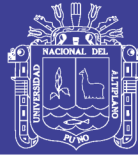

#### 2.1.7 Reservorio

Según C.N.A (2007)

#### *2.1.7.1 Definición*

Es una estructura hidráulica con capacidad de contener líquidos que puede ser agua potable o agua tratada, o cualquier otro liquido; estas estructuras pueden estar apoyadas, elevadas o enterradas.

#### *2.1.7.2 Reservorios apoyados*

Los reservorios apoyados, que principalmente tienen forma rectangular y circular, son construidos directamente sobre la superficie del suelo. Por lo general, se utiliza este tipo de reservorios, cuando el terreno sobre el que se va a desplantar tiene la capacidad necesaria para soportar las cargas impuestas, sin sufrir deformaciones importantes. Resulta también conveniente, si fuese necesario, contar con una cierta altura para la descarga del líquido, a fin de disponer de una carga de presión hidrostática adecuada.

Los reservorios apoyados tienen la ventaja de que su mantenimiento es más sencillo de efectuar y más fácil la instalación, operación y mantenimiento de las tuberías de entrada y salida.

#### *2.1.7.3 Reservorios elevados*

Los reservorios elevados, pueden tomar la forma esférica, cilíndrica, y de paralelepípedo, son construidos sobre torres, columnas, pilotes, etc. Generalmente se construyen en ciudades que cuentan con una topografía plana.

No olvide citar esta tesis

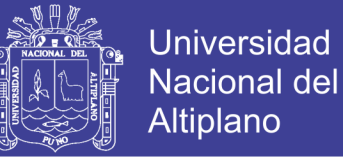

#### **2.2 MARCO CONCEPTUAL**

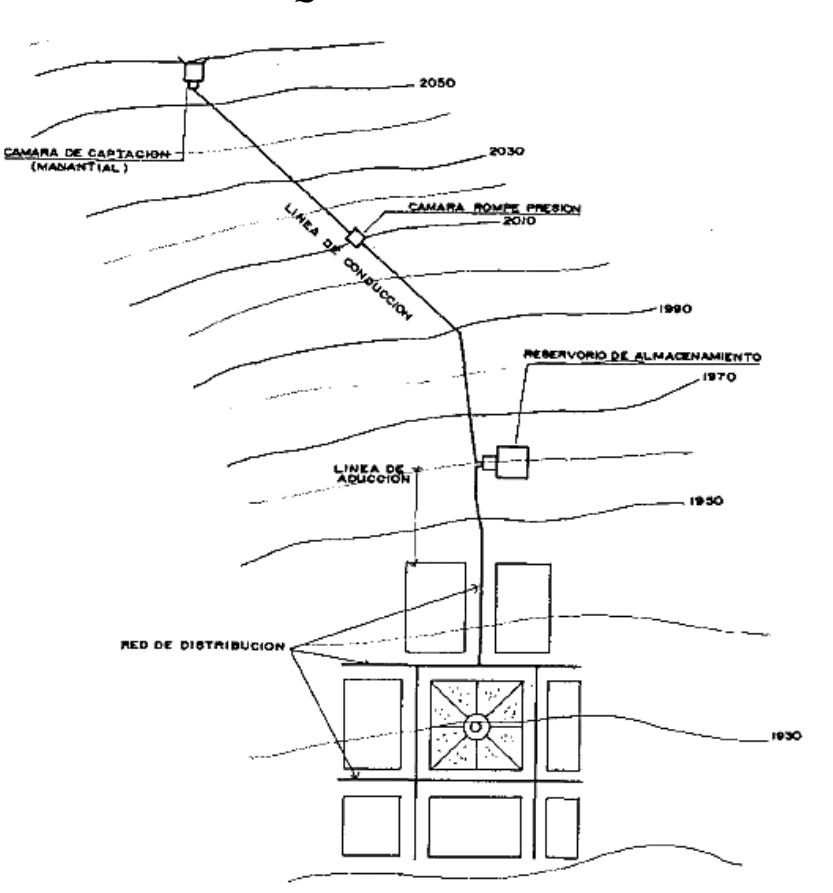

#### *FIGURA 12: ESQUEMA SISTEMA DE AGUA POTABLE*

*Figura 13:* Esquema sistema de agua potable Fuente: GUÍA DE ORIENTACIÓN EN SANEAMIENTO BÁSICO – SER **–** Carlos Barrios N. - Roger A. Pittman - Ricardo Torres R. – 1997, pag. 08.

#### **Periodo de diseño y cálculo de población**  $2.2.1$

#### **GENERALIDADES:**

De acuerdo al texto de consulta de Simón A. Rocha Las obras de agua potable se diseñan para satisfacer una necesidad del momento actual y previendo el crecimiento de la población en un período de tiempo prudencial que puede variar entre 10 y 40 años; siendo necesario estimar cuál será la población futura al final de este período. Con la población futura se determina la demanda de agua y el aporte al sistema de alcantarillado sanitario para el final del período de diseño.

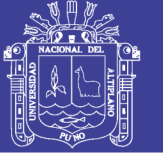

#### **1) PERIODO DE DISEÑO**

En la determinación del tiempo para el cual se considera funcional el sistema, intervienen una serie de variables que deben ser evaluadas para lograr un proyecto económicamente viable. Por lo tanto el período de diseño puede definirse como el tiempo en el cual el sistema será 100% eficiente, ya sea por capacidad en la conducción del gasto deseado o por la existencia física de las instalaciones. Los factores considerados para la determinación del período del diseño son:

- Vida útil de las estructuras del concreto.
- Facilidad o dificultad para hacer ampliaciones de la infraestructura
- Crecimiento y/o decrecimiento poblacional
- Capacidad económica para la ejecución de las obras

#### **a) Vida útil de las Estructuras y Otros**

La vida útil de las estructuras dependerá de la resistencia física del material que la constituye a factores adversos por desgaste u obsolescencia.

Todo material con el tiempo y con el uso que se le da, estos se desgastan disminuyendo la eficiencia del sistema dependiendo de las características del material empleado. Por consiguiente, en las tuberías de abastecimiento de agua existen diversos desgastes por corrosión, erosión y fragilidad factores que sean determinantes en su durabilidad.

La duración de las diferentes estructuras del sistema según:

El compendio de Normas sobre saneamiento de la SUNASS (Volumen II Normas Técnicas), el autor Simón A. Rocha, a su vez el ANA y ALA autoridad nacional del agua y de acuerdo al RNE indican lo siguiente:

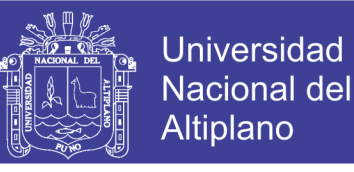

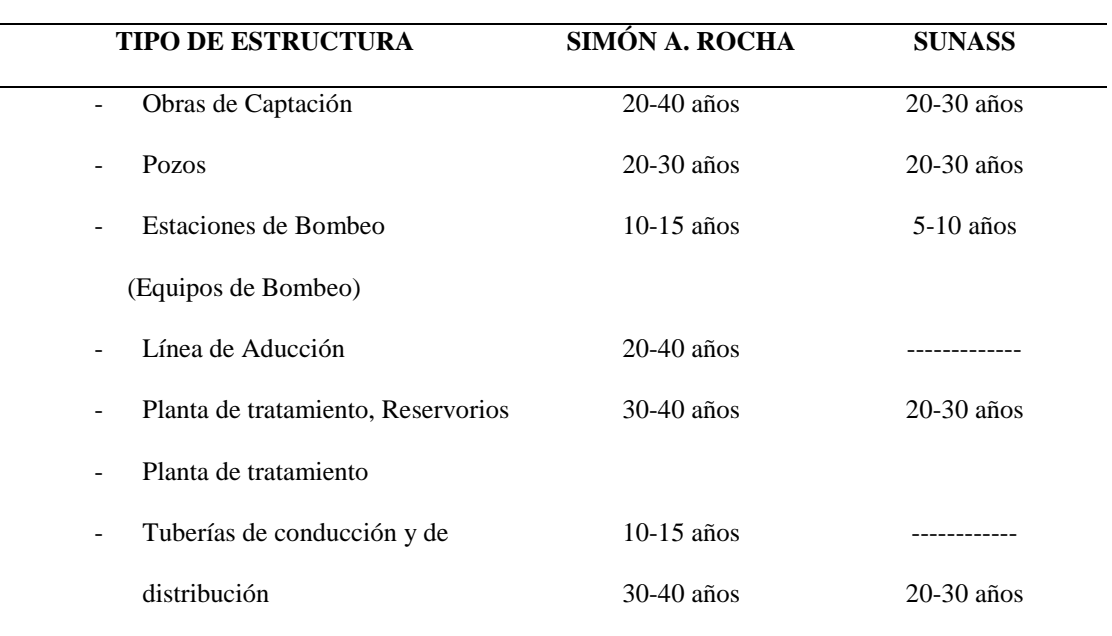

#### *TABLA 5: PERIODO DE DISEÑO DE ESTRUCTURAS DE SANEAMIENTO*

Fuente: Reglamento nacional de Edificaciones, Texto de consulta SIMÓN A. ROCHA.

#### **b) Facilidad o dificultad para hacer ampliaciones de la infraestructura.**

La fijación de un período de diseño está íntimamente ligado a factores económicos, la asignación de un período de diseño ajustado a otros criterios estará regida por la dificultad o facilidad de su construcción. Además de ello la posibilidad de ampliación.

#### **c) Crecimiento y/o decrecimiento poblacional**

El crecimiento y/o decrecimiento poblacional es función de factores económicos, sociales y de desarrollo.

El sistema de abastecimiento de agua propiciara y generara desarrollo. Esto nos permite señalar que de acuerdo a las tendencias de crecimiento, es conveniente elegir períodos de diseño más largos para crecimientos lentos y períodos de diseño cortos para crecimientos rápidos.

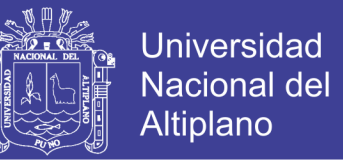

El compendio de normas sobre saneamiento de la SUNASS indica los valores del cuadro siguiente:

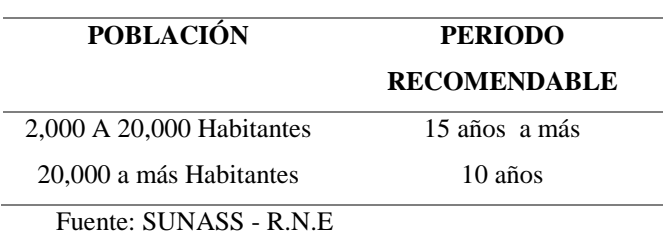

TABLA 6*: PERIODO DE ESTIMACIÓN DE DISEÑO*

d) **Capacidad económica para la ejecución de obras** Las razones de durabilidad y resistencia al desgaste físico es indudable que representa un factor importante para el mejor diseño, pero adicionalmente se harán estimaciones de interés y de costo capitalizado para aprovechar útilmente la inversión hecha.

La determinación de la capacidad del sistema de abastecimiento de agua de una localidad debe ser dependiente de su costo total capitalizado. Generalmente los sistemas de abastecimiento se diseñan y construyen para satisfacer una población mayor que la actual, es decir con una población futura.

El R.N.E. recomienda la determinación del período de diseño tomando en cuenta la realidad económica de la zona, los costos de operación y mantenimiento; así como los costos de ampliación futura que garantice los periodos óptimos para cada componente de los sistemas.

#### **Fuentes de abastecimiento**

La o las fuentes de abastecimiento seleccionadas deben ser capaces de proporcionar el gasto máximo diario requerido por la población, utilizando las aguas superficiales o subterráneas según sea el caso, previo análisis físico, químico y bacteriológico para asegurar su calidad y poder seleccionar adecuadamente el material de la tubería.

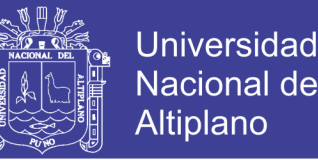

Con la finalidad de diseñar un buen sistema de abastecimiento de agua, es requisito indispensable determinar las características y necesidades inmediatas y futuras de la localidad, para que la o las fuentes seleccionadas proporcionen el agua necesaria para cada una de las etapas constructivas sin que pueda existir reducción del abastecimiento por sequía u otra causa, también será necesario realizar un levantamiento topográfico de detalle de la zona de la fuente de abastecimiento, para elaborar el mejor diseño.

De acuerdo a la Ubicación y naturaleza de la fuente de abastecimiento así como a la topografía del terreno, se consideran dos tipos de sistemas: los de gravedad y los de bombeo.

#### **Parámetros de diseño**

Para el diseño de redes de distribución se deben considerar los siguientes criterios de acuerdo al R.N.E:

- La red de distribución deberá ser diseñada bajo dos condiciones de funcionamiento: Para suplir la demanda del consumo máximo horario (2,5 Qm); y para satisfacer el 180 % del consumo máximo diario más el gasto para combatir incendios en el nodo de ubicación del hidrante más desfavorable (1,8 Qm + incendio).
- Identificar las zonas a servir y de expansión de la población.
- Realizar el levantamiento topográfico incluyendo detalles sobre la ubicación de construcciones domiciliarias, públicas, comerciales e industriales; así también anchos de vías, áreas de equipamiento y áreas de inestabilidad geológica y otros peligros potenciales.
- Considerar el tipo de terreno y las características de la capa de rodadura en calles y en vías de acceso.

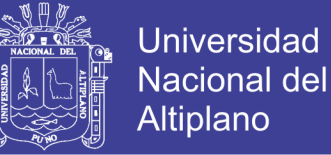

- Para el análisis hidráulico del sistema de distribución se podrá utilizar el método de Hardy Cross, seccionamiento o cualquier otro método racional. Para el cálculo hidráulico de las tuberías se utilizará fórmulas racionales. En el caso de aplicarse la fórmula de Hazen-William se utilizaran los coeficientes de fricción establecidos a continuación: PVC-150
- El diámetro a utilizarse será aquel que asegure el caudal y presión adecuada en cualquier punto de la red. El diámetro nominal mínimo será de 3 pulgadas en redes principales.
- En todos los casos las tuberías de agua potable deben ir por encima del alcantarillado de aguas negras a una distancia de 1,00 m horizontalmente y 0,30 m verticalmente. No se permite por ningún motivo el contacto de las tuberías de agua potable con líneas de gas, poliductos, teléfonos, cables u otras.
- En cuanto a la presión del agua, debe ser suficiente para que el agua pueda llegar a todas las instalaciones de las viviendas más alejadas del sistema. La presión máxima será aquella que no origine consumos excesivos por parte de los usuarios y no produzca daños a los componentes del sistema, por lo que la presión dinámica en cualquier punto de la red no será menor de 10 mH2O y la presión estática no será mayor de 50 mH2O.

#### **Periodo de diseño**

-

Haciendo un análisis de la vida útil de las estructuras e instalaciones que se tiene previsto proyectar en el presente proyecto, y además viendo la realidad de la zona de estudio presentamos el cuadro siguiente de adopciones para cada componente del sistema:

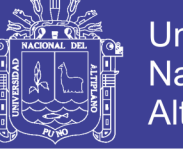

#### **Universidad Nacional del Altiplano**

#### *TABLA 7: PERIODOS DE DISEÑO PARA EL PRESENTE PROYECTO*

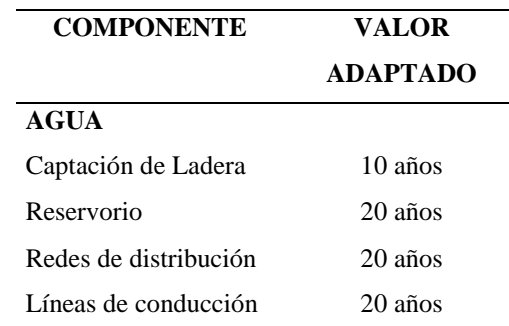

Fuente: Elaborado por el equipo de trabajo. de acuerdo a R.N.E.

#### **Cálculo de población futura**

#### *2.2.5.1 Método aritmético*

Este método considera el crecimiento de la población uniforme y lineal en el tiempo, el que da resultados muy bajos y se utiliza en poblaciones antiguas y muy desarrolladas que están cerca del límite de saturación.

$$
Pf = Pa + rt \tag{2}
$$

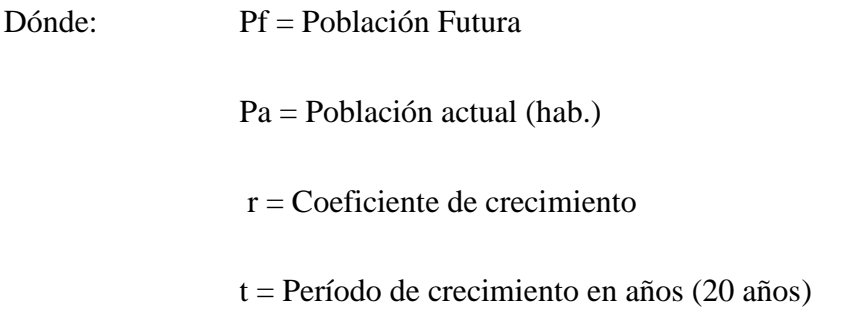

#### *2.2.5.2 Método geométrico*

El presente método considera que la población crece de acuerdo a la ley de interés compuesta, se aplica para poblaciones jóvenes en pleno desarrollo viene dado por la fórmula:

$$
Pf = Pa(1 + (r \, x \, t)/100) \tag{3}
$$

Dónde: Pf = Población Futura

Pa = Población actual

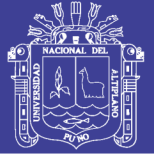

r =Coeficiente de crecimiento

t =Período de crecimiento en años (20años)

#### *2.2.5.3 Método de la OMS*

La OMS (Organización Mundial de la Salud) considera una fórmula de tipo geométrico, para el caso de no disponerse de información censal utilizando una razón de crecimiento categorizado en base a la magnitud de la población.

$$
Pf = Pa\left(1 + \frac{P}{100}\right)t\tag{4}
$$

Dónde: Pf = Población futura

Pa = Población actual

 $P =$ Incremento anual en %

 $t =$ Tiempo en años

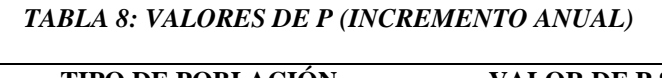

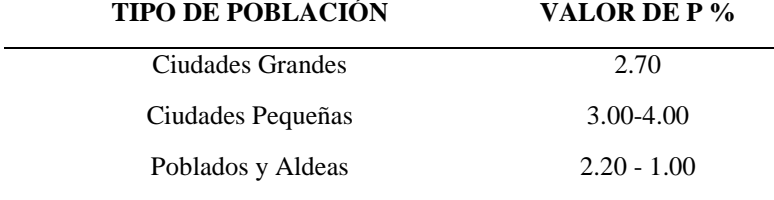

Fuente: Elaborado por el equipo de trabajo. de acuerdo a R.N.E.

#### **Dotación**

La dotación o la demanda per cápita, es la cantidad de agua que requiere cada persona de la población, expresada en L/hab/día. Conocida la dotación, es necesario estimar el consumo promedio diario anual, el consumo máximo diario, y el consumo máximo horario. (R.N.E - 2006)

No olvide citar esta tesis

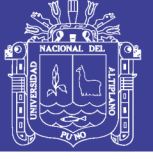

#### *2.2.6.1 Demanda de agua*

#### **FACTORES QUE AFECTAN EL CONSUMO:**

Los principales factores que afectan el consumo de agua son:

El tipo de localidad, Factores económicos sociales, Factores climáticos y tamaño de la comunidad.

Independientemente que la población sea rural o urbana, se debe considerar el consumo doméstico, el industrial, el comercial, el público y el consumo por pérdidas. Estos consumos serán estudiados con el objeto de obtener la dotación necesaria para la población calculada y se puede reunir en cuatro grupos básicos:

- **a)** Consumo doméstico
- **b)** Consumo comercial o industrial
- **c)** Consumo Público
- **d)** Consumo por perdidas y desperdicios

Para la fijación de la dotación se tienen distintas normas y valores como mencionaremos los consumos directos que señala el R.N.E. Norma O.S.100 (Consideraciones Básicas de Diseño de Infraestructura Sanitaria) que dice la siguiente dotación diaria por habitante se ajustará a los siguientes valores:

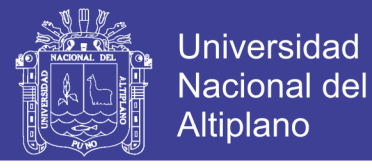

#### *TABLA 9: DOTACIÓN DIARIA POR HABITANTE SEGÚN R.N.E*

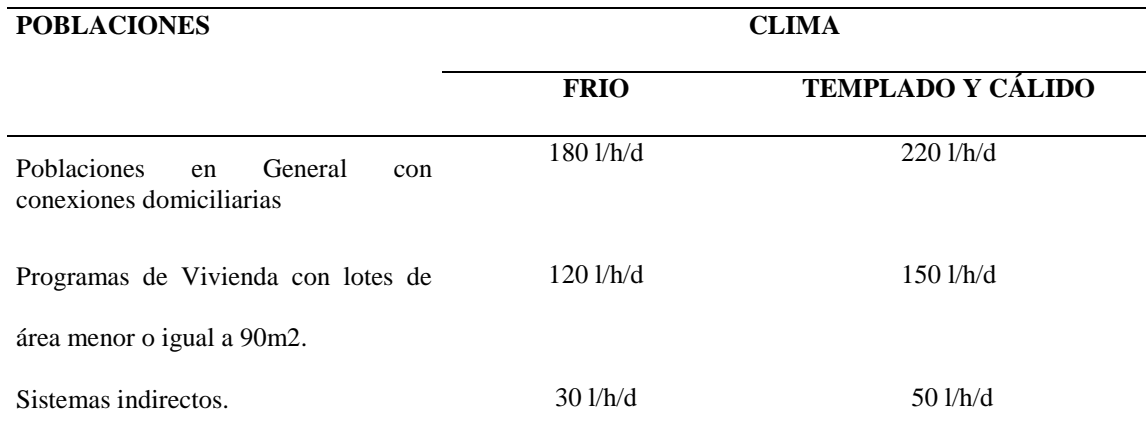

Fuente: Reglamento Nacional de Edificaciones OS.10.

### **CRITERIOS DE ELECCIÓN DE DOTACIONES**

#### **1.1. DOTACIÓN POR NUMERO DE HABITANTES 1.2. DOTACIONES POR REGIÓN**

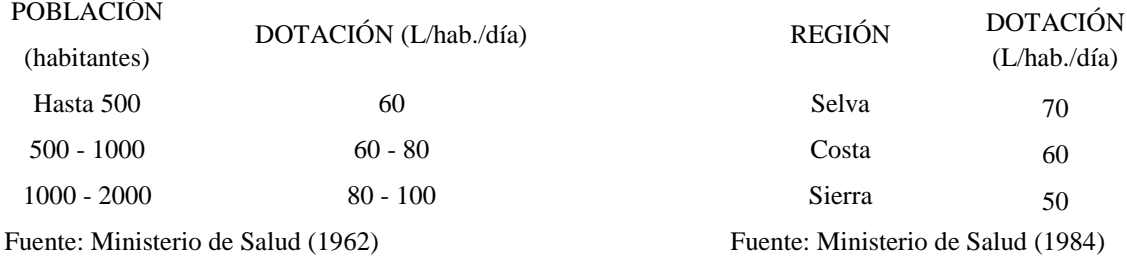

#### **1.3. ZONA 1.4. PROGRAMAS DE VIVIENDA**

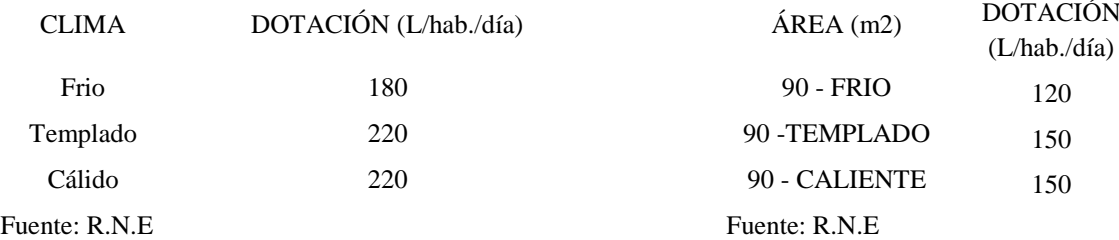

#### **a) CONSUMO DOMESTICO**

El consumo doméstico es requerido en la cocina, en unidades sanitarias, en lavaderos, etc.; estos varían en relación al modo de vida de la población, grado de institución sanitaria y las condiciones de suministro como son presiones, calidad del agua, etc.

63

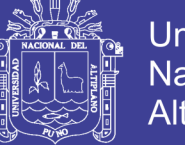

En poblaciones rurales de clima frio se estima en unos 80.0 litros /personas día.

Los consumos adicionales que comúnmente se le incluye el consumo doméstico, los de riego de jardines y los animales domésticos.

Según el R.N.E el consumo per cápita representa el consumo predominante en el diseño.

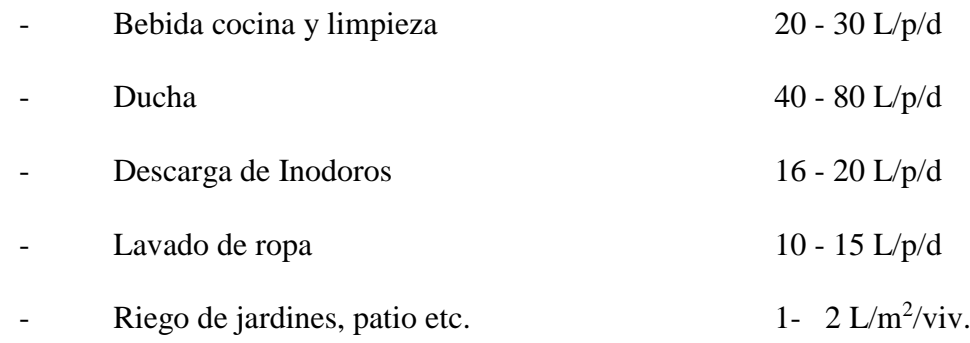

#### **b) CONSUMO INDUSTRIAL**

Es el que suministra a las instalaciones de tiendas, bares, restaurantes, estaciones de servicio, agua consumida en procesamientos industriales. (R.N.E - 2009)

- o En ciudades de gran importancia varía entre 15% al 65% del total.
- o En nuestra zona de estudio no se considerará este consumo por no tener actividad industrial.

#### **c) CONSUMO PÚBLICO**

Dentro de este consumo está considerado la dotación de riego de parques Centros

Educativos, Centros de Salud, Mercados etc. (R.N.E - 2009)

El R.N.E. proporciona valores aproximados

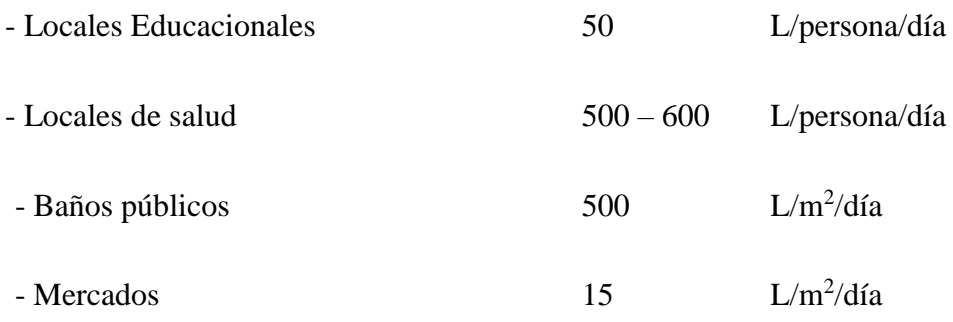

 $64$ 

No olvide citar esta tesis

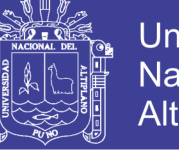

- Oficinas Públicas 6

 $L/m^2/d$ ía

#### **d) CONSUMO POR PERDIDAS Y DESPERDICIOS**

Esto se debe al mal funcionamiento de las válvulas juntas, conexiones defectuosas, fugas de cañerías, conexiones clandestinas, desperdicios, etc.

#### *2.2.6.2 Determinación de la dotación*

Con base en las características de la población que se analiza y considerando que el servicio que se brindará con el nuevo sistema será estrictamente para suplir las necesidades de agua para uso doméstico, se ha adoptado por:

Las características propias de la zona de estudio resalta entre los consumos por categorías que el agua de mayor uso es el consumo doméstico, y el consumo público en menor grado.

Este es el valor usado para los cálculos y para el diseño definitivo de las infraestructuras del proyecto. (R.N.E - 2009)

#### **Variaciones de consumo**

De acuerdo al reglamento nacional de edificaciones para suministrar eficientemente el agua, es necesario que cada uno de las partes que constituyen el sistema satisfaga, las necesidades reales de la población; diseñando cada estructura de tal forma que las cifras de consumo y variaciones de las mismas, no desarticulen todo el sistema, sino que permitan un servicio de agua eficiente y continúo.

La variación del consumo está influenciado por diversos factores tales como: Tipo de actividad, hábitos de la población, condiciones de clima, etc.

Por lo tanto el consumo varía de año a año, los meses del año, los días de la semana, y durante las horas, Siendo los principales los diarios y los horarios del promedio anual de la demanda.

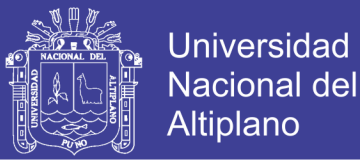

 $(6)$ 

#### **a) CONSUMO PROMEDIO DIARIO ANUAL**

El consumo promedio diario, se define como el resultado de una estimación del consumo per cápita para una población futura expresado en litros por segundo (L/seg), el cual se determina con la siguiente relación.

$$
Qp = \frac{(Pf \times Dot)}{86400 \frac{seg}{dia}}
$$
(5)  
Qp = Consumo Promedio.  
PF = Población Futura.  
Dot = Dotación.

#### **b) VARIACIÓN DIARIA**

Varía durante el año, en función de las condiciones climatológicas y los hábitos de la población, es así en los días de una semana se dan consumos máximos y mínimos, como tenemos los consumos máximos en los días sábado, domingo, lunes.

#### **- EL CONSUMO MÁXIMO DIARIO, (Qmd)**

Es el día de máximo consumo de una serie de registros observados durante los días del año

$$
Qmd = K_1 * Qp \tag{6}
$$

Según el R.N.E el máximo anual de la demanda diaria es establecido como el valor de 1.3

#### **c) VARIACIÓN HORARIA**

Esta variación está plenamente relacionado con el modo de vida y la magnitud de la población, los consumos de agua varían hora a hora; dependiendo de las costumbres y actividades de la población, Siendo los consumos máximos al mediodía y al atardecer.

No olvide citar esta tesis

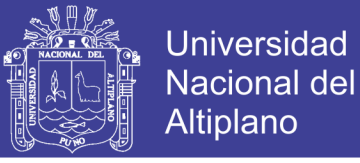

#### **- EL CONSUMO MÁXIMO HORARIO (Qmh)**

Se define como la hora de máximo consumo las 24 horas del día.

$$
Qmh = K_2 * Qp \tag{7}
$$

Según el R.N.E el coeficiente varía entre 1.8 y 2.5.

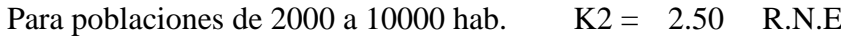

Para poblaciones mayores a 10000 hab.  $K2 = 1.80$  R.N.E

#### **DETERMINACIÓN DEL GASTO DE DISEÑO**

Para determinar los gastos de diseño utilizaremos los siguientes datos que se han obtenido anteriormente:

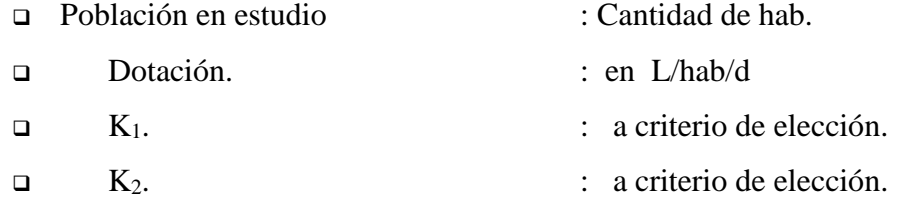

#### **Sistema de captación**

#### *2.2.8.1 Tipos de captación*

Disponibilidad del recurso hídrico, la fuente debe estar ubicada en la parte superior de la localidad a ser beneficiada, se debe realizar el aforo de dicha fuente (manantial) a ser captado, de modo que no se tengan problemas en la etapa de ejecución, el caudal debe ser suficiente para la población futura y el aforo debe realizarse en época de estiaje. (R.N.E - 2006)

#### *2.2.8.2 Diseño hidráulico y pre dimensionamiento*

El método más común es el Método Volumétrico que consiste en utilizar un recipiente de volumen conocido (balde) y cronometrar el tiempo que tarda en llenarse, luego se procede a calcular el caudal de la siguiente manera: (8)

$$
Q=\frac{C}{t}
$$

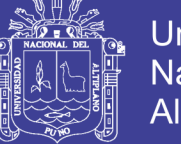

(9)

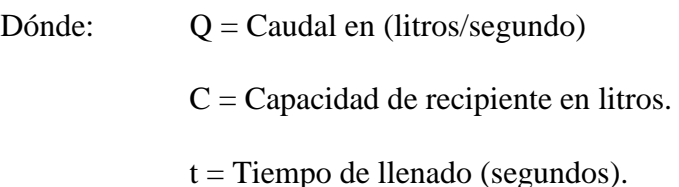

Para el presente estudio y diseño no se incluye dicho diseño, debido a que se encuentra aún en periodo de vida útil por su reciente construcción. (R.N.E - 2006)

#### **Línea de conducción**

#### *2.2.9.1 Criterios de diseño*

Para el cálculo manual de la línea de conducción se ha usado una fuente bibliográfica $12$ :

La red de distribución ha sido calculada para transportar el caudal máximo diario. Para tal efecto se efectuaron los cálculos respectivos usando la fórmula de Hazen -Williams.

> $Q = 0.0004264 * C * D^{2.65} * S^{0.54}$ Donde: C: Coeficiente de Hazen (√pie/seg). D: Diámetro (pulgadas). S: Pendiente (m/Km). Q: Caudal (Lt/s).

Repositorio Institucional UNA-PUNO

 $\overline{a}$ 

<sup>&</sup>lt;sup>12</sup> - Agüero Pittman, R. (2003). Agua Potable para Poblaciones Rurales. Asociación de Servicios Educativos Rurales, SER. Lima, Perú.

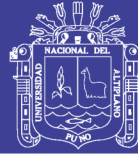

#### **Reservorio de almacenamiento**

#### *2.2.10.1 Consideraciones básicas.*

Los tanques de almacenamiento o reservorios juegan un papel básico para el diseño del sistema de distribución de agua, tanto desde el punto de vista económico, así como por su importancia en el funcionamiento hidráulico del sistema y en el mantenimiento de un servicio eficiente. Un tanque de almacenamiento cumple tres propósitos fundamentales:

- Compensar las variaciones de los consumos que se producen durante el día.
- Mantener las presiones adecuadas en la red de distribución.
- Mantener almacenada cierta cantidad de agua para atender situaciones de emergencia tales como incendios e interrupciones por daños en las tuberías de aducción o en las estaciones de bombeo.

Dependiendo de la topografía se hace indispensable separar la zona (alta, media, baja) para mantener las presiones en cada zona dentro de límites admisibles. Esta separación o sectorización de las redes puede hacerse mediante tanques o mediante válvulas reguladoras de presión.

Los tanques de almacenamiento o reservorios, en los sistemas de distribución y sobre todo, en las grandes ciudades, suelen tener funcionar un período superior a su vida útil con lo cual, no es difícil encontrar tanques, en grandes ciudades, con fisuras o rebosamientos. Las primeras se deben a la antigüedad de los mismos, mientras los segundos se deben a un erróneo dimensionamiento en origen.

La capacidad del reservorio, o del conjunto de reservorios o tanques, para el caso de grandes sistemas, será igual al volumen que resulte de las siguientes consideraciones:

‐ Volumen de regulación.

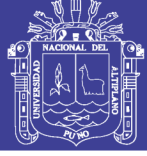

Universidad Nacional del Altiplano

- ‐ Volumen de lucha contra incendios
- ‐ Volumen de reserva

#### *2.2.10.2 Cálculo de capacidad de reservorio.*

El volumen de almacenamiento para el proyecto se ha calculado para cubrir las fluctuaciones en el consumo y para cubrir las interrupciones en el sistema, asegurando, de esta manera, el suministro adecuado de la zona en estudio. Se toma como referencia el consumo o caudal medio diario (Qm):

$$
Q_m = P_f * Dotación de diseño
$$
 (10)

El volumen de almacenamiento de agua potable (V), según la norma OS.030 (Almacenamiento de Agua para Consumo Humano) del RNE, está conformado por el volumen de regulación, volumen contra incendio y volumen de reserva. En el presente proyecto no se consideran volumen contra incendios ni volumen de reserva, por lo cual, el volumen de almacenamiento estará determinado por el volumen de regulación (Vreg). Según la norma OS.030, el volumen de regulación deberá adoptarse como mínimo el 25% del consumo medio diario.

$$
V = V_{reg} = 25\% * Q_m \tag{11}
$$

#### *2.2.10.3 Parámetros para el diseño estructural del reservorio*

#### **a. Introducción**

Se ha realizado el cálculo estructural del reservorio de agua potable que se construirá para abastecer a la población mencionada en estudio. Se incluye este cálculo basados en el cálculo del volumen requerido para el sistema de abastecimiento de agua considerado en este proyecto.

No olvide citar esta tesis

El reservorio posee una capacidad de  $205 \text{ m}^3$  suficientes, según la normatividad vigente, para albergar el total del consumo medio diario de toda la población. Se ha diseñado en concreto armado, de forma circular.

#### **b. Consideraciones generales**

El concreto armado constituye un material idóneo para la construcción de muchos tipos de reservorios, reservorios y tanques por su facilidad de moldeo, bajo costo, gran durabilidad y mantenimiento económico. A parte de la capacidad resistente de la estructura, el principal problema que hay que abordar en el proyecto de reservorios es su estanqueidad, por lo que será preciso emplear revestimiento impermeable y controlar la fisuración mediante un diseño y refuerzo convenientes.

Para el cálculo estructural del reservorio, se ha considerado el uso de los métodos clásicos de cálculo, basados en la igualdad de deformaciones del acero y del concreto a tracción, considerando que la solución obtenida es perfectamente adecuada para el servicio y el buen funcionamiento del reservorio diseñado. Se considera además, que la calidad de los materiales y otros factores son como se describen en los ítems siguientes. Pero el proceso que tiene en cuenta la normatividad vigente para este tipo de estructuras. Las normas que sirvieron de referencia son:

#### NORMAS PERUANAS

- NTP E.020 Cargas Reglamento Nacional de Edificaciones.
- NTP E.030 Diseño sismorresistente Reglamento Nacional de Edificaciones.
- NTP E.060 Concreto armado Reglamento Nacional de Edificaciones. NORMAS

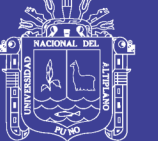

### Universidad Nacional del Altiplano

#### INTERNACIONALES

- ACI 318 Building Code Requirements for Structural Concrete.
- ACI 350 Environmental Engineering Concrete Structures.

#### **c. Factores a considerar en el diseño del reservorio**

Para el diseño del reservorio es necesario tener en cuenta vario factores, unos relacionados con la naturaleza del líquido que se almacena, otros con el tipo de terreno de cimentación, tamaño del reservorio y materiales disponibles y otro, en fin, con las condiciones de exposición.

- i) El *líquido que se contiene* en el depósito es agua potable, por lo que no afecta a la durabilidad del concreto y no tendremos que poner revestimientos especiales, excepto el revestimiento impermeabilizado. En cualquier caso la mejor garantía de durabilidad radica en el vaciado de concretos muy compactos, para lo cual deben emplearse dosificaciones ricas en cemento, con baja relación agua/cemento y un buen vibrado del concreto vaciado.
- ii) El *terreno de cimentación* debe tener características uniformes, con el objeto de evitar posibles asentamientos diferenciales. En su defecto, debe diseñarse una cimentación que contrarreste los asentamientos diferenciales que se pudieran general en el terreno.
- iii) La *estructura del reservorio* se considera, por ser pequeño, que será una estructura monolítica formada por placas empotradas entre sí. En los reservorios de concreto armado sometidos a alternancias de humedadsequedad, o expuestos a heladas o agentes agresivos, la abertura máxima de las fisuras debe limitarse a 0.1mm.
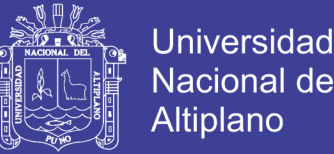

iv) Los *materiales* empleados en la construcción de reservorios de concreto armado deben tener características adecuadas para conseguir la estanqueidad y durabilidad necesarias en este tipo de obras. Como ya se ha indicado, los concretos deben ser compactos y de buena calidad, con una resistencia a compresión mínima de 210 Kg/cm<sup>2</sup> y 280 Kg/cm<sup>2</sup> Para los refuerzos deben emplearse barras de acero corrugadas de grado 60  $(f_y=4200 \text{ kg/cm}^2)$ . Los materiales empleados en las juntas deben ser de calidad garantizada.

#### **d. Acciones sobre el reservorio**

#### LAS CARGAS

El cálculo estructural de los elementos que constituyen el reservorio se realiza con las siguientes cargas:

*Carga permanente o muerta (CM)*, que incluye el peso propio de la estructura de concreto armado, según el predimensionamiento realizado y presentado en esta memoria.

*Cargas de empuje (E)*, que consideran los empujes de tierras circundantes y la presión del agua contenida.

*Carga viva (CV)*, que considera las cargas de uso o sobrecargas, incluye la posible acumulación de personas y, además, las cargas provocadas durante el proceso constructivo de la estructura.

*Carga de sismo (S)*, calculado de acuerdo con lo establecido en la NTP E.030, que consideran los efectos dinámicos de los sismos.

Las acciones que es necesario considerar para el cálculo estructural de los depósitos son los empujes de tierras, la presión hidrostática y, eventualmente, otras sobrecargas que puedan actuar sobre el terreno adyacente al reservorio, o incluso sobre la estructura del mismo.

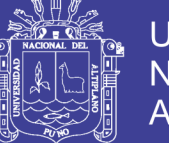

- Universidad Nacional Altiplano
- i) *Empuje de tierras con el reservorio vacío*. Como tenemos un reservorio apoyado sobre el suelo no existen, como es obvio, los empujes laterales del suelo adyacente. Las acciones sobre la placa de cimentación son de muy difícil evaluación, ya que, al no ser uniforme la distribución de presiones sobre el terreno, hay que abordar el problema como si se tratase de una placa apoyada sobre medio elástico. Con suelos de mala calidad, la cimentación pueden encontrarse en condiciones más desfavorables con el reservorio vacío.
- ii) *Presión hidrostática sin empuje de tierras*. Se determinan los esfuerzos en las paredes exteriores del reservorio bajo la acción de la carga hidrostática, sin considerar los empujes del suelo. Ya que el nivel freático está por debajo de la cimentación, no tendremos subpresión.
- iii) *Cargas dinámicas por sismo*. Un reservorio apoyado en el suelo tendrá sus volúmenes excitados por oscilación provocado por el sismo y la amplitud de oscilación es indicativo de la intensidad del movimiento del suelo. Se realiza un cálculo del espectro de la aceleración sísmicas correspondiente a la estructura y a la zona en el cual será construida.

#### COMBINACIONES DE CARGAS

Para el análisis estructural se consideraron las combinaciones de cargas recomendadas por el RNE E.060, las cuales son:

Carga permanente y sobrecarga

- $\circ$  U = 1.4 CM
- $U = 1.2CM + 1.6CV$

Carga permanente, sobrecarga y caga sísmica (E)

$$
O \quad U = 1.2CM + 1.0CV + 1.0S
$$

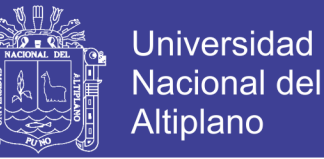

#### $U = 0.9CM + 1.0S$

Sin embargo, existen alteraciones de los métodos de diseño del ACI 318 establecidas por la norma ACI 350, las cuales se describen a continuación:

#### **e. Cálculo estructural del reservorio**

#### *a. Descripción de la estructura.*

El sistema estructural planteado para el reservorio apoyado de este proyecto, se caracteriza principalmente por ser elementos de concreto armado de forma laminar. Así mismo, se plantea la existencia de una viga de coronación en el encuentro entre el muro circular y la losa de techo. Toda la carga de la estructura se transmite al terreno mediante una losa de cimentación de forma circular.

#### **b. Datos preliminares**

#### **Geometría del reservorio**

#### TIPO

Para el diseño que se describe en esta memoria se considera un reservorio para el almacenamiento de agua para el consumo humano, según el ACI 350.3 se clasificará como tanque circular de concreto armado con conexión muro-base no flexible.

Se usara las dimensiones mínimas que debe tener un muro, que se describe en la sección 14.5.3 y 14-6 del ACI 350-06.

El espesor mínimo de muros convencionales reforzados in situ que están en contacto con líquidos y tienen una altura menor a 3m de ser de 30cm (ACI 350- 06/14.6.2).

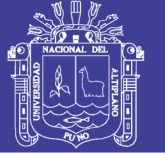

### Universidad Nacional del Altiplano

#### *2.2.10.4 Criterios de diseño*

- El tipo de reservorio a diseñar será superficialmente apoyado.
- Las paredes del reservorio estarán sometidas al esfuerzo originado por la presión del agua.
- El techo será una losa de concreto armado, su forma será de bóveda, la misma que se apoyará sobre una viga perimetral, esta viga trabajará como zuncho y estará apoyada directamente sobre las paredes del reservorio.
- Losa de fondo, se apoyará sobre una capa de relleno de concreto simple, en los planos se indica.
- $\triangleright$  Se diseñará una zapata corrida que soportará el peso de los muros e indirectamente el peso del techo y la viga perimetral.
- A su lado de este reservorio, se construirá una caja de control, en su interior se ubicarán los accesorios de control de entrada, salida y limpieza del reservorio.

Se usará los siguientes datos para el diseño:

f 'c = 280 Kg/cm<sup>2</sup> (ACI 350 – 06/1.1.1 a los 28 días 4000psi).

f 'y =  $4200 \text{ Kg/cm}^2$ 

#### **Definición de términos básicos**

**Cámara de captación:** Construida en un manantial ubicado en la parte alta del centro poblado, con dimensiones mínimas y de construcción sencilla para proteger adecuadamente el agua contra la contaminación causada por la presencia de agentes externos. (Roger A. – 1997)

**Línea de conducción:** Transporta el agua desde la cámara de captación hasta el

76

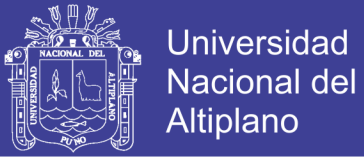

reservorio de almacenamiento. (Roger A. – 1997)

**Reservorio de almacenamiento:** Permitirá satisfacer las máximas demandas de consumo de agua de la población. (Roger A. – 1997)

**Línea de aducción:** Transporta el agua desde el reservorio de almacenamiento hasta el inicio de la red de distribución. (Roger A. – 1997)

**Red de distribución:** Transporta el agua a los diferentes sectores de la población mediante tuberías matrices y secundarias. (Roger A. – 1997)

**Manantial:** Se puede definir manantial como un lugar donde se produce afloramiento de agua subterránea. (Roger A. – 1997)

**Caudal:** Volumen de agua que pasa por unidad de tiempo a través de una sección dada de curso o conducción de agua. (Roger A. – 1997)

**Conexión predial simple**: Aquella que sirve a un solo usuario Conexión predial múltiple. Es aquella que sirve a varios usuarios Elementos de control. Dispositivos que permiten controlar el flujo de agua. (R.N.E OS.050 -2006)

**Hidrante:** Grifo contra incendio. . (R.N.E OS.050 -2006)

**Redes de distribución:** Conjunto de tuberías principales y ramales distribuidores que permiten abastecer de agua para consumo humano a las viviendas. (R.N.E OS.050 -2006)

**Ramal distribuidor:** Es la red que es alimentada por una tubería principal, se ubica en la vereda de los lotes y abastece a una o más viviendas. (R.N.E OS.050 -2006)

**Tubería Principal:** Es la tubería que forma un circuito de abastecimiento de agua cerrado y/o abierto y que puede o no abastecer a un ramal distribuidor. (R.N.E OS.050 -2006)

No olvide citar esta tesis

77

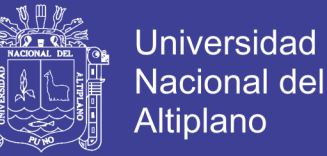

**Caja Portamedidor:** Es la cámara en donde se ubicará e instalará el medidor. (R.N.E OS.050 -2006)

**Profundidad:** Diferencia de nivel entre la superficie de terreno y la generatriz inferior interna de la tubería (clave de la tubería). (R.N.E OS.050 -2006)

**Recubrimiento:** Diferencia de nivel entre la superficie de terreno y la generatriz superior externa de la tubería (clave de la tubería). (R.N.E OS.050 -2006)

**Conexión Domiciliaria de Agua Potable:** Conjunto de elementos sanitarios incorporados al sistema con la finalidad de abastecer de agua a cada lote. (R.N.E OS.050 -2006)

**Medidor:** Elemento que registra el volumen de agua que pasa a través de él. (R.N.E OS.050 -2006)

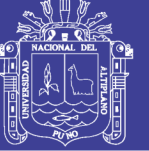

Universidad Nacional del **Altiplano** 

### **CAPITULO III**

### **3. INGENIERÍADEL PROYECTO**

#### **3.1 ESTUDIOS PRELIMINARES DEL PROYECTO.**

#### **Descripción de la zona del proyecto**  $3.1.1$

#### *3.1.1.1 Ubicación geográfica*

El Distrito de Macari es uno de los nueve distritos que conforman la Provincia de Melgar en Perú. Su capital es El Pueblo de Macari, cuenta con una extensión territorial de 673,78 km y representa el 15,22 % de la extensión total de la provincia de Melgar y 0,93 % del departamento de Puno. Se encuentra ubicado entre las coordenadas 14°46'18.29" Latitud Sur y 70°54'10.10" Longitud Oeste. Está ubicado a 3.970 msnm, plasmada en la meseta del Collao (Titicaca), Región Puno, Perú.<sup>13</sup> , ubicado en un piso longitudinal que va desde los 3900 a 4300 m.s.n.m. con una inclinación de sentido sur-este en la dirección que discurre las aguas del río Turmaná.

#### **Ubicación política**

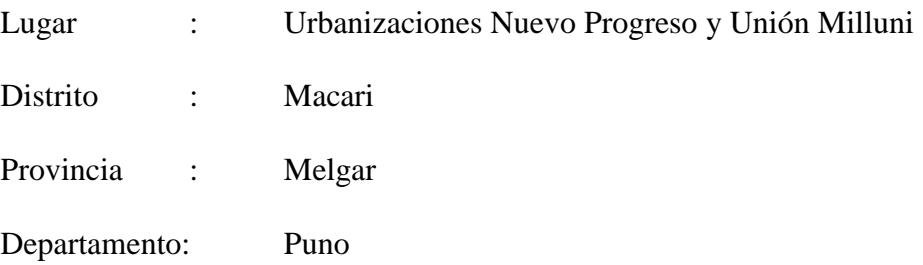

El área del proyecto está ubicada en la región y departamento de Puno, provincia de Melgar, Distrito Macari. En la siguiente figura se muestra la ubicación de la

Repositorio Institucional UNA-PUNO

<sup>13</sup> Instituto Nacional de Estadística e Informática. Banco de Información Distrital.11 de abril de 2008.

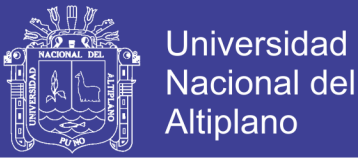

localidad en mención.

#### UBICACIÓN DEL DISTRITO DE MACARI

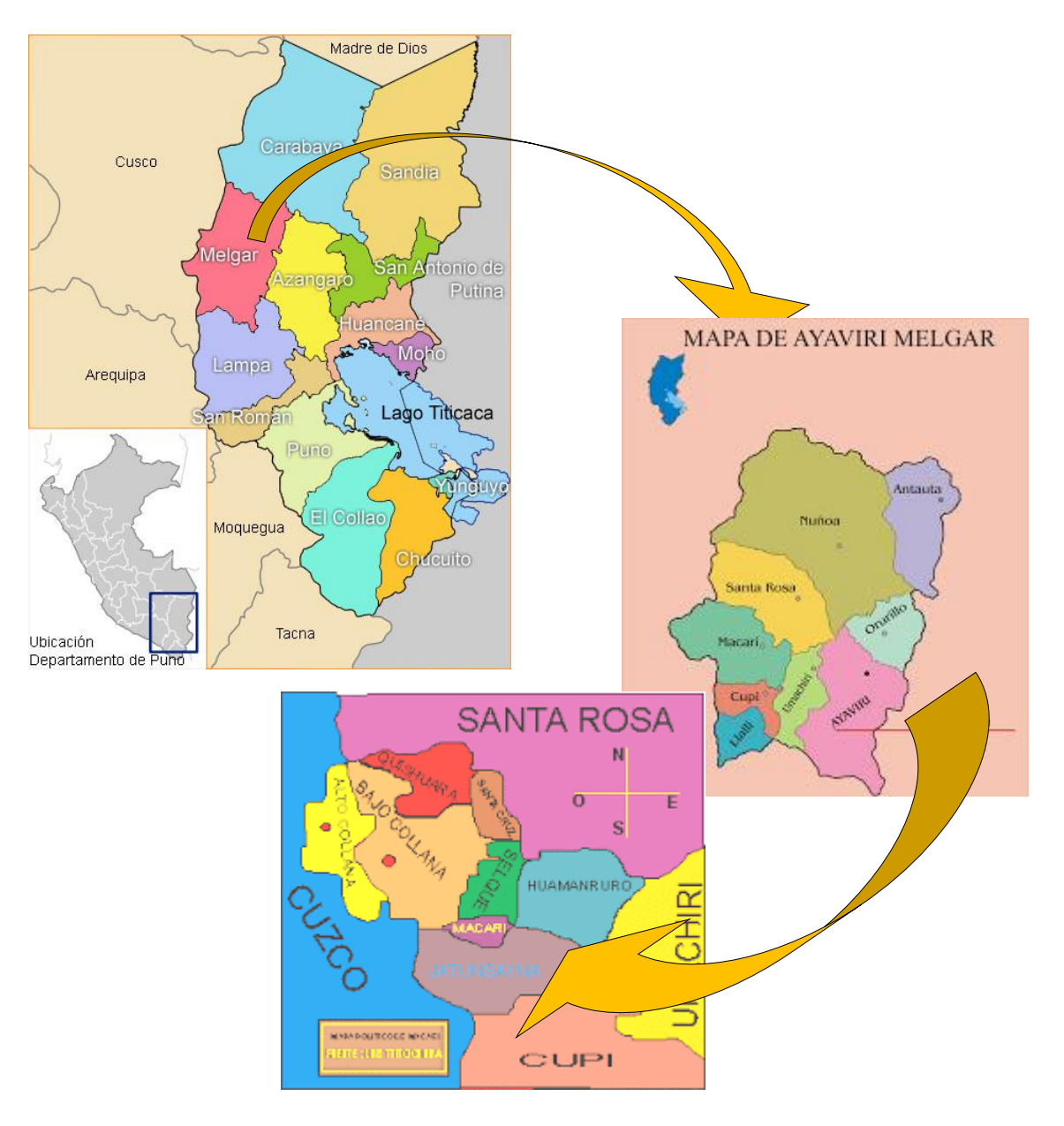

*Figura 14:* Ubicación del distrito de Macari Fuente: elaborado por el equipo de trabajo.

#### **Las Zonas del Distrito afectadas con el proyecto**

Como parte desconcentración Geopolítica, el distrito de Macari cuenta con ocho unidades estructurales, de los cuales el ámbito de acción del proyecto es de una unidad estructural denominados como ciudad de Macari, ejerciendo administración sobre sus secciones territoriales, sectorización que se sustenta en

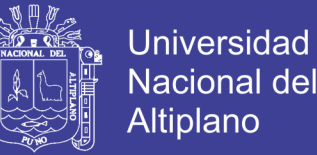

las características similares que presenta su población, el desarrollo de actividades económicas y productivas, la accesibilidad y el uso de suelos, entre otros. Las dos zonas son las siguientes:

Ciudad de Macari, se trata de una de las zonas de mayor movimiento comercial, por ser la capital del distrito, pero que a la vez expresa sus contradicciones por la falta de cobertura de los servicios básico (agua, luz, desagüe y del servicio de residuo sólidos). Por otra parte, presenta a su alrededor de la ciudad la zona rural con actividades agrícolas, pecuarias, agroindustriales. Se trata, sin duda, de una zona que debe ser adecuadamente regulada desde la zonificación, si se quiere que combine adecuadamente las distintas posibilidades que ofrece<sup>14</sup>.

### **3.2 ASPECTOS FÍSICOS DE LA ZONA**

#### $3.2.1$ **Climatología**

La temperatura media anual es de 8.5 grados centígrados con t promedio de precipitación anual de 750 mm Su clima es fino, pero generalmente es benigno, por ello no existen enfermedades endémicas. (Senamhi 2012).

Durante el año se distinguen dos estaciones: una lluviosa y la otra seca, la primera se inicia en noviembre y comprende hasta marzo y la segunda de abril hasta octubre. Durante la estación lluviosa el clima es húmedo pero templado, en este tiempo las nubes bajas avanzan de la altiplanicie hasta el Nudo de Vilcanota las que son interceptados por las cordilleras

<sup>14</sup> Fuente: PLAN DE DESARROLLO CONCERTADO (PDC) 2008 - 2021

Produciendo las lluvias, acompañados de tempestades eléctricas a veces se presenta fuertes granizadas. Hay años en que las lluvias no son abundantes y la época en que se inicia varía.

El aire es seco, en épocas de invierno la piel se reseca, el frío hace congelar el agua.

#### $3.2.2$ **Hidrografía y orografía**

Entre los recursos hídricos el río Turmaná es el más representativo, que atraviesa el pueblo de Macari de oeste a este, que nace en las alturas del cerro Azul Apacheta, sumándose los riachuelos Collada, Pichacani, Quirine, Selque, Yanamayu y Tinguiña, para luego entregar sus aguas al río Macarimayo que junto con el río Llallimayo se encuentran con el río que baja de las alturas de la Raya formando el río Ayaviri, que al unirse con el río Azángaro forma el río Ramis, que finalmente desemboca en el Lago Titicaca. También cuentan con lagunas como el Sojlla y Tinquiña, que son ricos en riqueza ictiológica, principalmente de truchas $15$ .

Macari está atravesado por las cordilleras Volcánica y de Carabaya, presentando quebradas accidentados en forma de plano inclinado, cuya parte superior es La Raya.

En su recorrido presenta los siguientes picos:

- Vilacota con 5200 m.s.n.m.
- Condorsayana con 4345 m.s.n.m.
- Turmaná y Jalichuntani con 4800 m.s.n.m.
- Quilica con4 650 m.s.n.m.

Repositorio Institucional UNA-PUNO

<sup>&</sup>lt;sup>15</sup> Fuente: Pagina web de la municipalidad de Macarí. www.minimacari.gob.pe

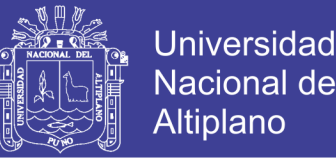

La orografía de Macari está formado por los cerros Taltachupa, Calvario, Muro chatawi, Posoccoñi, Ccanaseta, Aychuta, Turmaná, Jalichuntani, Huayruruni, Talta luma, Antaccarcca, Sombreruni, Quisko, Condorhuasa, Condorsayana, Colquetira, Cormatira, Apu sunthu, Mamaluta, Viscachani, Machacoyo, Puca pollera, Tinguiña, Ayasamana, Puca cancha, Soltera Mocco, Cruz pata.

#### **Ecología**

La fauna en nuestro distrito de Macari es muy rica y variada, principalmente en camélidos sudamericanos y en ovinos que representa la riqueza del pueblo, desde tiempos inmemorables la alpaca, la llama y la vicuña constituyeron parte de la riqueza, la introducción de los ovinos por los españoles y la importancia de los animales finos ha acrecentado inmensamente el poderío económico del distrito. (PDC MD Macari - 2008-2021)

La vicuña por la caza furtiva casi ha desaparecido de las tierras altas de Macari, a pesar que estaba reglamentada la caza desde tiempos de la colonia, pero la ambición de su lana pudo más. El Virrey Amat el 22 de febrero de 1768 prohibió la caza de la vicuña, en los albores de la República Simón Bolívar, expidió con igual objeto el decreto del 5 de julio de 1825. En 1845 Ramón Castilla hizo igual prohibición Y finalmente se promulgó el 8 de octubre de 1920 la ley que rige la prohibición de su caza hasta nuestros días<sup>16</sup>.

La alpaca es uno de los cuatro camélidos sudamericanos propios del lugar y específicamente de esta zona de Macari, se halla domesticado y es dado su pastoreo, su lana es apreciada por las dimensiones y la finura de fibra.

<sup>16</sup> Fuente: PLAN DE DESARROLLO CONCERTADO (PDC) 2008 - 2021

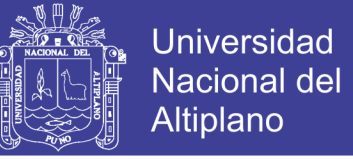

La llama es la bestia de carga usual, su lana es inferior en finura de alpaca, su carne es aprovechada para elaborar el charqui, que es muy cotizado.

También en esta inmensidad se encuentran en gran cantidad el venado, zorro, el cóndor, aves de todo tipo, roedores, etc. (PDC MD Macari - 2008-2021)

Macari es muy rica en flora, existe una variedad de plantas nativas. El cultivo de la papa, quinua, oca, izaño abarca casi todo el distrito excepción de las partes altas.

Entre las plantas forrajeras, se cultiva la alfalfa y la cebada con buenos resultados, el incremento de la ganadería depende de los cultivos de pasto y plantas forrajeras. La flora es muy rica en cuanto a plantas de tallos cortos, cuya aplicación industrial aún no se ha estudiado, entre las plantas medicinales existen centenares de especies, cuyas cualidades curativas conocen los habitantes en un 100%. (PDC MD Macari - 2008-2021)

#### **Aspectos socioeconómicos y culturales**

El distrito de Macari ha seguido un patrón de crecimiento demográfico. El incremento del censo de 1993 con relación al censo 2007 llegó el incremento es de 0.9%. A partir del año 2007 hasta la fecha puede observarse que la población casi se mantiene el crecimiento poblacional con 0.9%.

| Año  | <b>Fuente</b>    | <b>Habitantes</b> |
|------|------------------|-------------------|
| 1993 | Población censal | 7,065             |
| 2007 | Población censal | 7.971             |
| 2011 | Población Actual | 8,251             |

*TABLA 10: POBLACIÓN DEL DISTRITO DE MACARI*

Fuente: Instituto Nacional de Estadística e Informática (INEI).

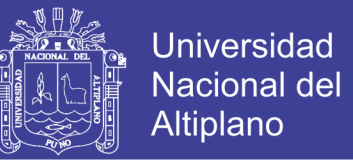

Se cuenta con información suficiente para afirmar que la población del Distrito de Macari es predominantemente joven (55.3%), adicionalmente se puede mostrar lo siguiente:

| Edad en años                                        | Porcentaje de la población total |
|-----------------------------------------------------|----------------------------------|
| Menores hasta 14                                    | 37.3%                            |
| De 15 a 30                                          | 55.3%                            |
| De 31 a 50 a más                                    | 7.4%                             |
| $E_{\text{scatt}}$ , INIEL $C_{\text{cust}}$ , 2007 |                                  |

*TABLA 11: POBLACIÓN DE MACARI POR GRUPOS ETÁREOS*

Fuente: INEI – Censo 2007.

Por otro lado, la población con índice de pobre del distrito comprende al 73.8%, siendo el grueso una población pobre y de sectores medios, como muestra la estratificación social referencial siguiente:

*TABLA 12: ESTRATIFICACIÓN SOCIAL EN EL DISTRITO DE MACARI*

| <b>Sector</b>      | Porcentaje      |  |
|--------------------|-----------------|--|
| social referencial | de la población |  |
| Muy Bajo           | 73.8%           |  |
| Medio Bajo         | 13.4%           |  |
| Medio Alto         | 8.1%            |  |
| Alto               | 4.5%            |  |

Fuente: Municipalidad distrital de Macari.

Finalmente, la distribución de la población es crecientemente rural, con predominancia de actividades económicas, agropecuarias y agroindustrial, no obstante, muchas de las actividades económicas se encuentran muy emparentadas con el sistema urbano, como ocurre con agroindustria transformación de productos lácteos.

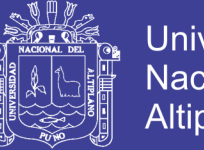

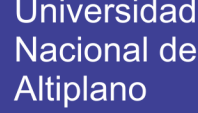

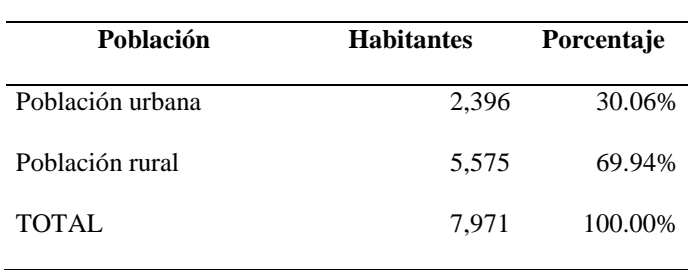

*TABLA 13: DISTRIBUCIÓN DE LA POBLACIÓN DE MACARI*

Fuente: INEI – Censo 2007.

Considerando la información de habitantes por zonas del Distrito de Macari al año 2005, obtenida a partir del Plan de Desarrollo Integral Concertado Macari 2005 – 2015, y en contraste con censo 2007 de dicha población al año 2035 de acuerdo a la tasa de crecimiento intercensal, se tiene lo siguiente:

| Zona               | Población | $\frac{6}{9}$ |
|--------------------|-----------|---------------|
| Ciudad MACARI      | 1,838     | 23.08         |
| C.P. Santa Cruz    | 233       | 2.92          |
| C.P. Bajo Collana  | 275       | 3.45          |
| C.P. Huamanruro    | 191       | 2.39          |
| C.P. Quishuara     | 558       | 7.00          |
| Población Dispersa | 4876      | 61.17         |
| <b>Total</b>       | 7971      | 100.00        |

*TABLA 14: POBLACIÓN POR ZONAS DEL DISTRITO DE MACARI*

Fuente: INEI censo 2007

#### **Salud, higiene y saneamiento básico**

El Distrito de Macari cuenta con uno (01) establecimientos públicos de salud del MINSA, todos de Primer Nivel de Atención, que se detallan a continuación:

| <b>Establecimiento de Salud</b> | Zona      | Nivel de Atención                      |
|---------------------------------|-----------|----------------------------------------|
| Puesto de Salud MACARI          | C. MACARI | I-1 Centro de Salud sin internamiento, |
|                                 |           | con médico.                            |

*TABLA 15: ESTABLECIMIENTOS PÚBLICOS DE SALUD*

Fuente: Dirección de Salud Puno. Año 2010.

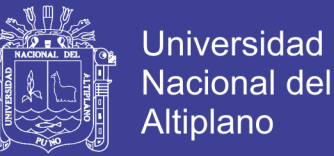

Respecto a los establecimientos de salud particulares como Consultorios, laboratorios y boticas privadas no hay participación de ellos. Solo el centro de salud públicos cubren las demandas sociales ante las causas de morbilidad general que se registran.

Los materiales e instrumentos medios se encuentran deteriorados, e insuficientes para la atención del usuario, el agua que hace uso no es tratada, no tienen servicio de saneamiento, incrementando el riesgo de proliferación de enfermedades. La unidad vehicular que cuenta presenta una vida mayor de 20 años. El personal del Puesto de Salud en el distrito de Macari, que atiende a toda la población del distrito, cuenta con el siguiente personal:

- Un Médico contratado (temporal)
- Una Enfermera contratado
- Una Obstétrica nombrada

A continuación se presentan las diez principales causas de morbilidad que se han registrado en el establecimiento de salud del MINSA.

*TABLA 16: DIEZ PRINCIPALES CAUSAS DE MORBILIDAD EN EL DISTRITO DE MACARI*

| $N^{\circ}$    | <b>Enfermedad</b>                                            | Tasa% |
|----------------|--------------------------------------------------------------|-------|
| $\mathbf{1}$   | Infecciones agudas de las vías respiratorias superiores      | 57.62 |
| $\mathfrak{D}$ | Enfermedades de infecciosas y parasitarias                   | 18.11 |
| 3              | Desnutrición                                                 | 6.08  |
| 4              | Enfermedades crónicas de las vías respiratorias inferiores   | 3.83  |
| 5              | Enfermedades infecciosas intestinales                        | 5.26  |
| 6              | Otras enfermedades del sistema urinario                      | 5.08  |
| 7              | Infecciones c/modo de transmisión predominantemente sexual   | 2.36  |
| 8              | Enfermedades del esófago, del estómago y del duodeno         | 6.83  |
| 9              | Otros trastornos maternos relacionados principalmente con el | 11.99 |
|                | embarazo                                                     |       |
| 10             | Enfermedades infecciosas dérmicas (piel)                     | 4.93  |

Fuente: Dirección de Salud – Macari.

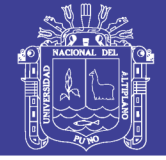

Como puede apreciarse, estas principales causas de morbilidad están relacionadas de alguna forma por el sistema de saneamiento ambiental, asimismo se aprecia que la segunda y tercera causa de alguna manera se genera por el uso o ingesta de agua no apta para consumo humano.

#### **Saneamiento Básico**

Según el INEI la información del Censo del año 2007, en el Distrito de Macari 587 viviendas el 24.63% se abastecen de agua a través de la red pública, y el 3.78% se abastecen a través de pilón de uso público, y el 74.70% de pozos artesianos. Respecto a servicios higiénicos, el 9.88% de viviendas tienen conexión a la red pública de desagüe y el 21.73% viviendas no presentan ningún tipo de saneamiento, el 74% de la población presenta pozo ciego o letrina en un estado muy deteriorado.

#### $3.2.6$ **Características de las viviendas**

De acuerdo a la información del INEI (2007) sobre tipos de vivienda 2,758 (90.8%) de las viviendas son independientes y 279 (9.2%) colectivo. Respecto al régimen de tenencia 2312 (76.13%) son viviendas propias totalmente pagadas, 49 (1.6%) viviendas propias pagándose a plazo, 280 (9.23%) viviendas alquiladas, 300 (9.88%) cedidas por el centro de trabajo, y por otra forma 4.71%. Por otra parte, respecto a materiales predominantes en paredes de las viviendas, el principal es el adobe o tapial en 2755 (90.72%) viviendas, seguido de barro con piedra en 200 (6.57%) viviendas y 62 (2.05%) de ladrillo o bloque de cemento. El material predominante en pisos es de tierra (92.54%), seguido por cemento (4.85%), piso entablado (2.19%) y las losetas o madera pulida (0.37%).

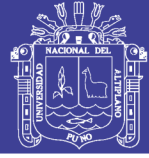

#### **Características de la educación**

En el distrito de Macari de acuerdo al plan de desarrollo concertado de la municipalidad distrital de Macari - 2008-2021, existen 35 instituciones educativas, instituciones como inicial (jardín y cunas), primaria, secundaria entre públicas y privadas; no existen instituciones de educación superior o técnico superior a nivel del todo el distrito.

En cuanto a instituciones educativas comprendidas dentro del proyecto presentan deficiencias en la infraestructura, inmobiliario escolar, instrumentales de enseñanza, servicios básicos, acceso a la información, centros de cómputo con conexión a internet. Son instituciones educativas que presentan condiciones mínimas para el proceso de enseñanza.

La tasa de analfabetismo de la población es de 11.1%, del cual el 17.10% son analfabetas mujeres, la tasa de deserción escolar es de 1.7%. El 73.6% de la población de 6 a 24 años presentan asistencia a centro educativo regular. El 8.1% de la población llega a estudiar en instituciones educativas de rango superior entre las edades de 15 a más años. (INEI - 2007)

#### **Vías de comunicación**  $3.2.8$

Se cuenta con una vía principal de acceso al distrito de Macari: carretera afirmada Chuquibambilla – Macari y como medios vías de comunicación a nivel Inter distrital, Comunal, y de centros poblados, siendo todas trochas carrozables y afirmado las que se encuentran en pésimas condiciones de transitabilidad, dentro de ellos podemos mencionar: (PDC MD MACARI -2008-2021)

- Carretera afirmada Macari Chuquibambilla
- Trocha carrozable Macari distrito de Cupi

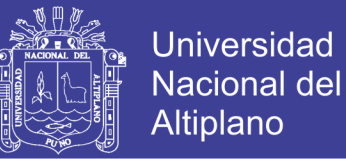

- Trocha carrozable Macari Alto Ccollana
- Trocha carrozable Macari Selque, kacsile, Santa Cruz Quishuara.
- Trocha carrozable Macari Pallpata espinar
- Trocha carrozable Macari Centro Poblado de Huamanruro.
- Otras trochas carrozables intercomunidades.

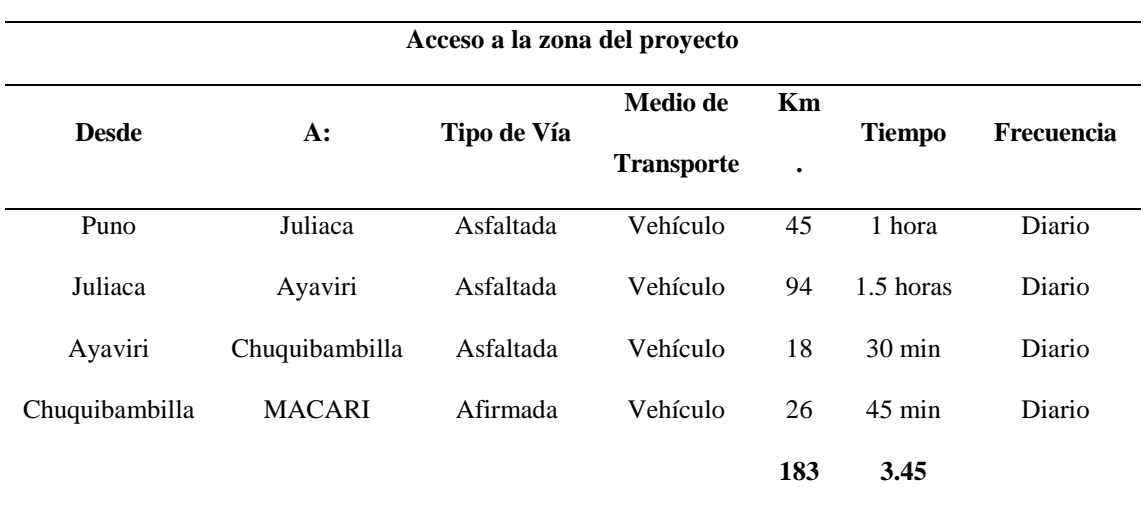

#### *TABLA 17: VÍAS DE ACCESO AL ÁREA DEL PROYECTO*

Fuente: MTC, PDC-MD MACARI

#### *3.2.8.1 Actividades económicas*

De acuerdo a la información del último censo realizado por el INEI en el año 2007, la Población Económicamente Activa (PEA) en el Distrito de Macari asciende a 2,594 personas, con una población 1,638 y porcentaje de ocupación de 63.16% en mujeres y 956 (36.84%) en hombres.

La PEA ocupada según ocupación principal y según actividad económica se muestra a continuación.

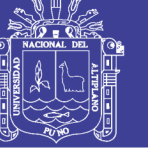

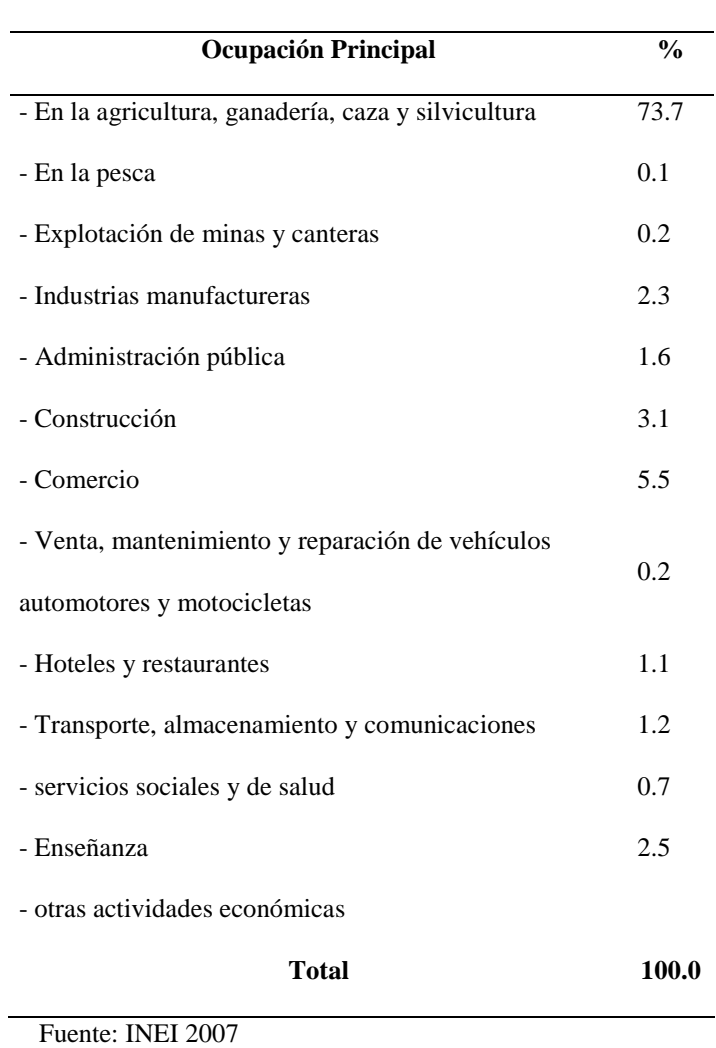

#### *TABLA 18: PEA OCUPADA SEGÚN OCUPACIÓN PRINCIPAL*

#### *TABLA 19: PEA OCUPADA SEGÚN ACTIVIDAD ECONÓMICA*

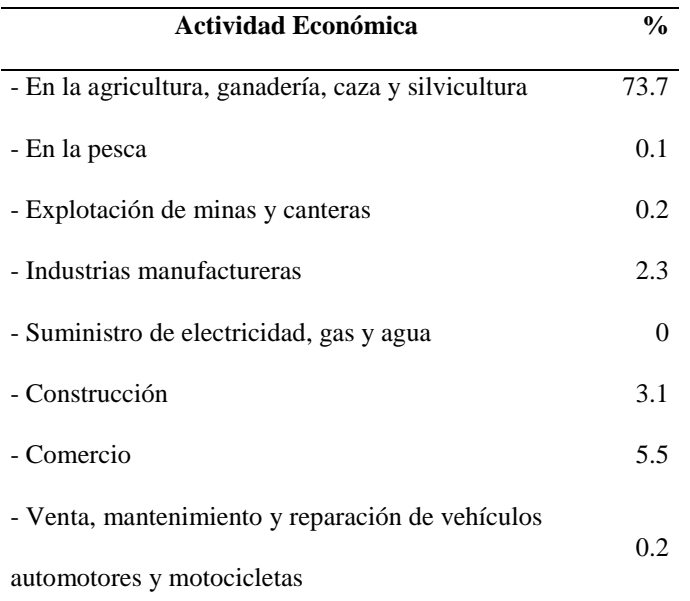

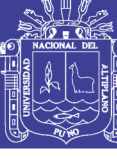

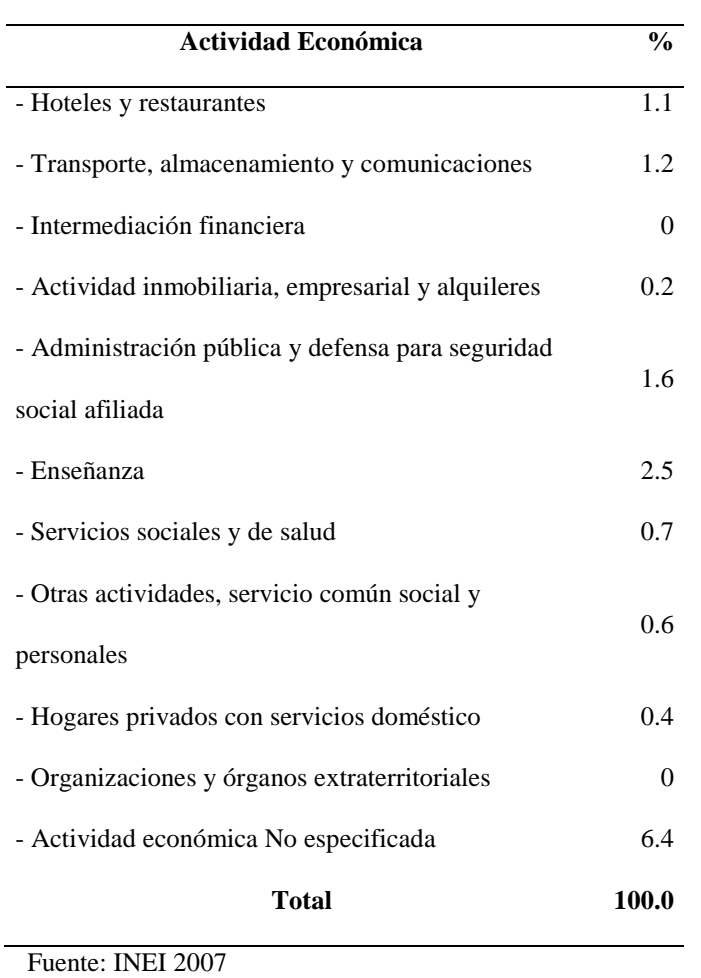

#### *3.2.8.2 Otros servicios existentes*

#### **Telefonía pública**

El servicio de telefonía Móvil tiene una cobertura de (35.1%) concentrándose fundamentalmente en las zonas urbanas. Los medios de transporte con que cuenta la ciudad son autos, combis, camiones, y vehículos ligeros motorizados para el transporte en el distrito. INEI, 2007.

#### **Otros medios de comunicación**

Los hábitos de la población en relación a los medios radiales, televisivos y escritos muestra que gran parte de la población se informa y escucha la radio provincial. A continuación se presenta información del Censo 2007 respecto a equipamiento en los hogares. INEI, 2007.

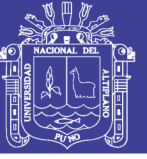

#### *TABLA 20: EQUIPAMIENTO DOMÉSTICO EN EL HOGAR.*

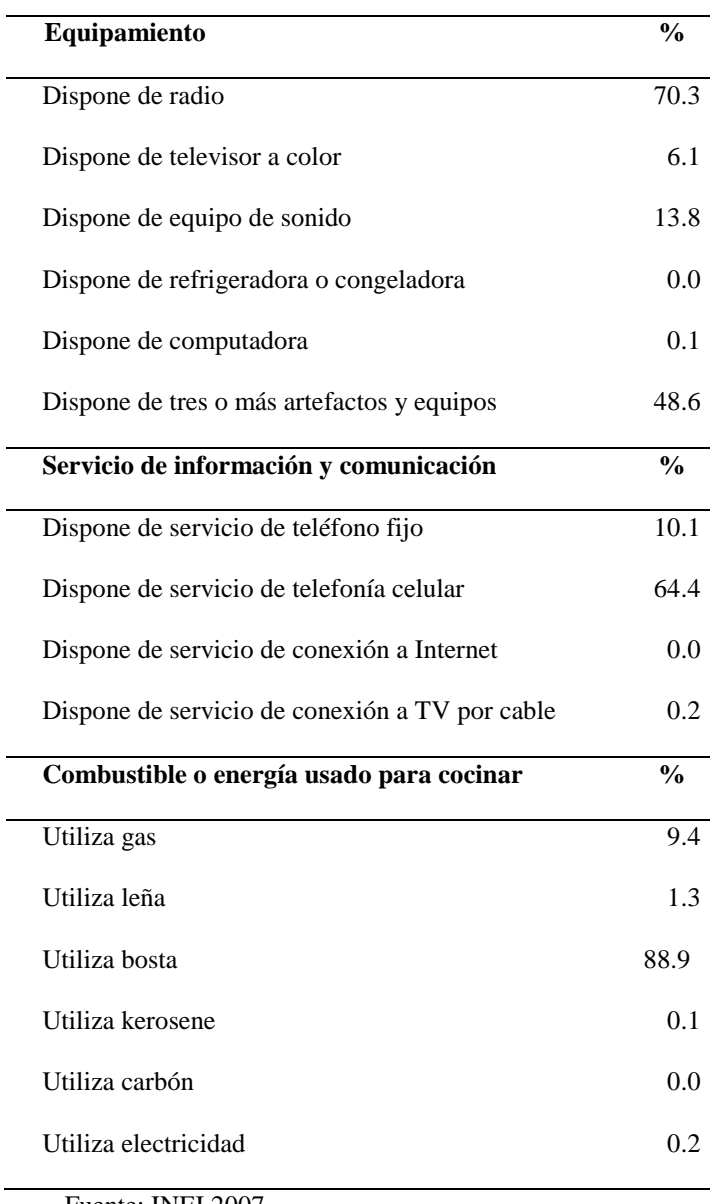

Fuente: INEI 2007.

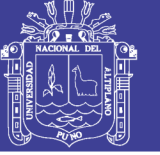

### **3.3 ESTUDIOS BÁSICOS DE INGENIERÍA**

#### **Estudio topográfico**

#### *3.3.1.1 Aspectos generales*

El Levantamiento topográfico se desarrolla dentro del marco del trabajo de Topografía al detalle.

Los trabajos de control terrestre se llevaron a cabo desarrollando las actividades siguientes:

- Recopilación de información.
- Reconocimiento y foto identificación de puntos de control terrestre.
- Monumentación de los puntos de control.
- Lectura de puntos de control terrestre.

#### *3.3.1.2 Reconocimiento del terreno*

El principal objetivo es obtener planos topográficos veraces y fidedignos, mientras que el objetivo secundario es obtener Bench Marks o puntos de control en cantidad suficiente a fin de poder verificar las cotas y tener cotas de referencias para los trabajos de obra.

El trabajo de levantamiento topográfico se inicia con la lectura de los puntos GEODESICOS calculados y monumentados por el equipo de topógrafos.

Realizándose un levantamiento topográfico por toda la zona denominada por donde se realizarán las obras de líneas de conducción, redes de distribución y ubicación de reservorios y captaciones.

#### *3.3.1.3 Levantamiento topográfico*

Se realizó un recorrido de campo, en la zona donde se ejecutara el presente proyecto, teniendo las siguientes características:

La mayoría de la población se encuentra ubicada en la zona urbana que se encuentra ubicada en terreno llano, así también las instituciones educativas, salones, comunales y demás zonas de espacio público.

#### *3.3.1.4 Nivelación topográfica o altimetría*

Equipos y recursos humanos utilizados:

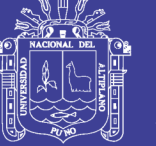

- Estación total marca TOPCON 102N GREEN LABEL
- porta prismas
- 1 wincha de metálica de 50 m.

Personal que apoyo en el trabajo de levantamiento topográfico:

- Topógrafo.
- Operador de equipo topográfico
- Ayudantes.

Contando con el apoyo de los comuneros (indicando cada una de las viviendas).

#### *3.3.1.5 Trabajo en gabinete*

#### **Procesamiento de la Información de Campo**

Toda información en el campo fue trasmitida a la computadora de trabajo a través del programa **Topcon Link**.

Esta información ha sido procesada por el modulo básico haciendo posible tener un archivo de Coordenadas compensadas por el mismo equipo a fin de no tener errores de cálculo, con su respectiva codificaron de acuerdo a la ubicación de puntos. Se tomaron puntos referenciales de la trocha carrozable existente para la línea de conducción, puntos de viviendas, colegios, servicios públicos, espacios públicos, zonas de ubicación de reservorio, captación, pases aéreos.

Se exportaron los datos a una hoja de cálculo que hizo posible la importación al programa AutoCAD CIVIL3D.

#### **Planos:**

Concluidos los cálculos se procedió a digitalizar las poligonales en AutoCad. Se presentan las láminas con los levantamientos topográficos se han utilizado 2468 puntos de radiación y los planos son entregados en las siguientes escalas: Plano clave 1:3500, Otros: 1:2500. 1/1000.

#### *3.3.1.6 Conclusiones*

Según la información antes mencionada, así como por todo el trabajo realizado en campo, levantamiento topográfico, como en gabinete, se concluye que los

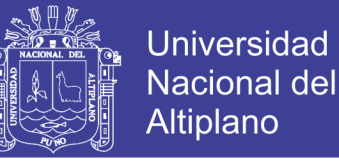

planos son concordantes con el terreno y superponiendo a los planos elaborados por Cofopri son exactamente iguales.

#### **Estudio hidrológico**

#### *3.3.2.1 Aspectos generales*

La fuente de agua superficial representa el elemento vital para la supervivencia del hombre, más aún cuando este lo utiliza para los distintos usos, entre los de mayor importancia están los de abastecimiento para uso poblacional, agrícola, pecuario, minero, energético y otros de menor envergadura como para el uso y mantenimiento de las especies silvestres de flora y fauna existentes (uso ecológico), por lo tanto es necesario definir, su ubicación, cantidad, calidad, y distribución dentro de la cuenca.

Mediante el estudio hidrológico podemos conocer y valuar sus características físicas y geomorfológicas de la cuenca, analizar y tratar la información hidrometeorológica existente de la cuenca, analizar y evaluar la escorrentía mediante registros históricos y obtener caudales sintéticos, encontrar el funcionamiento del hidrológico de la cuenca, hallar la demanda de agua para las áreas de riego, encontrar el balance hídrico de la cuenca, se complementará al estudio el apoyo logístico del sistema de Información geográfica para la obtención de los planos georeferenciados de los resultados e información de campo.

Entre los recursos hídricos del distrito de Macari y en especial de la zona de estudio el río Turmaná es el más representativo, que atraviesa el pueblo de Macari de oeste a este, que nace en las alturas del cerro Azul Apacheta, sumándose los riachuelos Collada, Pichacani, Quirine, Selque, Yanamayu y Tinguiña, para luego entregar sus aguas al río Macarimayo que junto con el río Llallimayo se encuentran con el río que baja de las alturas de la Raya formando el río Ayaviri, que al unirse con el río Azángaro forma el río Ramis, que finalmente desemboca en el Lago Titicaca. También cuentan con lagunas como el Sojlla y Tinquiña, que son ricos en riqueza ictiológica, principalmente de truchas. (PDC MD MACARI  $-2008 - 2021$ 

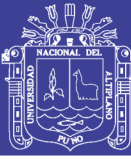

#### **Periodo de diseño y cálculo de población**

#### **GENERALIDADES:**

Las obras de agua potable se diseñan para satisfacer una necesidad del momento actual y previendo el crecimiento de la población en un período de tiempo prudencial que puede variar entre 10 y 40 años; siendo necesario estimar cuál será la población futura al final de este período. Con la población futura se determina la demanda de agua y el aporte al sistema de alcantarillado sanitario para el final del período de diseño.

En el presente estudio se tiene la particularidad de trabajar con la población de la zona urbana de Macari, población que relativamente viene desarrollando en forma lenta por la cercanía a la ciudad capital de la provincia de Melgar.

#### **1) PERIODO DE DISEÑO**

En la determinación del tiempo para el cual se considera funcional el sistema, intervienen una serie de variables que deben ser evaluadas para lograr un proyecto económicamente viable. Por lo tanto el período de diseño puede definirse como el tiempo en el cual el sistema será 100% eficiente, ya sea por capacidad en la conducción del gasto deseado o por la existencia física de las instalaciones.

Los factores considerados para la determinación del período del diseño son:

- Vida útil de las estructuras del concreto.
- Facilidad o dificultad para hacer ampliaciones de la infraestructura
- Crecimiento y/o decrecimiento poblacional
- Capacidad económica para la ejecución de las obras

#### **e) Vida útil de las Estructuras y Otros**

La vida útil de las estructuras dependerá de la resistencia física del material que la constituye a factores adversos por desgaste u obsolescencia.

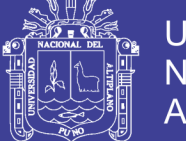

Todo material con el tiempo y con el uso que se le da a estos se desgasta disminuyendo la eficiencia del sistema dependiendo de las características del material empleado. Por consiguiente en las tuberías de abastecimiento de agua existen diversos desgastes por corrosión, erosión y fragilidad factores que sean determinantes en su durabilidad.

La duración de las diferentes estructuras del sistema según:

El compendio de Normas sobre saneamiento de la SUNASS (Volumen II Normas Técnicas), el autor Simón A. Rocha, a su vez el ANA y ALA autoridad nacional del agua y de acuerdo al RNE indican lo siguiente:

*TABLA 21: PERIODO DE DISEÑO DE ESTRUCTURAS DE SANEAMIENTO*

| <b>TIPO DE ESTRUCTURA</b>                               | SIMÓN A. ROCHA | <b>SUNASS</b> |
|---------------------------------------------------------|----------------|---------------|
| Obras de Captación<br>$\overline{\phantom{a}}$          | $20-40$ años   | $20-30$ años  |
| Pozos<br>$\overline{\phantom{a}}$                       | $20-30$ años   | $20-30$ años  |
| Estaciones de Bombeo<br>$\overline{\phantom{a}}$        | $10-15$ años   | $5-10$ años   |
| (Equipos de Bombeo)                                     |                |               |
| Línea de Aducción<br>$\sim$                             | $20-40$ años   |               |
| Planta de tratamiento, Reservorios<br>$\blacksquare$    | $30-40$ años   | $20-30$ años  |
| Planta de tratamiento<br>$\overline{\phantom{a}}$       |                |               |
| Tuberías de conducción y de<br>$\overline{\phantom{a}}$ | $10-15$ años   |               |
| distribución                                            | $30-40$ años   | $20-30$ años  |

Fuente: Reglamento nacional de Edificaciones, Texto de consulta SIMÓN A. ROCHA.

#### **f) Facilidad o dificultad para hacer ampliaciones de la infraestructura.**

La fijación de un período de diseño está íntimamente ligado a factores económicos, la asignación de un período de diseño ajustado a otros criterios estará regida por la dificultad o facilidad de su construcción. Además de ello la posibilidad de ampliación.

#### **g) Crecimiento y/o decrecimiento poblacional**

El crecimiento y/o decrecimiento poblacional es función de factores económicos, sociales y de desarrollo.

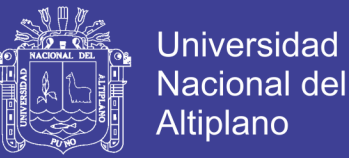

El sistema de abastecimiento de agua propiciara y generara desarrollo. Esto nos permite señalar que de acuerdo a las tendencias de crecimiento, es conveniente elegir períodos de diseño más largos para crecimientos lentos y períodos de diseño cortos para crecimientos rápidos.

El compendio de normas sobre saneamiento de la SUNASS indica los valores del cuadro siguiente:

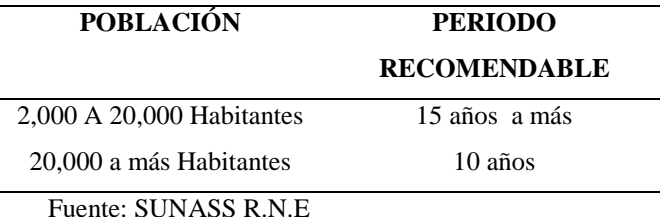

#### *TABLA 22: PERIODO DE ESTIMACIÓN DE DISEÑO*

#### **h) Capacidad económica para la ejecución de Obras**

Las razones de durabilidad y resistencia al desgaste físico es indudable que representa un factor importante para el mejor diseño, pero adicionalmente se harán estimaciones de interés y de costo capitalizado para aprovechar útilmente la inversión hecha.

La determinación de la capacidad del sistema de abastecimiento de agua de una localidad debe ser dependiente de su costo total capitalizado. Generalmente los sistemas de abastecimiento se diseñan y construyen para satisfacer una población mayor que la actual, es decir con una población futura.

El R.N.E. recomienda la determinación del período de diseño tomando en cuenta la realidad económica de la zona, los costos de operación y mantenimiento; así como los costos de ampliación futura que garantice los periodos óptimos para cada componente de los sistemas.

#### **Fuentes de abastecimiento**

La o las fuentes de abastecimiento seleccionadas deben ser capaces de proporcionar el gasto máximo diario requerido por la población, utilizando las aguas superficiales o subterráneas según sea el caso, previo análisis físico, químico y bacteriológico para asegurar su calidad y poder seleccionar adecuadamente el material de la tubería.

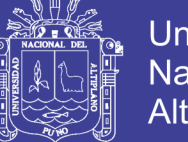

Universidad Nacional del **Altiplano** 

Con la finalidad de diseñar un buen sistema de abastecimiento de agua, es requisito indispensable determinar las características y necesidades inmediatas y futuras de la localidad, para que la o las fuentes seleccionadas proporcionen el agua necesaria para cada una de las etapas constructivas sin que pueda existir reducción del abastecimiento por sequía u otra causa, también será necesario realizar un levantamiento topográfico de detalle de la zona de la fuente de abastecimiento, para elaborar el mejor diseño.

De acuerdo a la Ubicación y naturaleza de la fuente de abastecimiento así como a la topografía del terreno, se consideran dos tipos de sistemas: los de gravedad y los de bombeo.

#### **Parámetros de diseño**

Para el diseño de redes de distribución se deben considerar los siguientes criterios de acuerdo al R.N.E:

- La red de distribución deberá ser diseñada bajo dos condiciones de funcionamiento: Para suplir la demanda del consumo máximo horario (2,5 Qm); y para satisfacer el 180 % del consumo máximo diario más el gasto para combatir incendios en el nodo de ubicación del hidrante más desfavorable (1,8 Qm + incendio).
- Identificar las zonas a servir y de expansión de la población.
- Realizar el levantamiento topográfico incluyendo detalles sobre la ubicación de construcciones domiciliarias, públicas, comerciales e industriales; así también anchos de vías, áreas de equipamiento y áreas de inestabilidad geológica y otros peligros potenciales.
- Considerar el tipo de terreno y las características de la capa de rodadura en calles y en vías de acceso.
- Para el análisis hidráulico del sistema de distribución se podrá utilizar el método de Hardy Cross, seccionamiento o cualquier otro método racional.
- Para el cálculo hidráulico de las tuberías se utilizará fórmulas racionales. En el caso de aplicarse la fórmula de Hazen-William se utilizaran los coeficientes de fricción establecidos a continuación: PVC 150.

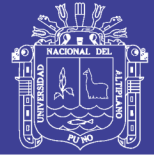

- El diámetro a utilizarse será aquel que asegure el caudal y presión adecuada en cualquier punto de la red. El diámetro nominal mínimo será de 3 pulgadas en redes principales.
- En todos los casos las tuberías de agua potable deben ir por encima del alcantarillado de aguas negras a una distancia de 1,00 m horizontalmente y 0,30 m verticalmente. No se permite por ningún motivo el contacto de las tuberías de agua potable con líneas de gas, poliductos, teléfonos, cables u otras.
- En cuanto a la presión del agua, debe ser suficiente para que el agua pueda llegar a todas las instalaciones de las viviendas más alejadas del sistema. La presión máxima será aquella que no origine consumos excesivos por parte de los usuarios y no produzca daños a los componentes del sistema, por lo que la presión dinámica en cualquier punto de la red no será menor de 10 mH2O y la presión estática no será mayor de 50 mH2O.

#### **Periodo de diseño**

Haciendo un análisis de la vida útil de las estructuras e instalaciones que se tiene previsto proyectar en el presente proyecto, y además viendo la realidad de la zona de estudio presentamos el cuadro siguiente de adopciones para cada componente del sistema:

| <b>COMPONENTE</b>     | VALOR           |
|-----------------------|-----------------|
|                       | <b>ADAPTADO</b> |
| <b>AGUA</b>           |                 |
| Captación de Ladera   | 10 años         |
| Reservorio            | 20 años         |
| Redes de distribución | 20 años         |
| Líneas de conducción  | 20 años         |

*TABLA 23: PERIODOS DE DISEÑO PARA EL PRESENTE PROYECTO*

Fuente: Elaborado por el equipo de trabajo. de acuerdo a R.N.E.

Haciendo una evaluación de la vida útil en las estructuras a considerar adoptamos que el período de diseño será de **20 años** para el presente proyecto. Siendo el año inicial **2015** y teniendo como proyección al año **2035.**

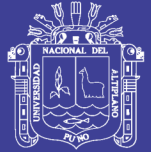

#### **Cálculo de población futura**

### MÉTODO ARITMÉTICO

Este método considera el crecimiento de la población uniforme y lineal en el tiempo, el que da resultados muy bajos y se utiliza en poblaciones antiguas y muy desarrolladas que están cerca del límite de saturación.

$$
Pf = Pa + rt \tag{12}
$$

Dónde: Pf = Población Futura

Pa = Población actual (hab.)

r = Coeficiente de crecimiento

t = Período de crecimiento en años (20 años)

El periodo de diseño será de **20 años** pero el último censo se realizó el 2011, y de acuerdo a lo encuestado por viviendas son 3 habitantes en promedio. Siendo el año de inicio 2015 por lo tanto la población futura será de 24 años a partir del 2011.

**PERIODO DE DISEÑO (t) = 24 Años**

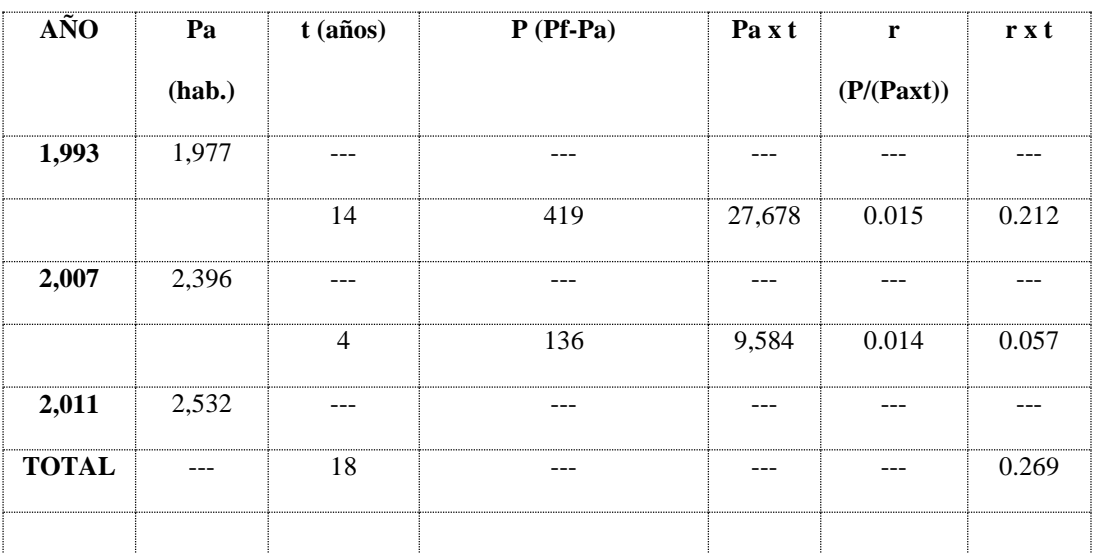

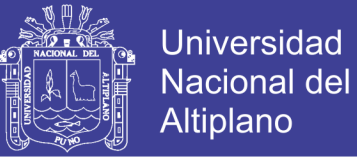

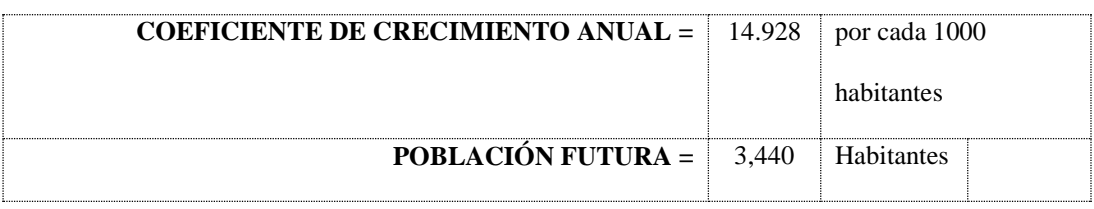

### MÉTODO GEOMÉTRICO

El presente método considera que la población crece de acuerdo a la ley de interés compuesta, se aplica para poblaciones jóvenes en pleno desarrollo viene dado por la fórmula:

$$
Pf = Pa\left(1 + \frac{r \, x \, t}{100}\right) \tag{13}
$$

Dónde: Pf = Población Futura

Pa = Población actual

r =Coeficiente de crecimiento

t =Período de crecimiento en años (20 años)

**PERIODO DE DISEÑO (t) = 24 Años**

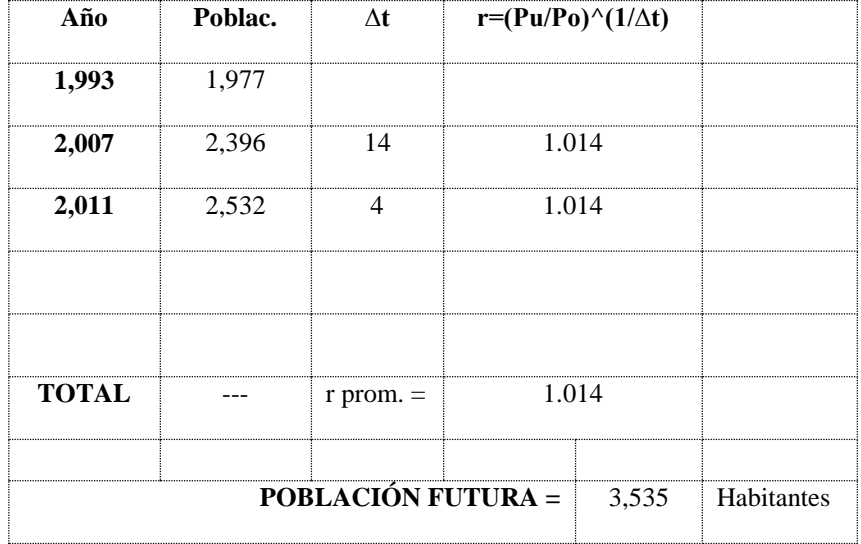

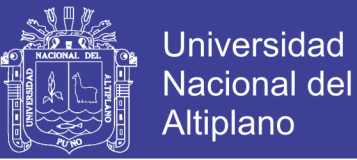

#### MÉTODO DE LA OMS

La OMS (Organización Mundial de la Salud) considera una fórmula de tipo geométrico, para el caso de no disponerse de información censal utilizando una razón de crecimiento categorizado en base a la magnitud de la población.

$$
Pf = Pa\left(1 + \frac{P}{100}\right)t\tag{14}
$$

Dónde: Pf = Población futura

Pa = población actual

 $P =$ Incremento anual en %

 $t =$ Tiempo en años

*TABLA 24: VALORES DE P (INCREMENTO ANUAL)*

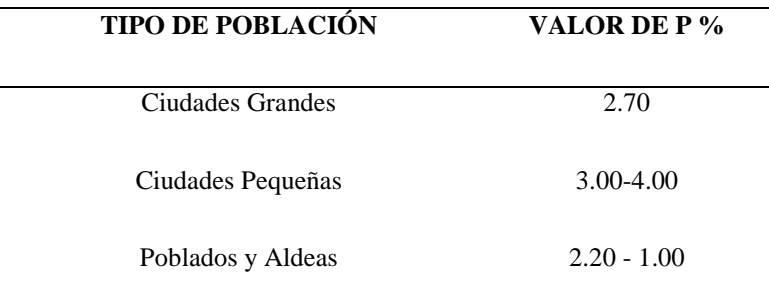

Fuente: Organización Mundial de la Salud. (OMS).

Asumiendo un valor de P=3:

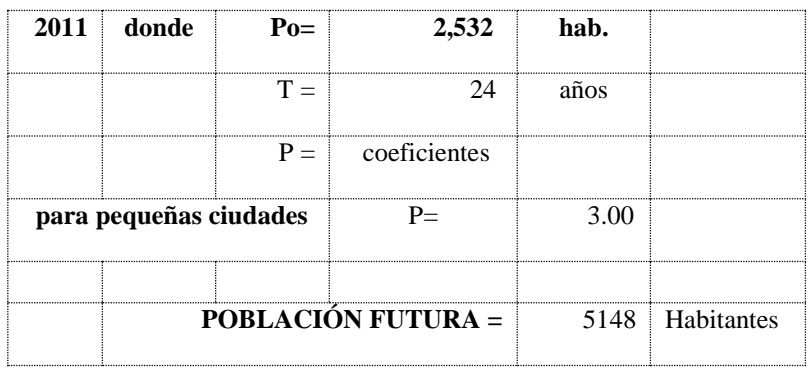

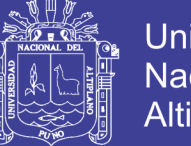

### **Universidad Nacional del** Altiplano

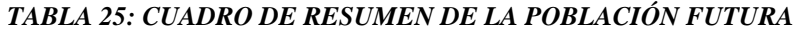

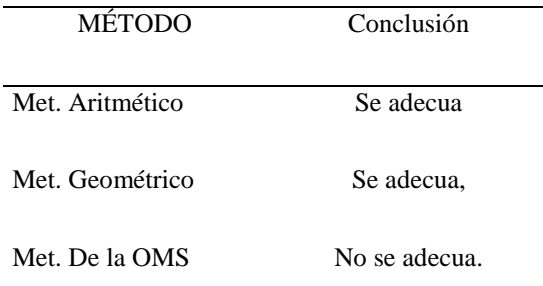

Fuente: Elaborado por el equipo de trabajo. (De los resultados de cálculo).

De acuerdo a las características de nuestra población y los cálculos realizados para los centros poblados optamos por el promedio de los tres métodos antes mencionados ya que su varianza es mínima.

### *Por lo tanto las poblaciones futuras al año 2035 se muestran en las planillas de cálculo hidráulico de la red de AGUA para cada caso.*

Los factores de crecimiento o tasas de crecimientos poblacional se hicieron de acuerdo con los censos publicados por el INEI del distrito de Melgar de los años, 1993, 2007 y 2011.

| Año  | Fuente           | <b>Habitantes</b> |
|------|------------------|-------------------|
| 1993 | Población censal | 7,065             |
| 2007 | Población censal | 7,971             |
| 2011 | Población Actual | 8,251             |

*TABLA 26: POBLACIÓN DEL DISTRITO DE MACARI*

Fuente: Instituto Nacional de Estadística e Informática (INEI).

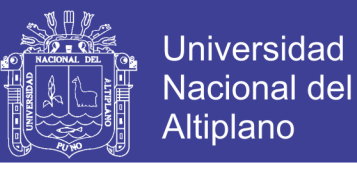

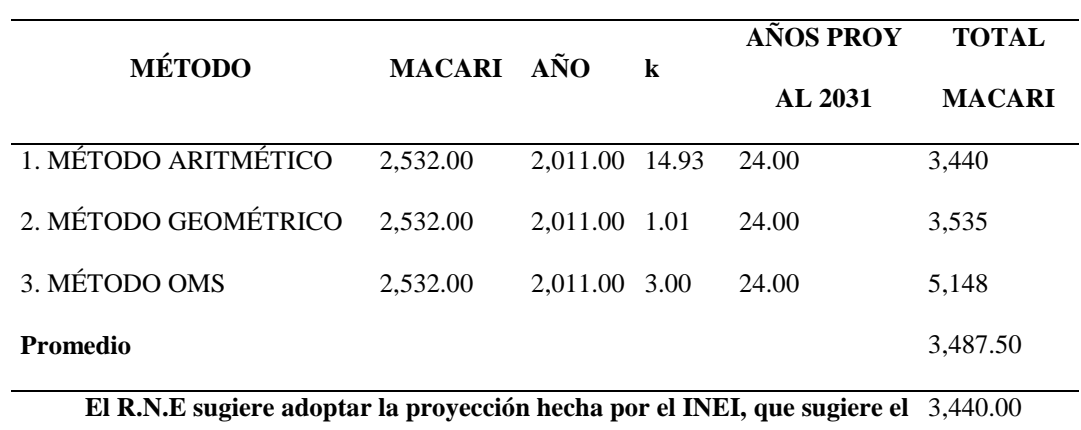

#### *TABLA 27: RESULTADOS OBTENIDOS POR LOS DIFERENTES MÉTODOS*

**método Aritmético, para la zona.**

Fuente: Elaborado por el equipo de trabajo. (De los resultados de cálculo).

Para el caso Tomaremos un promedio puesto a las diferencia de tasas de crecimiento y migración.

Población de Diseño: **3440** habitantes.

#### **Dotación**

#### **GENERALIDADES**

La dotación o la demanda per cápita, es la cantidad de agua que requiere cada persona de la población, expresada en L/hab/día. Conocida la dotación, es necesario estimar el consumo promedio diario anual, el consumo máximo diario, y el consumo máximo horario.

#### **1) DEMANDA DE AGUA**

#### **FACTORES QUE AFECTAN EL CONSUMO:**

Los principales factores que afectan el consumo de agua son:

aEl tipo de comunidad.

Factores económicos sociales.

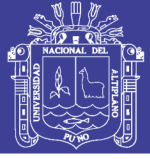

Factores climáticos y

Tamaño de la comunidad.

Independientemente que la población sea rural o urbana, se debe considerar el consumo doméstico, el industrial, el comercial, el público y el consumo por pérdidas. Estos consumos serán estudiados con el objeto de obtener la dotación necesaria para la población calculada y se puede reunir en cuatro grupos básicos:

> Consumo doméstico Consumo comercial o industrial Consumo Público Consumo por perdidas y desperdicios

Para la fijación de la dotación se tienen distintas normas y valores como mencionaremos los consumos directos que señala el R.N.E. Norma O.S.100 (Consideraciones Básicas de Diseño de Infraestructura Sanitaria) que dice la siguiente dotación diaria por habitante se ajustará a los siguientes valores:

| <b>POBLACIONES</b>                                                     | <b>CLIMA</b>       |                                     |  |
|------------------------------------------------------------------------|--------------------|-------------------------------------|--|
|                                                                        | <b>FRIO</b>        | <b>TEMPLADO Y CÁLIDO</b>            |  |
| <b>Poblaciones</b><br>General<br>en<br>con<br>conexiones domiciliarias | $180$ $1/h/d$      | $220 \frac{\mathrm{J}}{\mathrm{h}}$ |  |
| Programas de Vivienda con lotes de                                     | $120$ $1/h/d$      | $150 \frac{\mathrm{l}}{\mathrm{h}}$ |  |
| área menor o igual a 90m2.                                             |                    |                                     |  |
| Sistemas indirectos.                                                   | $30 \frac{1}{h/d}$ | 50 $1/h/d$                          |  |

*TABLA 28: DOTACIÓN DIARIA POR HABITANTE SEGÚN R.N.E*

Fuente: Reglamento Nacional de Edificaciones OS.10.

#### **CRITERIOS DE ELECCIÓN DE DOTACIONES**

#### 1.1. DOTACIÓN POR NUMERO DE HABITANTES 1.2. DOTACIONES POR REGIÓN

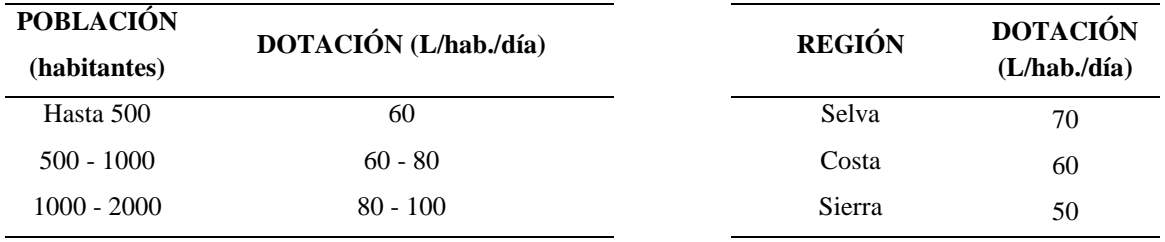

Fuente: Ministerio de Salud (1962) Fuente: Ministerio de Salud (1984)

### 1.3. ZONA 1.4. PROGRAMAS DE VIVIENDA

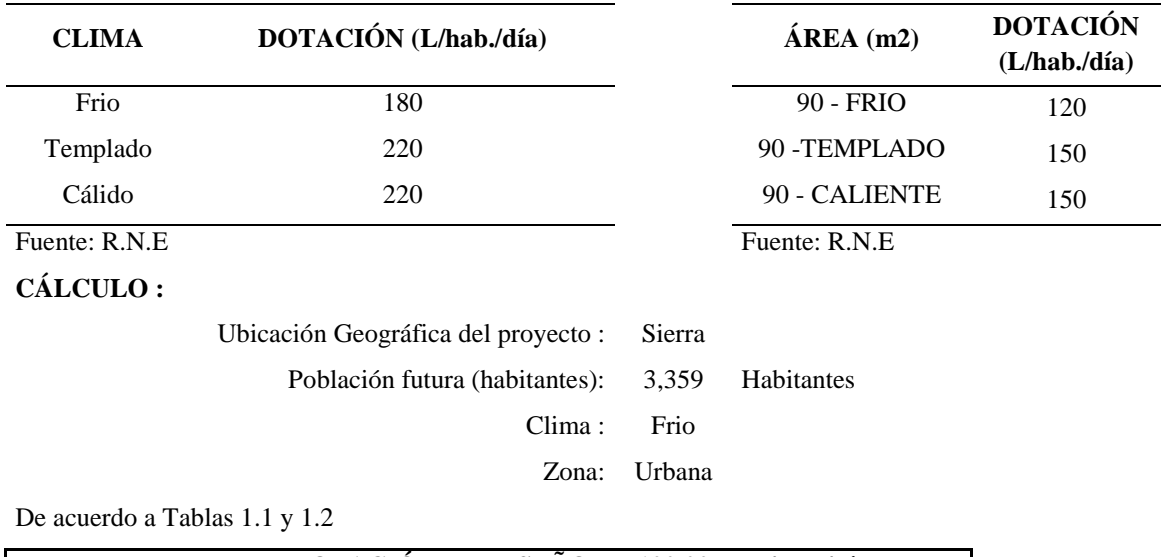

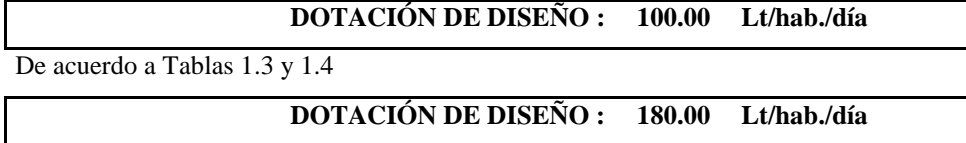

Analizando se optara por:

**DOTACIÓN DE DISEÑO : 180.00 Lt/hab./día**

#### **a) CONSUMO DOMESTICO**

El consumo doméstico es requerido en la cocina, en unidades sanitarias, en lavaderos,

etc.; estos varían en relación al modo de vida de la población, grado de institución

sanitaria y las condiciones de suministro como son presiones, calidad del agua, etc.
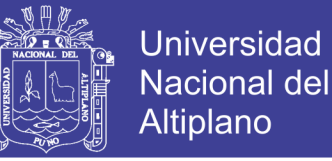

Los consumos adicionales que comúnmente se le incluye el consumo doméstico, los de riego de jardines y los animales domésticos.

Según el RNE el consumo per cápita representa el consumo predominante en el diseño.

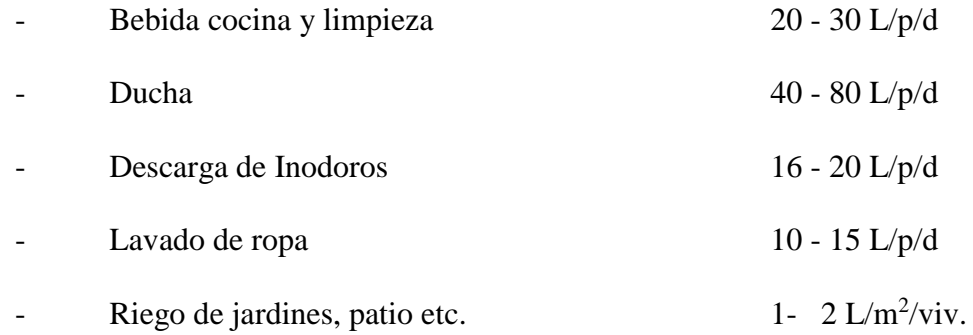

#### **b) CONSUMO INDUSTRIAL**

Es el que suministra a las instalaciones de tiendas, bares, restaurantes, estaciones de servicio, agua consumida en procesamientos industriales. R.N.E, 2009

- o En ciudades de gran importancia varía entre 15% al 65% del total.
- o En nuestra zona de estudio no se considerará este consumo por no tener actividad industrial.

## **c) CONSUMO PÚBLICO**

Dentro de este consumo está considerado la dotación de riego de parques centros educativos, centros de salud, mercados etc. (R.N.E - 2009)

El R.N.E. proporciona valores aproximados

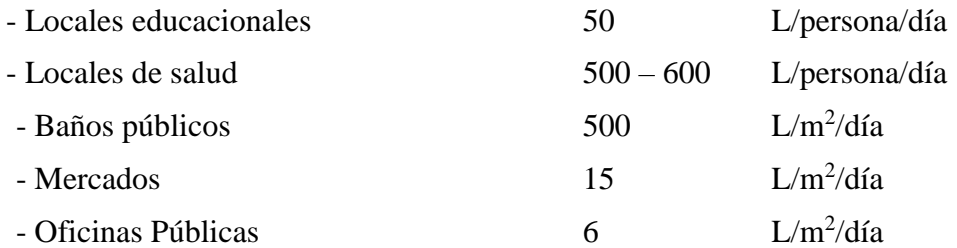

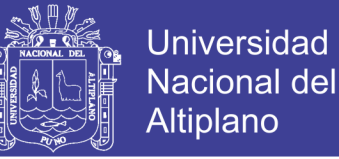

#### **d) CONSUMO POR PERDIDAS Y DESPERDICIOS**

Esto se debe al mal funcionamiento de las válvulas juntas, conexiones defectuosas,

fugas de cañerías, conexiones clandestinas, desperdicios, etc.

## **2) DETERMINACIÓN DE LA DOTACIÓN**

Con base en las características de la población que se analiza y considerando que el servicio que se brindará con el nuevo sistema será estrictamente para suplir las necesidades de agua para uso doméstico, se ha adoptado por:

Las características propias de la zona Urbana de Macari resalta entre los consumos por categorías que el agua de mayor uso es el consumo doméstico, y el consumo público en menor grado. Por tener en este caso una población comprendida entre 3850 - 4000 msnm y considerando un clima frio en la mayor época del año, se hace la relación entre estas, definiéndose como dotación definitiva para la zona de estudio:

### **180 L/hab/día**

Este es el valor usado para los cálculos y para el diseño definitivo de las infraestructuras del proyecto.

### **Variaciones de consumo**

Para suministrar eficientemente el agua, es necesario que cada uno de las partes que constituyen el sistema satisfaga, las necesidades reales de la población; diseñando cada estructura de tal forma que las cifras de consumo y variaciones de las mismas, no desarticulen todo el sistema, sino que permitan un servicio de agua eficiente y continúo.

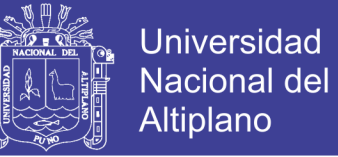

La variación del consumo está influenciado por diversos factores tales como: Tipo de actividad, hábitos de la población, condiciones de clima, etc.

Por lo tanto el consumo varía de año a año, los meses del año, los días de la semana, y durante las horas, Siendo los principales los diarios y los horarios del promedio anual de la demanda.

#### **a) CONSUMO PROMEDIO DIARIO ANUAL**

El consumo promedio diario, se define como el resultado de una estimación del consumo per cápita para una población futura expresado en litros por segundo (L/seg), el cual se determina con la siguiente relación.

$$
Qp = \frac{(Pf \times Dot)}{86400 \frac{seg}{dia}}
$$
  
Qp = Consumo Promedio.  
Pf = Población Futura.  
Dot = Dotación.

## **b) VARIACIÓN DIARIA**

Varía durante el año, en función de las condiciones climatológicas y los hábitos de la población, es así en los días de una semana se dan consumos máximos y mínimos, como tenemos los consumos máximos en los días sábado, domingo, lunes.

## **- EL CONSUMO MÁXIMO DIARIO, (Qmd)**

Es el día de máximo consumo de una serie de registros observados durante los días del año

$$
Qmd = K_1 * Qp \tag{10}
$$

 $(16)$ 

Según el R.N.E el máximo anual de la demanda diaria es establecido como el

valor de 1.3

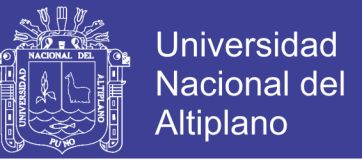

Para nuestro proyecto asumiremos este valor de  $K_1 = 1.30$  o sea el 130% del consumo promedio anual.

## **c) VARIACIÓN HORARIA**

Esta variación está plenamente relacionado con el modo de vida y la magnitud de la población, los consumos de agua varían hora a hora; dependiendo de las costumbres y actividades de la población, Siendo los consumos máximos al mediodía y al atardecer

## **- EL CONSUMO MÁXIMO HORARIO (Qmh)**

Se define como la hora de máximo consumo las 24 horas del día.

$$
Qmh = K_2 * Qp \tag{17}
$$

Según el RNE el coeficiente varía entre 1.8 y 2.5.

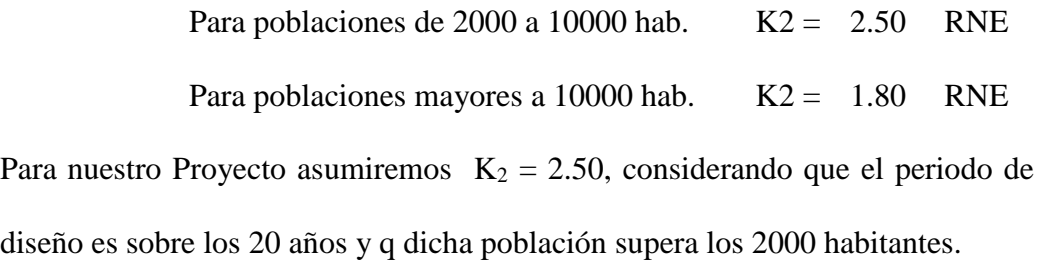

## **DETERMINACIÓN DEL GASTO DE DISEÑO**

Para determinar los gastos de diseño utilizaremos los siguientes datos que se han obtenido anteriormente:

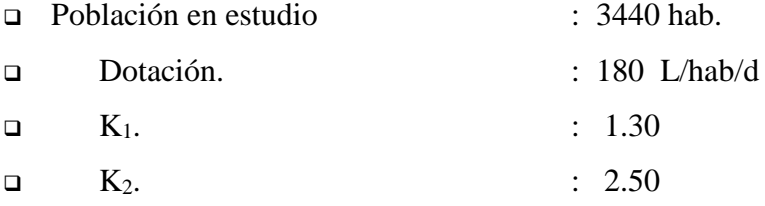

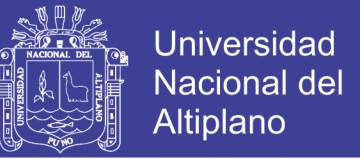

Los gastos promedios para el cálculo de la red, se muestran en el Cuadro Parámetros de

Cálculo de Cada Población en las planillas de cálculo de la Red de Distribución.

#### *TABLA 29: CAUDAL DE DISEÑO*

## **a. CONSUMO PROMEDIO DIARIO ANUAL (Qm)**

Población futura (Pf) : 3,440 habitantes

Demanda (d) : 180.00 Lt/hab./día

**Qm = Pf\*d/86400 =** 7.17 **Lt/seg.**

## **b. VARIACIÓN DIARIA**

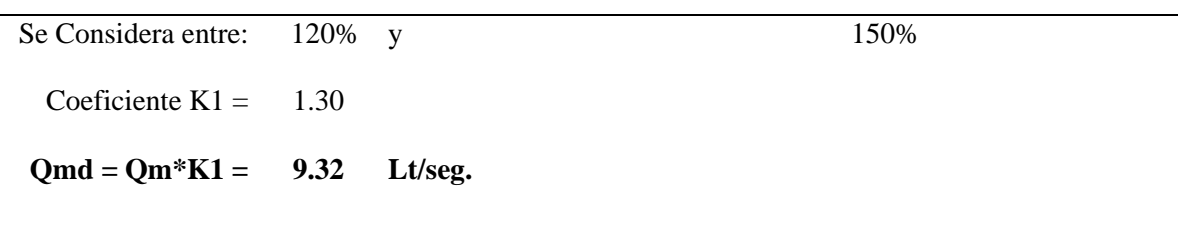

## **c. VARIACIÓN HORARIA**

Para poblaciones de 2000 a 10000 hab. K2 = 2.50 RNE

Para poblaciones mayores a 10000 hab.  $K2 = 1.80$  RNE

Coeficiente  $K2 = 2.50$ 

#### **Qmh = Qm\*K2 = 17.92 Lt/seg.**

Fuente: Elaborado por el equipo de trabajo.

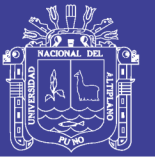

## **3.4 DISEÑO DEL SISTEMA DE ABASTECIMIENTO DE AGUA.**

#### $3.4.1$ **Sistema de captación.**

### *3.4.1.1 Tipos de captación.*

Disponibilidad del recurso hídrico, la fuente debe estar ubicada en la parte superior de la comunidad a ser beneficiada, se debe realizar el aforo de dicha fuente (manantial) a ser captado, de modo que no se tengan problemas en la etapa de ejecución, el caudal debe ser suficiente para la población futura y el aforo debe realizarse en época de estiaje.

### *3.4.1.2 Diseño hidráulico y pre dimensionamiento.*

El método más común es el volumétrico que consiste en utilizar un recipiente de volumen conocido (balde) y cronometrar el tiempo que tarda en llenarse, luego se procede a calcular el caudal de la siguiente manera:

$$
Q = \frac{C}{t} \tag{18}
$$

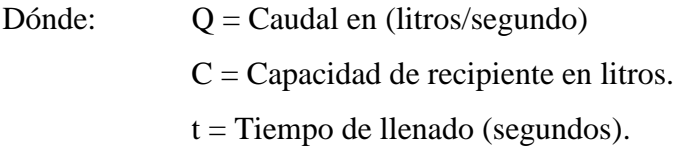

La fuente hídrica actual que el proyecto va hacer uso y hace uso actualmente comprende manantial (riachuelo) de Turmaná, ubicado en el distrito de Macari. El uso actual del recurso hídrico es para consumo humano del antiguo sistema de agua potable que se encuentra activo. La fuente hídrica se encuentra en resguardo de agentes contaminantes, la capacidad de acuerdo al aforo realizado comprende de 14.75 Litros/segundo $17$ .

 $\overline{a}$ 

<sup>&</sup>lt;sup>17</sup> Fuente: Estudio de pre inversión a nivel de perfil: "Mejoramiento y Ampliación del Sistema de Agua Potable y Alcantarillado en la Localidad de Macarí, Provincia de Melgar - Región Puno"

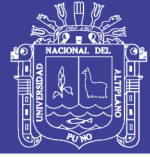

## **Línea de conducción.**

## *3.4.2.1 Criterios de diseño.*

Para el cálculo manual de la línea de conducción se ha usado una fuente bibliográfica $18$ :

La red de distribución ha sido calculada para transportar el caudal máximo diario.

Para tal efecto se efectuaron los cálculos respectivos con apoyo de una hoja de cálculo, siendo los resultados los mostrados a continuación.

La línea de conducción cuenta con 1 tramos de tuberías que son:

Conducción entre la Captación 01 (a una altitud de 4093.00 m.s.n.m.) y la Cámara de reunión (a una altitud de 4092.00 m.s.n.m.).

Conducción entre la Cámara de reunión (a una altitud de 4092 m.s.n.m.) y el Reservorio (a una altitud de 4003.00 m.s.n.m.).

Los cálculos manuales realizados se resumen en la siguiente tabla:

$$
Q = 0.0004264 * C * D^{2.65} * S^{0.54}
$$
 (19)

Donde:

C: Coeficiente de Hazen (√pie/seg).

D: Diámetro (pulgadas).

S: Pendiente (m/Km).

Q: Caudal (Lt/s).

Repositorio Institucional UNA-PUNO

 $\overline{a}$ 

<sup>&</sup>lt;sup>18</sup> - Agüero Pittman, R. (2003). Agua Potable para Poblaciones Rurales. Asociación de Servicios Educativos Rurales, SER. Lima, Perú.

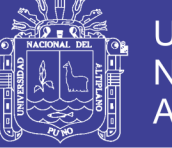

## **Universidad Nacional del Altiplano**

## *TABLA 30: LÍNEA DE CONDUCCIÓN*

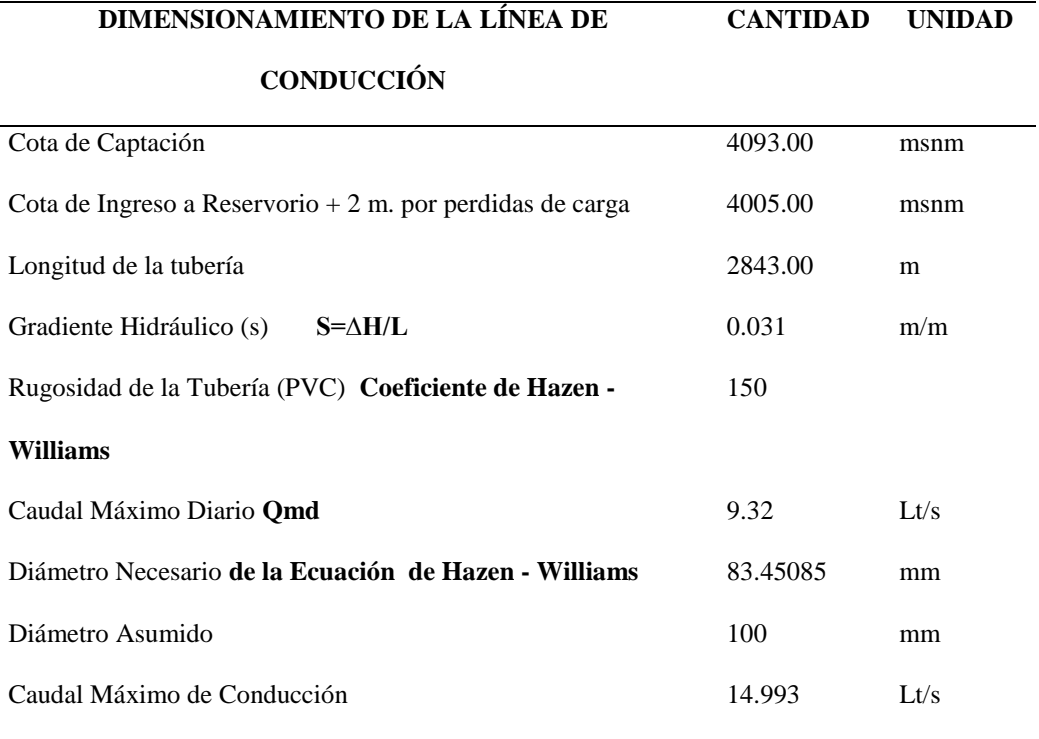

Fuente: Elaborado por el equipo de trabajo.

La tubería utilizar será  $D = 4$ ", de clase 10, debido a que existirá una presión de agua de 88 mH2O.

### **Reservorio de almacenamiento.**

### *3.4.3.1 Consideraciones básicas.*

Los tanques de almacenamiento o reservorios juegan un papel básico para el diseño del sistema de distribución de agua, tanto desde el punto de vista económico, así como por su importancia en el funcionamiento hidráulico del sistema y en el mantenimiento de un servicio eficiente. Un tanque de almacenamiento cumple tres propósitos fundamentales:

- Compensar las variaciones de los consumos que se producen durante el día.
- Mantener las presiones adecuadas en la red de distribución.

– Mantener almacenada cierta cantidad de agua para atender situaciones de emergencia tales como incendios e interrupciones por daños en las tuberías de aducción o en las estaciones de bombeo.

Dependiendo de la topografía se hace indispensable separar la zona (alta, media, baja) para mantener las presiones en cada zona dentro de límites admisibles. Esta separación o sectorización de las redes puede hacerse mediante tanques o mediante válvulas reguladoras de presión.

Los tanques de almacenamiento o reservorios, en los sistemas de distribución y sobre todo, en las grandes ciudades, suelen tener funcionar un período superior a su vida útil con lo cual, no es difícil encontrar tanques, en grandes ciudades, con fisuras o rebosamientos. Las primeras se deben a la antigüedad de los mismos, mientras los segundos se deben a un erróneo dimensionamiento en origen.

La capacidad del reservorio, o del conjunto de reservorios o tanques, para el caso de grandes sistemas, será igual al volumen que resulte de las siguientes consideraciones:

- ‐ Volumen de regulación.
- ‐ Volumen de lucha contra incendios
- ‐ Volumen de reserva

## *3.4.3.2 Cálculo de capacidad de reservorio.*

El volumen de almacenamiento para el proyecto se ha calculado para cubrir las fluctuaciones en el consumo y para cubrir las interrupciones en el sistema,

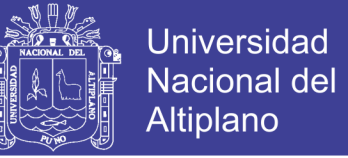

asegurando, de esta manera, el suministro adecuado de la zona en estudio. Se toma como referencia el consumo o caudal medio diario (Qm):

#### $Q_m = P_f * \textit{Dotación de diseño}$ (20)

El volumen de almacenamiento de agua potable (V), según la norma OS.030 (Almacenamiento de Agua para Consumo Humano) del RNE, está conformado por el volumen de regulación, volumen contra incendio y volumen de reserva. En el presente proyecto no se consideran volumen contra incendios ni volumen de reserva, por lo cual, el volumen de almacenamiento estará determinado por el volumen de regulación (Vreg). Según la norma OS.030, el volumen de regulación deberá adoptarse como mínimo el 25% del consumo medio diario. (21)

$$
V = V_{reg} = 25\% * Q_m
$$

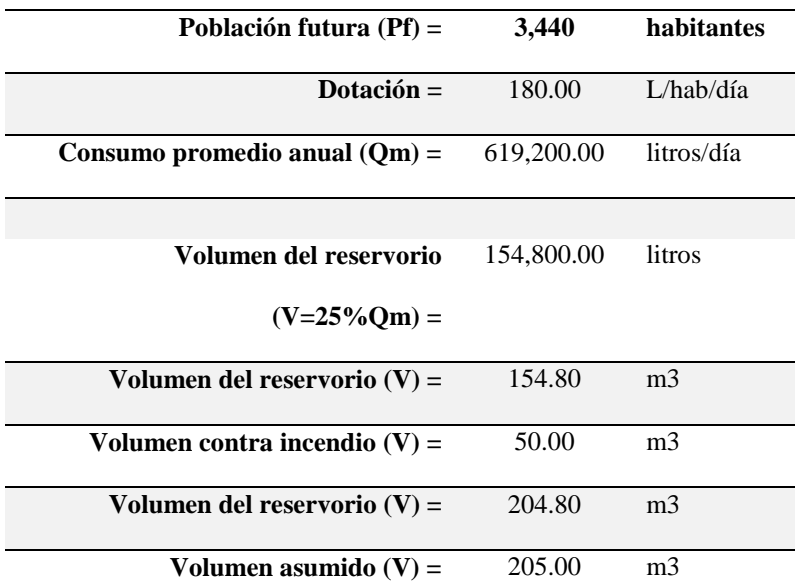

#### *TABLA 31: CÁLCULO DEL VOLUMEN DEL RESERVORIO*

Fuente: Elaborado por el equipo de trabajo. (De los resultados de cálculo).

 Se añadió el volumen contraincendios debido a que se trata de una zona urbana.

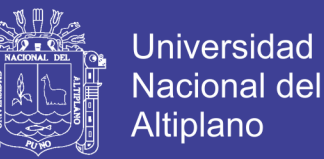

 Por lo tanto el reservorio apoyado que se proyectará y construirá deberá ser de **205 m<sup>3</sup>** .

#### *3.4.3.3 Parámetros para el diseño estructural del reservorio.*

### **a. Introducción**

Se ha realizado el cálculo estructural del reservorio de agua potable que se construirá para abastecer a la población mencionada en estudio. Se incluye este cálculo basados en el cálculo del volumen requerido para el sistema de abastecimiento de agua considerado en este proyecto.

El reservorio posee una capacidad de  $205 \text{ m}^3$  suficientes, según la normatividad vigente, para albergar el total del consumo medio diario de toda la población. Se ha diseñado en concreto armado, de forma circular.

#### **b. Consideraciones generales**

El concreto armado constituye un material idóneo para la construcción de muchos tipos de reservorios, reservorios y tanques por su facilidad de moldeo, bajo costo, gran durabilidad y mantenimiento económico. A parte de la capacidad resistente de la estructura, el principal problema que hay que abordar en el proyecto de reservorios es su estanqueidad, por lo que será preciso emplear revestimiento impermeable y controlar la fisuración mediante un diseño y refuerzo convenientes.

Para el cálculo estructural del reservorio, se ha considerado el uso de los métodos clásicos de cálculo, basados en la igualdad de deformaciones del acero y del concreto a tracción, considerando que la solución obtenida es perfectamente adecuada para el servicio y el buen funcionamiento del reservorio diseñado. Se considera además, que la calidad de los materiales y otros factores son como

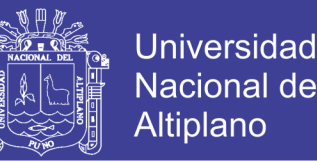

se describen en los ítems siguientes. Pero el proceso que tiene en cuenta la normatividad vigente para este tipo de estructuras. Las normas que sirvieron de referencia son:

## NORMAS PERUANAS

- NTP E.020 Cargas Reglamento Nacional de Edificaciones.
- NTP E.030 Diseño sismorresistente Reglamento Nacional de Edificaciones.
- NTP E.060 Concreto armado Reglamento Nacional de Edificaciones. NORMAS

### INTERNACIONALES

- ACI 318 Building Code Requirements for Structural Concrete.
- ACI 350 Environmental Engineering Concrete Structures.

### **c. Factores a considerar en el diseño del reservorio**

Para el diseño del reservorio es necesario tener en cuenta vario factores, unos relacionados con la naturaleza del líquido que se almacena, otros con el tipo de terreno de cimentación, tamaño del reservorio y materiales disponibles y otro, en fin, con las condiciones de exposición.

1. El *líquido que se contiene* en el depósito es agua potable, por lo que no afecta a la durabilidad del concreto y no tendremos que poner revestimientos especiales, excepto el revestimiento impermeabilizado. En cualquier caso la mejor garantía de durabilidad radica en el vaciado de concretos muy compactos, para lo cual deben emplearse dosificaciones ricas en cemento, con baja relación agua/cemento y un buen vibrado del concreto vaciado.

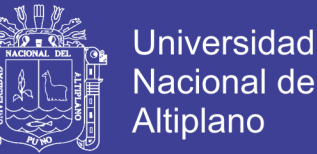

- 2. El *terreno de cimentación* debe tener características uniformes, con el objeto de evitar posibles asentamiento diferenciales. En su defecto, debe diseñarse una cimentación que contrarreste los asentamientos diferenciales que se pudieran general en el terreno.
- 3. La *estructura del reservorio* se considera, por ser pequeño, que será una estructura monolítica formada por placas empotradas entre sí. En los reservorios de concreto armado sometidos a alternancias de humedadsequedad, o expuestos a heladas o agentes agresivos, la abertura máxima de las fisuras debe limitarse a 0.1mm.
- 4. Los *materiales* empleados en la construcción de reservorios de concreto armado deben tener características adecuadas para conseguir la estanqueidad y durabilidad necesarias en este tipo de obras. Como ya se ha indicado, los concretos deben ser compactos y de buena calidad, con una resistencia a compresión mínima de 210 Kg/cm<sup>2</sup> y 280 Kg/cm<sup>2</sup> Para los refuerzos deben emplearse barras de acero corrugadas de grado 60  $(f_y=4200 \text{ kg/cm}^2)$ . Los materiales empleados en las juntas deben ser de calidad garantizada.

## **d. Acciones sobre el reservorio**

## LAS CARGAS

El cálculo estructural de los elementos que constituyen el reservorio se realiza con las siguientes cargas:

*Carga permanente o muerta (CM)*, que incluye el peso propio de la estructura de concreto armado, según el predimensionamiento realizado y presentado en esta memoria.

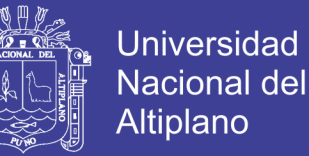

*Cargas de empuje (E)*, que consideran los empujes de tierras circundantes y la presión del agua contenida.

*Carga viva (CV)*, que considera las cargas de uso o sobrecargas, incluye la posible acumulación de personas y, además, las cargas provocadas durante el proceso constructivo de la estructura.

*Carga de sismo (S)*, calculado de acuerdo con lo establecido en la NTP E.030, que consideran los efectos dinámicos de los sismos.

Las acciones que es necesario considerar para el cálculo estructural de los depósitos son los empujes de tierras, la presión hidrostática y, eventualmente, otras sobrecargas que puedan actuar sobre el terreno adyacente al reservorio, o incluso sobre la estructura del mismo.

- iv) *Empuje de tierras con el reservorio vacío*. Como tenemos un reservorio apoyado sobre el suelo no existen, como es obvio, los empujes laterales del suelo adyacente. Las acciones sobre la placa de cimentación son de muy difícil evaluación, ya que, al no ser uniforme la distribución de presiones sobre el terreno, hay que abordar el problema como si se tratase de una placa apoyada sobre medio elástico. Con suelos de mala calidad, la cimentación pueden encontrarse en condiciones más desfavorables con el reservorio vacío.
- v) *Presión hidrostática sin empuje de tierras*. Se determinan los esfuerzos en las paredes exteriores del reservorio bajo la acción de la carga hidrostática, sin considerar los empujes del suelo. Ya que el nivel freático está por debajo de la cimentación, no tendremos subpresión.

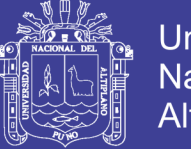

- Universidad Nacional del Altiplano
- vi) *Cargas dinámicas por sismo*. Un reservorio apoyado en el suelo tendrá sus volúmenes excitados por oscilación provocado por el sismo y la amplitud de oscilación es indicativo de la intensidad del movimiento del suelo. Se realiza un cálculo del espectro de la aceleración sísmicas correspondiente a la estructura y a la zona en el cual será construida.

## COMBINACIONES DE CARGAS

Para el análisis estructural se consideraron las combinaciones de cargas recomendadas por la NTP E.060, las cuales son:

Carga permanente y sobrecarga

- $O$   $U = 1.4$  CM
- $U = 1.2CM + 1.6CV$

Carga permanente, sobrecarga y caga sísmica (E)

- $\circ$  U = 1.2CM + 1.0CV + 1.0S
- $U = 0.9CM + 1.0S$

Sin embargo, existen alteraciones de los métodos de diseño del ACI 318 establecidas por la norma ACI 350, las cuales se describen a continuación:

#### **e. Cálculo estructural del reservorio**

#### *a. Descripción de la estructura.*

El sistema estructural planteado para el reservorio apoyado de este proyecto, se caracteriza principalmente por ser elementos de concreto armado de forma laminar. Así mismo, se plantea la existencia de una viga de coronación en el encuentro entre el fuste y la losa de techo. Toda la carga de la estructura se transmite al terreno mediante una losa de cimentación de forma circular.

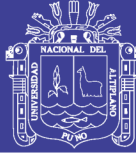

### **b. Datos preliminares**

### **Geometría del reservorio**

#### TIPO

Para el diseño que se describe en esta memoria se considera un reservorio para el almacenamiento de agua para el consumo humano, según el ACI 350.3 se clasificará como tanque circular de concreto armado con conexión muro-base no flexible.

Se usara las dimensiones mínimas que debe tener un muro, que se describe en la sección 14.5.3 y 14-6 del ACI 350-06.

El espesor mínimo de muros convencionales reforzados in situ que están en contacto con líquidos y tienen una altura menor a 3m de ser de 30cm (ACI 350- 06/14.6.2).

### VOLUMEN

El reservorio tiene un volumen de almacenamiento de 205 m3 que, siguiendo lo establecido por la normatividad vigente, servirá para abastecer el consumo medio diario de toda la población de diseño.

La forma del reservorio será circular con muros cilíndricos y losas de cimentación y de techo.

## *3.4.3.4 Criterios de diseño*

- El tipo de reservorio a diseñar será superficialmente apoyado.
- Las paredes del reservorio estarán sometidas al esfuerzo originado por la presión del agua.

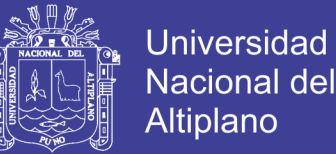

- El techo será una losa de concreto armado, su forma será de bóveda, la misma que se apoyará sobre una viga perimetral, esta viga trabajará como zuncho y estará apoyada directamente sobre las paredes del reservorio.
- Losa de fondo, se apoyará sobre una capa de relleno de concreto simple, en los planos se indica.
- Se diseñará una zapata corrida que soportará el peso de los muros e indirectamente el peso del techo y la viga perimetral.
- A su lado de este reservorio, se construirá una caja de control, en su interior se ubicarán los accesorios de control de entrada, salida y limpieza del reservorio.

Se usará los siguientes datos para el diseño:

f 'c =  $280 \text{ Kg/cm}^2$ (ACI 350 – 06/1.1.1 a los 28 días 4000psi). f 'y =  $4200 \text{ Kg/cm}^2$ q adm =  $2.22$  Kg/cm<sup>2</sup>  $= 22.20$  Ton/m

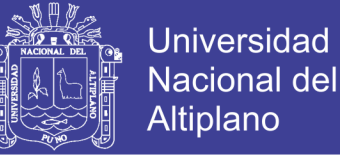

## *3.5.1.1 Cálculos y predimensionamiento.*

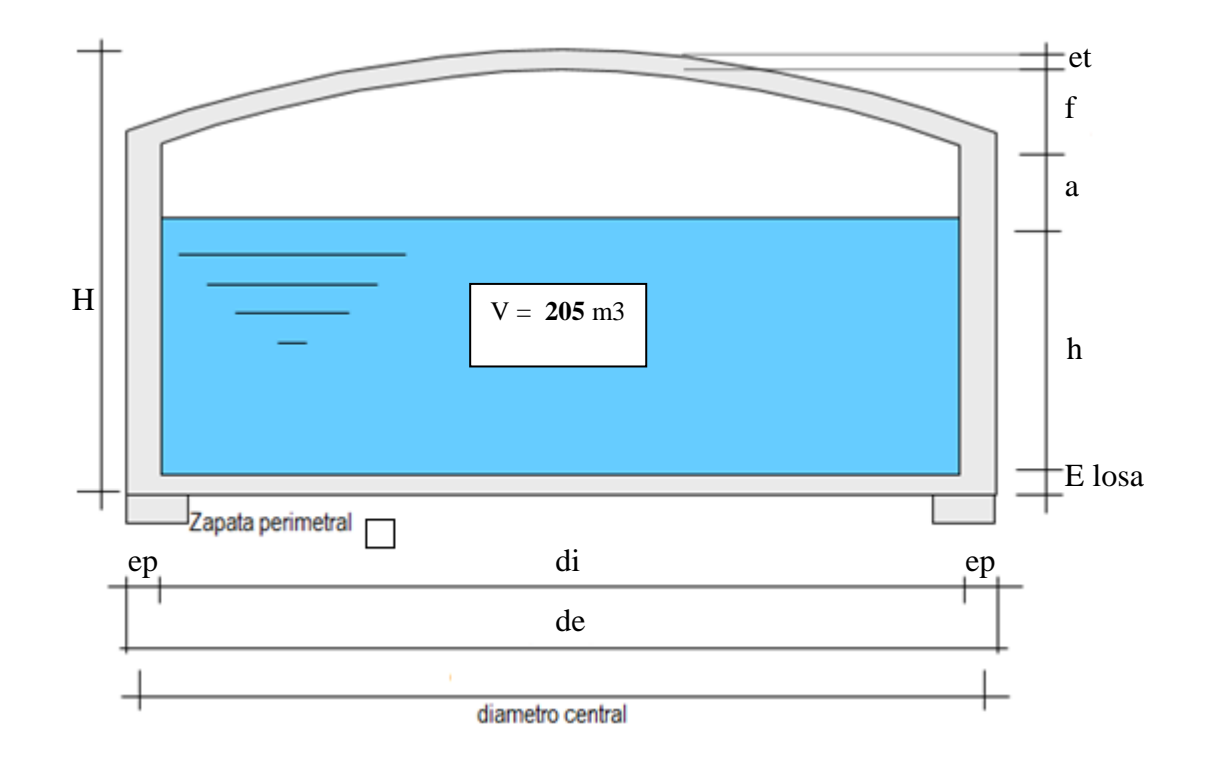

*Figura 15:* Variables a dimensionar en el reservorio Fuente: Elaborado por el equipo de trabajo.

Siendo del cálculo de capacidad del Reservorio:

- V : Volumen del reservorio **205.0** m3
- di : Diámetro interior del Reservorio
- de : Diámetro exterior del Reservorio
- ep : Espesor de la Pared
- f : Flecha de la Tapa (forma de bóveda)
- et : Espesor de la losa del techo.
- H : Altura del muro.
- h : Altura del agua.
- a : Altura libre.

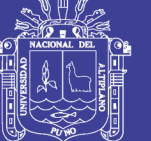

**Universidad Nacional del** Altiplano

## **Cálculo de "h":**

Asumiendo:

- Altura Libre:  $a = 0.40$  m.
- Diámetro interior del Reservorio: di = 9.00 m.
- Altura de salida de agua:  $hs = 0.00$  m.

Remplazando los valores en:

$$
V = \frac{\pi * di^2 * h}{4}
$$

 $h = 3.22$  m

$$
H = h + a + hs = 3.62m.
$$

$$
HT = H + E \text{ } \text{ } \text{ } \text{ } \text{ } \text{ } \text{ } \text{ } = 3.87m
$$

### **Cálculo de " f ":**

Se considera: 1  $\frac{1}{6}$  \* di = 1.50m.

## **Cálculo de espesor de Muro o Pared "ep" :**

Se calcula considerando Los Siguientes criterios

## **1.- Según Company:**

 $ep \ge (7 + 2h/100)$  cm. h = altura de agua en metros =  $3.22$ m. =  $322.00$  cm. Remplazando, se tiene: ep  $\geq$  13.44cm.

### **2.- Según Normatividad:**

*ep ≥ H / 12* Remplazando, se tiene: ep  $\geq 30.17$ cm.

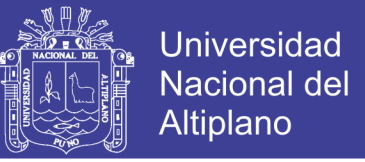

**3.-** Considerando una junta libre de movimiento entre la pared y el fondo, se tiene que sólo en la pared se producen esfuerzos de tracción. La presión sobre un elemento de pared situado a "h" metros por debajo del nivel de agua es del agua \* h (Kg/cm²), y el esfuerzo de tracción de las paredes de un anillo de altura elemental "h" a la profundidad "h" tal como se muestra en el gráfico es:

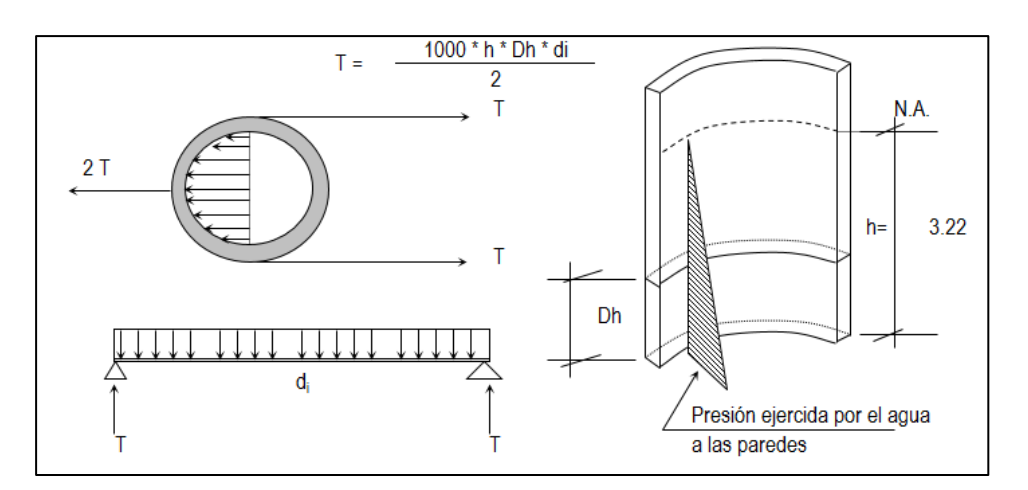

*Figura 16:* Consideración del reservorio Fuente: elaborado por el equipo de trabajo.

- Analizando para un Dh = 1.00 m
- Remplazando en la formula, tenemos:  $T = 14490$  Kg.
- La Tracción será máxima cuando el agua llega  $h = 3.22$  m.
- Remplazando en la formula, tenemos: T max = 14490 Kg.

Sabemos que la fuerza de Tracción admisible del concreto se estima de 10% a 15% de su resistencia a la compresión, es decir:

 $Tc = f'c * 10\% * 1.00m * ep$ , igualando a "T" (obtenido)

$$
14490 = 280.00 * 10.00\% * 100.00^*e
$$
 p

Despejando, obtenemos: ep  $\geq 5.18$  cm.

El valor mínimo para el espesor de pared que cumple con todos los criterios vistos

será: ep > 30.17 cm.

Por lo tanto, asumiremos el valor, teniendo la sugerencia del ACI 350, los muros

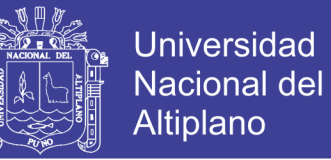

reforzados vaciados en obra de 3 m de altura o más, que están en contacto con líquido,

deberán tener un espesor mínimo de 30 cm.:

**ep =** 30 cm. **Cálculo de "de":** de = di +  $2^*ep = 9.60$  m. Diámetro exterior. **de =** 9.60 m

### **Cálculo del espesor de la losa del techo "e t" :**

Como se indicaba anteriormente está cubierta tendrá forma de bóveda, y se asentará sobre las paredes por intermedio de una junta de asfalto, evitándose así empotramientos que originarían grietas en las paredes por flexión.

Asimismo, la viga perimetral se comportará como anillo (refuerzo) y será la que contrarreste al empuje debido a su forma de la cubierta. El empuje horizontal total en una cúpula de revolución es:

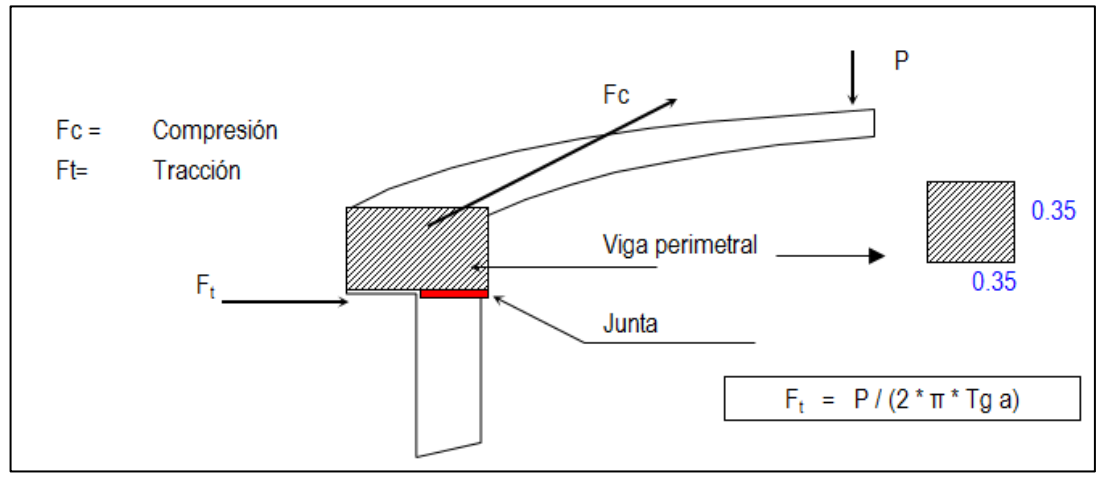

*Figura 17:* Esquema de losa cúpula y viga perimetral Fuente: Elaborado por el equipo de trabajo.

Se calcularán 2 valores del espesor, teniendo en cuenta el esfuerzo a la compresión y el esfuerzo cortante del concreto. Para ello primero será necesario calcular los esfuerzos de Compresión y Tracción originados por el peso y su forma de la cúpula (Fc y Ft).

De la **figura 16** se obtienen las siguientes ecuaciones:

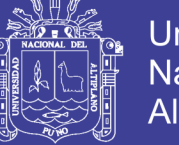

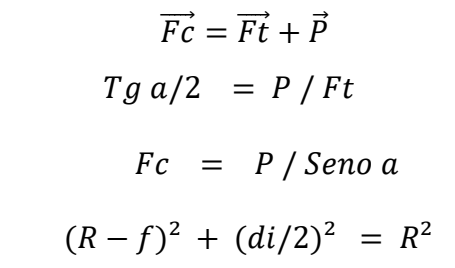

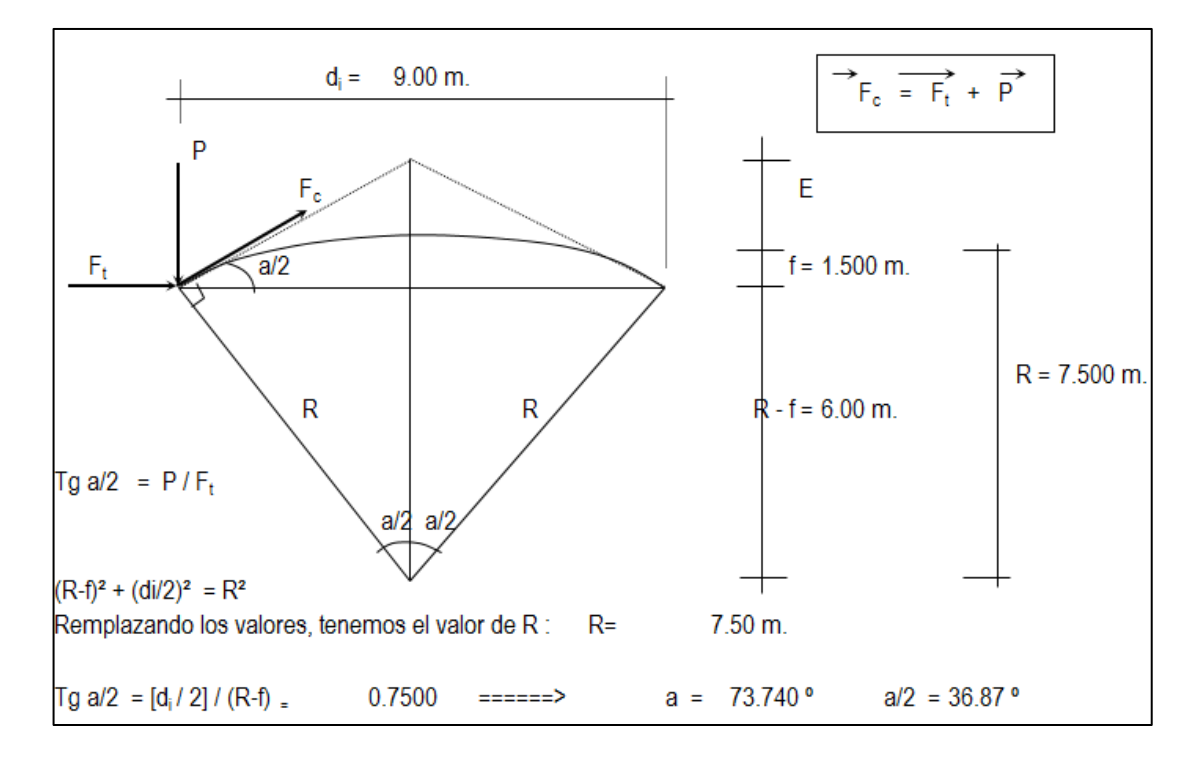

*Figura 18:* Esquema de esfuerzos de tracción y compresión Fuente: Elaborado por el equipo de trabajo.

#### **Metrado de Cargas:**

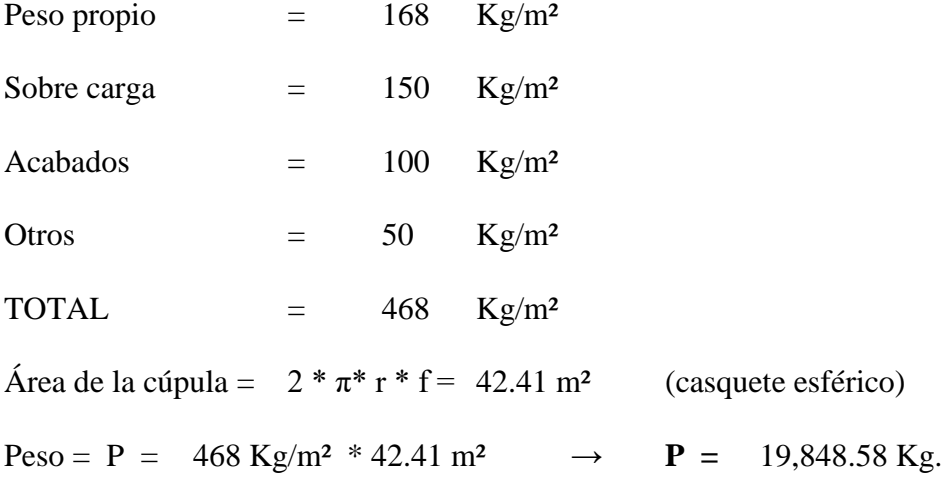

Remplazando en las formulas, tenemos:

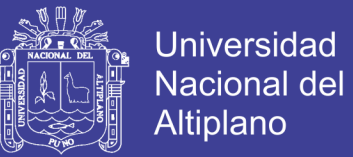

**Ft =** 26,464.78 Kg. **Fc =** 33,080.97 Kg.

Desarrollo de la Línea de Arranque (Longitud de la circunferencia descrita) = Lc:

Lc =  $\pi$  \* d i = 9.00 \*  $\pi$  = 28.27 m.

Presión por metro lineal de circunferencia de arranque es - P / ml:

 $P/ml = Fc / Lc = 33080.97 / 28.27 = 1,170.00$  Kg/ml.

Esfuerzo a la compresión del concreto Pc:

*Por seguridad:*

 $Pc = 0.45 * f'c * b * et$  para un ancho de b = 100.00 cm et = espesor de la losa del techo

Igualamos esta ecuación al valor de la Presión por metro lineal: P /ml

 $0.45*280.00*$  et = 1,170.00

*Primer espesor:* et = 0.09 cm

Este espesor es totalmente insuficiente para su construcción más aún para

soportar las cargas antes mencionadas.

Esfuerzo cortante por metro lineal en el zuncho (viga perimetral) - V /ml:

 $V/ml = P / Lc = 19,848.58 / 28.27 = 702.00$  Kg/ml

Esfuerzo permisible al corte por el concreto - Vu :

Vu =  $0.5 * \sqrt{(f'c)} * b * et$  para un ancho de b= 100.00 cm Igualamos esta ecuación al valor del cortante por metro lineal: V /ml  $0.5*\sqrt{(280)}$  et =702.00 *Segundo espesor:* et = 0.84 cm

De igual manera este espesor es totalmente insuficiente. De acuerdo al R.N.E., especifica un espesor mínimo de 5 cm. para losas, por lo que adoptamos un espesor de losa de techo:

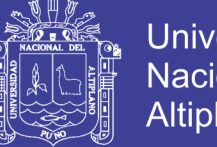

## **Universidad** Nacional del Altiplano

## **et = 7.00 cm**

**Valores del predimensionado:** se mostrarán en la figura siguiente.

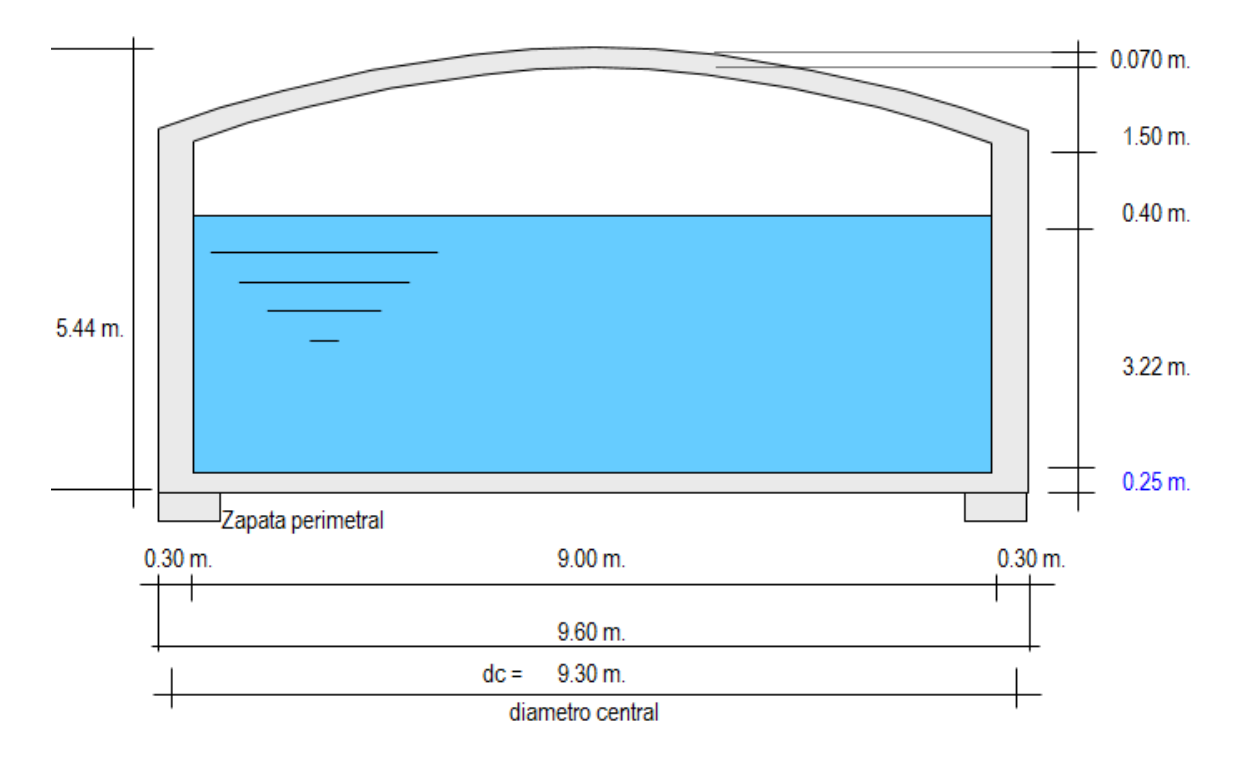

*Figura 19:* Esquema de valores de predimensionado Fuente: Elaborado por el equipo de trabajo.

## **Datos de los Materiales:**

Peso específico del concreto  $\text{Yc} = 2.40$  Tn/m<sup>3</sup> Peso específico del agua  $\gamma_a = 1.00$  Tn/m<sup>3</sup>

Zapata perimetral:

 $b = 0.75$  m.  $\bullet$  Del diseño de Zapatas

 $h = 0.65$  m.

### **METRADO DE CARGAS DEL RESERVORIO.**

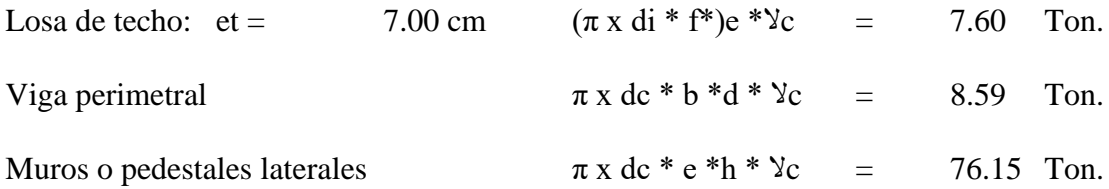

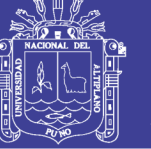

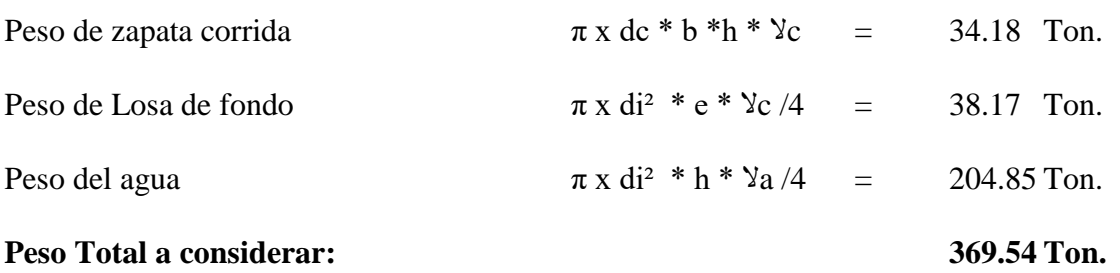

## **DISEÑO Y CÁLCULOS**

Considerando lo siguiente:

- a. Cuando el reservorio está Vacío, la estructura se encuentra sometida a la acción del suelo, produciendo un empuje lateral; como un anillo sometido a una carga uniforme, repartida en su perímetro.
- b. Cuando el reservorio está Lleno, la estructura se encuentra sometida a la acción del agua, comportándose como un pórtico invertido siendo la junta de fondo empotrada.
	- c) Diseño del reservorio (Vacío).

*Momentos flectores:*

 $M = Mo * M1 * X1 = qt * r<sup>2</sup>/2 (1 - cos\emptyset) - qt * r<sup>2</sup>/6$ 

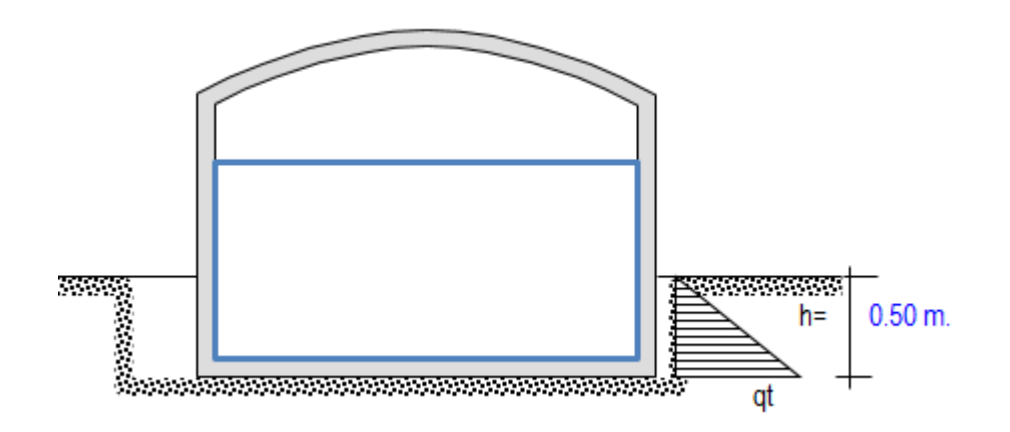

*Figura 19:* Esquema de reservorio vacío Fuente: Elaborado por el equipo de trabajo.

Según datos del Estudio de Suelos, tenemos que:

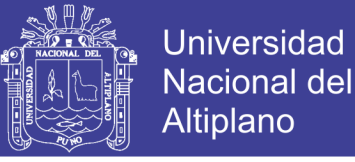

Peso específico del suelo  $\delta s = 1.9$  Tn/m<sup>3</sup>

Ángulo de fricción interna  $\varnothing = 28.00^{\circ}$ 

Vamos a considerar una presión del terreno sobre las paredes del reservorio de una

altura de:  $h = 0.50$  m.

Es decir, la estructura está enterrada a ésta profundidad.

Por mecánica de suelos sabemos que el coeficiente de empuje activo

$$
Ka = Tang2 (45 + \cancel{O}/2)
$$

Además cuando la carga es uniforme se tiene que  $Ws/c = = \implies Ps/c = Ka * Ws/c$ , siendo:

 $Ws/c = qt$ 

Ps/c = Presión de la sobrecarga =  $\delta s * h = Ka * qt$  qt =  $\delta s * h / Ka$ 

Remplazando Ø tenemos:

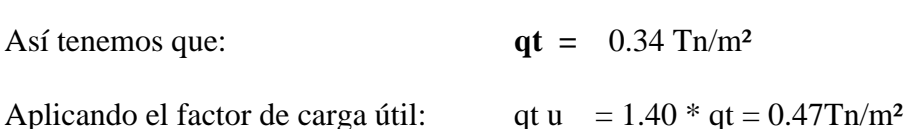

Cálculo de los Momentos flectores:

Datos necesarios:  $r = \text{radio} = 4.80 \text{ m}.$ 

qt u  $=$  0.47Tn/m<sup>2</sup>

L anillo  $=$  30.16 m.

 $Ka = 2.770$ 

Cuando  $0 \le \theta \le \pi/3$  Cuando  $0 \le \theta \le \pi/6$  $\text{Mu} = \text{qt. r}^2/2 \left(1 - \cos \theta \right) - \text{qt. r}^2/6$   $\text{Mu} = \text{qt. r}^2/2 \left(1 - \sin \theta \right) - \text{qt. r}^2 \left[1 - \cos(30 - \theta) \right]$ 

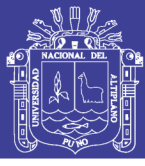

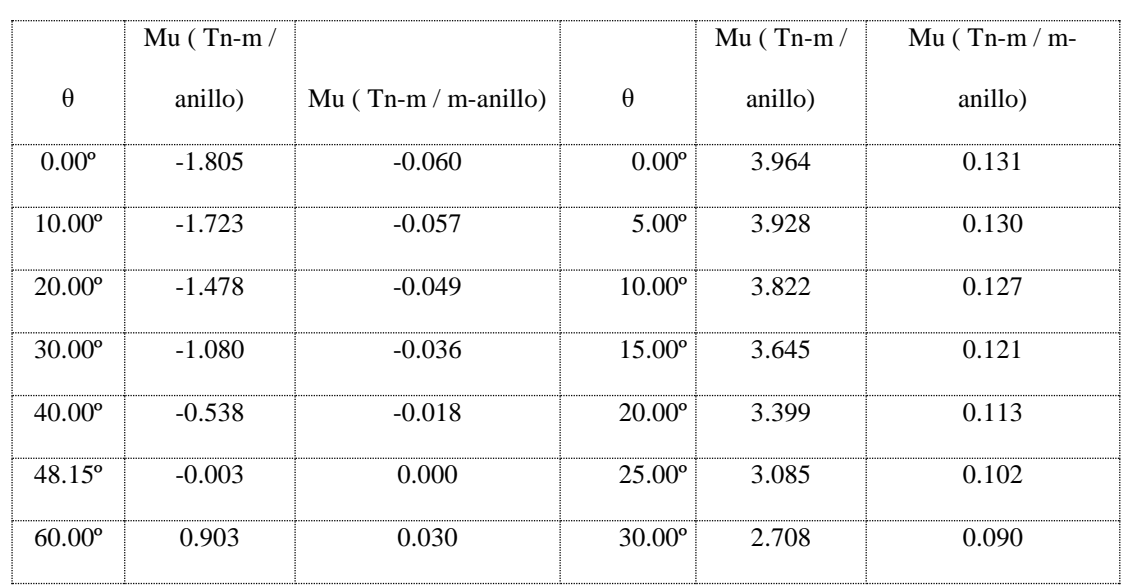

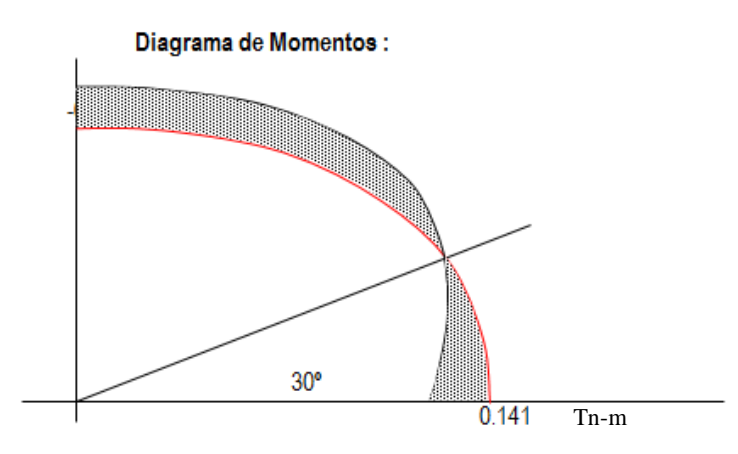

*Figura 20:* Esquema de diagrama de momentos Fuente: Elaborado por el equipo de trabajo.

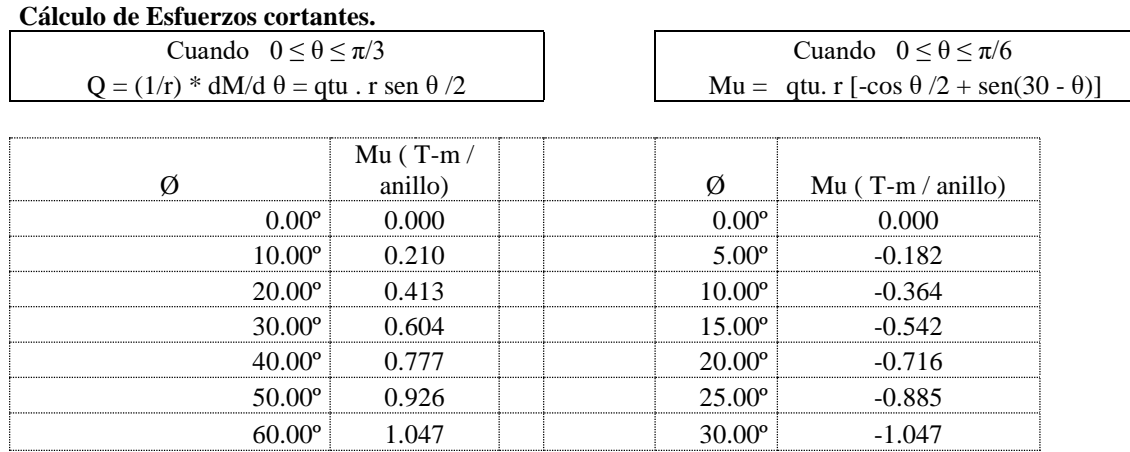

Repositorio Institucional UNA-PUNO

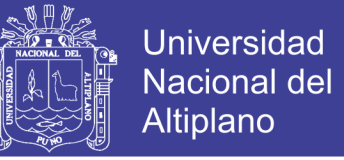

#### Diagrama de Cortantes :

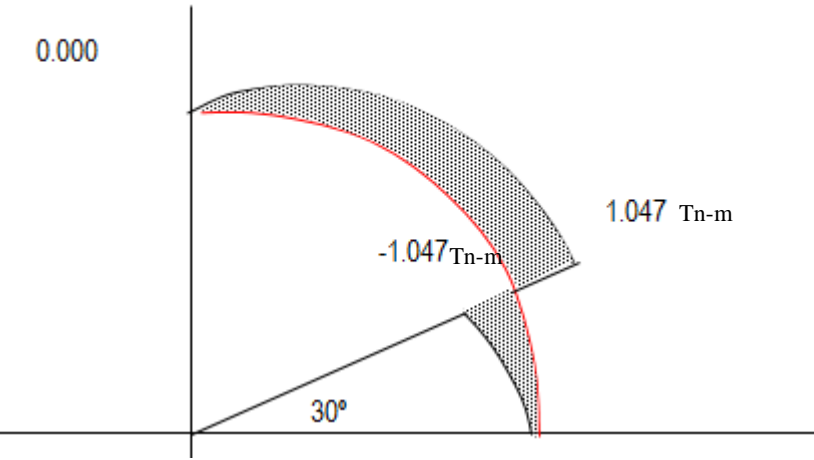

*Figura 21:* Esquema de diagrama de cortante. Fuente: Elaborado por el equipo de trabajo.

#### **Cálculo de acero en las paredes del reservorio debido a los esfuerzos calculados:**

#### **Acero Horizontal :**

*Datos para el diseño*

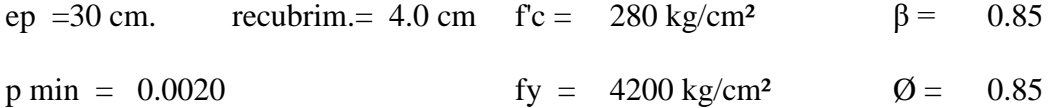

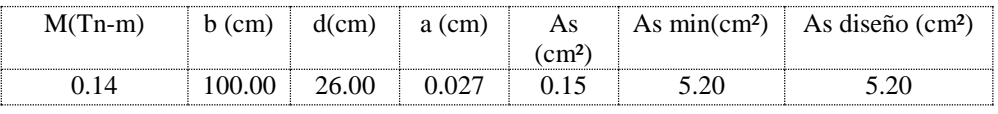

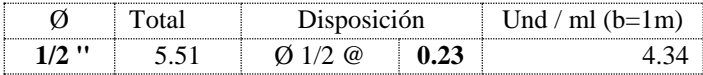

## **Acero Vertical:**

Se hallará con el momento de volteo (Mv):

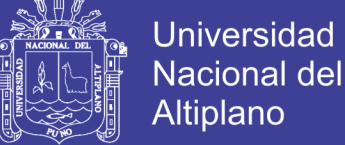

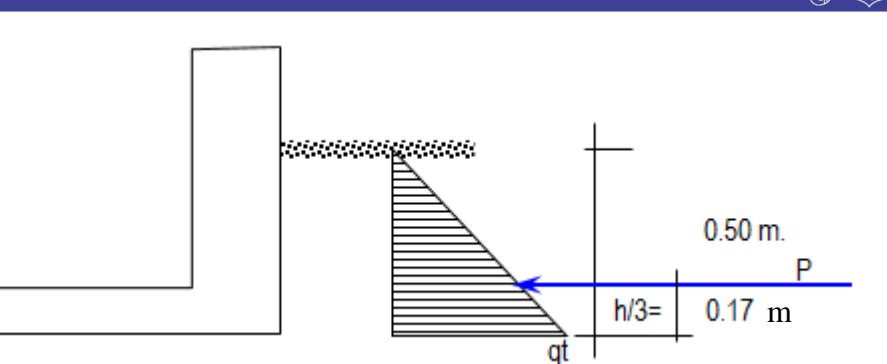

*Figura 22:* Esquema de fuerzas aplicadas para el cálculo. Fuente: Elaborado por el equipo de trabajo.

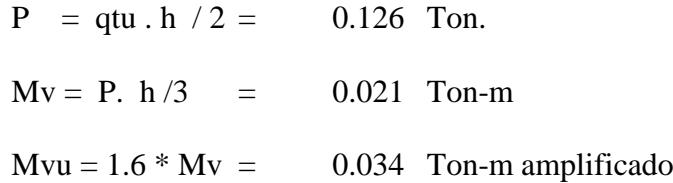

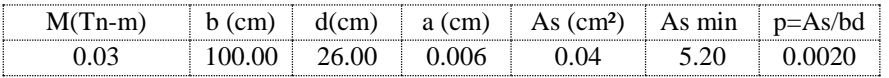

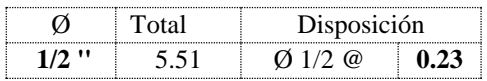

d) Diseño del reservorio (Lleno): considerando: la unión de fondo y pared Rígida (empotramiento).

Si se considera el fondo y las paredes empotradas, se estaría originando momentos de flexión en las paredes y en el fondo de la losa, ambas deberán compartir una armadura para evitar el agrietamiento. Para ello se ha creído conveniente dejar de lado la presión del suelo (si fuera semi enterrado), además se considera el reservorio lleno, para una mayor seguridad en el diseño. Tanto las paredes y el fondo de la losa se considerarán dos estructuras resistentes a la presión del agua. Para ello se considera lo siguiente:

- Los anillos horizontales que están resistiendo los esfuerzos de tracción.
- Los marcos en "U", que serían las franjas verticales, denominados pórticos invertidos que están sometidos a flexión y además resistirían esfuerzos de

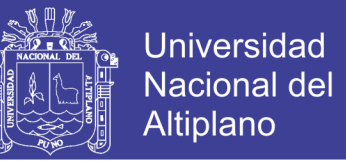

tracción en el umbral o pieza de fondo; es decir la presión se supondrá repartida

en los anillos (directrices) y en los marcos (generatrices).

#### GRAFICO DEL RESERVORIO LLENO:

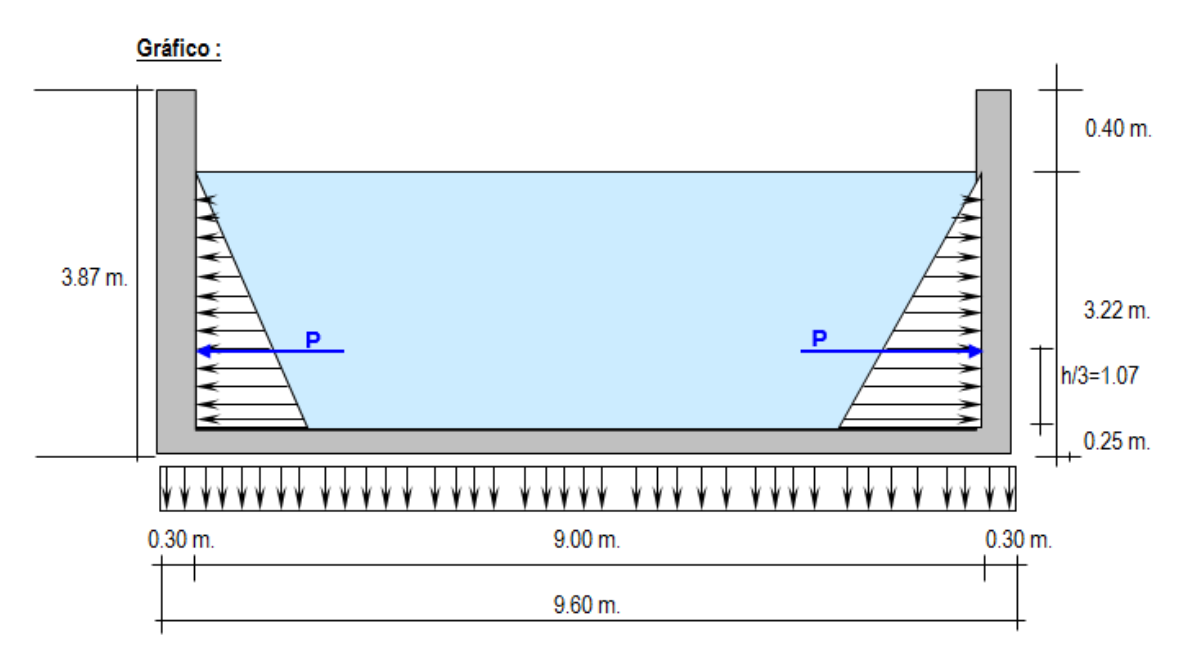

*Figura 23:* Esquema de reservorio (lleno) Fuente: Elaborado por el equipo de trabajo.

Analizando una franja de un metro de ancho, de los marcos en "U", tenemos el siguiente

diagrama de momentos:

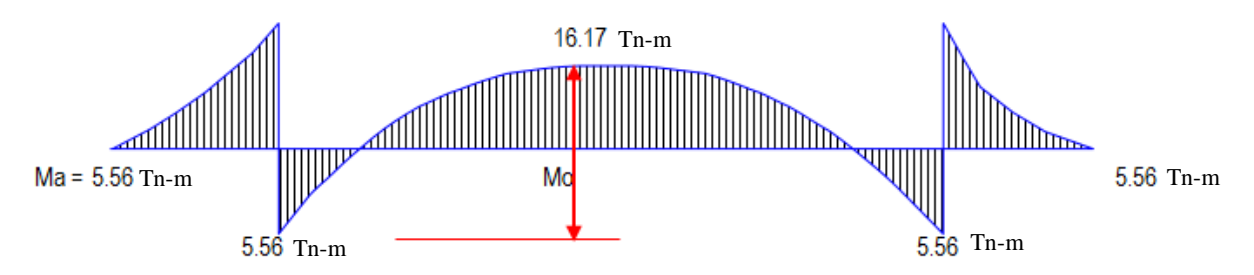

*Figura 24:* Diagramas de momentos reservorio lleno Fuente: Elaborado por el equipo de trabajo.

Calculando:

 $P = (\delta a * H^2 / 2) * 1.00$  m. = 5.18 Ton.

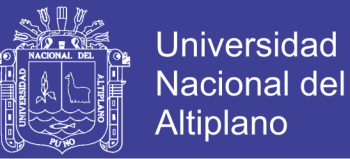

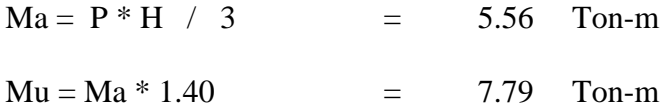

Para el momento en el fondo de la losa se despreciará por completo la resistencia del suelo.

*Presión en el fondo*:

W =  $\delta a$ . H = 3.22 Ton/m Carga repartida  $Mo = W \cdot D^2 / 12 = 21.74$  Ton-m.

Momento Máximo en el centro (Viga empotrada en ambos extremos con W

uniformemente distribuida)

La tracción en el fondo será:  $T = W \cdot D / 2 = 14.49$  Ton. Cortante

**Cálculo de acero en las paredes del Reservorio debido a los esfuerzos calculados:**

#### **Acero Vertical**

 $Mau = 7.79$  Ton-m

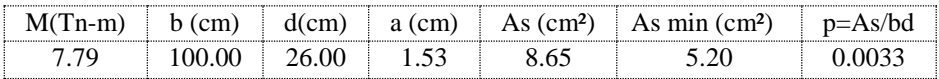

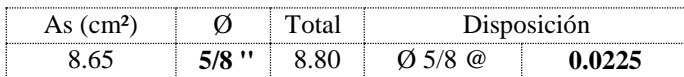

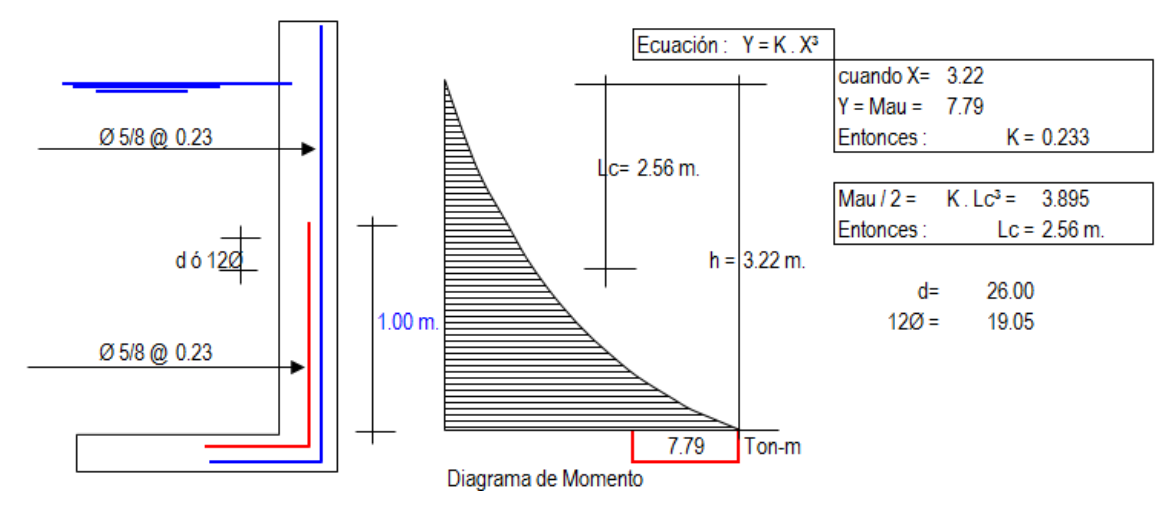

*Figura 25:* Diagramas de momentos reservorio (lleno) Fuente: Elaborado por el equipo de trabajo.

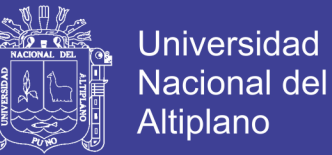

Cortante asumido por el concreto en una franja de 1.00 m:

$$
Vc = \emptyset \ 0.5 \ \sqrt{(fc)^* b * d} \ , \qquad \text{siendo} \qquad b = 100 \text{cm.}
$$
  

$$
\emptyset = 0.85 \ d = 0.26 \ m.
$$
  

$$
Vc = 18.49 \text{ Ton.}
$$

La tracción en el fondo de la losa  $Vu = T = 14.49$  Ton. T<Vc, Ok!

## **Acero Horizontal:**

Tal como se calculó para el predimensionamiento del espesor de la pared, Las tracciones en un anillo, se encontrará considerando en las presiones máximas en cada anillo. Ya que los esfuerzos son variables de acuerdo a la profundidad, el anillo total lo dividimos en:

*5 anillos de 0.72 m de altura* ver figura más adelante

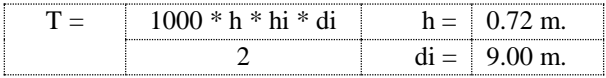

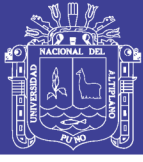

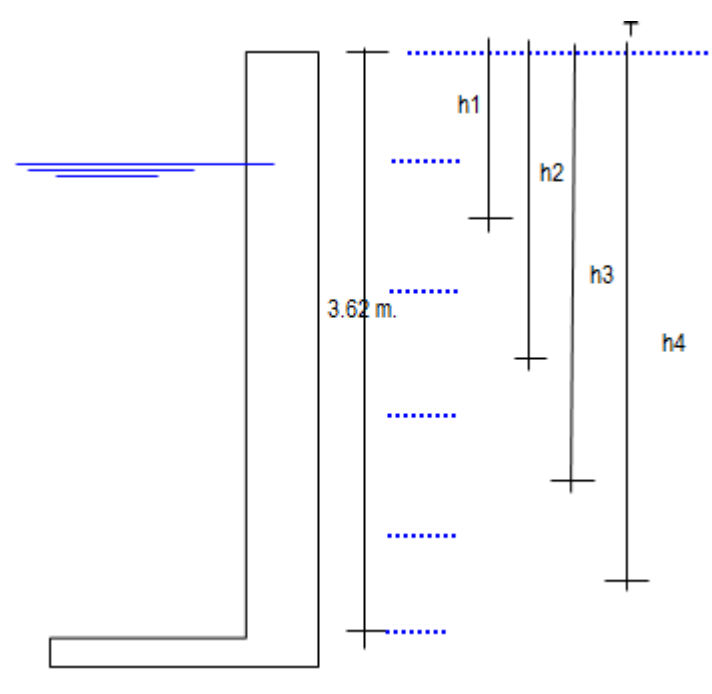

*Figura 26:* Esquema de anillos, proyectados. Fuente: Elaborado por el equipo de trabajo.

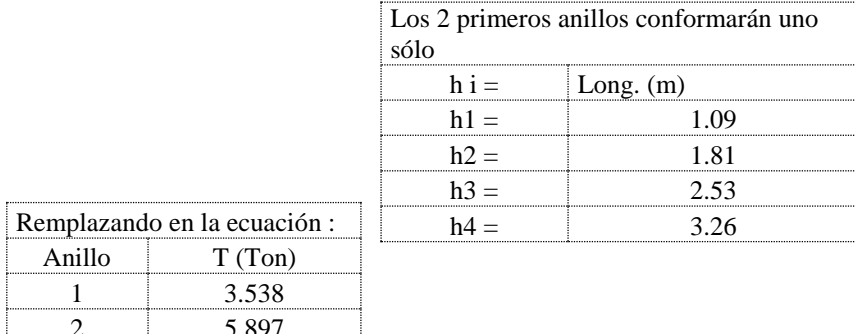

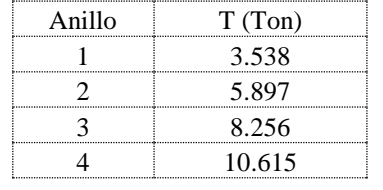

**T** = **Fs** . As **Fs** =  $0.5$  Fy = 2100

As min =  $0.002 * 0.72$  m  $*0.26$  m =  $3.76$ cm<sup>2</sup>

Separación S max =  $1.5 \times ep = 0.450$  m.

Por esfuerzo de tracción, tenemos que :

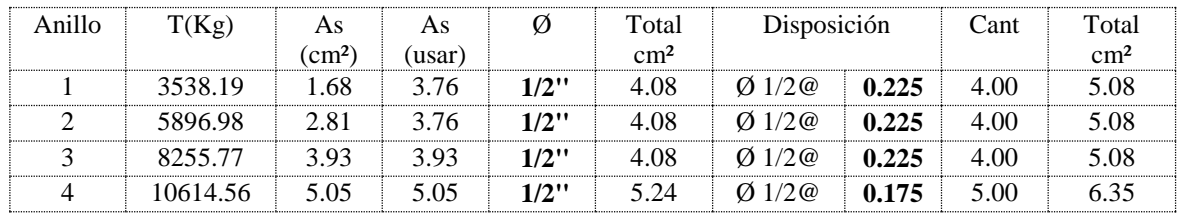

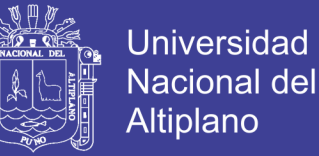

Asimismo, consideramos acero mínimo en la otra cara del muro

Acero Longitudinal: lo consideramos como acero de montaje:

 $\varnothing$  1/2 $\varnothing$  0.30

Acero Horizontal: consideramos (2/3) del Acero mínimo

 $2/3$  \* 3.76cm<sup>2</sup> = 2.51cm<sup>2</sup>  $\emptyset$  1/2  $\emptyset$  0.50 m.

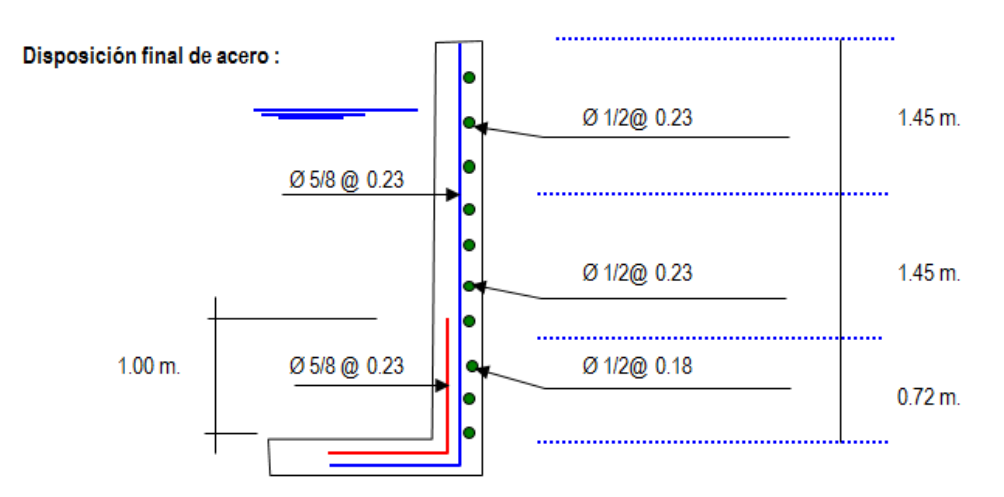

*Figura 27:* Esquema de disposición final de refuerzo. Fuente: Elaborado por el equipo de trabajo.

De donde la cuantía será: 5 Ø 1/2 @ 0.18, 6 Ø 1/2 @ 0.23, 6 Ø 1/2 @ 0.23

e) Diseño y Cálculo de acero en la losa de fondo del Reservorio:

Diagrama de momentos en la losa:

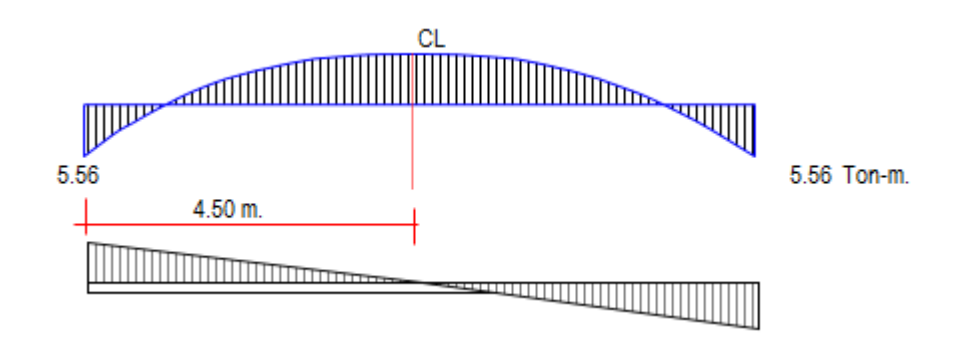

*Figura 28:* Diagrama de momentos en la losa. Fuente: Elaborado por el equipo de trabajo.

Peso Total =  $\delta a * H * \pi * R^2$  = 204.85Ton.

Repositorio Institucional UNA-PUNO

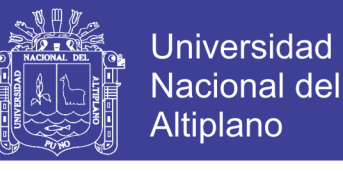

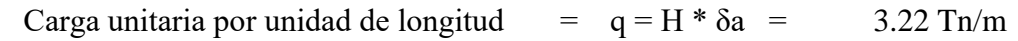

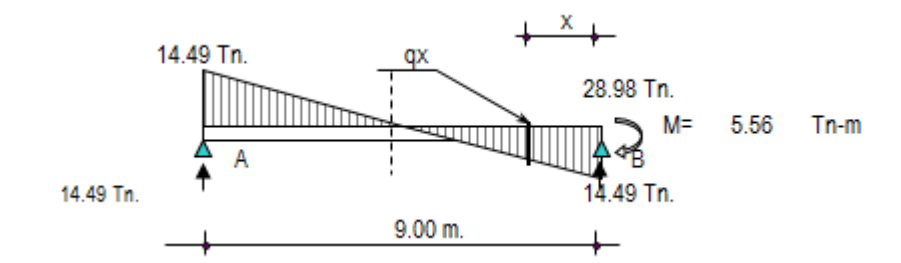

*Figura 29:* Cargas unitarias. Fuente: Elaborado por el equipo de trabajo.

## **Cálculo del cortante a una distancia "X":**

Se hallará el valor de "qx" en función de "x",

qx =  $3.220 * (4.50 - X)$  Ecuación de Vigas

Cortante "Vx" :

$$
Vx = 14.490 - 3.220 X
$$

Momento "Mx" :  $Mx = c + 14.490* X - 3.220 * X^2 / 2 =$ 

$$
Mx = -5.56 + 14.49 x + -1.610 X^2
$$

Valores de tabulación de las ecuaciones:

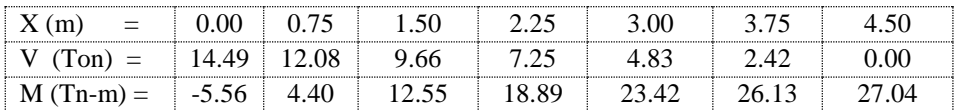

#### *Chequeo por cortante:*

Cortante asumido por el concreto en una franja de 1.00 m:

 $Vc = \emptyset^* 0.5 \sqrt{280} * b * d$ , siendo b = 100cm.  $d = 0.25$  m.  $\varnothing = 0.85$ 

 $Vc = 17.78$  Ton.

La tracción máxima en la losa es  $Vu = T =$  14.49 Ton T<Vc, Ok!

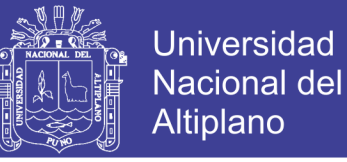

## $Mau = 1.40 * 27.04 = 7.85$  Tn - m

## Recubrimiento  $= 5.00$  cm

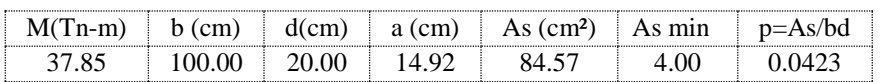

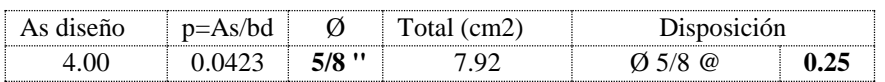

Acero de repartición, Usaremos el As min = 4.00

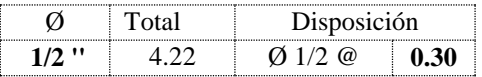

f) Diseño y Cálculo de acero en la cimentación:

Acero Negativo:

Mau = 7.79 Ton-m Longitud = Lc= ( $12\emptyset$  ó d) = 3.55 m.

 $d = 20.00$  cm

### $12\emptyset = 354.88$  cm

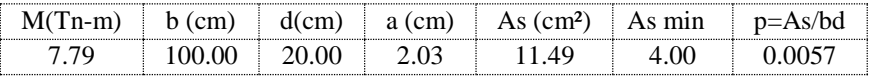

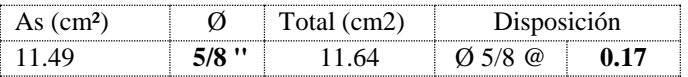

g) Diseño de la zapata corrida:

La zapata corrida soportará una carga lineal uniforme de:

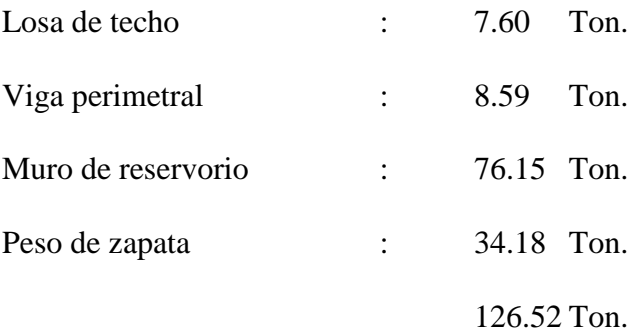
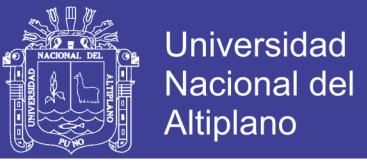

Longitud de circunferencia:  $L = 28.27$  m.

Peso por metro lineal  $=$  4.47 Ton/ml

Según el estudio de Suelos indica que:  $qu = 2.22$  Kg/cm<sup>2</sup>

Ancho de zapata corrida (b)  $b = P$ eso por metro lineal / qu = 4.47 / 22.20 = 0.20 m.

b = 0.20 m. **descartado**

Para efectos de construcción, *asumiremos* un b = 1.00 m.

Permitiéndonos una reacción neta de :

 $\sigma$ n = Peso por metro lineal / b = 4.47 / 1.00 = 0.447 Kg/cm<sup>2</sup>

se puede apreciar que la reacción neta < qu, **Ok!**

La presión neta de diseño o rotura: σnd = δs \* Peso por metro lineal / Azap. = δs \* σn = 1.86Tn/m<sup>3</sup>  $*0.447 = 8.32$  Ton/m<sup>2</sup>

El peralte efectivo de la zapata se calculará tomando 1.00 metro lineal de zapata:

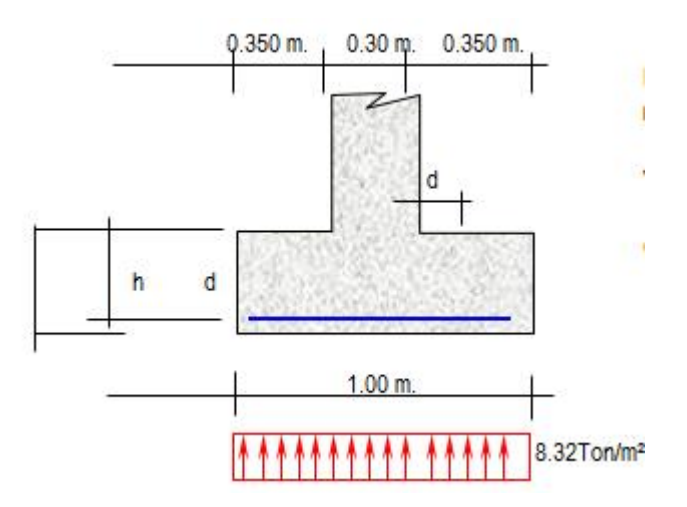

*Figura 30:* Esquema de zapata corrida del reservorio. Fuente: Elaborado por el equipo de trabajo.

Bien se sabe que el cortante crítico o actuante está a una distancia "d" del muro, del

gráfico podemos decir:

 $Vu = 8.32 * (35 - d)/b * d$  b =75cm.

Cortante asumido por el concreto:

$$
Vc = \emptyset 0.5 \sqrt{280}
$$
, siendo  $f'c = 280$ Kg/cm<sup>2</sup>

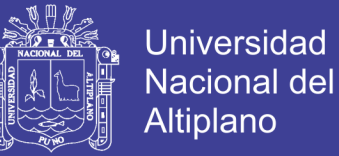

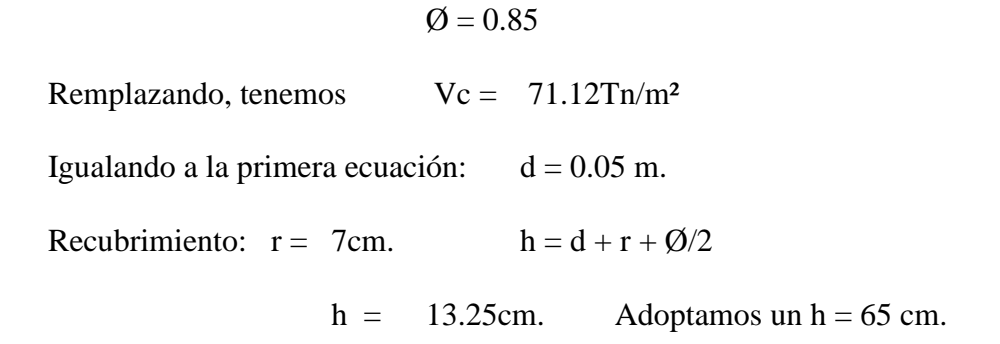

(De acuerdo a R.N.E las Df min = 0.80, capitulo 4 sección 2 cimentaciones superficiales)

Momento actuante en la sección crítica (cara del muro):

M=  $8.32$ Ton/m<sup>2\*</sup>0.350<sup>2</sup> /2 = 0.510 Tn-m

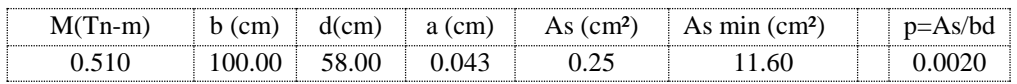

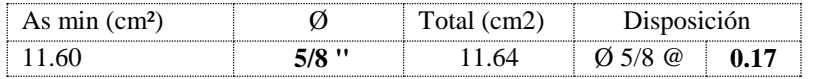

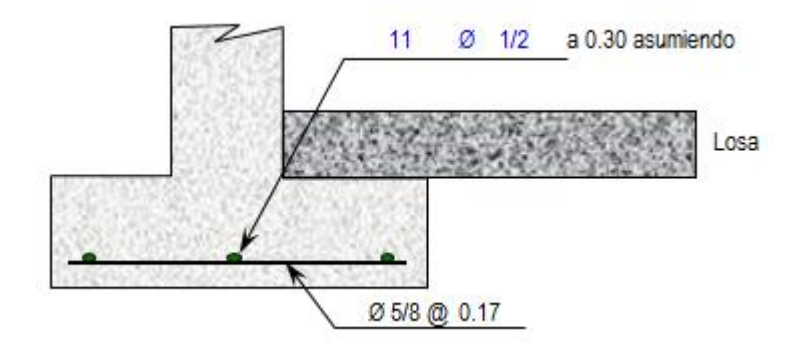

*Figura 31:* Esquema de refuerzo de zapata corrida del reservorio. Fuente: Elaborado por el equipo de trabajo.

h) Diseño de la viga perimetral o de arranque:

#### **Diseño por tracción:**

Se considera que la viga perimetral está sometida a tracción:

Ft =  $P/(2 * \pi * Tg a)$ P = 19848.58 Kg. Peso  $\alpha = 73.74$  ° F f = 921.38 Kg

Remplazando:

 $As = F t / f s = F t / (0.5 * F y) = 0.44 cm<sup>2</sup>$ 

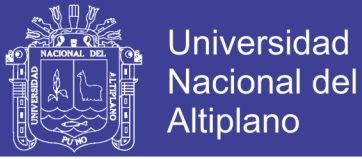

#### **Diseño por torsión:**

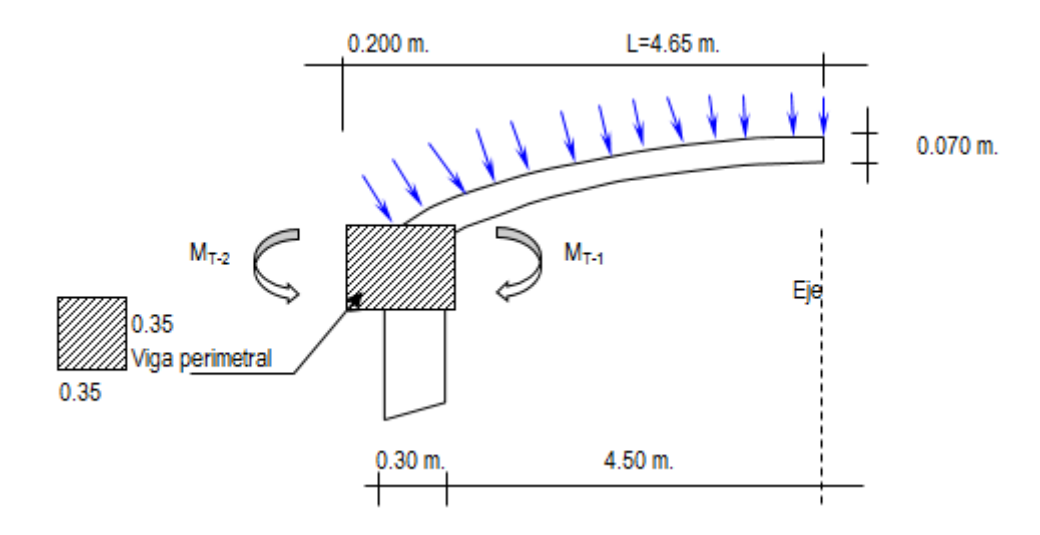

*Figura 32:* Esquema de viga perimetral. Fuente: Elaborado por el equipo de trabajo.

Para el presente diseño aplicaremos un:

Factor de carga para peso propio = 1.40

Factor por sobrecarga  $= 1.60$ 

#### **Metrado de Cargas:**

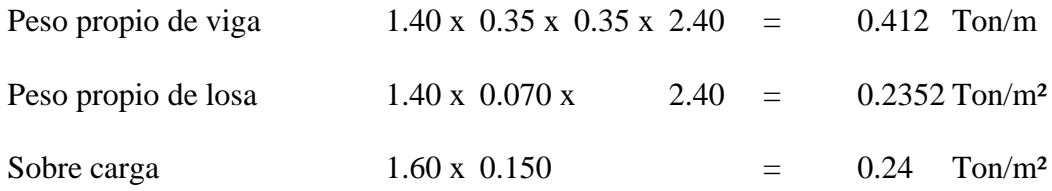

Carga Total por  $m^2$  de losa  $=$  0.475 Ton/m<sup>2</sup>

Carga Total por ml de viga  $[ 0.475 \times (4.50 \text{ m}+0.35 /2) ] + 0.41 = 2.633 \text{ Ton/ml}$ 

#### **Cálculo de acciones internas:**

Momento torsionante:

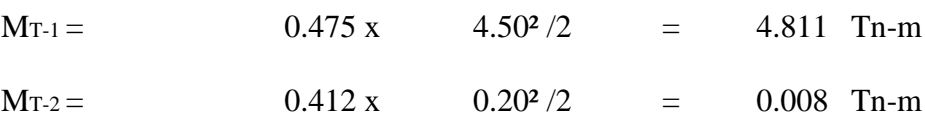

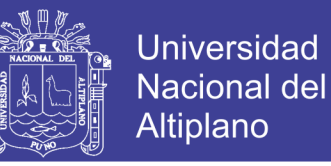

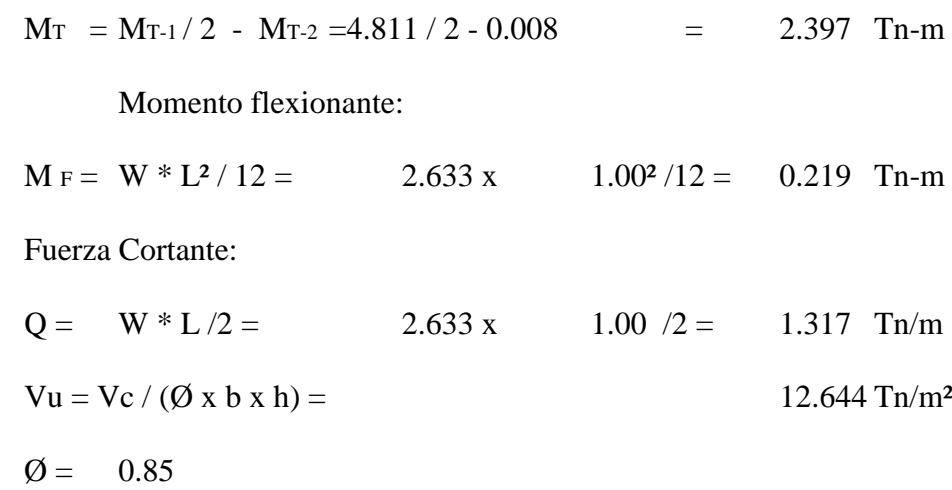

#### **Cálculo de acero:**

#### **Refuerzo transversal:**

**Por Fuerza Cortante:** Cortante asumido por el concreto:  $0.5 * (f'c)/2$ 

 $Vu = 12.644$  Tn/m<sup>2</sup>  $Vc = 83.666$  Tn/m<sup>2</sup>

Vc > Vu No necesita acero por cortante

#### **Por Torsión:**

 $Mr = 2.397$  Tn-m

Momento resistente por el concreto:

$$
Mc = \sum [ b^2 h \sqrt{(f c)} / \sqrt{b} ]
$$
 (viga + losa)

 $\text{Mc} = 0.35^2 \times 0.35 \times \sqrt{280} + 4.50^2 \times 7.00 \times \sqrt{280}$  $\sqrt{0.35}$   $\sqrt{4.50}$ 

 $Mc = 121,268.8 + 1,118.14 = 122,386.95$ 

 $Mc = 1.224$  Ton-m

Se sabe que:  $Ts = Mr - Mc = 2.397 + 1.224 = 1.174T$ on-m

As / S = Ts / [ Øc \* Fy \* b1 \* d]

Siendo:

$$
\emptyset c = 0.66 + 0.33*(b1/d) < 1.50
$$

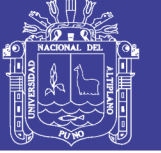

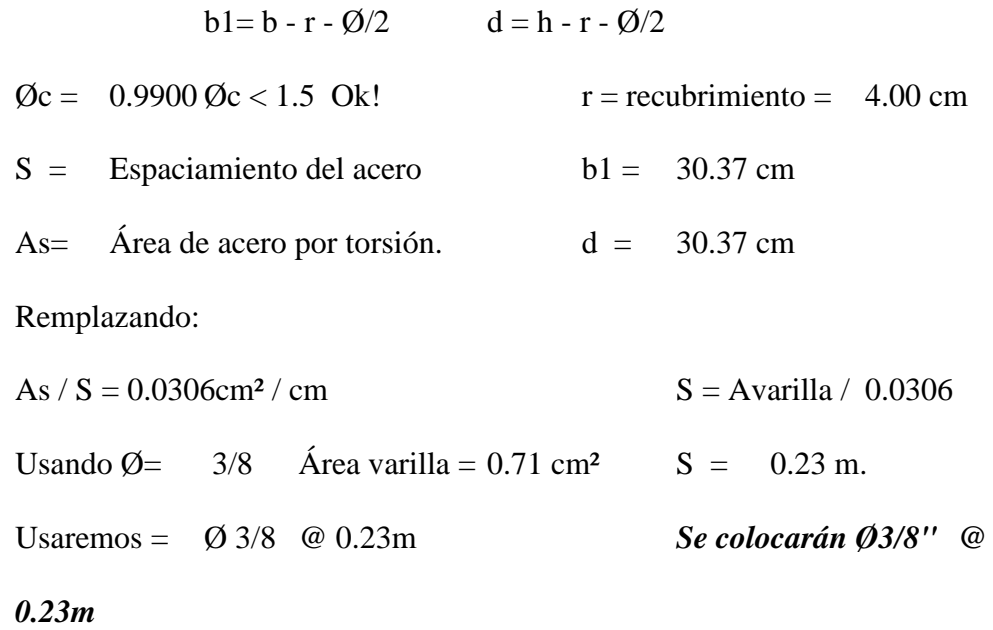

#### **Refuerzo Longitudinal:**

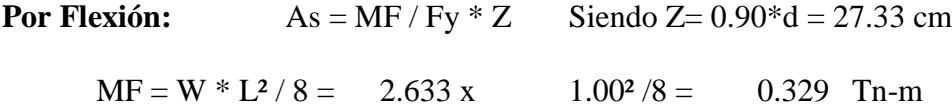

#### **Remplazando:**

As =  $32914.50/4200$  \*27.33 cm = 0.287 cm<sup>2</sup>

As min =  $0.002 * b * d = 2.126$  cm<sup>2</sup>

#### **Por Torsión:**

Empleando la fórmula:  $A1 = 2 * (As / S) * (b1 + d) = 3.72 \text{ cm}^2$ 

Ahora por reglamento se tiene que la resistencia de la viga reforzada debe ser mucho mayor que la resistencia de la viga sin refuerzo, aplicaremos la siguiente formula:

$$
Trs = 0.6 * b2 * h * f'c1/2 = 4.305 Tr-m/m
$$
 
$$
Mr = 2.397 Tr-m.
$$

Se tiene que Trs > MT, Por lo tanto el porcentaje total de refuerzo por torsión debe ser menor que el siguiente valor:

P it 
$$
\leq 6.40 \cdot (\text{fc}/\text{fy})/2 = 1.652
$$
  
P it = A1 \* (1 + 1/ $\emptyset$ c) / (b \* h) Siendo: A1 = 3.72 cm<sup>2</sup>

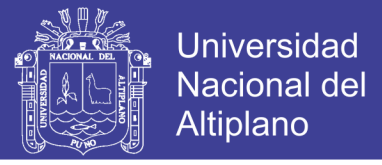

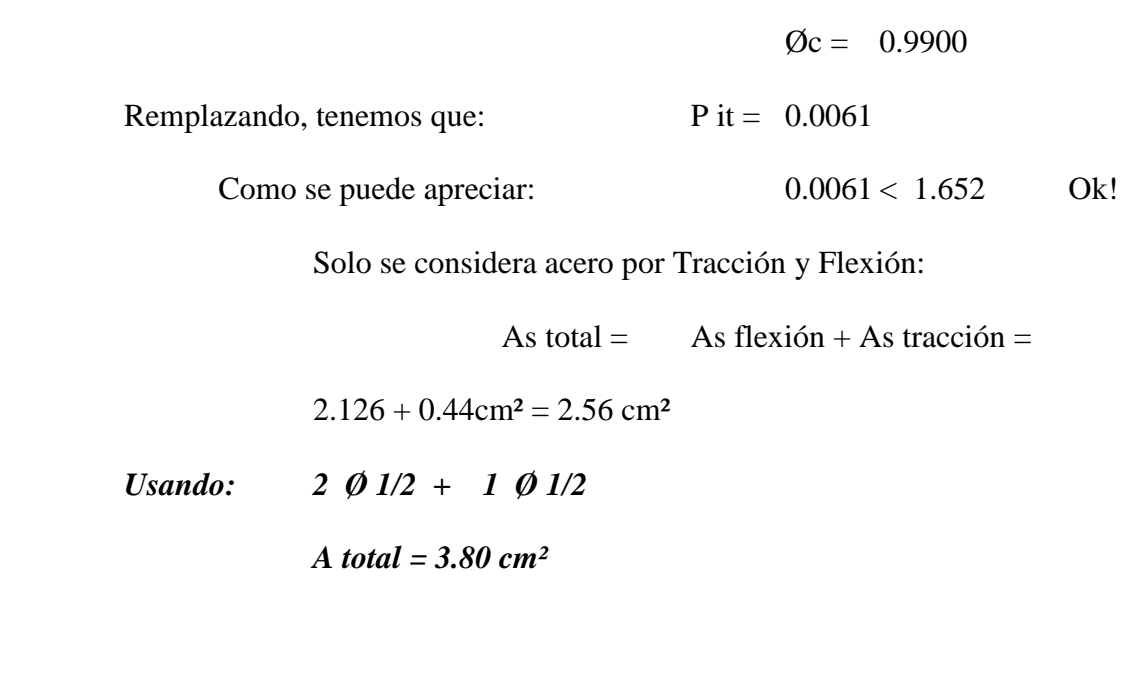

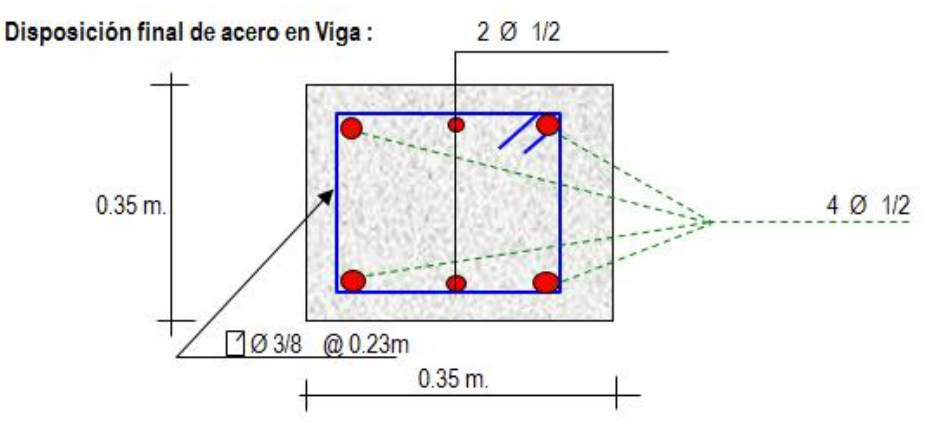

*Figura 33:* Esquema de refuerzo - Viga perimetral. Fuente: Elaborado por el equipo de trabajo.

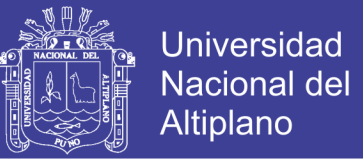

i) Diseño de la cúpula:

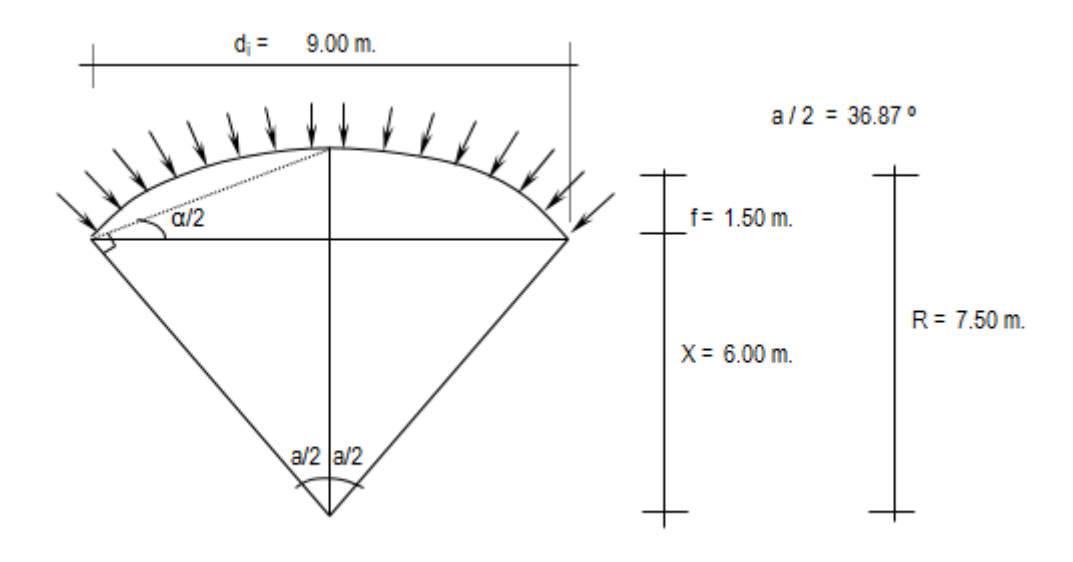

*Figura 34:* Esquema de datos cúpula. Fuente: Elaborado por el equipo de trabajo.

Se cortará por el centro, debido a que es simétrico, lo analizaremos por el método de las

fuerzas:

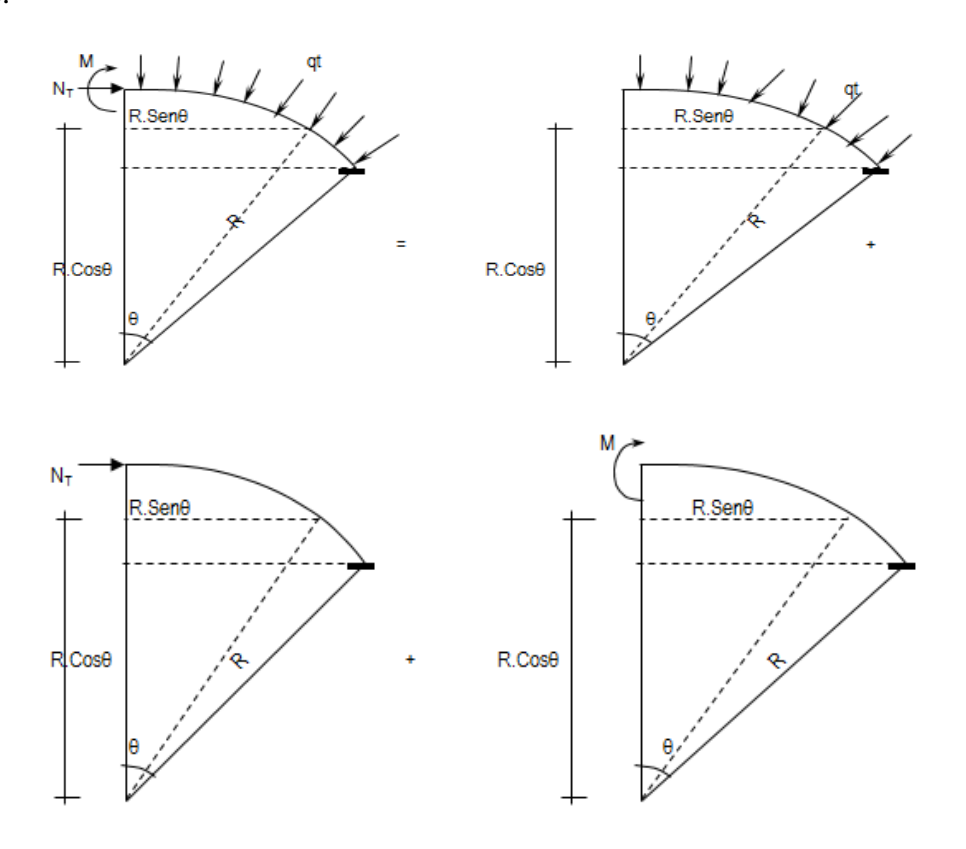

*Figura 35:* Esquema de equivalencia por simetría Fuente: Elaborado por el equipo de trabajo.

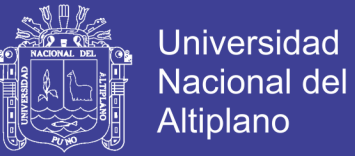

Analizando la estructura se tiene que:

 $M = 0$ ;  $NT = W *R$ , Como se puede apreciar sólo existe esfuerzo normal en la estructura.

El encuentro entre la cúpula y la viga producen un efecto de excentricidad, debido a la resultante de la cúpula y la fuerza transmitido por las paredes. Como podemos apreciar en la gráfica:

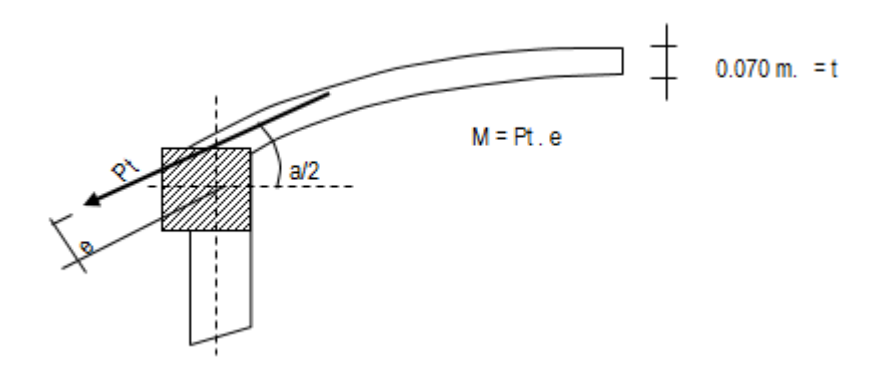

*Figura 36:* Esquema de encuentro cúpula - viga Fuente: Elaborado por el equipo de trabajo.

Pt = Peso Total de la cúpula / sen $(a / 2)$ 

Pt =  $19848.6 /$  sen  $(36.870^{\circ})$ 

 $Pt = 33080.97$  Kg.

Carga por metro lineal será = Pt / Longitud = 1170.00 Kg/ml

La excentricidad será  $e = d * cos a/2 = 7.00$  x cos (36.87°)

 $e = 0.056$  m.

Por lo tanto:  $M = 1.17$ Tn x 0.056 m = 0.066 Tn-m / m

El esfuerzo actuante será  $NT = qt \times R = 468.00 \times 7.50 \text{ m} = 3.51 \text{ Tn}$ .

#### **Cálculo de acero:**

\* En muro o pared delgada, el acero por metro lineal no debe exceder a:

As = 
$$
30 * t * fc / fy
$$
, siendo:  $t =$ espesor de la losa = 0.070 m.

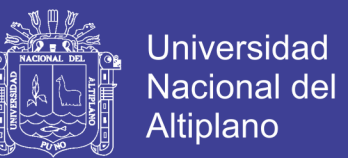

$$
Remplazando, tenemos: As = 14 cm2
$$

\* Acero por efectos de tensión (At):

At = T / Fs = T / (0.5 \* Fy) = 
$$
3.51 / (0.5 * 4200) = 1.67
$$
 cm<sup>2</sup>

\* Acero por efectos de Flexión (Af) :

para este caso se colocará el acero mínimo:

A f min =  $0.002 \times 100 \times 5.00 = 1.00 \text{ cm}^2$ 

\* Acero a tenerse en cuenta:  $At + Af < 14.00 \text{ cm}^2$ 

 $At + Af = 2.67$  cm<sup>2</sup>

Como podemos apreciar :  $At + Af < As$  max. Ok!

 $5 \, \textcircled{3}$   $3/8$  Atotal = 3.56 cm<sup>2</sup> Si cumple con el acero

requerido! *Ø 3/8 @ 0.20m*

\* Acero por efectos de la excentricidad:

 $M = 0.066$  Tn-m

recubrim= 2.0 cm

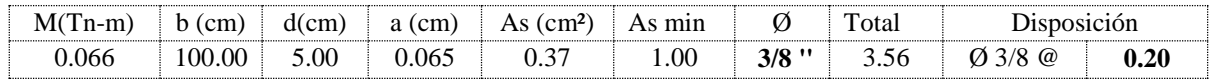

\* Acero de reparticón:

 $\text{Asr} = 0.002 \times 100 \times 5.00 = 1.00 \text{ cm}^2$ 

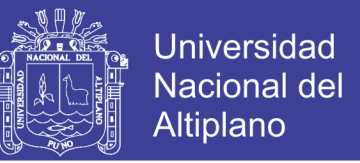

4 
$$
\emptyset
$$
 1/4 Atotal = 1.27 cm<sup>2</sup> Si cumple con el acero requerido

*Ø 1/4 @ 0.25m*

**Disposición final de acero:** En el acero principal se usará el mayor acero entre el At

+Af y Acero por excentricidad.

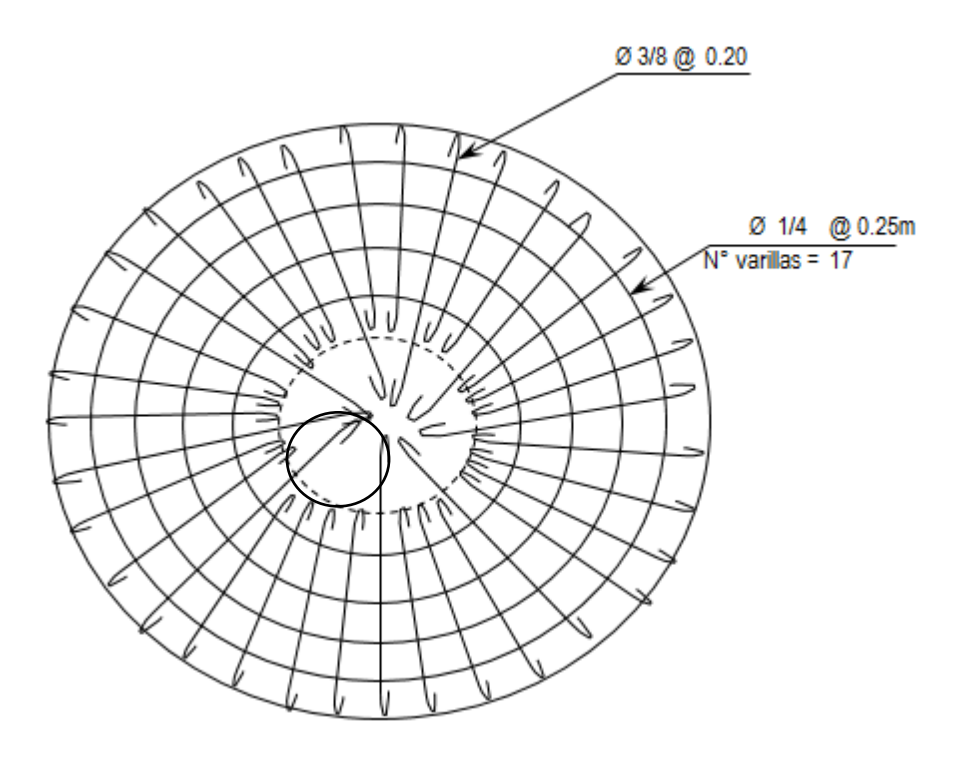

*Figura 37:* Distribución de refuerzo en cúpula. Fuente: Elaborado por el equipo de trabajo.

#### *3.5.1.2 Análisis sísmico del reservorio.*

Para el presente diseño se tendrá en cuenta las "Normas de diseño sismo -

resistente".

FUERZA SISMICA  $H = (Z, U, S, C, P) / R$ 

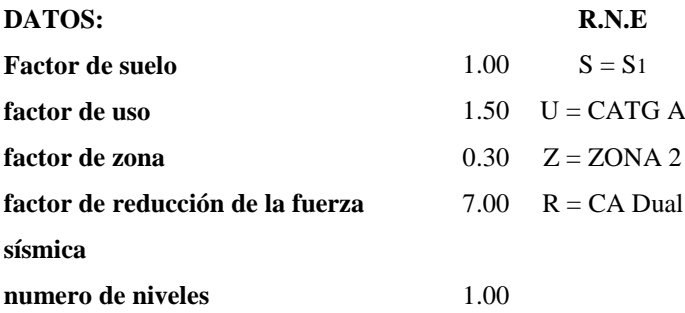

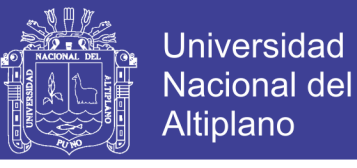

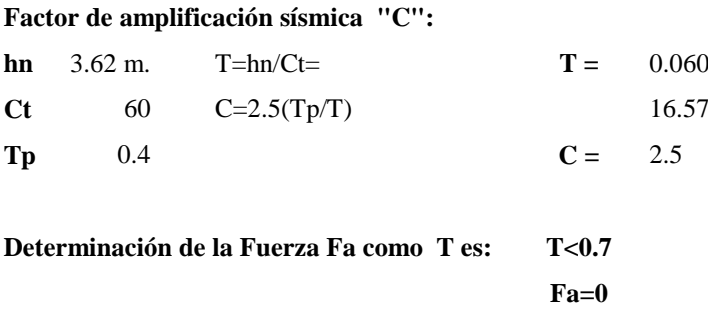

 $R = 7.0$  Corresponde a la ductilidad global de la estructura, involucrando además consideraciones sobre amortiguamiento y comportamiento en niveles próximos a la fluencia.

Peso Total de la Estructura: "P"

P = Peso de la edificación, para determinar el valor de H, se tendrá en cuenta 2 estados, Uno será cuando el reservorio se encuentra lleno y el otro cuando el reservorio se encuentra vacío.

Remplazando todos estos valores en la formula general de " H ", tenemos lo siguiente:

a) RESERVORIO LLENO:

 $P = Pm + Ps/c$ 

Para el peso de la sobre carga Ps/c, se considera el 80% del peso del agua.

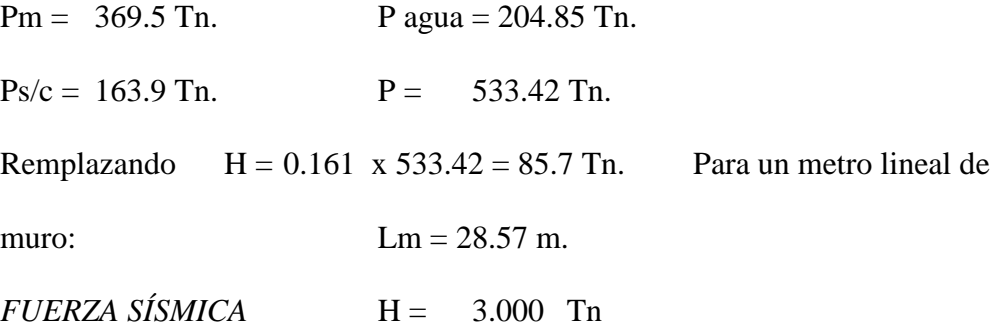

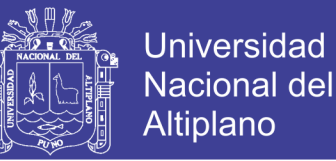

#### b) RESERVORIO VACÍO:

 $P = Pm + Ps/c$ 

Para el peso de la sobre carga Ps/c, se considera el 50% de la estructura.

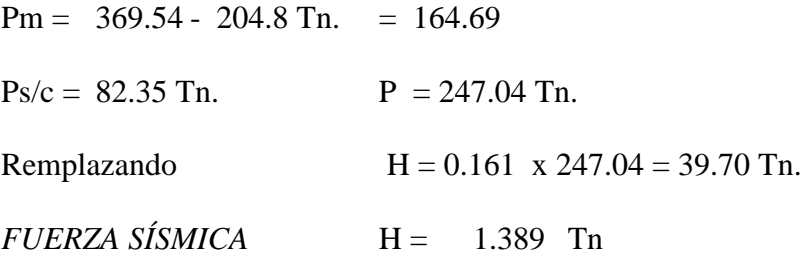

#### *3.5.1.3 Diseño sísmico de muros.*

Como se mencionaba anteriormente, se tendrán 2 casos, Cuando el reservorio se encuentra LLENO y cuando está VACÍO.

Se considera que para el diseño sísmico de muros, las fuerzas sísmicas sean consideradas uniformemente distribuidas:

#### a) RESERVORIO LLENO:

La idealización es de la siguiente manera (ver gráfico):

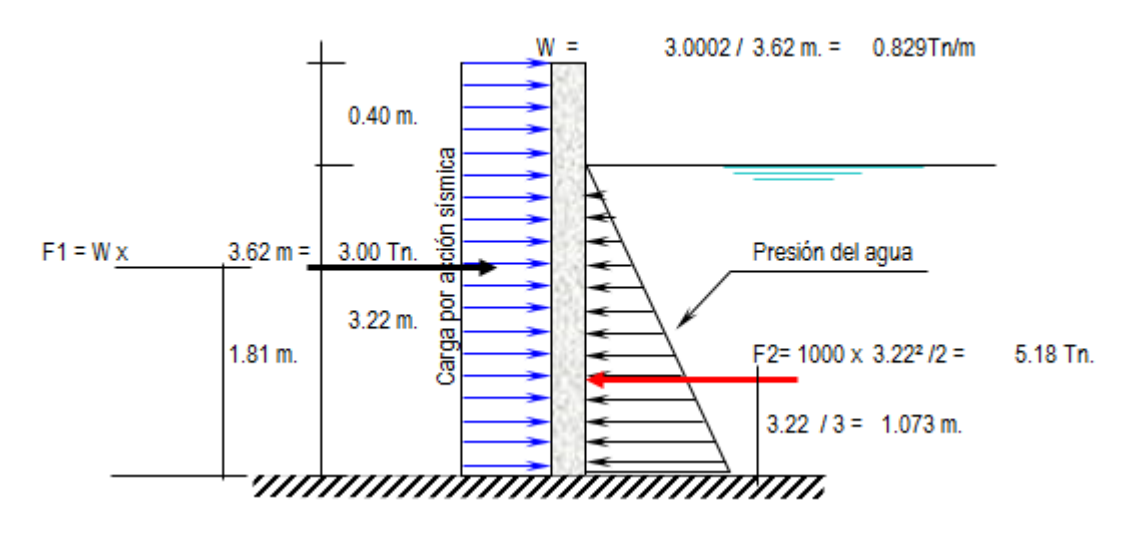

*Figura 38:* Idealización de reservorio lleno con carga sísmica Fuente: Elaborado por el equipo de trabajo.

 $M1 = F1 x$  1.81 m = 5.430 Tn-m.

Repositorio Institucional UNA-PUNO

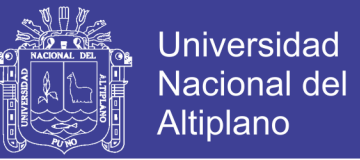

#### $M2 = F2 x$  1.07 m = 5.564 Tn-m.

Momento Resultante =  $M1 - M2 = 5.430 - 5.564 = 0.134$ 

 $Mr = -0.134$ 

Este momento es el que absorbe la parte traccionada por efecto del sismo.

Importante:

Chequeo de "d" con la cuantía máxima:

dmax =  $[0.53x105 / (0.236 x Fc x b)]$   $\frac{1}{2}$  = 2.83 cm. b=100

El valor de "d" con el que se está trabajando es mayor que el "d" máximo,

Ok!.

**Cálculo del acero Vertical:**

| <br>…m∵<br> | ---------------------- | cm <sub>1</sub><br><br> | cm<br> | cm <sup>2</sup><br>AS<br>----------------------- | A S |  |
|-------------|------------------------|-------------------------|--------|--------------------------------------------------|-----|--|
| ıΔ          |                        |                         |        |                                                  |     |  |

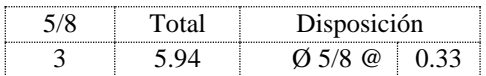

#### **Cálculo del acero Horizontal**:

Se considera el acero mínimo que es  $As = 5.20$  cm<sup>2</sup>

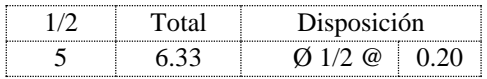

#### b) RESERVORIO VACÍO:

La idealización es de la siguiente manera (ver gráfico):

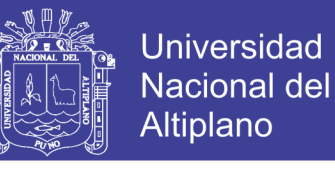

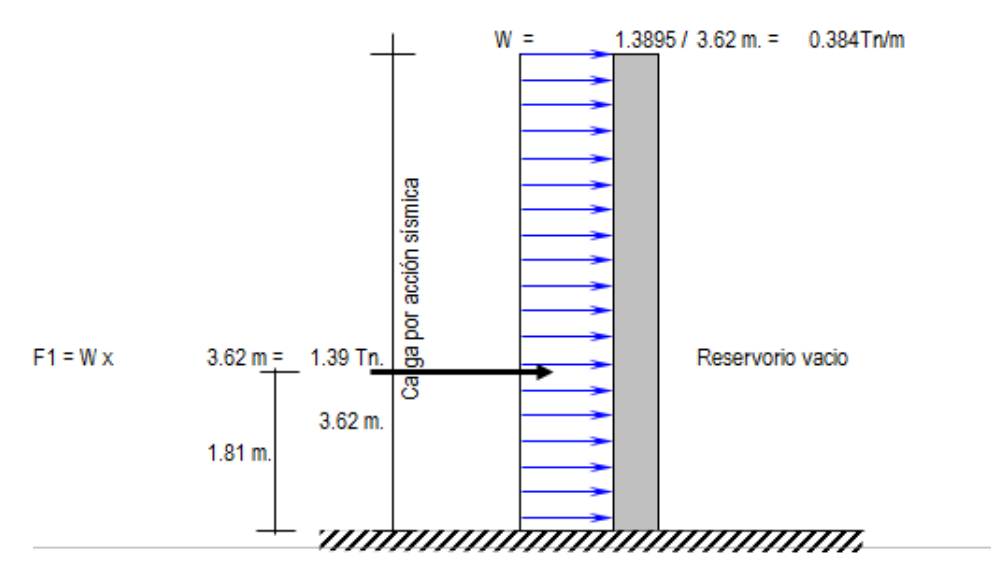

*Figura 39:* Idealización de reservorio vacío con carga sísmica Fuente: Elaborado por el equipo de trabajo.

 $M1 = F1 x1.81 m = 2.515Tn-m = Mr. Este momento es el que absorbe la parte traccionada$ 

por efecto del sismo.

Importante:

Chequeo de "d" con la cuantía máxima:

dmax =  $[0.53x10^5 / (0.236 x \text{ f}c x b)]$   $\frac{1}{2}$  = 2.83 cm.

El valor de "d" con el que se está trabajando es mayor que el "d" máximo, Ok!.

#### **Cálculo del acero Vertical:**

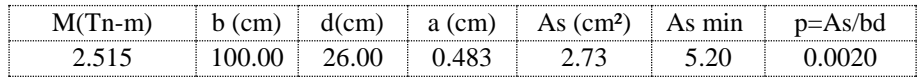

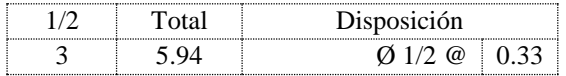

#### **Cálculo del acero Horizontal**:

Se considera el acero mínimo que es  $As = 5.20$  cm<sup>2</sup>

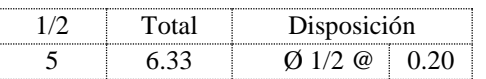

#### **Disposición final de acero en los muros:**

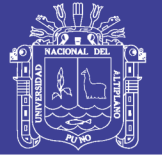

El diseño definitivo de la pared del reservorio verticalmente, se da de la combinación desfavorable; la cual es combinando el diseño estructural en forma de pórtico invertido; donde:

 $Mu = 7.79Tn-m$  y un As = 8.65 cm<sup>2</sup>.

Mientras que en la condición más desfavorable del diseño sísmico presenta un:

 $Mu = 2.51$ Tn-m y un As = 5.20 cm<sup>2</sup>.

Correspondiéndole la condición cuando el reservorio está vacío, finalmente se considera el momento máximo:

 $M_{M}$  = Momento Máximo = 7.790 Tn - m

Con este momento total se calcula el acero que irá en la cara interior del muro.

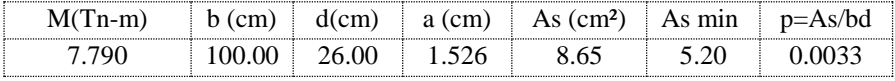

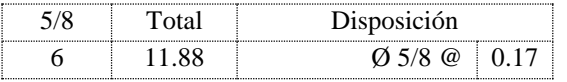

El acero horizontal será el mismo que se calculó, quedando de esta manera la siguiente disposición de acero.

Así mismo el acero que se calculó con el M= 2.51Tn-m se colocará en la cara exterior de los muros.

#### **Red de distribución.**

Son aquellas que permiten la conducción de agua a fin de garantizar el abastecimiento de las unidades componentes de la localidad abastecida, lugares de consumo como casas, industrias, edificios, etc.

Con respecto a la representación de una red de distribución, ésta misma se constituye por nudos y líneas. En los nudos se aplica la ecuación de continuidad

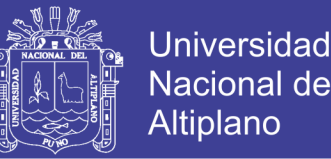

anteriormente mencionada mientras las líneas, que representan las tuberías, válvulas o bombas, se resta la energía disipada bien sea por fricción, pérdidas localizadas etcétera. De manera intuitiva se puede reflejar un sistema de este tipo en un modelo matemático que puede representar adecuadamente el funcionamiento de las redes.

#### *3.5.2.1 Consideraciones básicas de diseño.*

Para lograr el movimiento de agua en sentido ascendente o descendente es necesario disponer de energía, para el presente manual nos limitamos al diseño de sistemas de agua potable por acción de la gravedad.

#### **Consideraciones Básicas:**

- Cuando el agua fluye por una tubería se genera una caída o pérdida de carga por fricción en función del diámetro del conducto, longitud y material del conducto.
- Cuando el agua no fluye por una tubería se dice que el agua está en equilibrio estático.
- Línea de gradiente hidráulica representa nuevos niveles de energía en cada punto de la tubería, se puede decir esta línea describe la presión existente.

\* Se debe considerar los siguientes pasos de diseño.

1. Trazado gráfico del levantamiento topográfico a partir del estudio de campo conteniendo los detalles topográficos mediante las curvas a nivel.

2. Ubicación de conductos con tuberías principales y secundarias, en el plano topográfico esta ubicación debe realizarse tratando de dar abastecimiento a la mayoría de viviendas, optando diámetros tentativos para cada tramo.

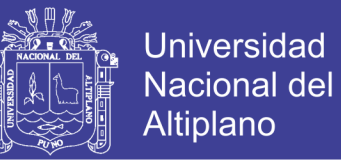

3. Verificación de diámetros adoptados con las fórmulas de cálculo de Pérdidas

de Carga por Fricción para líneas de conducción y distribución.

#### *3.5.2.2 Tipos de redes.*

- Redes Abiertas o Ramificadas.
- Redes Cerradas o Malladas
- Redes Mixtas
	- Para realizar el cálculo hidráulico se podrá hacerlo con el método de las presiones en redes abiertas.
	- Para redes malladas o mixtas el cálculo hidráulico se puede hacerlo por el método de seccionamiento, Hardy Cross.
	- Para nuestro caso por motivos topográficos mayormente se tiene redes mixtas y el cálculo se hará utilizando software:

#### *3.5.2.3 Presiones en las redes.*

Se permitirá presiones dentro del rango siguiente:

Presión mínima  $= 10$  m.c.a

Presión máxima  $= 50$  m.c.a

m.c.a : metros de columna de agua que también se puede expresar por mH2O.

#### *3.5.2.4 Materiales.*

Se usarán tuberías de PVC, C-10, C-7.5 y C-5, de acuerdo al lugar donde se ubique el mismo.

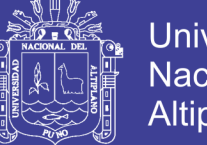

### Universidad Nacional del **Altiplano**

#### *3.5.2.5 Conexiones domiciliarias.*

Son tuberías y accesorios que se instalan desde la red de distribución hacia cada vivienda, para que las familias puedan utilizarla en la preparación de sus alimentos e higiene.

La conexión consta de las siguientes partes:

- **Elemento de toma.** Que puede constar de una te o una abrazadera.
- **Elemento de conducción.** Que va desde la toma hasta la vivienda.
- **Elemento de control.** Constituido por una válvula de compuerta o de paso a la entrada de la vivienda.
- **Conexión al interior.** Es la distribución interna de la vivienda.

#### *3.5.2.6 Diámetros de tuberías.*

| Diámetro pulg |      |      | Vmax $(m/s)$ Qmax $(L/s)$ Qmax $(l/s)$ +incendio |
|---------------|------|------|--------------------------------------------------|
|               | 0,70 | 3,05 | 9,10                                             |
|               | 0.75 | 5,89 | 16,20                                            |

*TABLA 32: DIÁMETRO DE TUBERÍAS A UTILIZAR*

Fuente: Elaborado por el equipo de trabajo. (De los resultados de cálculo).

#### *3.5.2.7 Puntos de control.*

Las válvulas representan un elemento fundamental para el control, regulación, protección y operación de una red de distribución de agua potable. Según la norma constituyen "el componente de las tuberías que permite actuar sobre el fluido por apertura, cierre u obstrucción parcial de la zona de paso del mismo o por desvío o mezcla del fluido".

En cuanto a su funcionalidad se pueden clasificar en:

Válvulas de control (también automáticas o hidráulicas):

• Autónomas (mantenimiento de consignas)

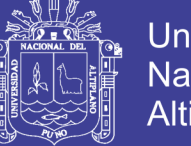

• Incluidas las de control de depósitos y de bombas

Válvulas de regulación:

- Regulan cualquier variable fluida
- Suelen estar tele-controladas
- No autónomas, accionadas manualmente o por otros dispositivos (motor

eléctrico, válvulas hidráulicas, etc.)

Válvulas de protección (frente a roturas, imprevistos,)

• Alivio de presión, anticipadoras de onda, válvulas de retención, ventosas,

anti‐ inundaciones, etc.

#### Válvulas de operación

• Para mantenimiento diario de la red; ejm. válvulas de corte, llaves de purga, hidrantes etc.

Los tipos de válvulas más conocidas son las siguientes:

#### **– Válvulas de compuerta:**

- Tiene la característica del todo/nada.
- Buena estanqueidad.
- No se recomienda como válvula de regulación.
- Puede reducir mucho el caudal de paso generando pérdidas excesivas.

#### **– Válvula de mariposa:**

- Válvula de regulación o seccionamiento.
- Se suelen instalar con menor diámetro que la tubería.
- Mayor sensibilidad al paso del flujo que las de compuerta (entre 15º y 70º).
- Accionadas manualmente o con motor eléctrico.
- Par de maniobra menor debido al equilibrio de presiones entre las caras.

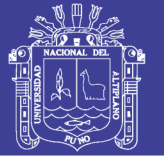

#### **– Válvula de bola:**

- Excelente estanqueidad.
- Totalmente abiertas, no ofrecen resistencia al paso del fluido (no provocan reducción en la sección de paso).
- Pueden utilizarse como válvulas todo/nada hasta 2" (50,8 mm.).
- Mejor comportamiento frente al fenómeno de la cavitación.
- Puede ser utilizada para grandes diámetros y notables presiones.
- Resultan caras y presentan riesgo de maniobras rápidas.

#### **– Válvula de Asiento Plano**

- Gran versatilidad de uso.
- Grandes pérdidas de carga cuando están completamente abiertas (no se suelen utilizar como válvulas de aislamiento todo‐nada).
- Válvulas reguladoras o de control.
- Accionamiento manual o hidráulico.
- Tamaños inferiores a 16" (400 mm.), de lo contrario se disponen varias en paralelo.
- **– Otros tipos de válvulas:** diafragma, multichorro, cierre cónico, válvula tapón, etc.

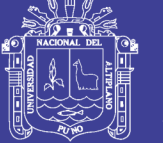

#### 3.5.3 **Cálculo de la red de distribución**

#### *3.5.3.1 Cálculo mediante watercad.*

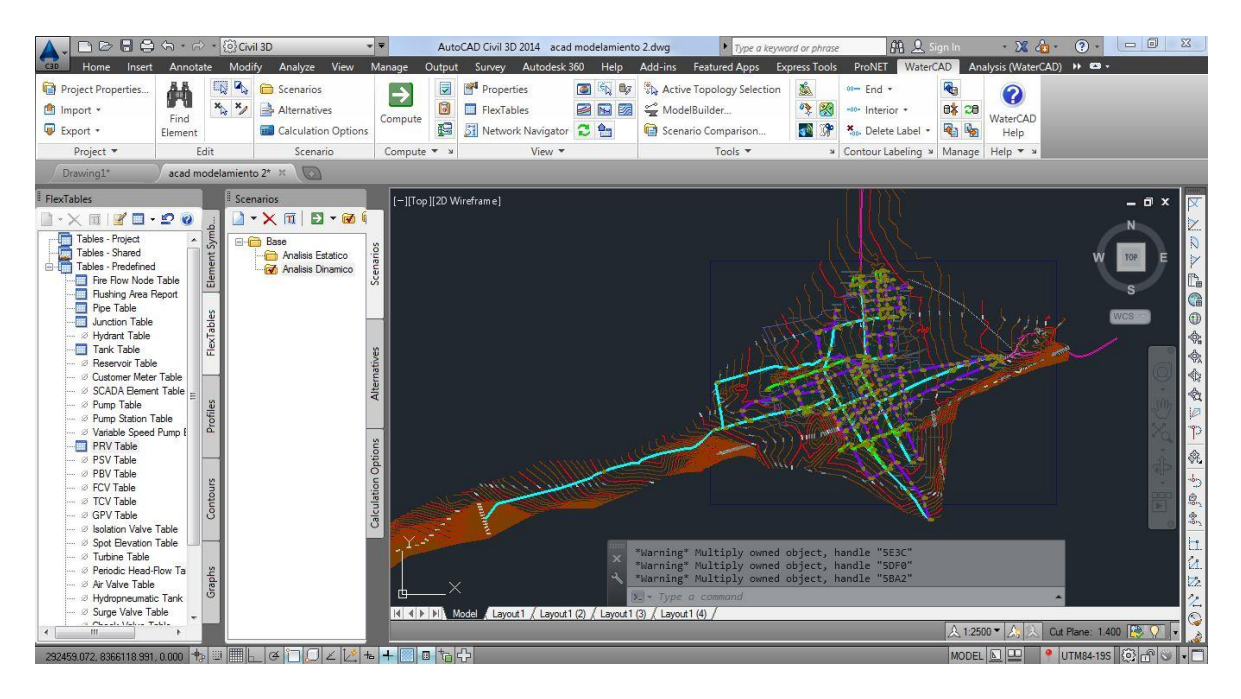

*Figura 40:* Modelamiento de la red en Watercad SS5 integrado al Autocad Civil 3D 2014 Fuente: Elaborado por el equipo de trabajo.

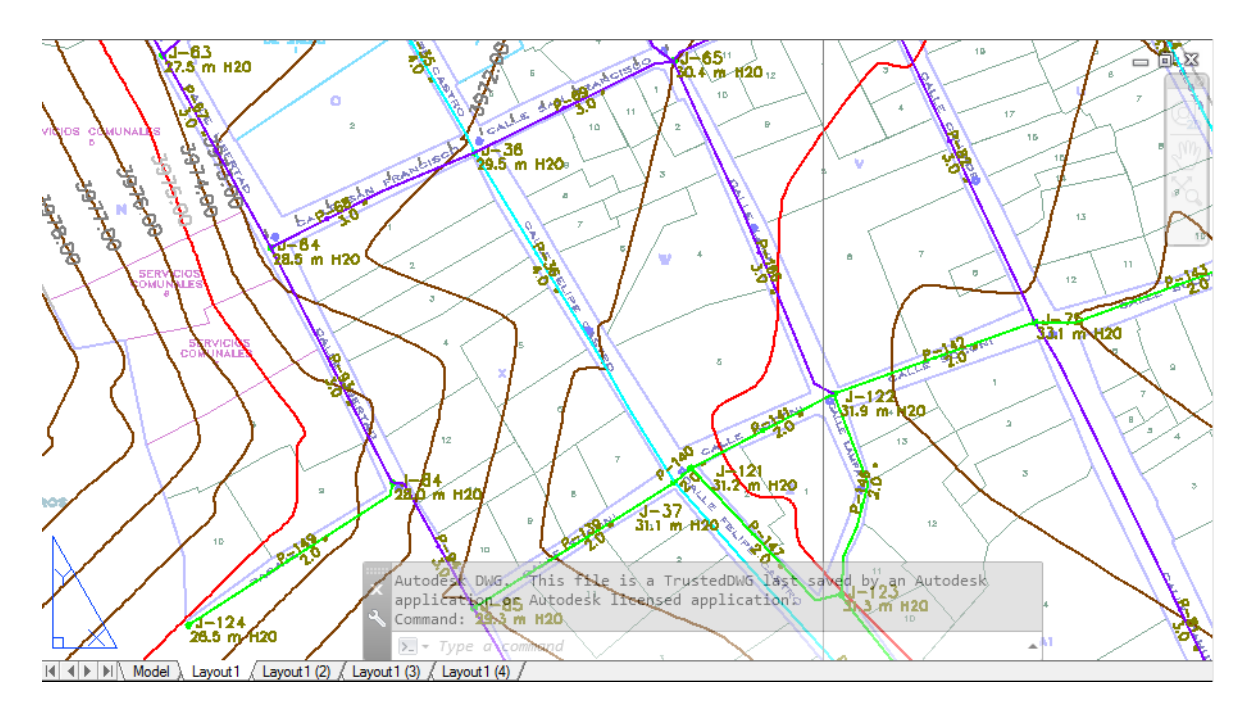

*Figura 41:* Modelamiento de la red – Tuberías - Resultados Fuente: Elaborado por el equipo de trabajo.

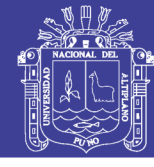

#### *TABLA 33: RESULTADOS TUBERÍAS ANÁLISIS ESTÁTICO CON DEMANDAS*

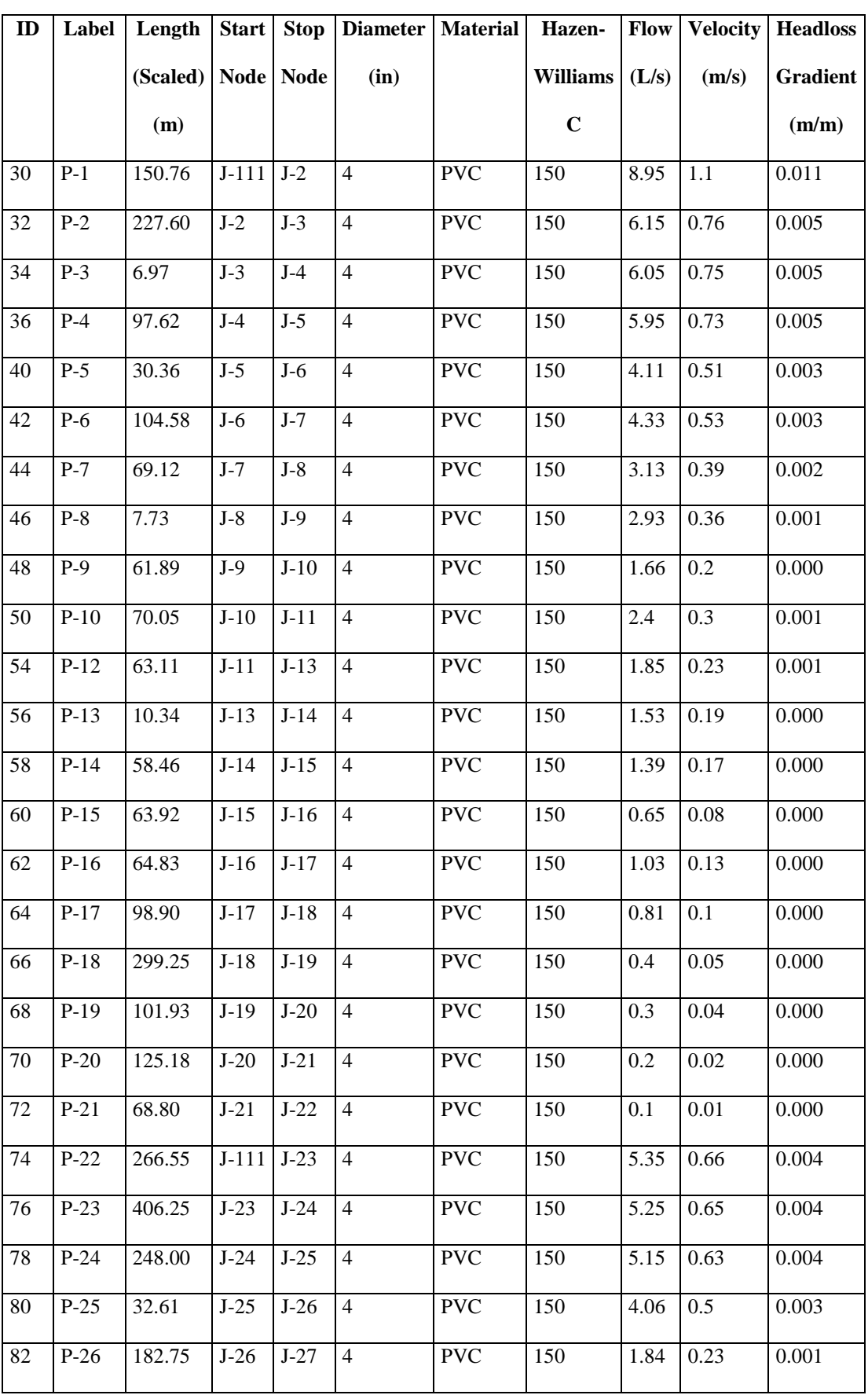

Repositorio Institucional UNA-PUNO

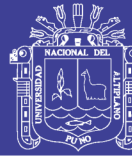

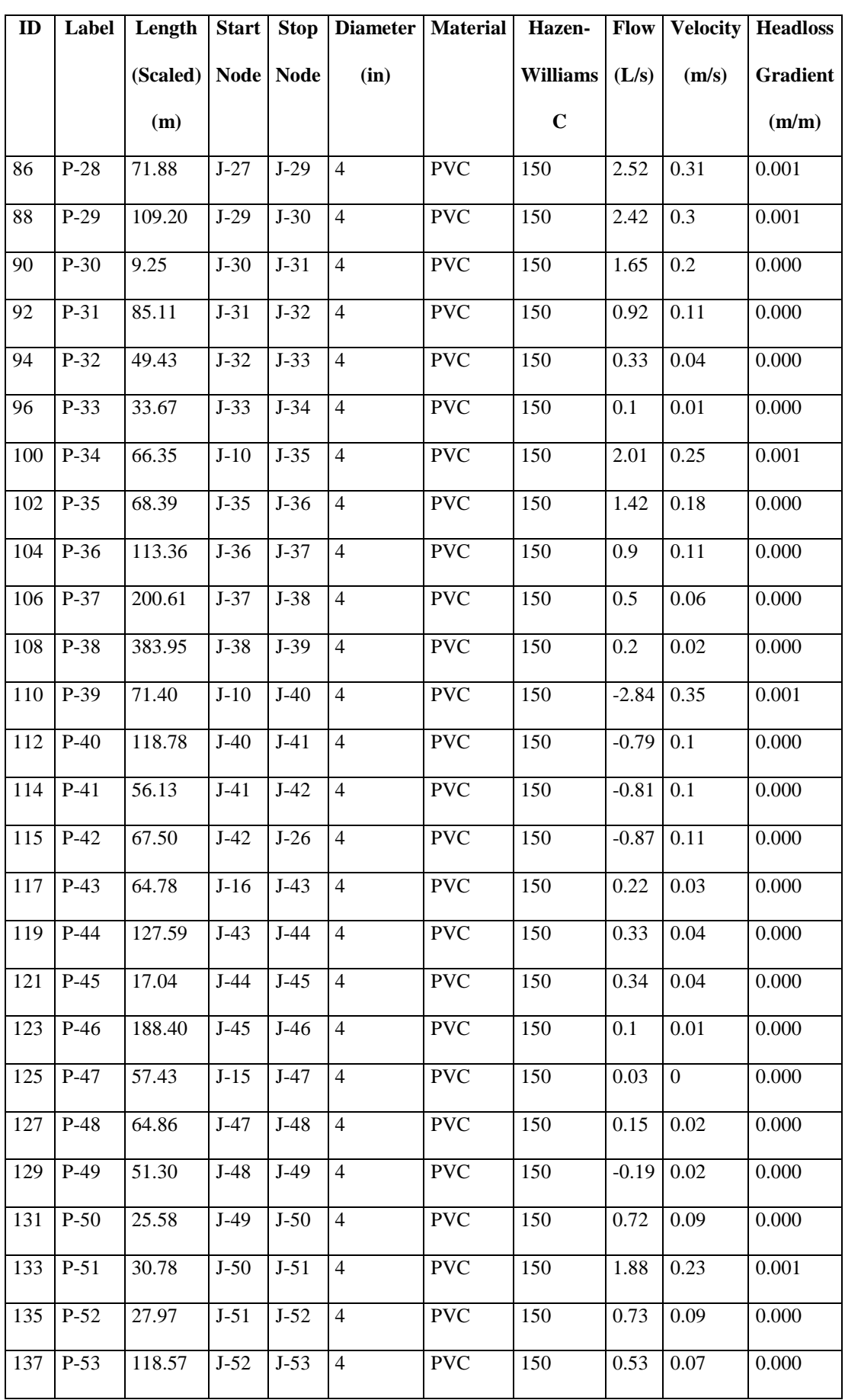

Repositorio Institucional UNA-PUNO

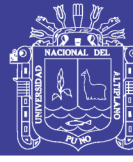

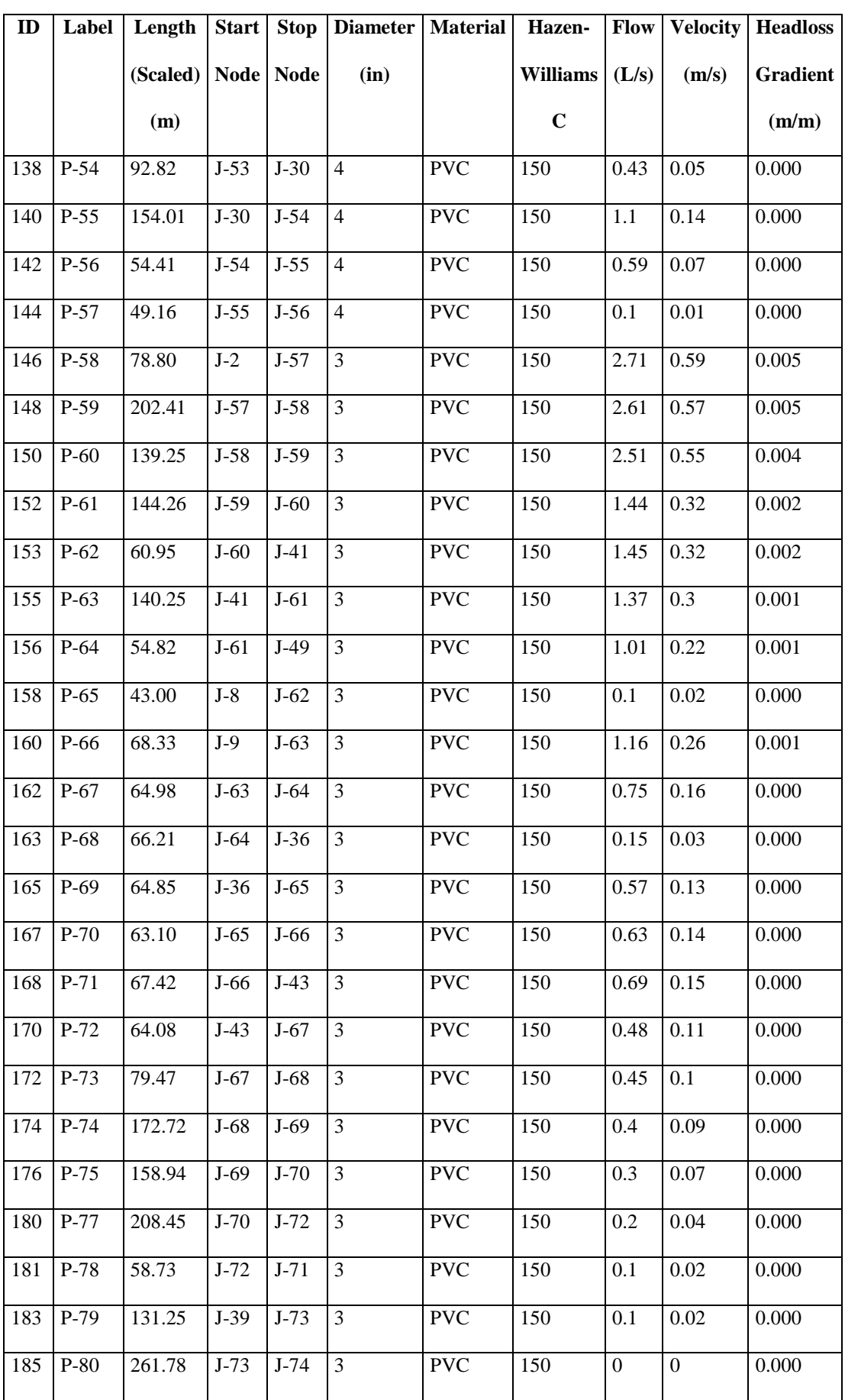

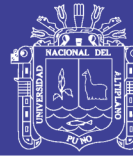

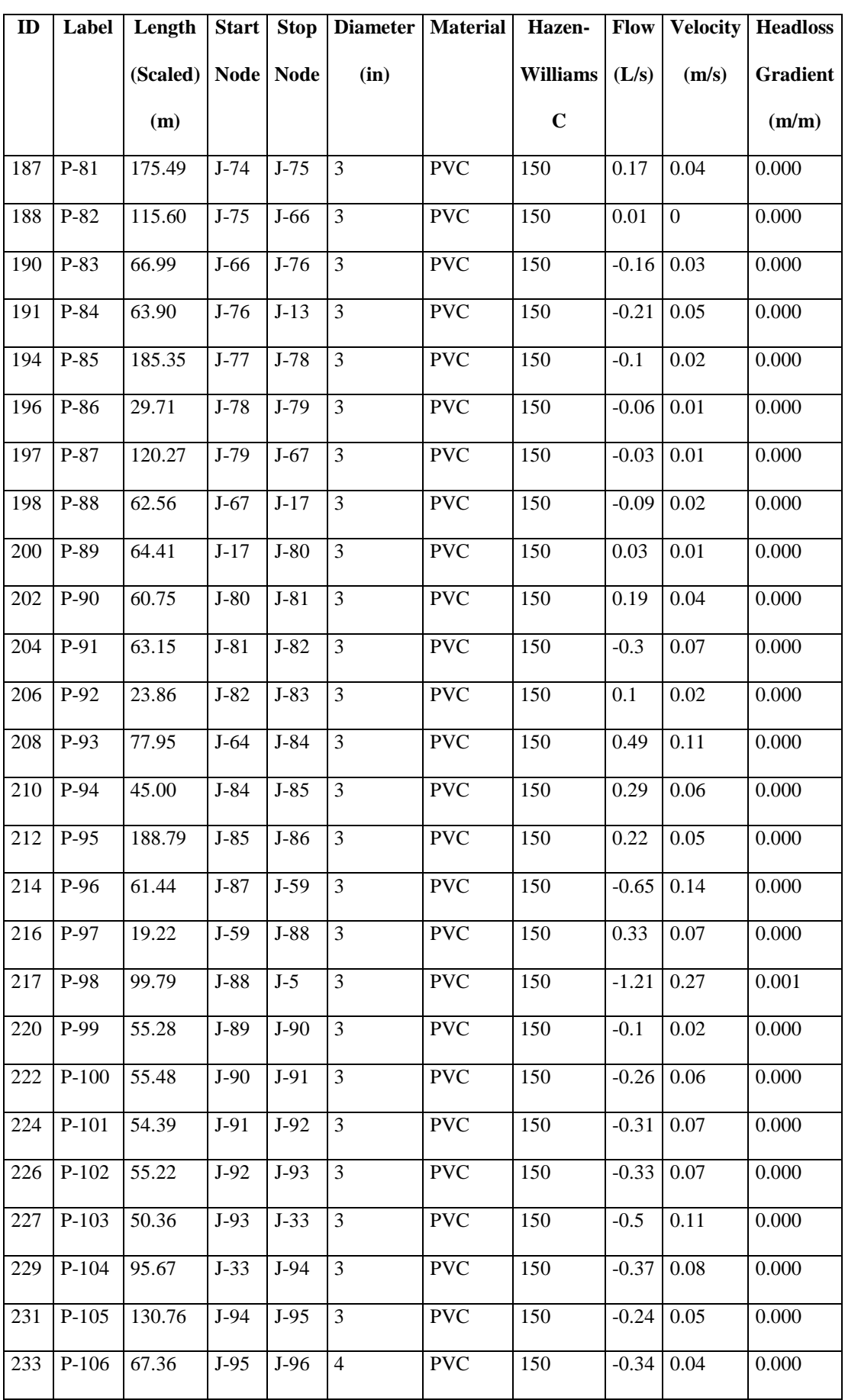

169

Repositorio Institucional UNA-PUNO

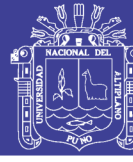

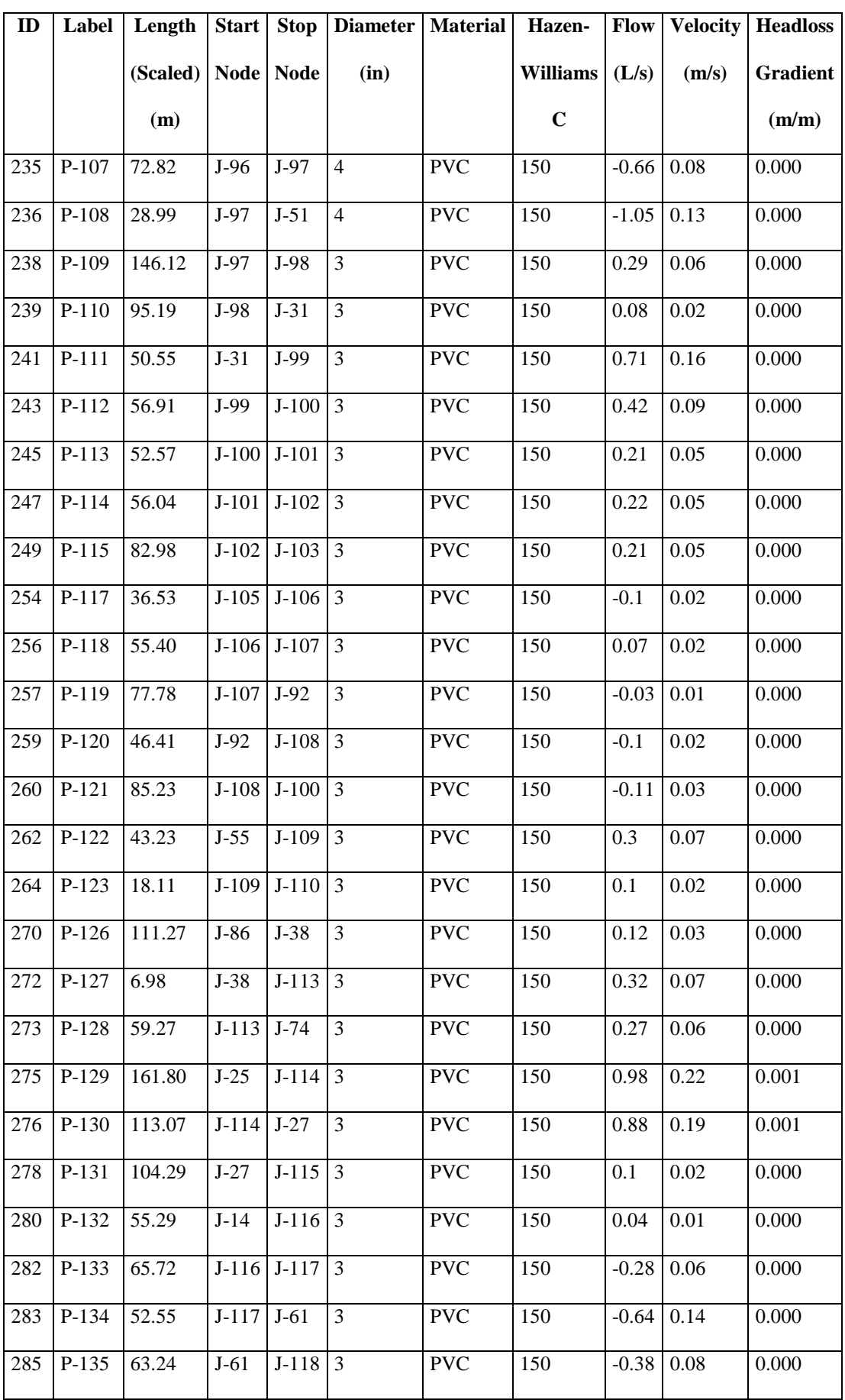

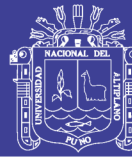

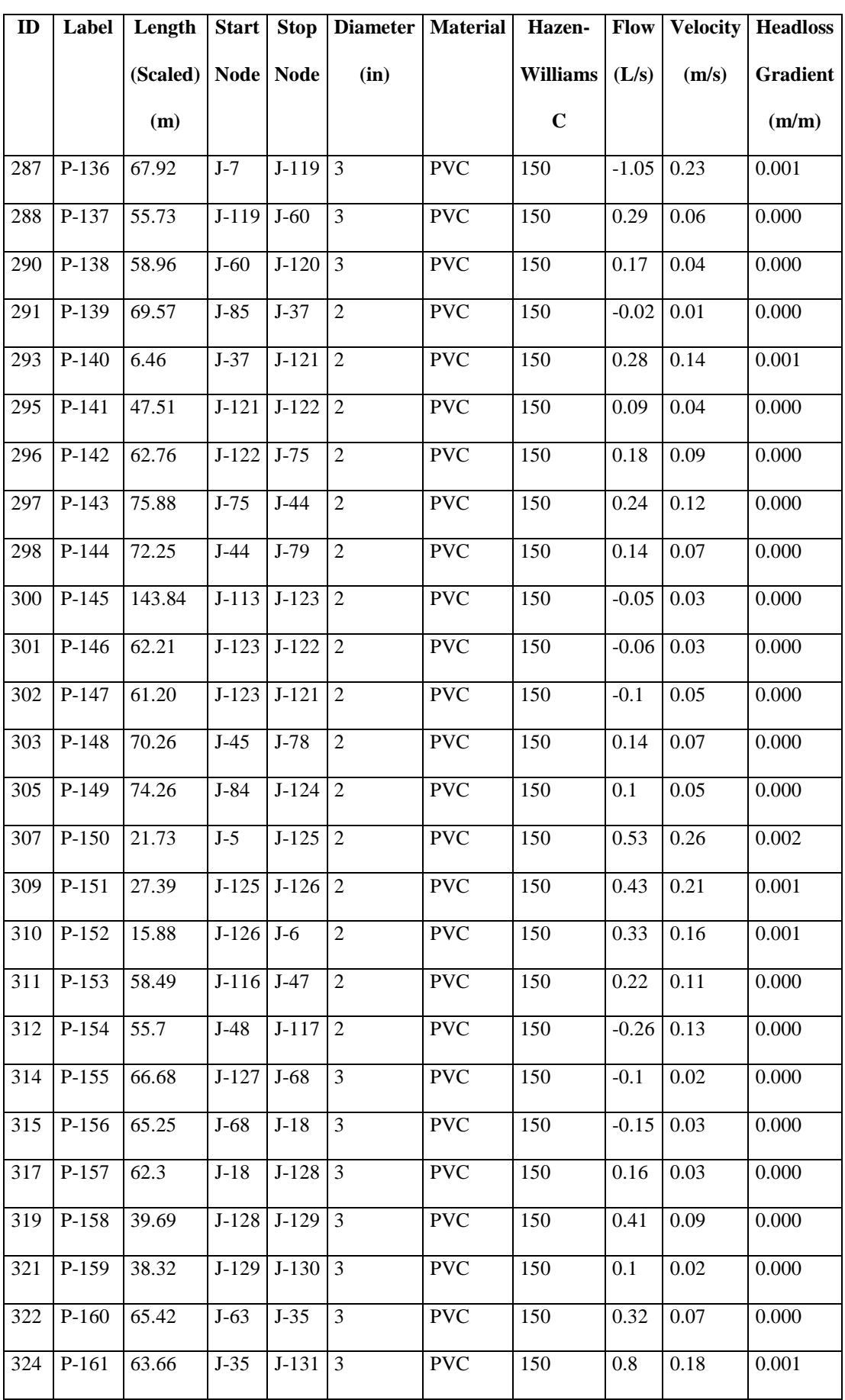

Repositorio Institucional UNA-PUNO

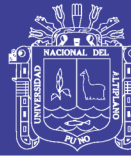

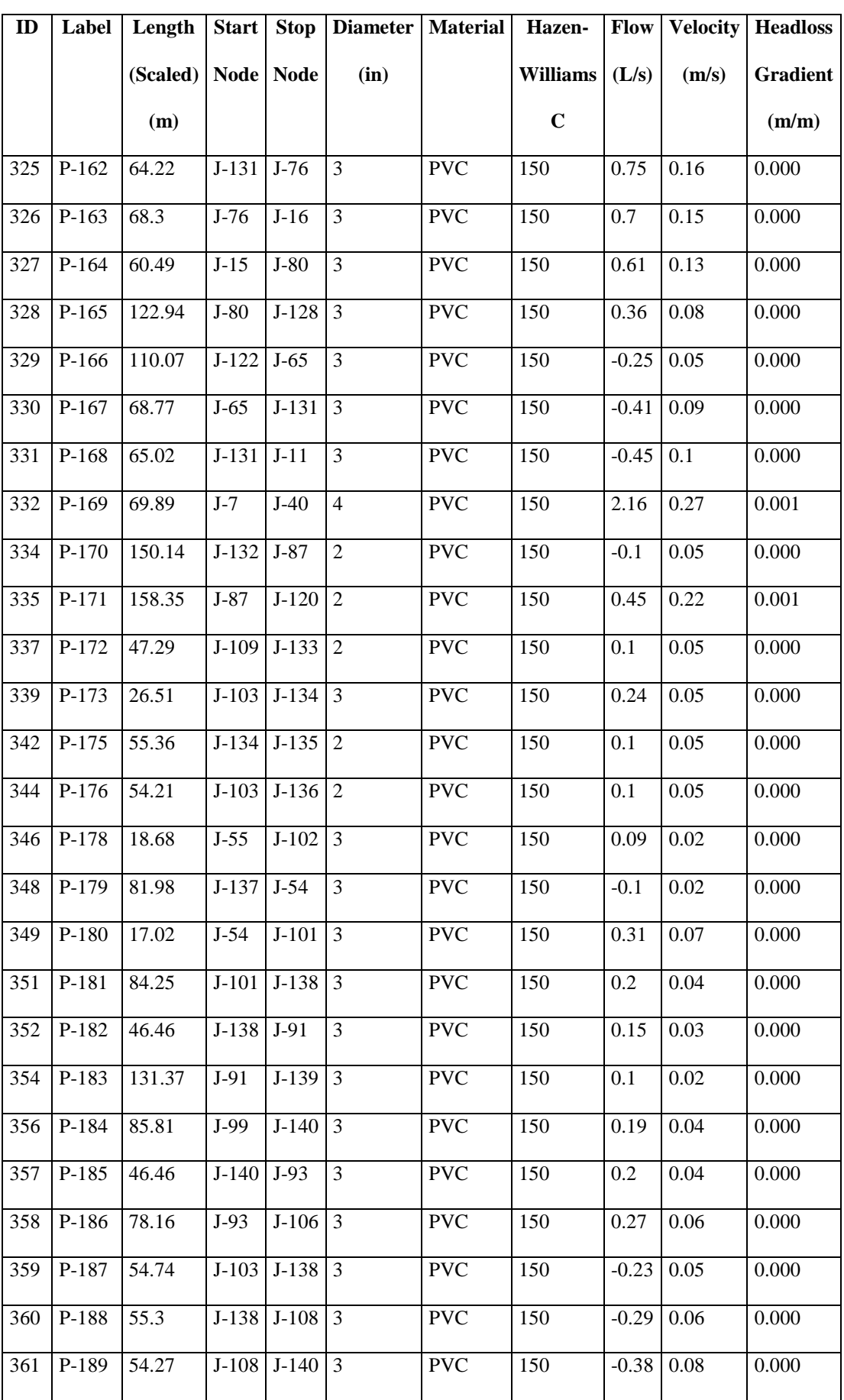

Repositorio Institucional UNA-PUNO

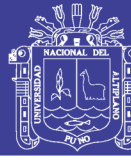

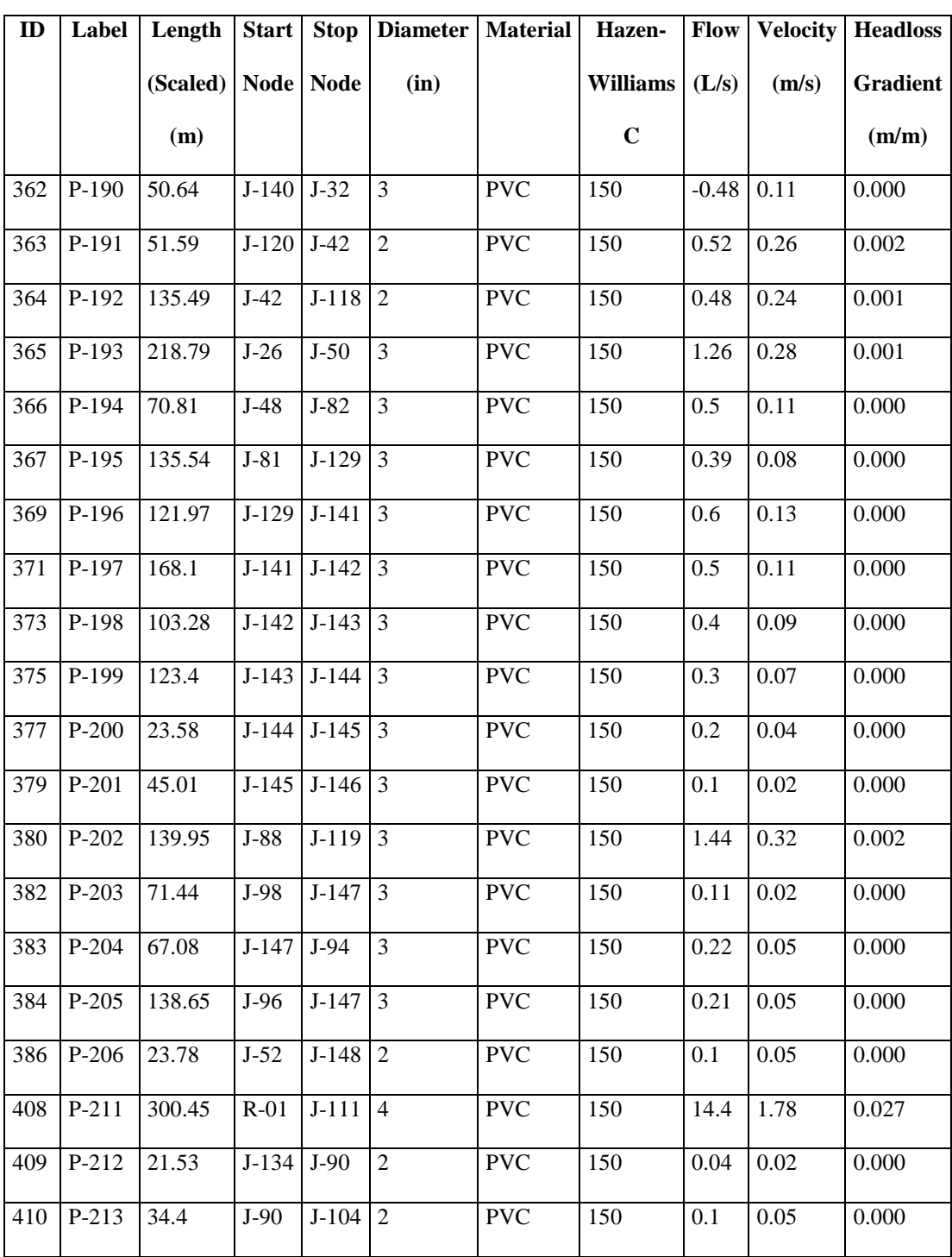

Fuente: Elaborado por el equipo de trabajo.

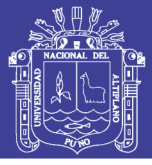

#### *TABLA 34: CÁLCULO DE PRESIONES EN NUDOS - SIN DEMANDA*

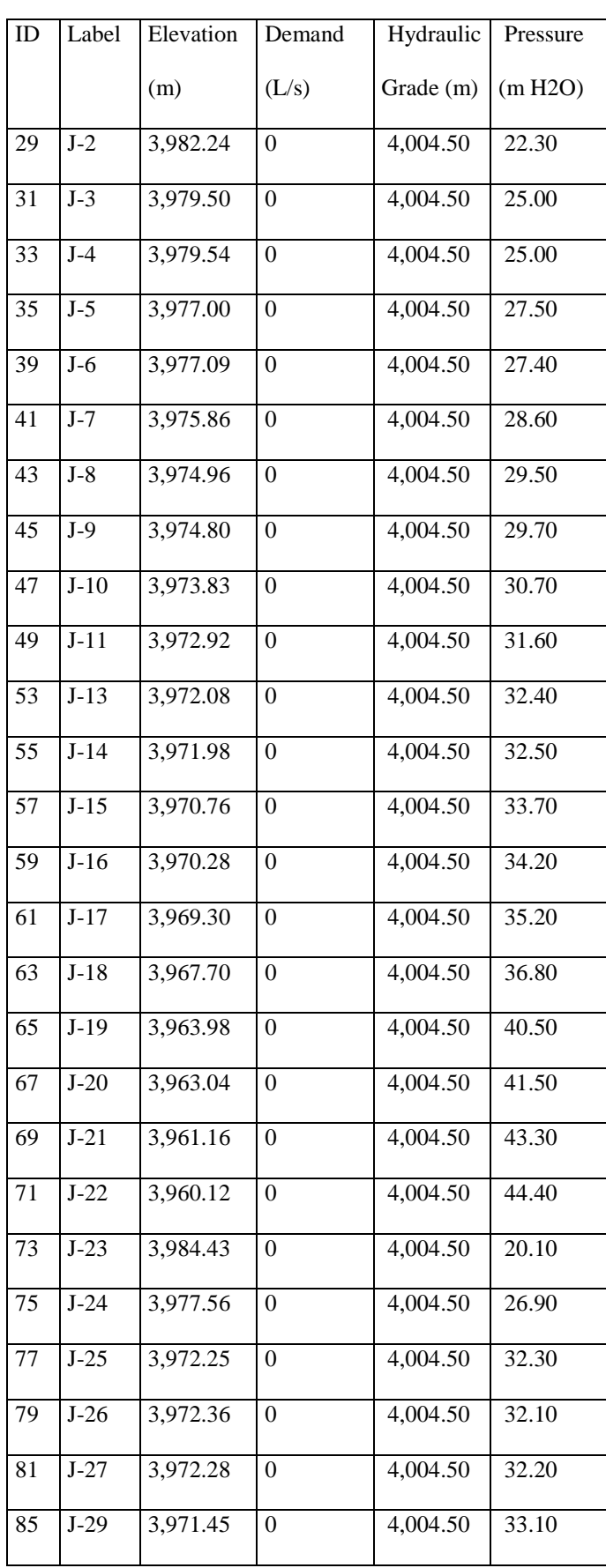

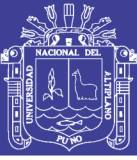

Universidad Nacional del Altiplano

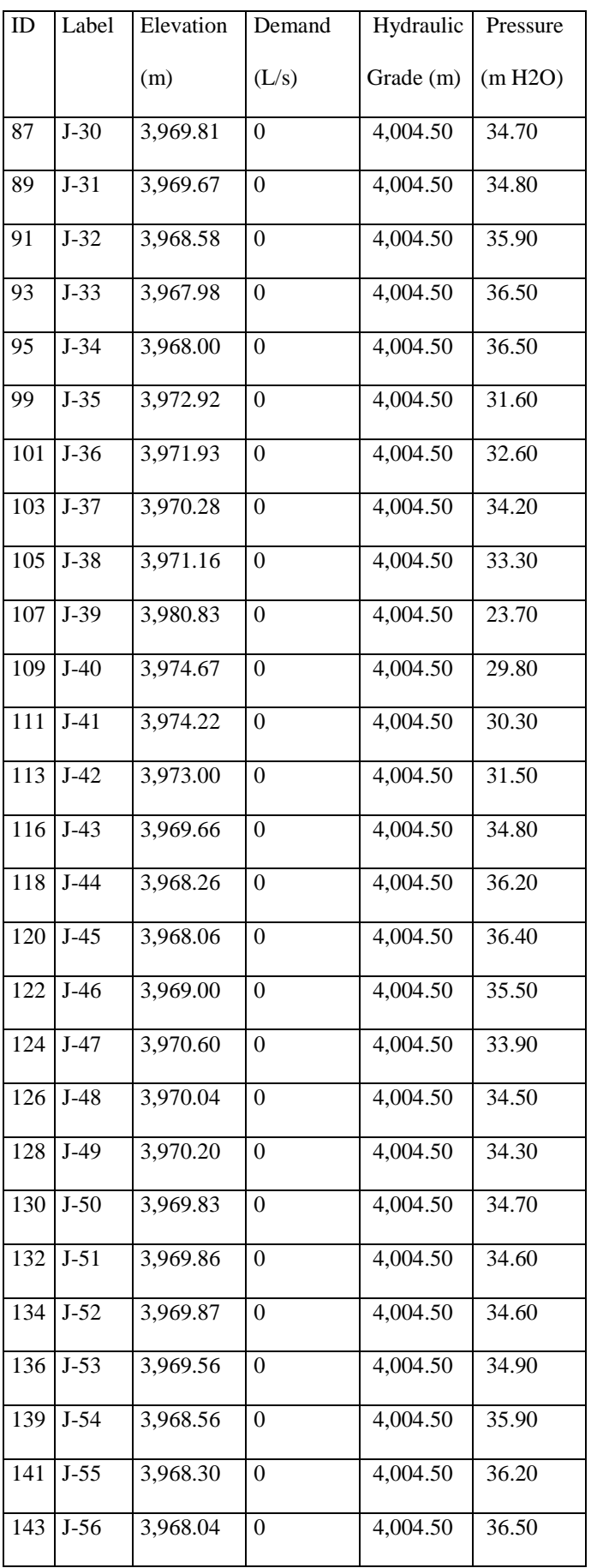

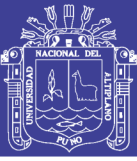

Universidad Nacional del Altiplano

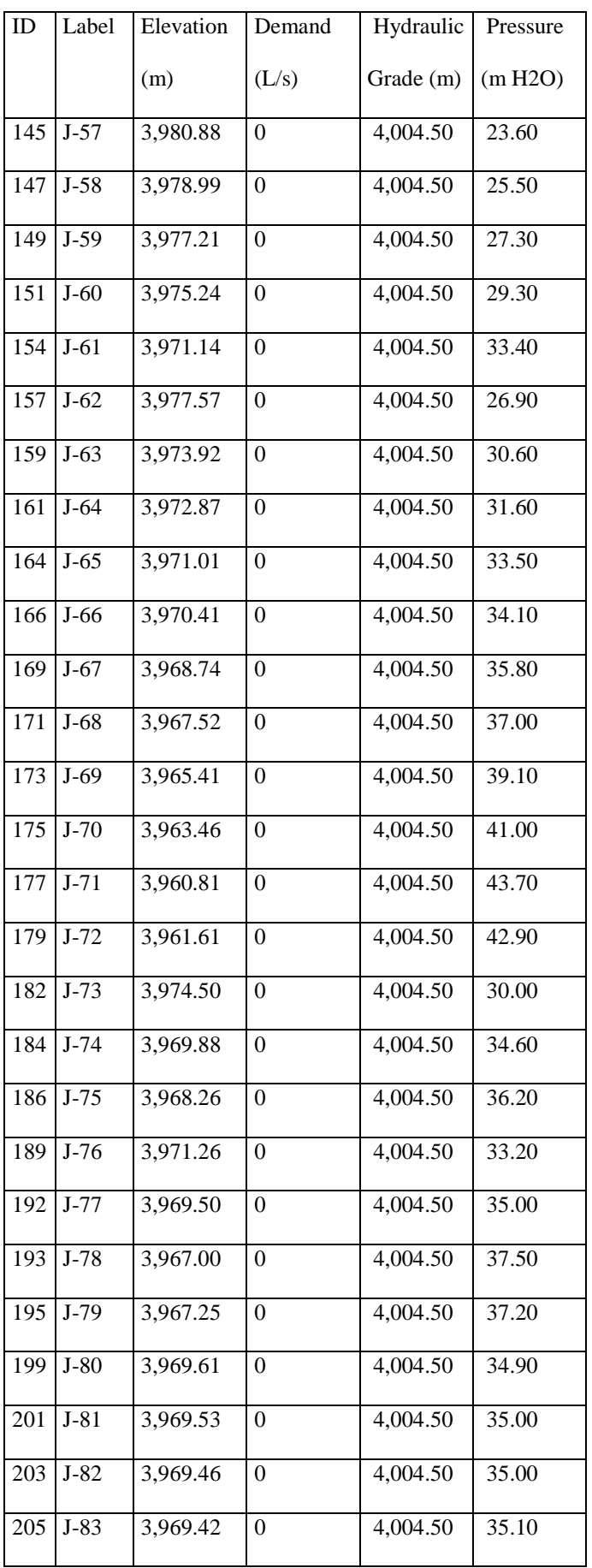

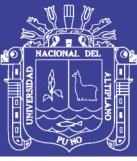

Universidad Nacional del Altiplano

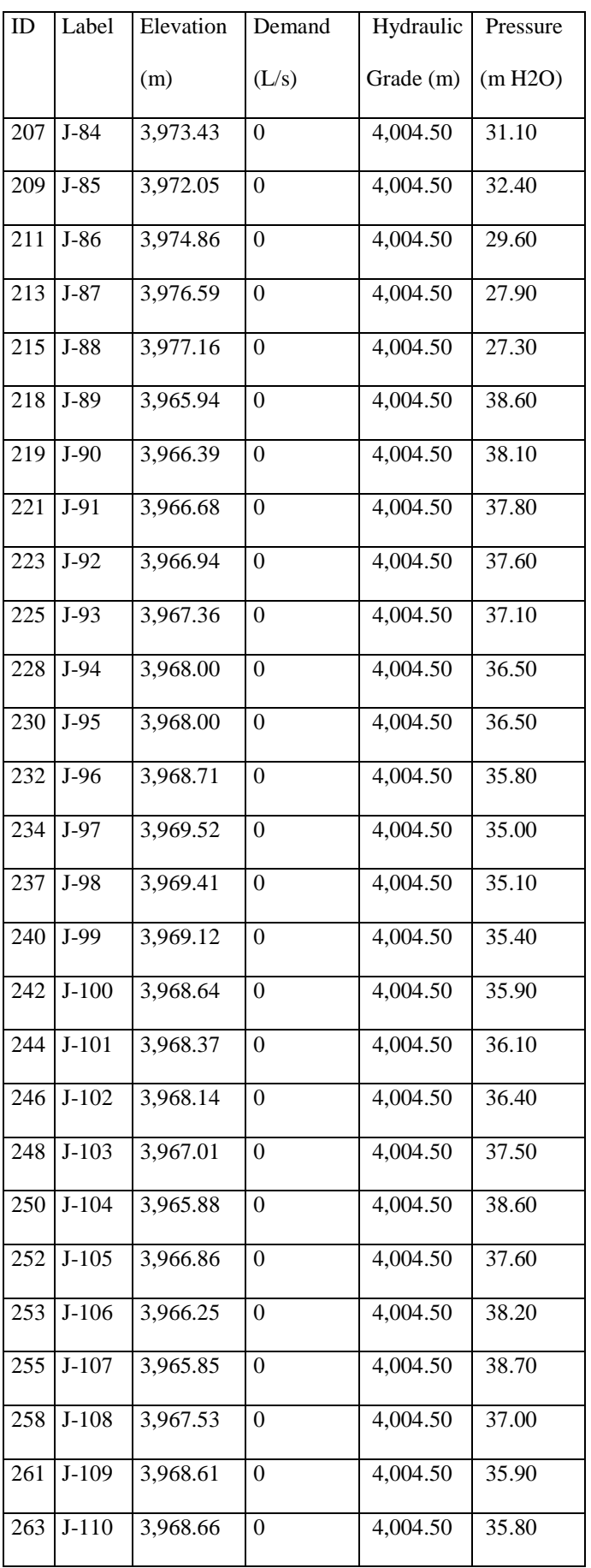

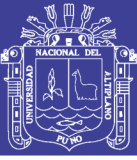

Universidad Nacional del Altiplano

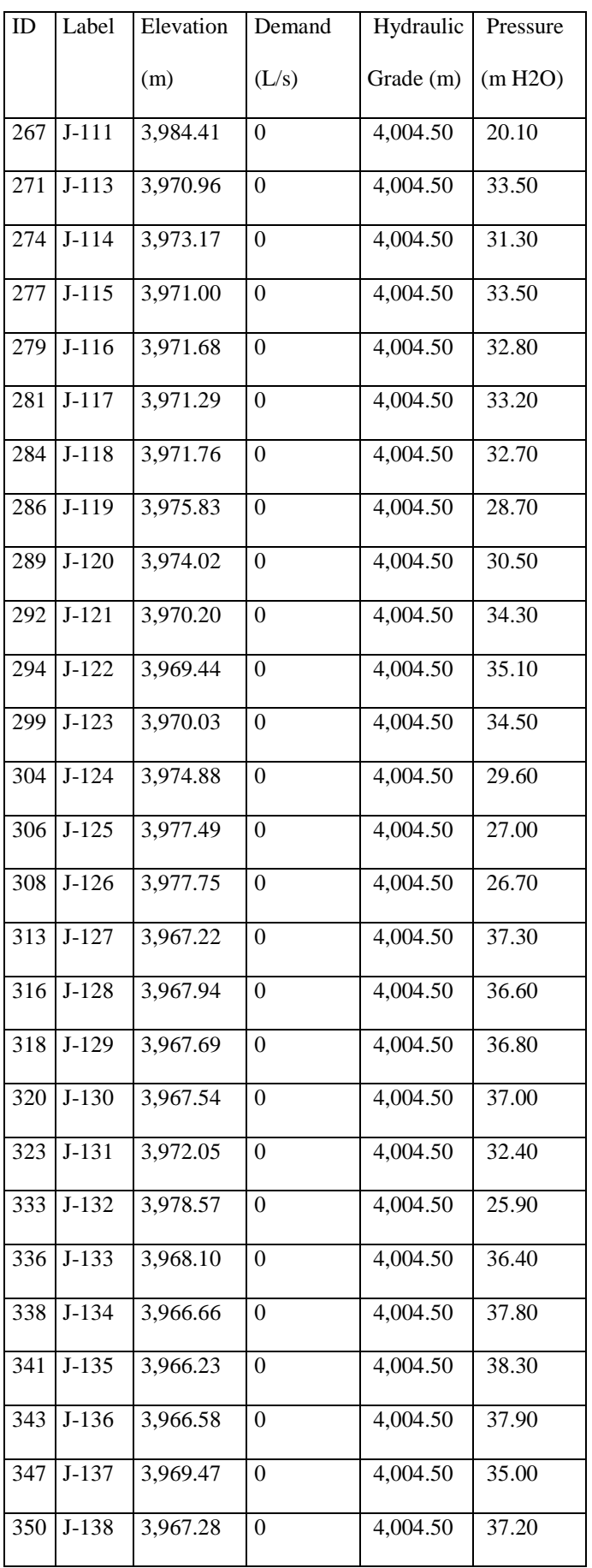

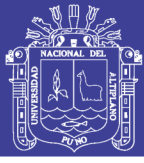

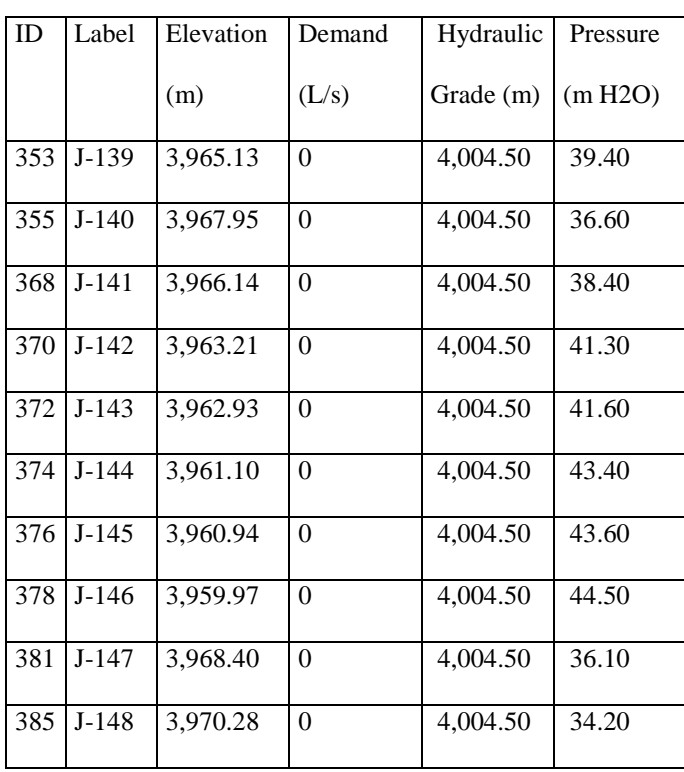

Fuente: Elaborado por el equipo de trabajo.

| ID | Label  | Elevation (m) | Demand | Hydraulic | Pressure |
|----|--------|---------------|--------|-----------|----------|
|    |        |               | (L/s)  | Grade (m) | (m H2O)  |
| 29 | $J-2$  | 3,982.24      | 0.10   | 3,994.85  | 12.60    |
| 31 | $J-3$  | 3,979.50      | 0.10   | 3,993.60  | 14.10    |
| 33 | $J-4$  | 3,979.54      | 0.10   | 3,993.56  | 14.00    |
| 35 | $J-5$  | 3,977.00      | 0.10   | 3,993.06  | 16.10    |
| 39 | $J-6$  | 3,977.09      | 0.10   | 3,992.98  | 15.90    |
| 41 | $J-7$  | 3,975.86      | 0.10   | 3,992.68  | 16.80    |
| 43 | $J-8$  | 3,974.96      | 0.10   | 3,992.57  | 17.60    |
| 45 | $J-9$  | 3,974.80      | 0.10   | 3,992.56  | 17.80    |
| 47 | $J-10$ | 3,973.83      | 0.10   | 3,992.53  | 18.70    |
| 49 | $J-11$ | 3,972.92      | 0.10   | 3,992.46  | 19.50    |
| 53 | $J-13$ | 3,972.08      | 0.10   | 3,992.42  | 20.30    |

*TABLA 35: CÁLCULO DE PRESIONES EN NUDOS - CON DEMANDA*

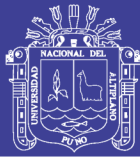

Universidad Nacional del Altiplano

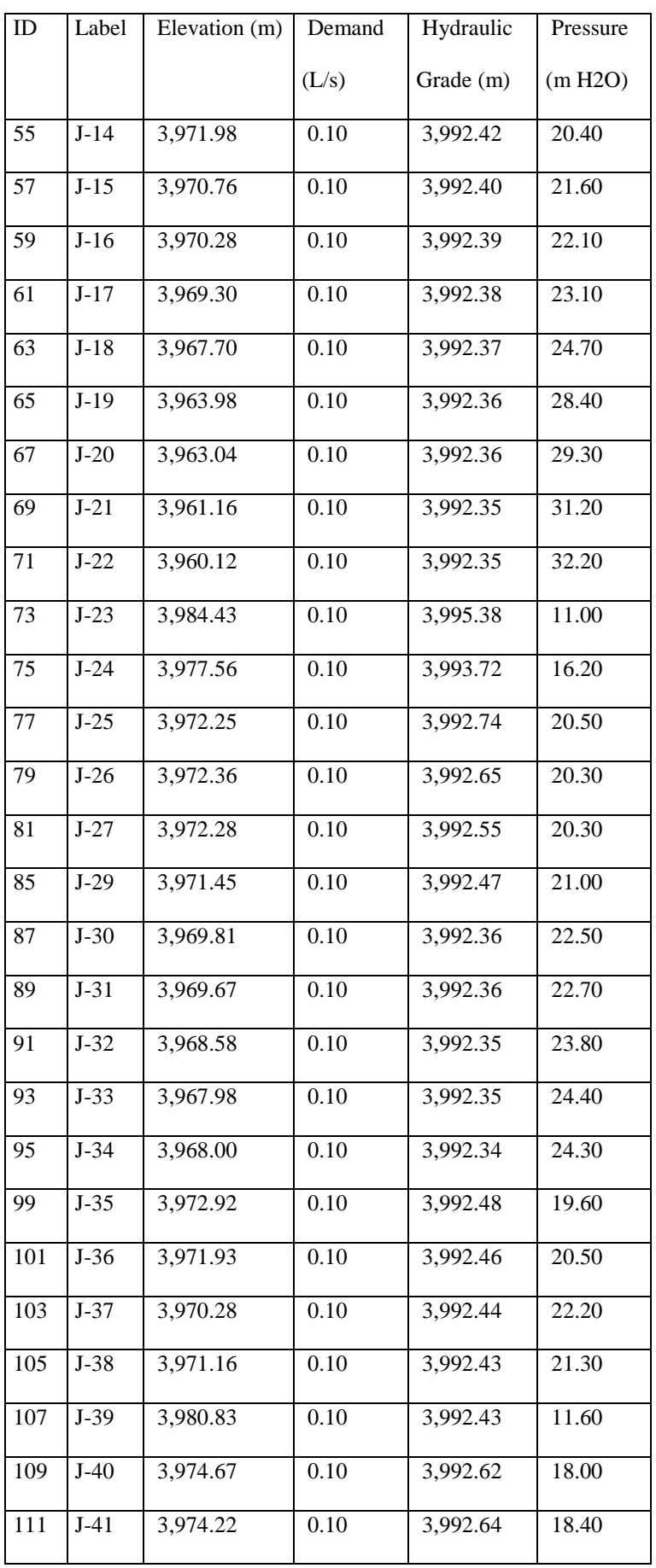

Repositorio Institucional UNA-PUNO
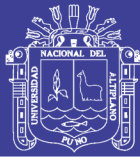

Universidad Nacional del Altiplano

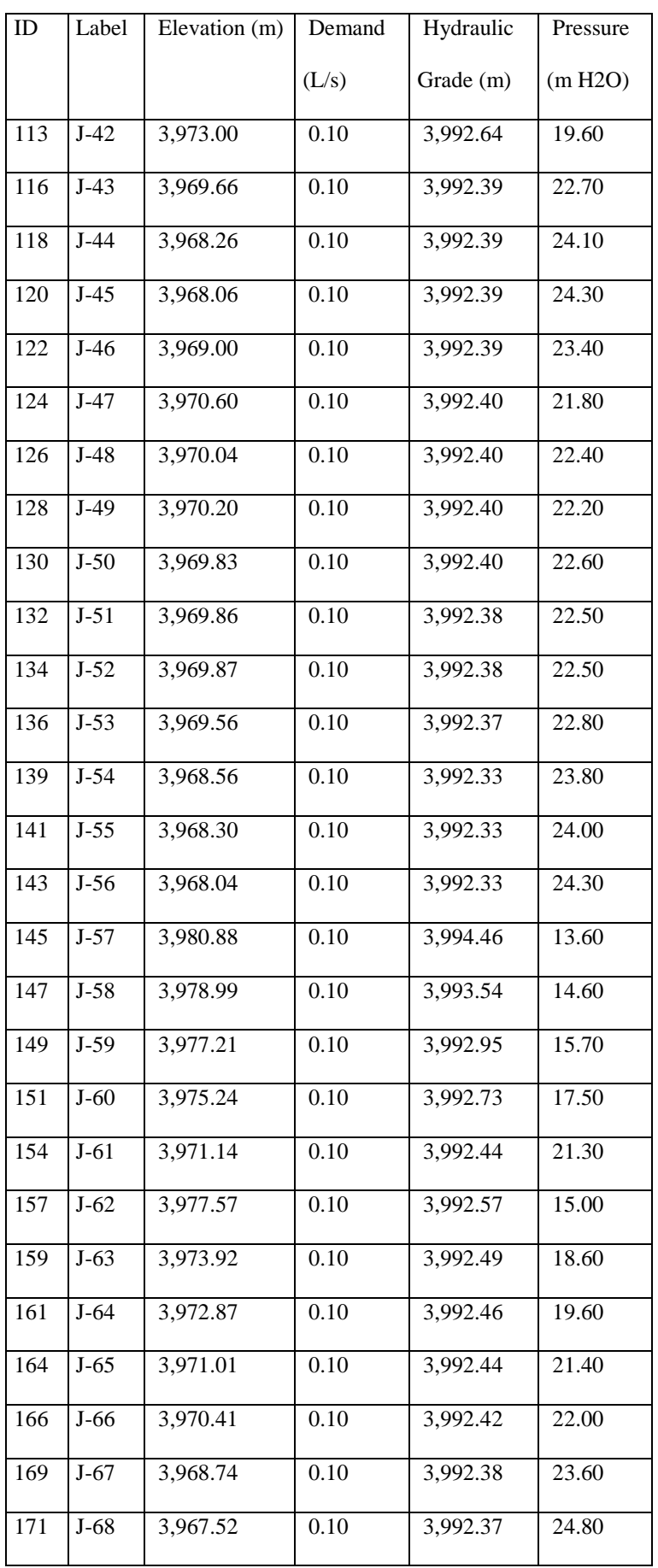

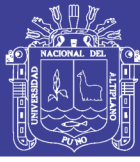

Universidad Nacional del Altiplano

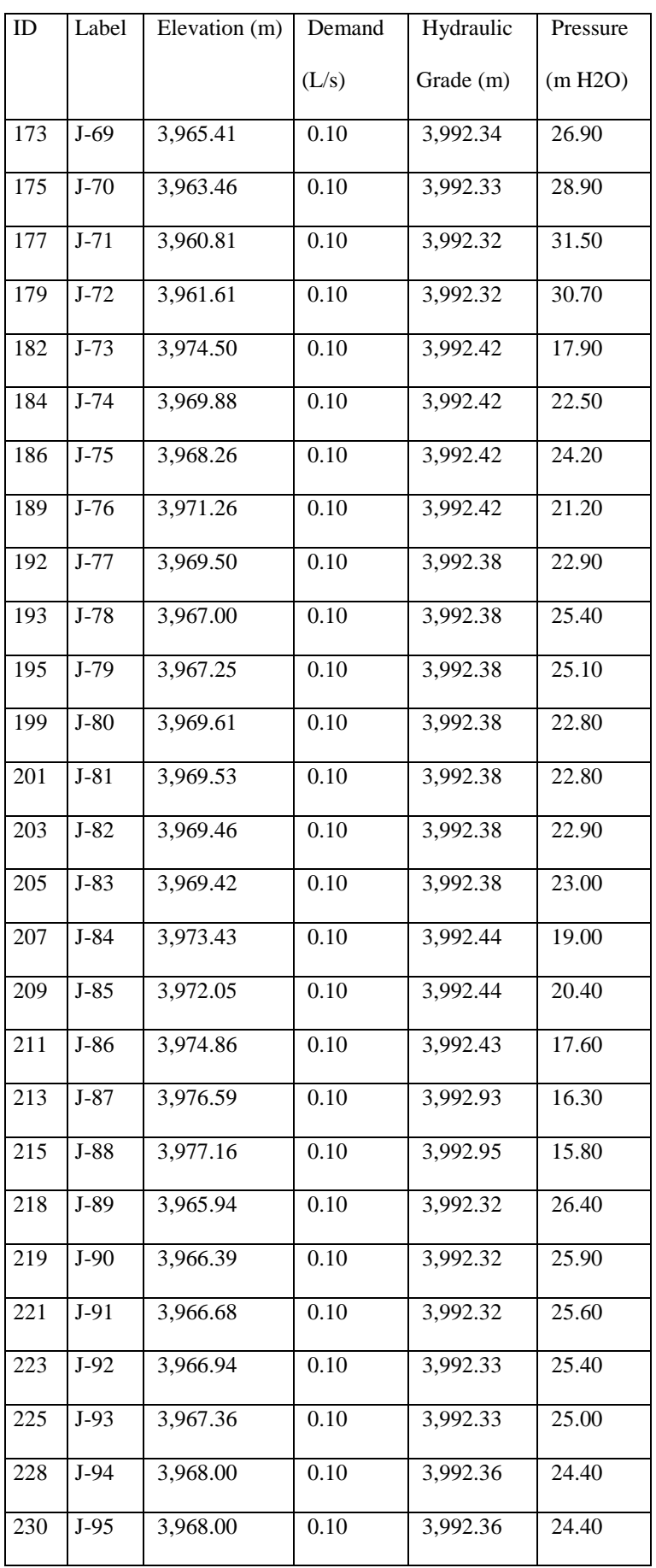

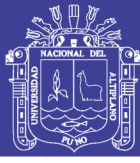

Universidad Nacional del Altiplano

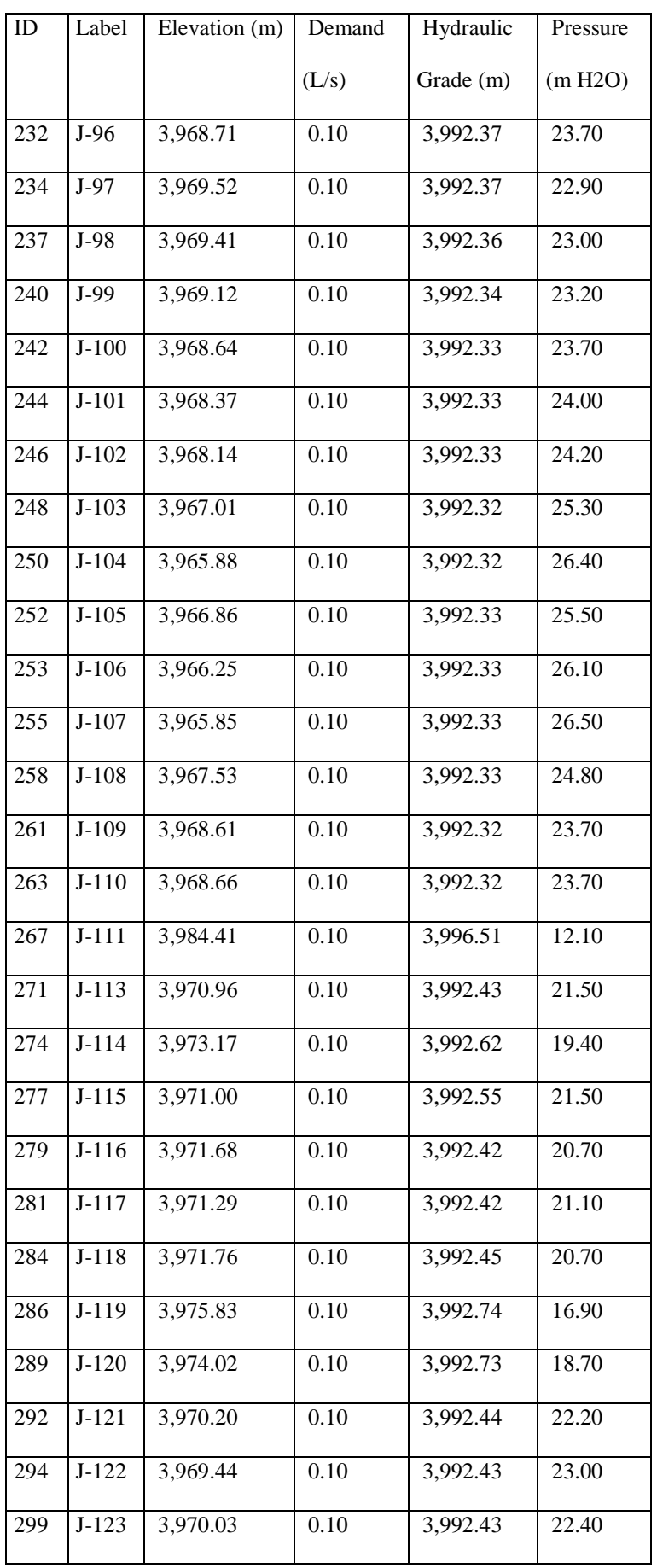

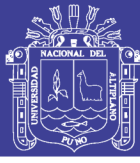

Universidad Nacional del Altiplano

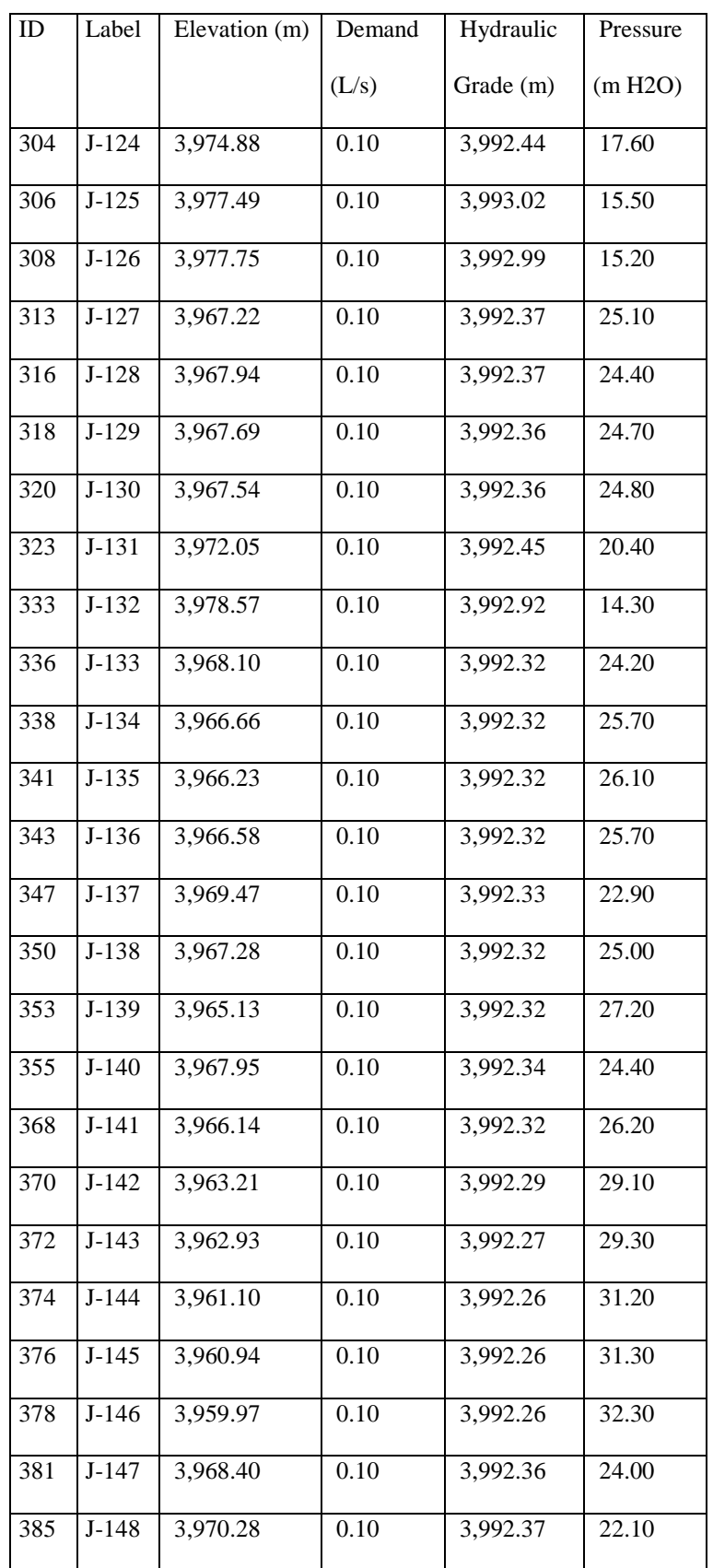

Fuente: Elaborado por el equipo de trabajo.

No olvide citar esta tesis

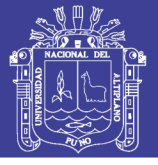

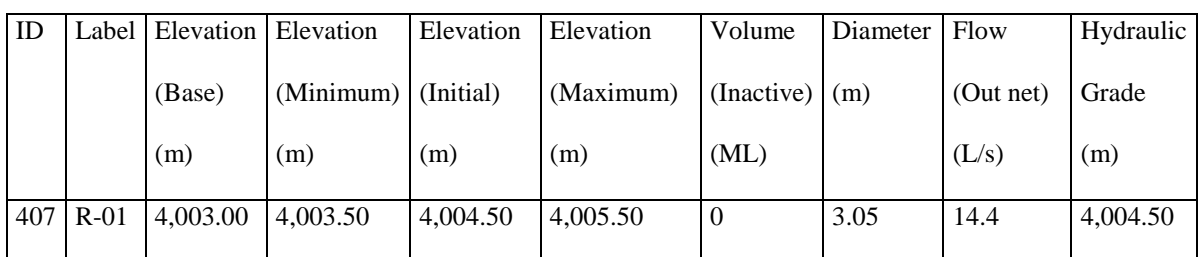

#### *TABLA 36- UBICACIÓN DEL RESERVORIO*

Fuente: Elaborado por el equipo de trabajo.

#### *3.5.3.2 Cálculo mediante Epanet.*

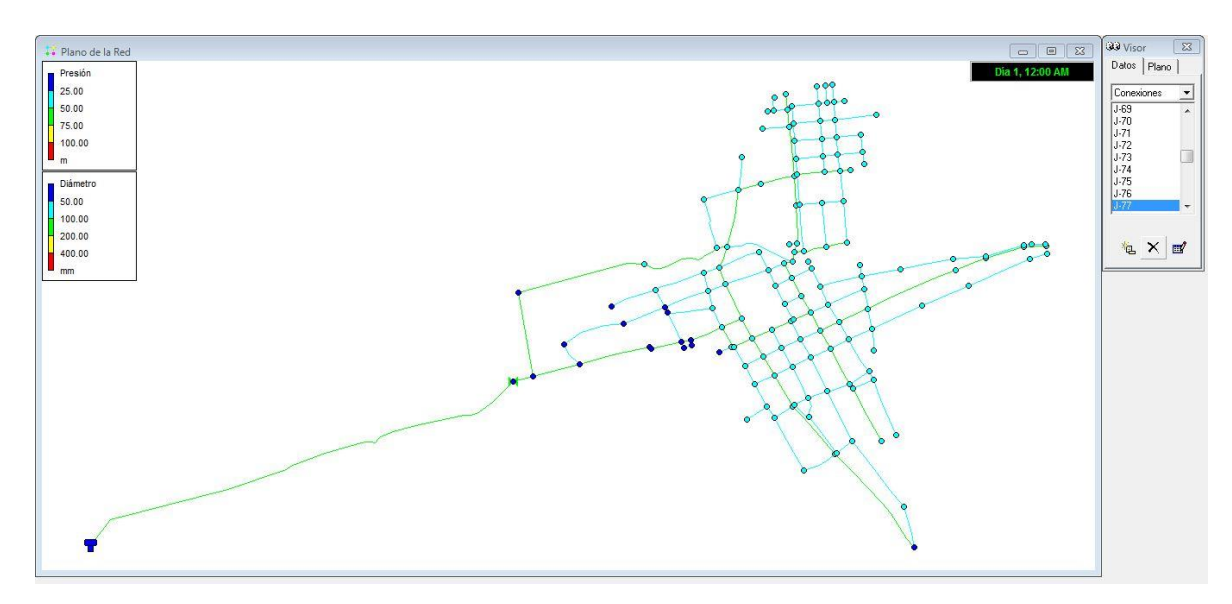

*Figura 42:* Imagen de la modelación en Epanet Fuente: Elaborado por el equipo de trabajo.

#### *TABLA 37: MODELAMIENTO DE LA RED – TUBERÍAS – RESULTADOS*

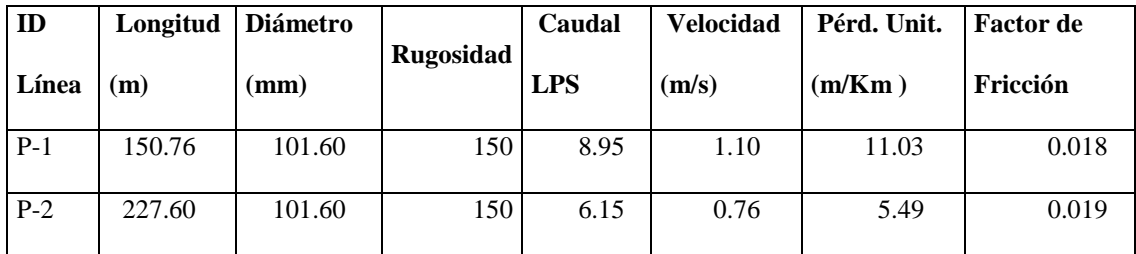

No olvide citar esta tesis

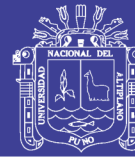

Universidad Nacional del Altiplano

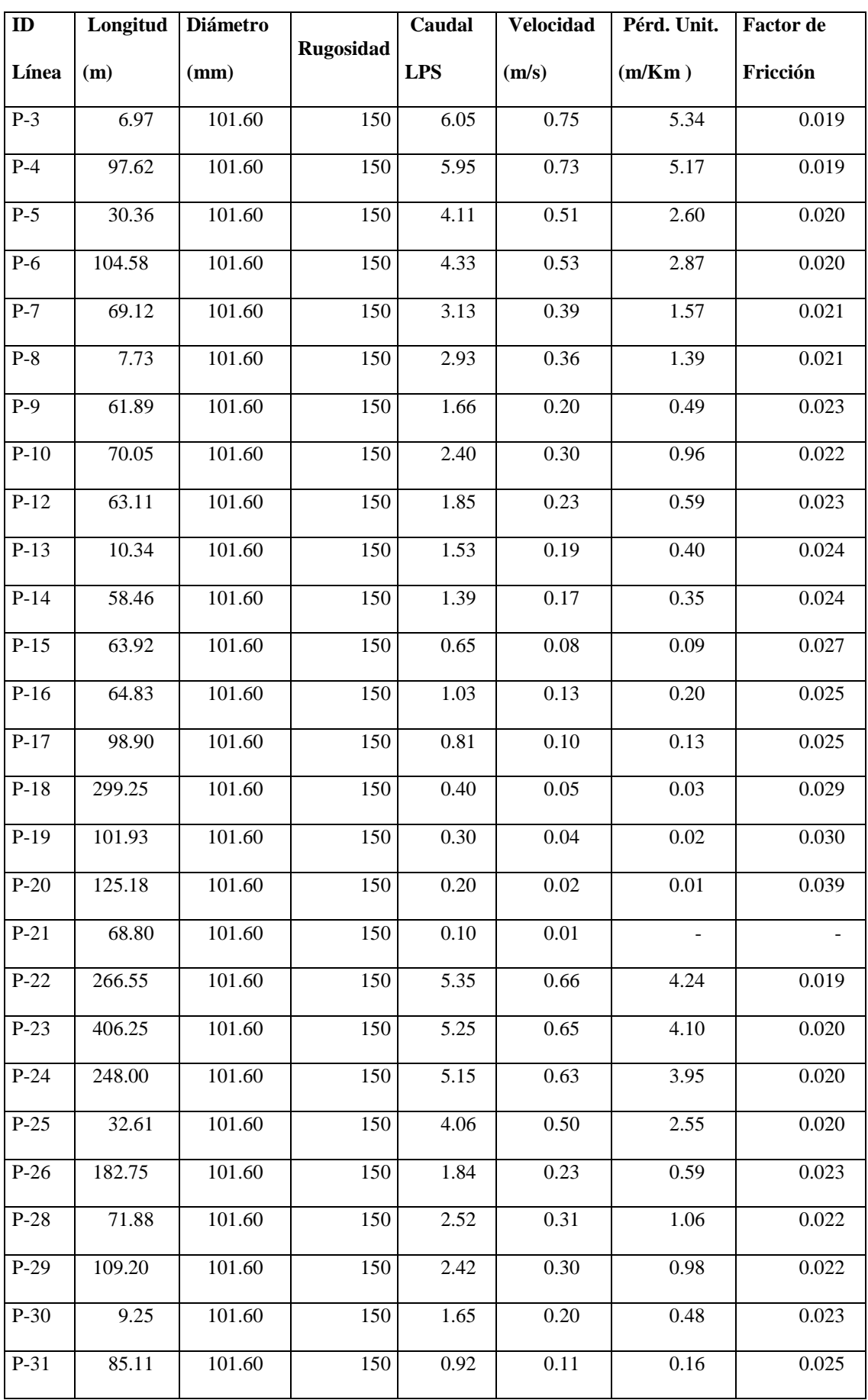

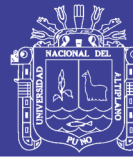

Universidad Nacional del Altiplano

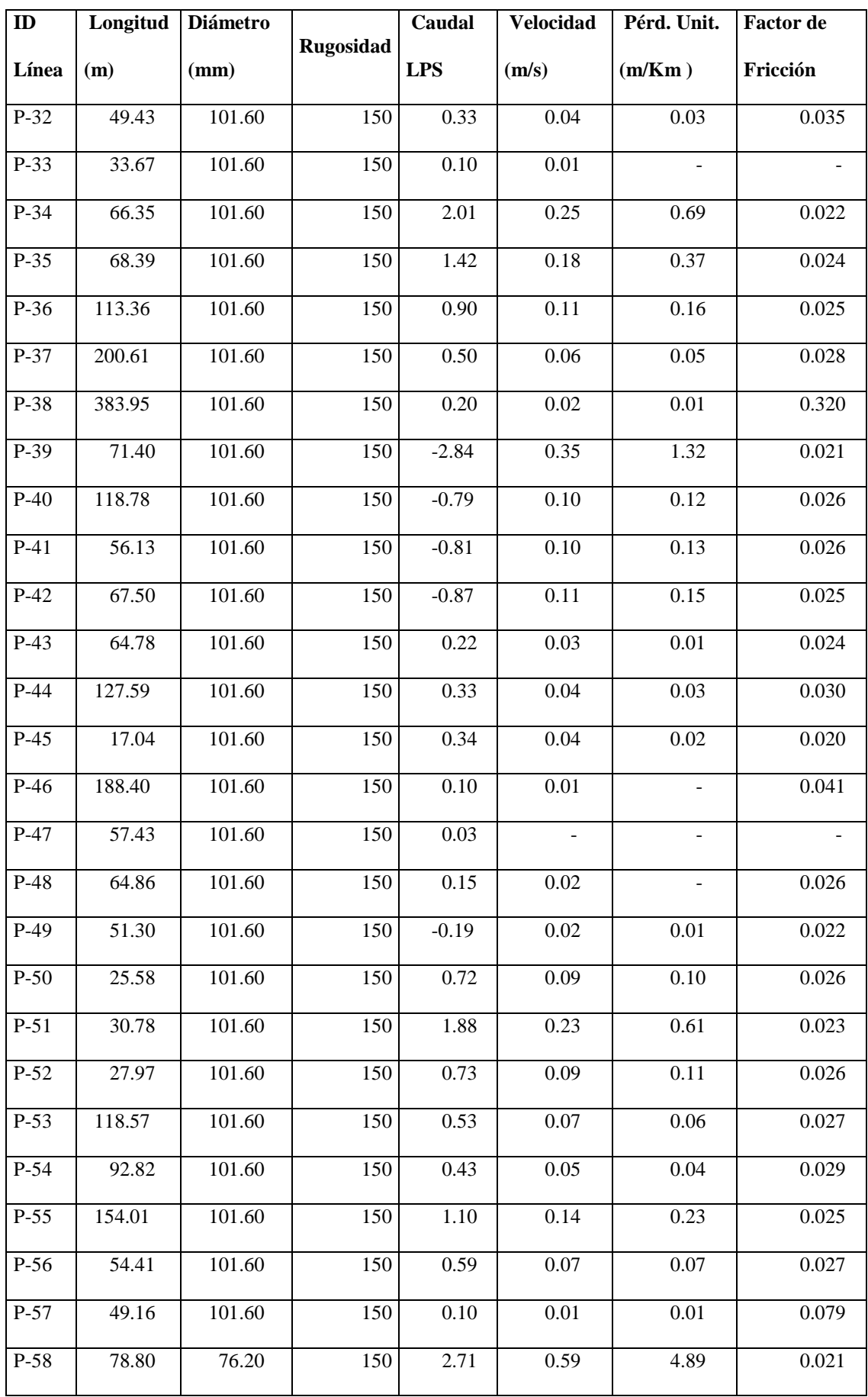

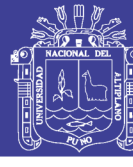

Universidad Nacional del Altiplano

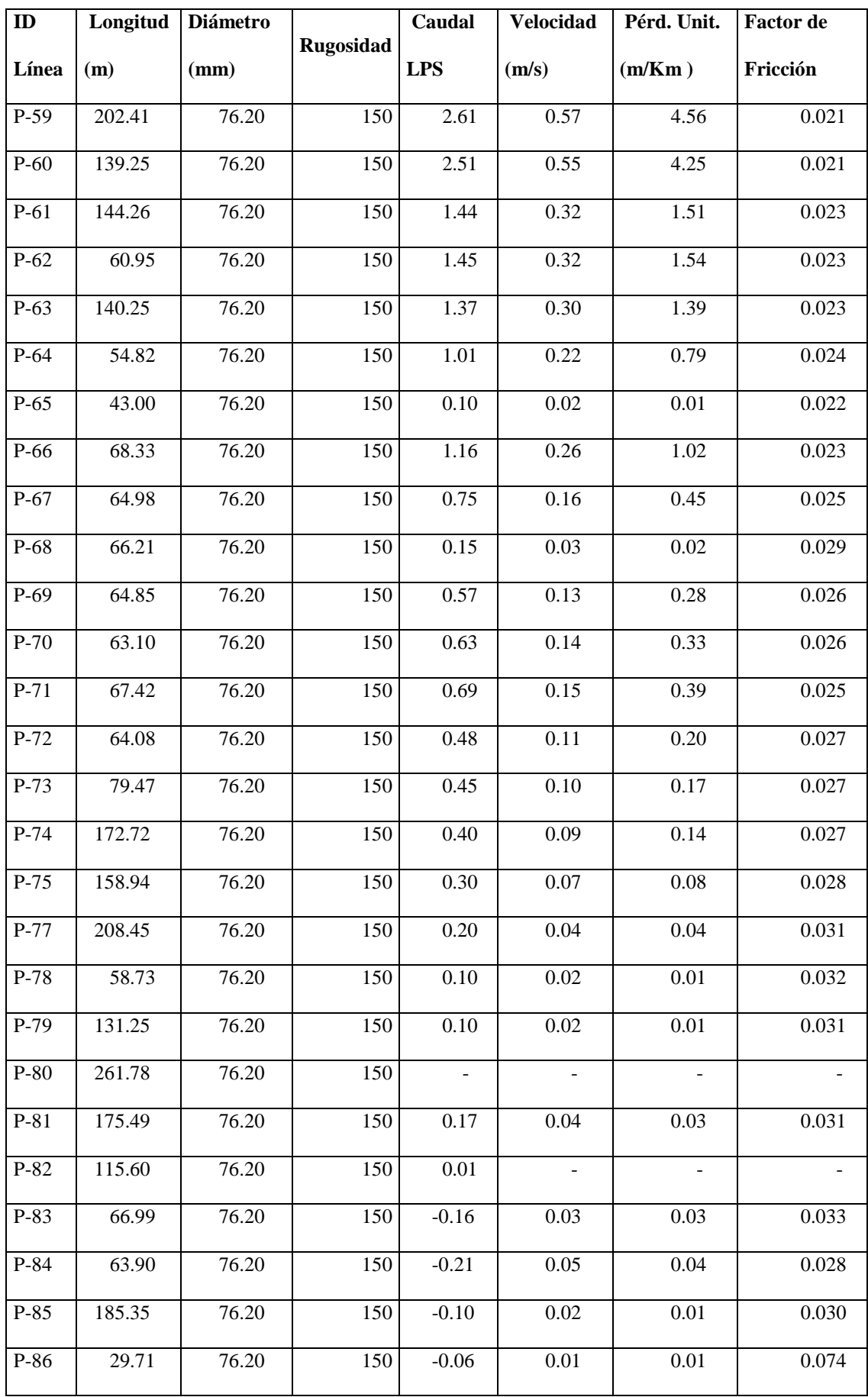

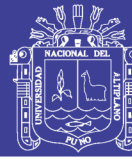

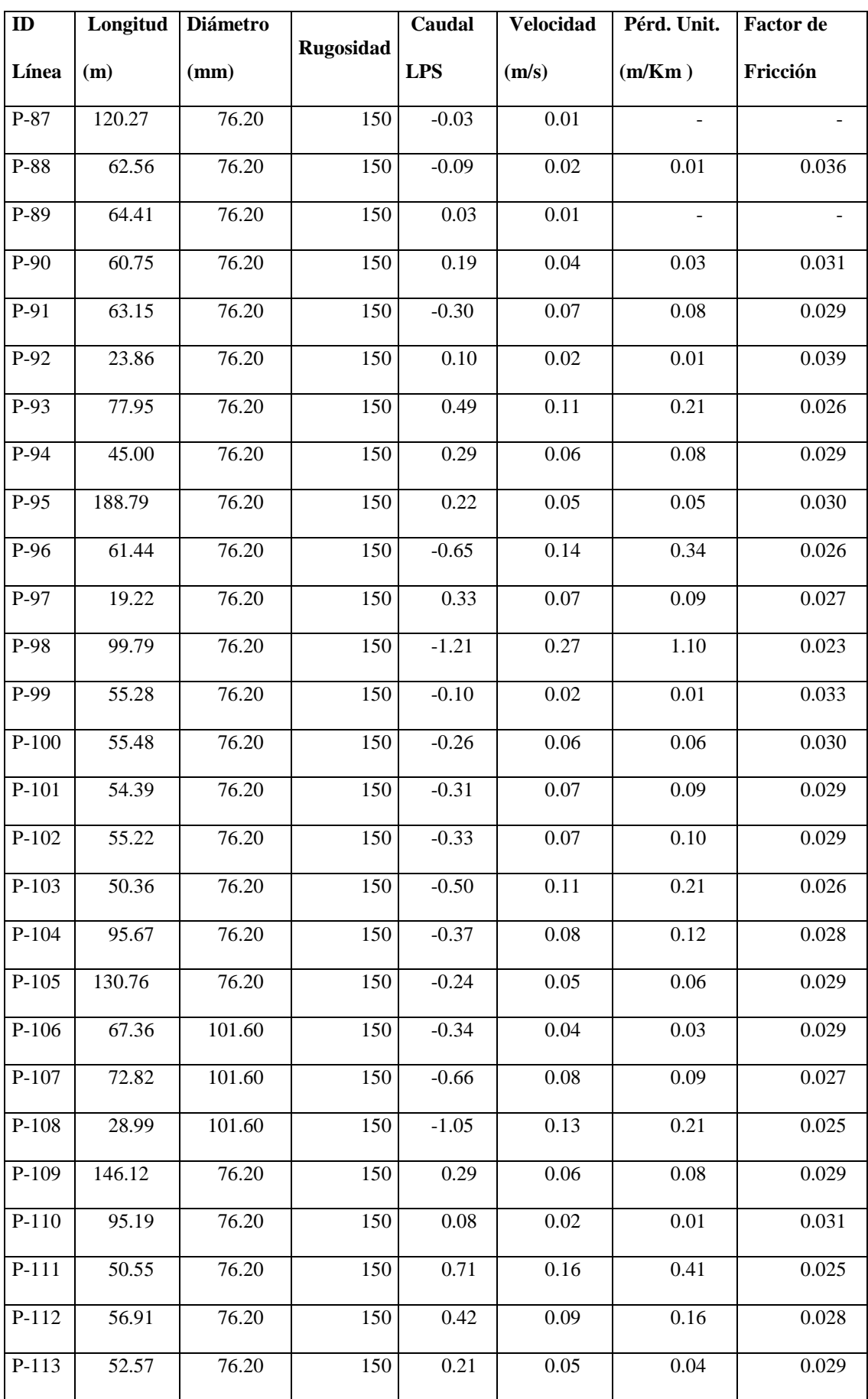

No olvide citar esta tesis

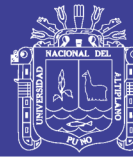

Universidad Nacional del Altiplano

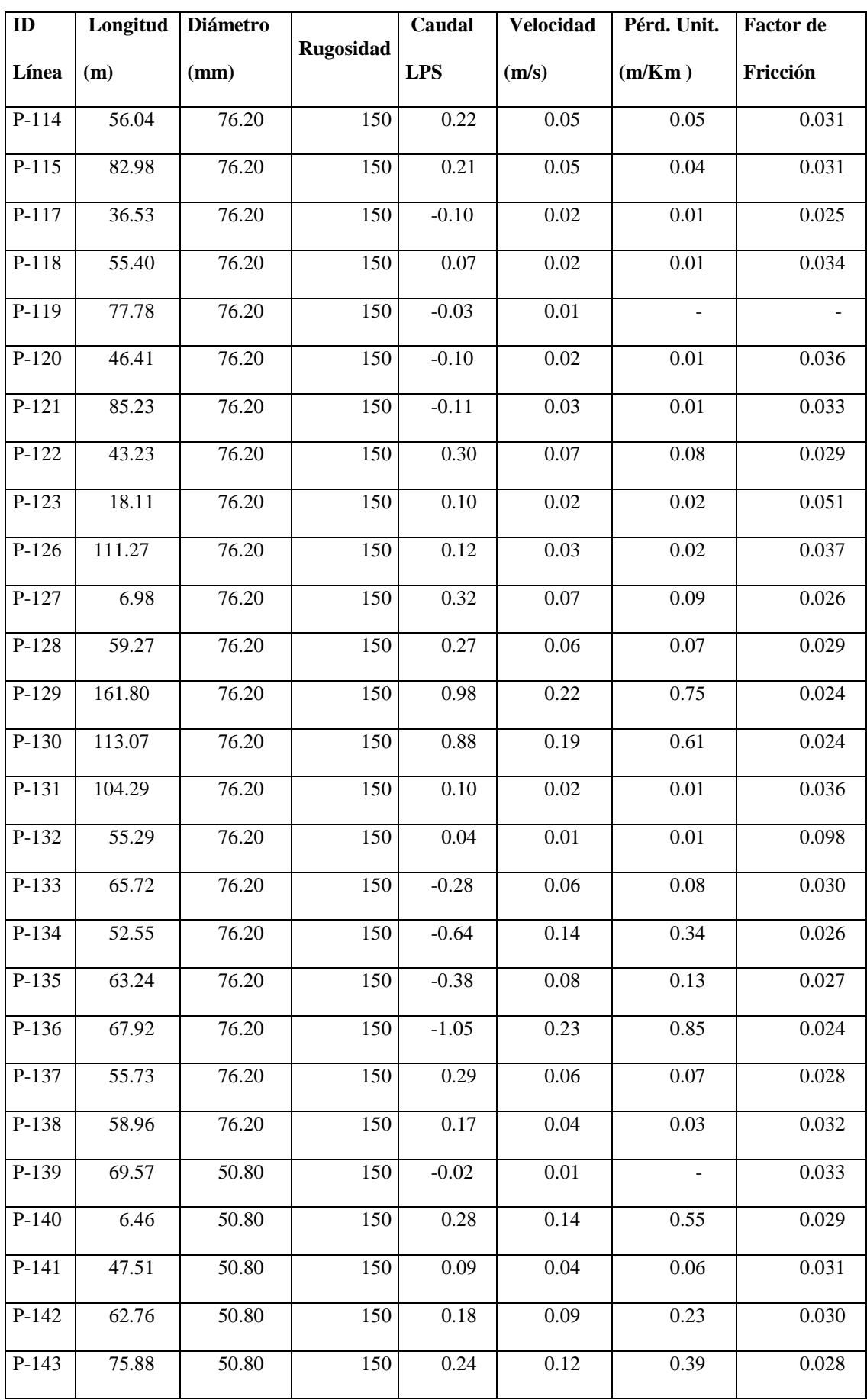

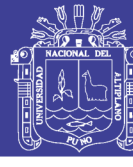

Universidad Nacional del Altiplano

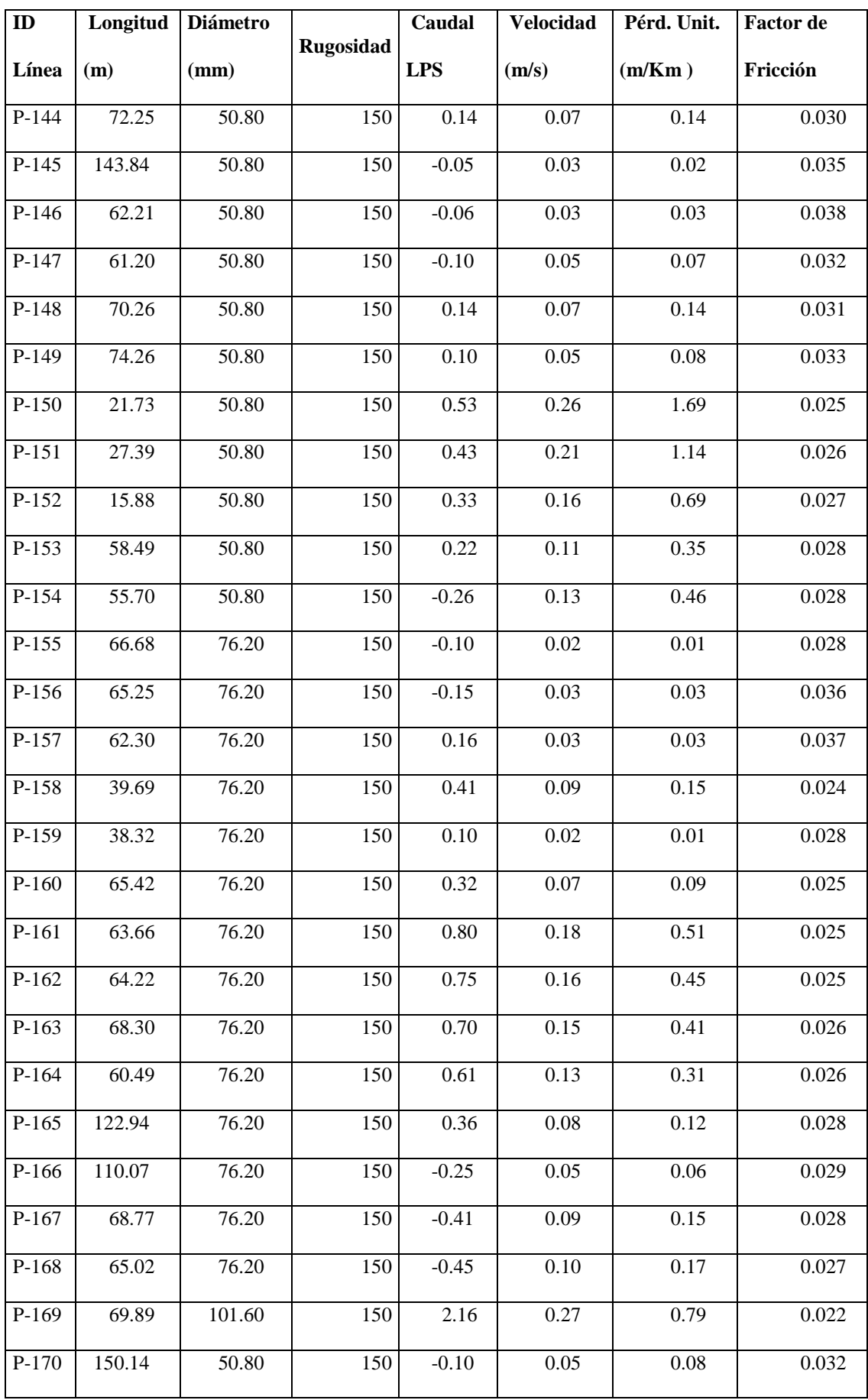

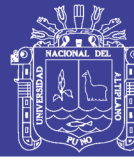

Universidad Nacional del Altiplano

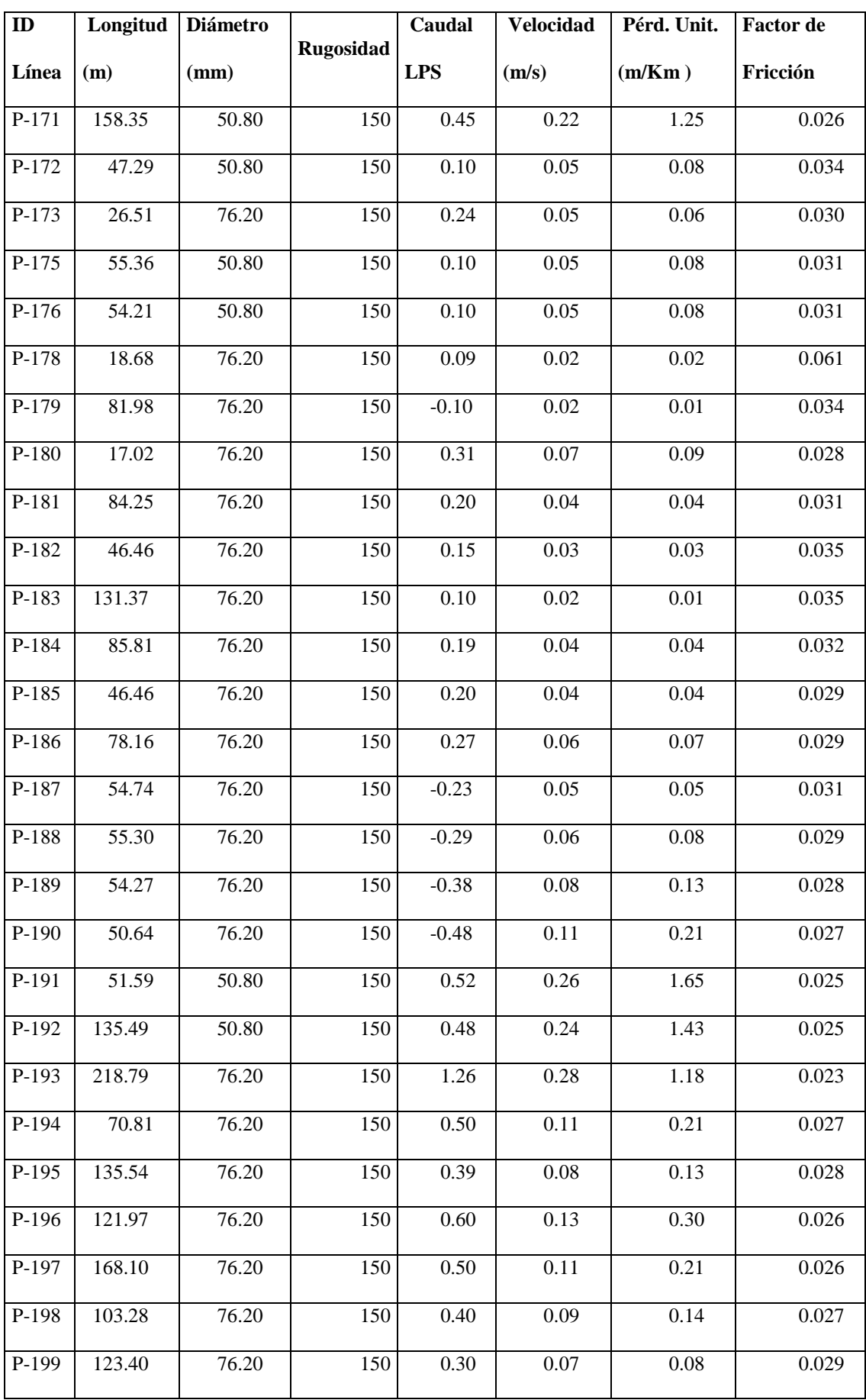

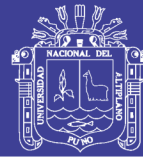

Universidad Nacional del Altiplano

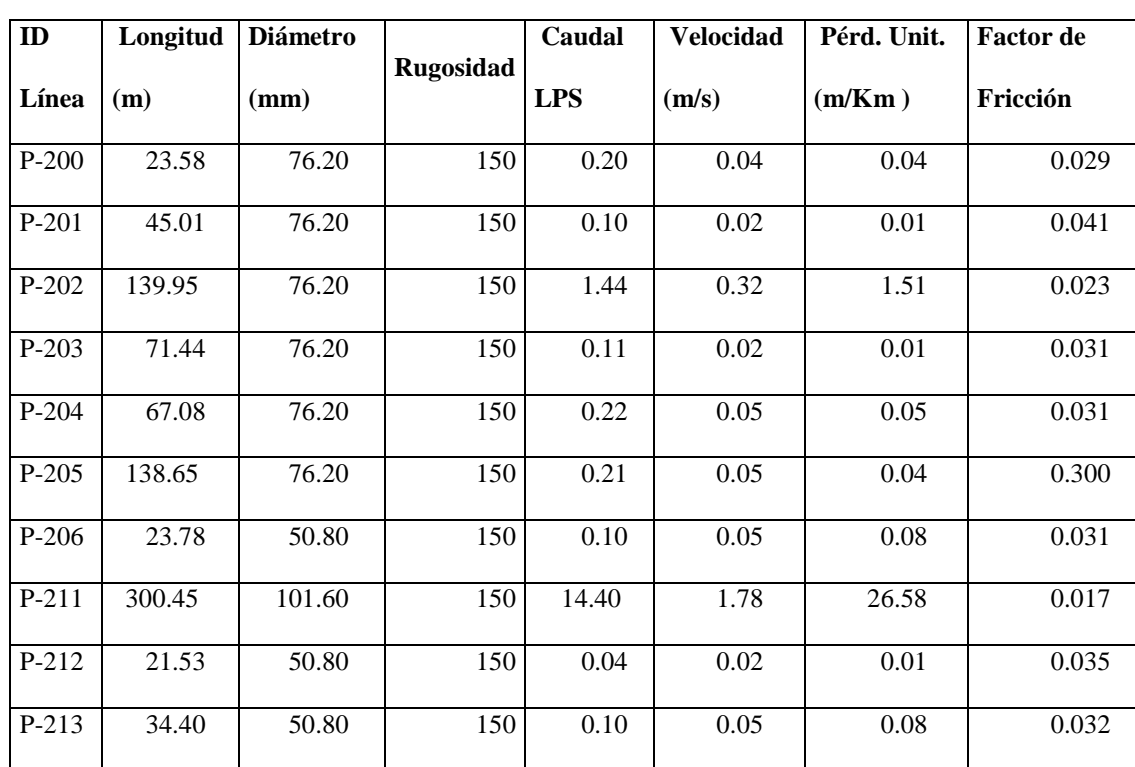

Fuente: Elaborado por el equipo de trabajo..

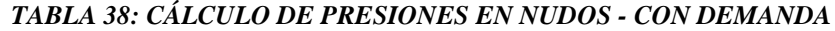

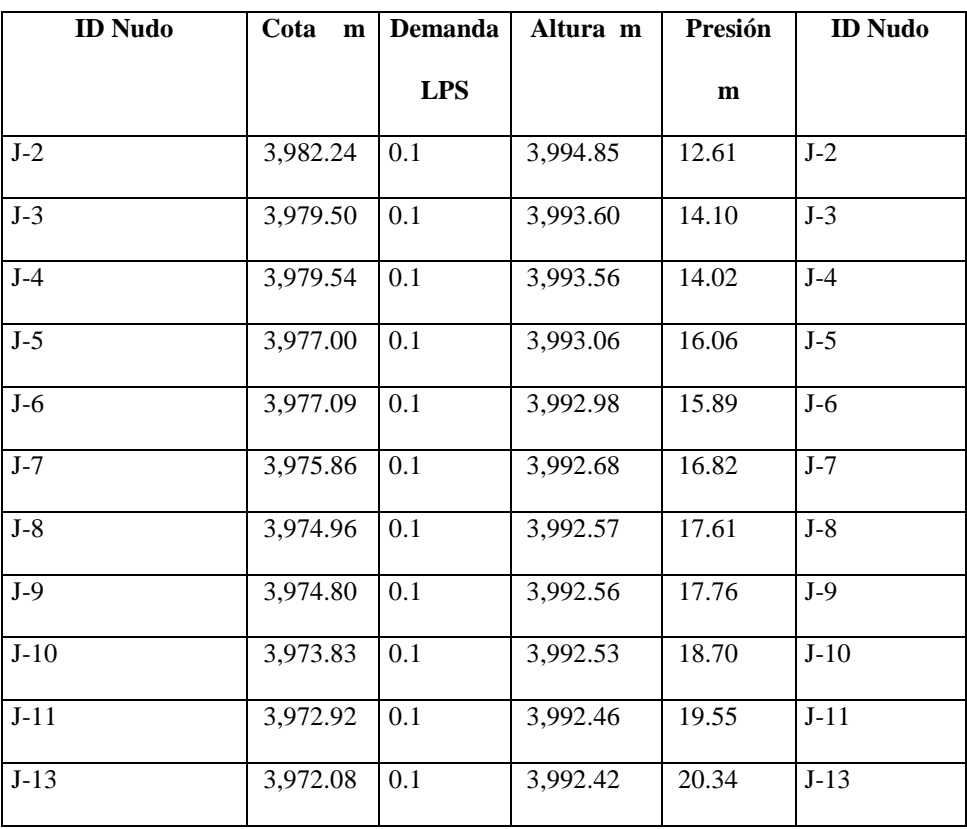

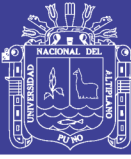

Universidad Nacional del Altiplano

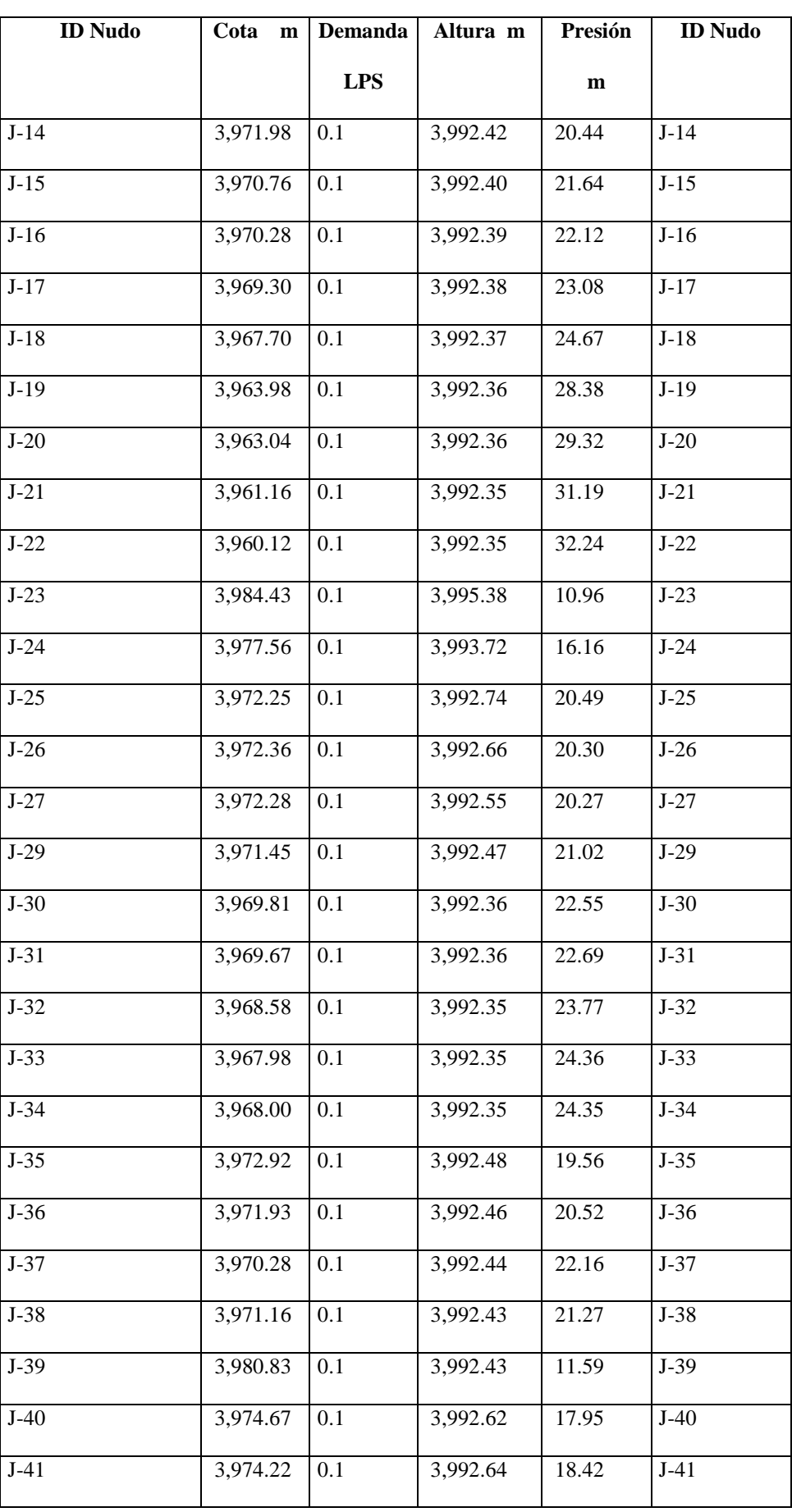

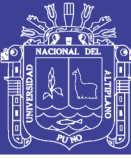

Universidad Nacional del Altiplano

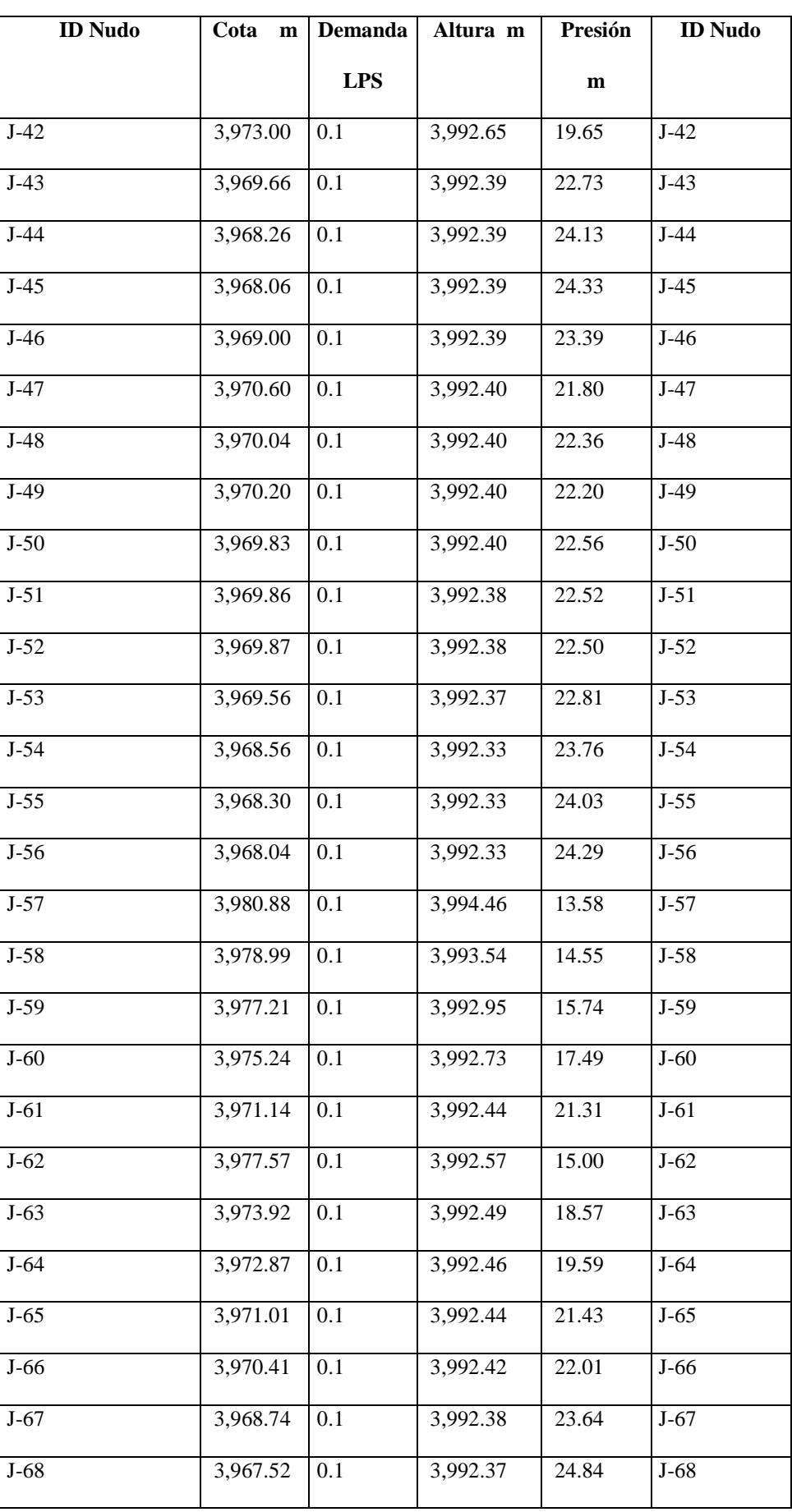

195

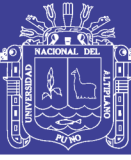

Universidad Nacional del Altiplano

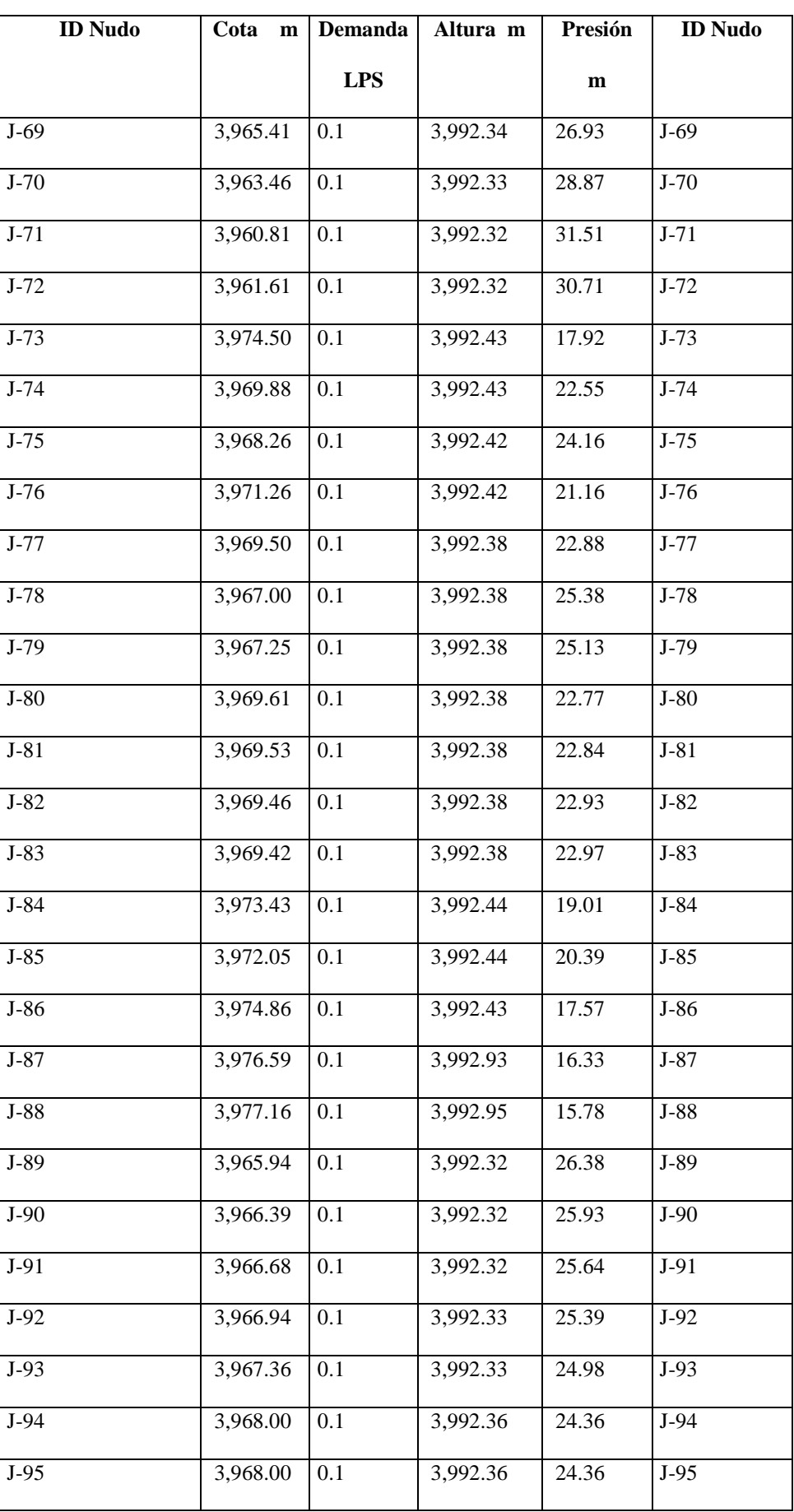

196

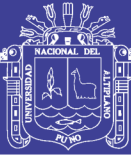

Universidad Nacional del Altiplano

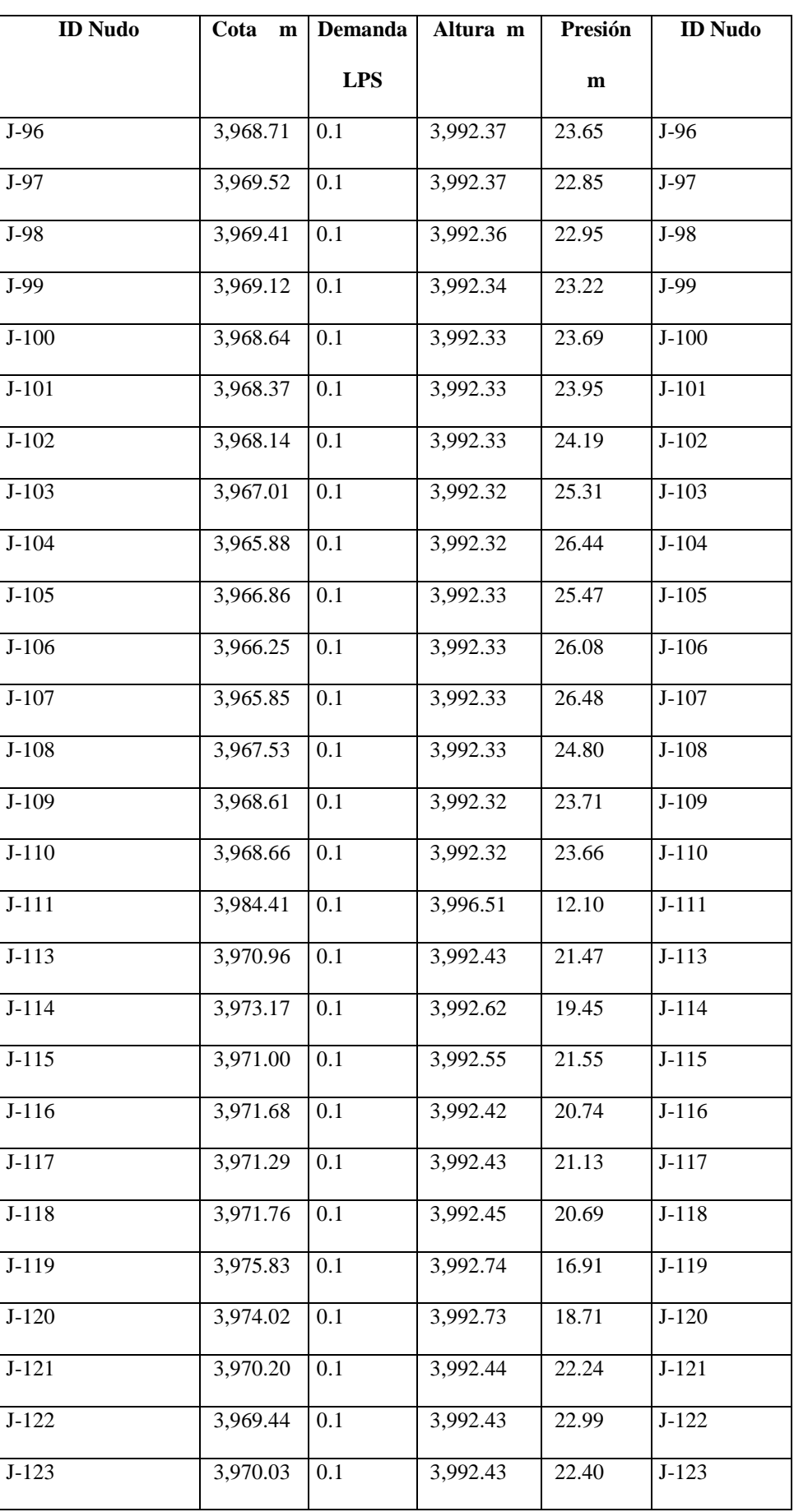

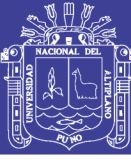

Universidad Nacional del Altiplano

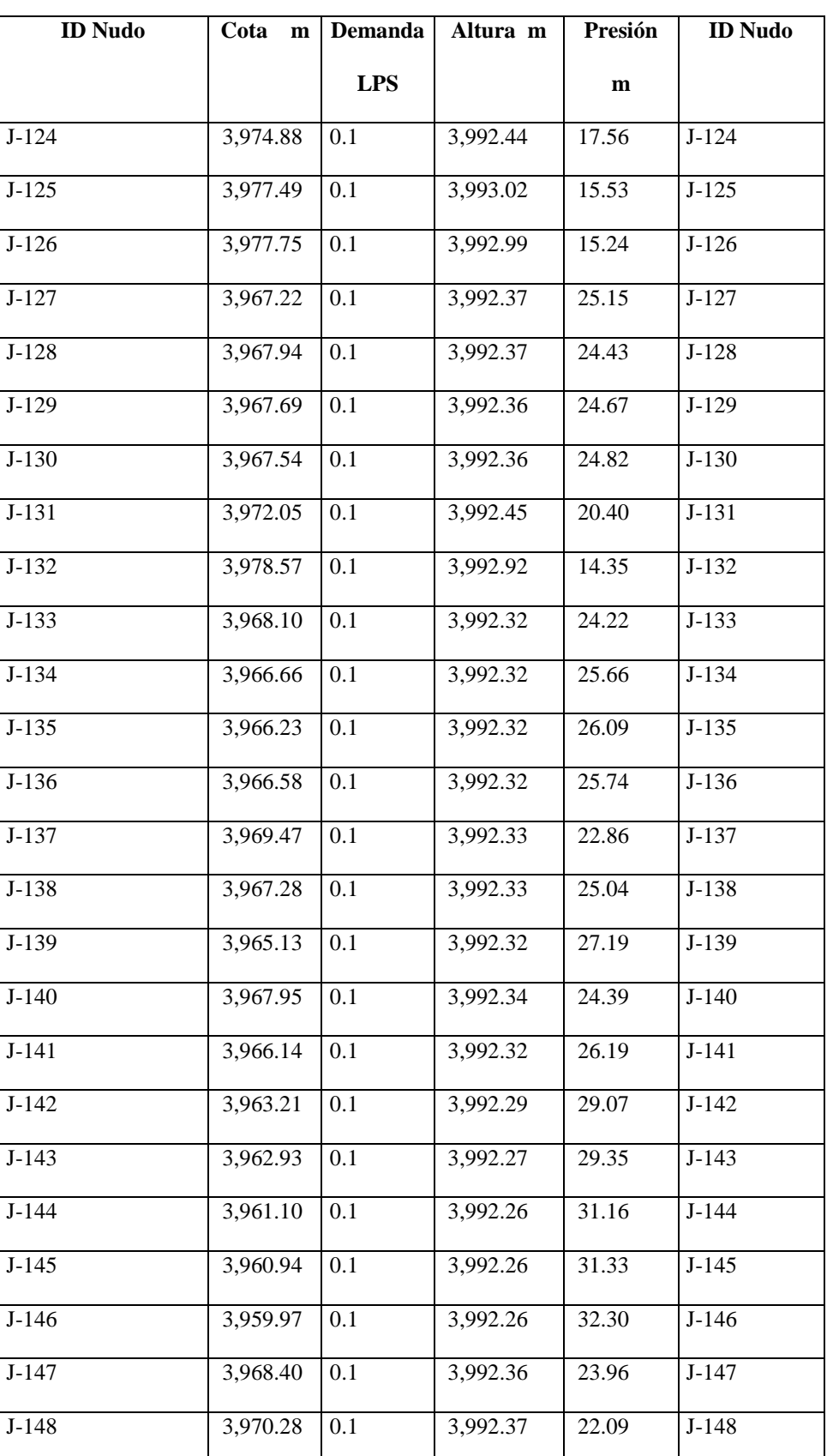

Fuente: Elaborado por el equipo de trabajo.

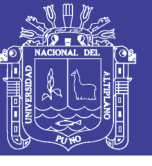

#### Universidad Nacional del Altiplano

#### *TABLA 39: CÁLCULO DE PRESIONES EN NUDOS - SIN DEMANDA*

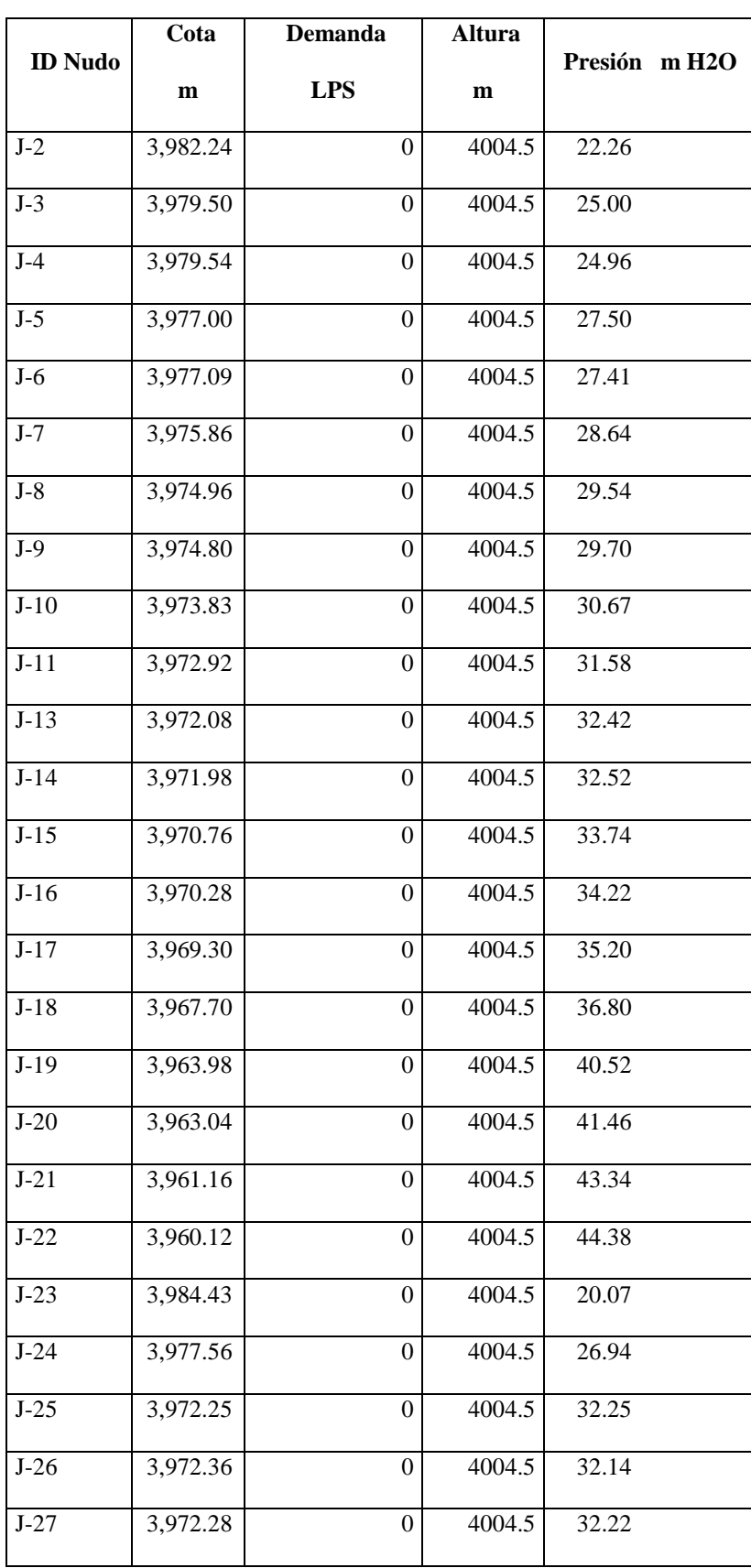

No olvide citar esta tesis

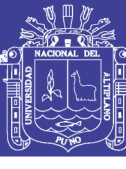

Universidad Nacional del Altiplano

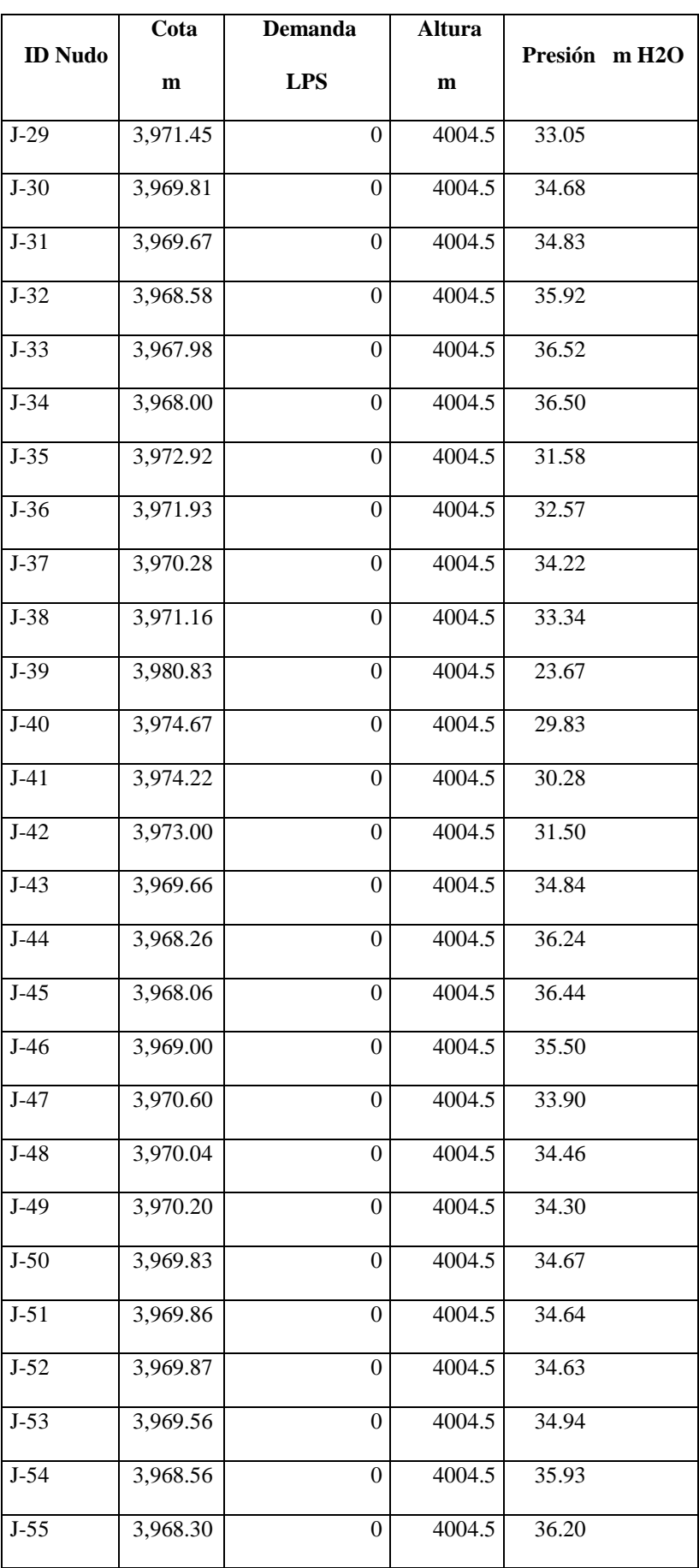

Repositorio Institucional UNA-PUNO

No olvide citar esta tesis

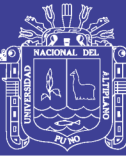

Universidad Nacional del Altiplano

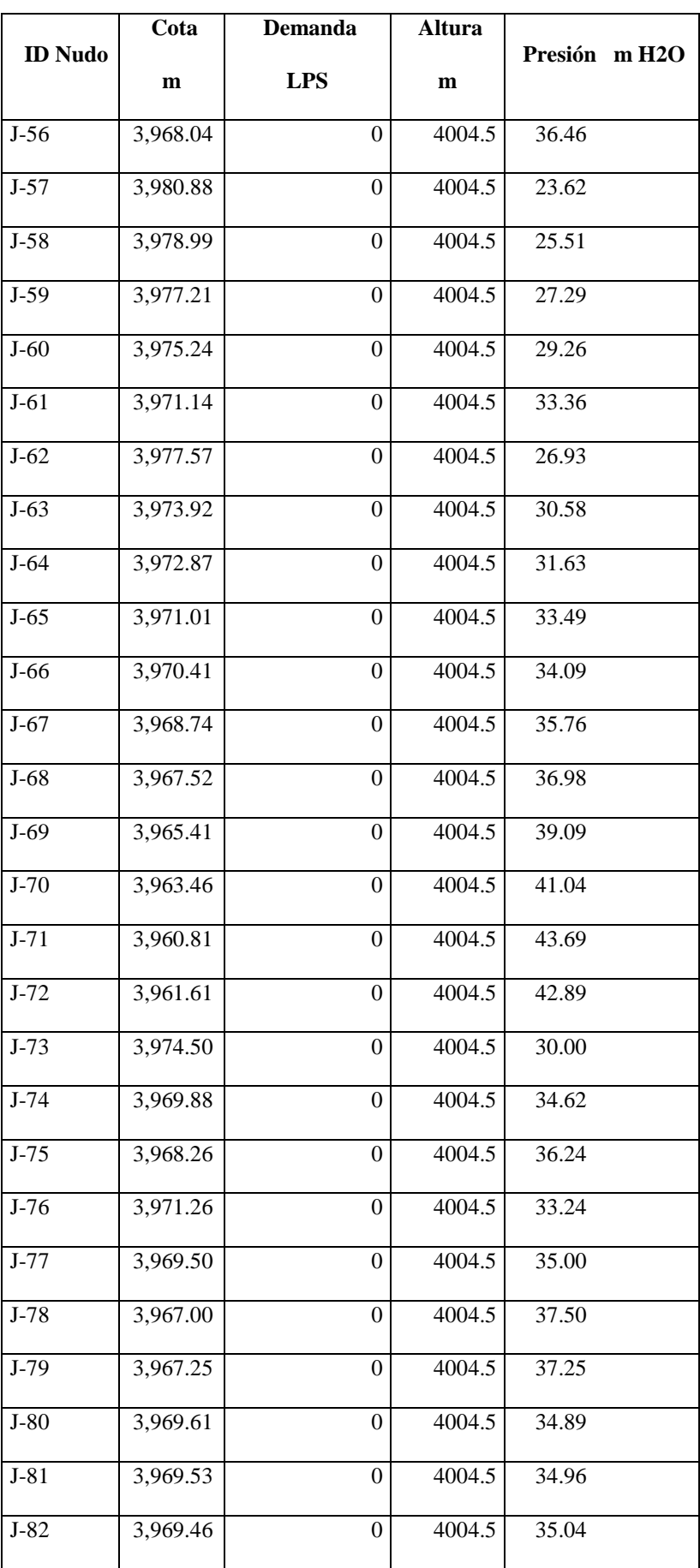

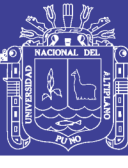

Universidad Nacional del Altiplano

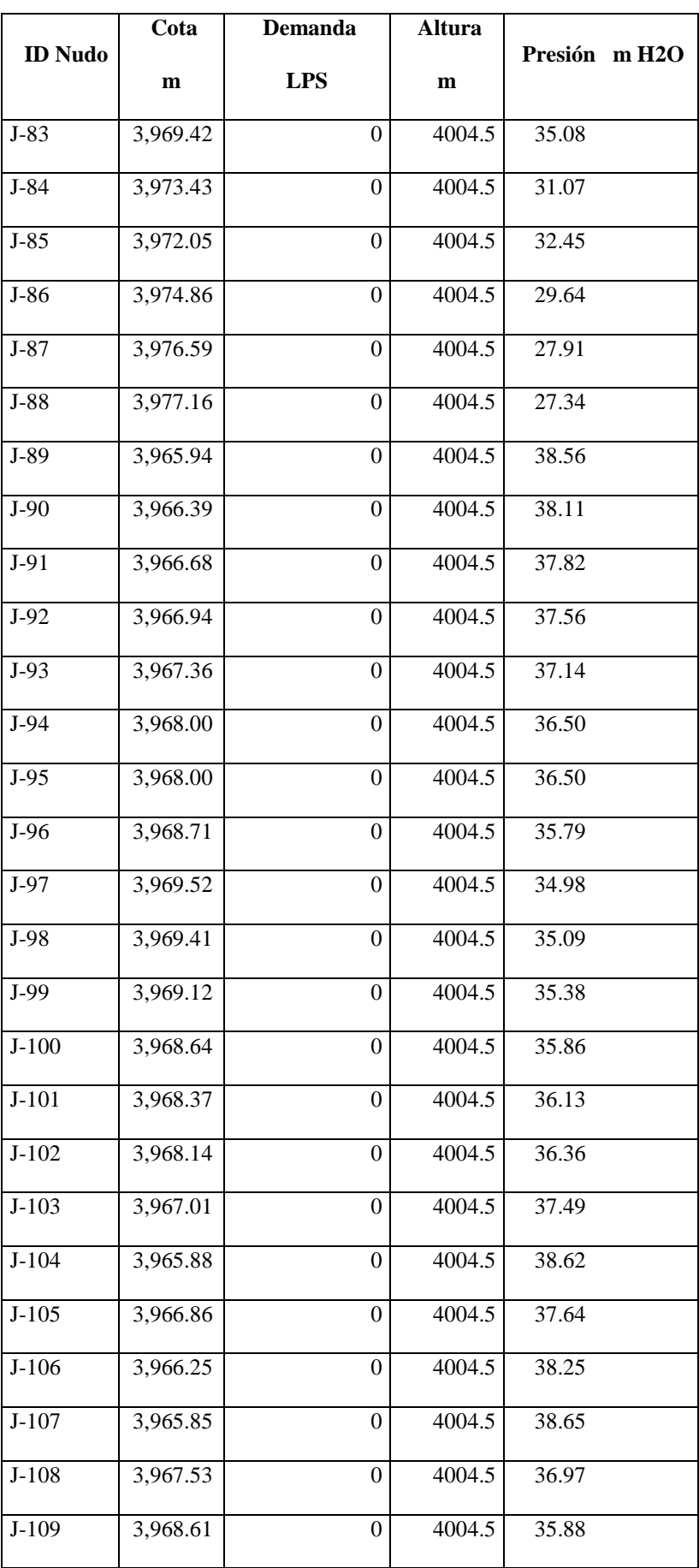

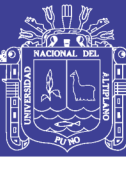

Universidad Nacional del Altiplano

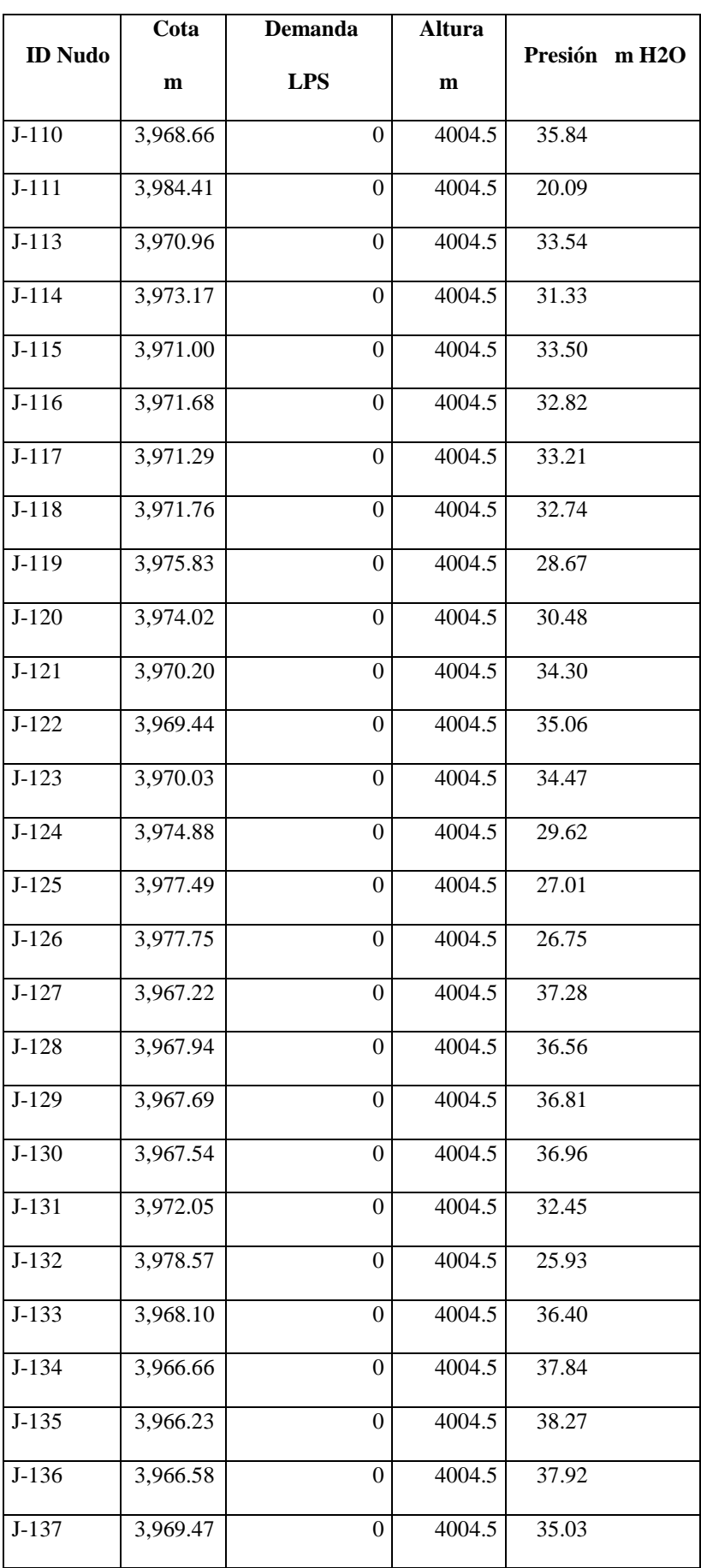

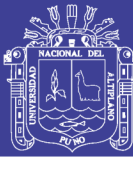

Universidad Nacional del Altiplano

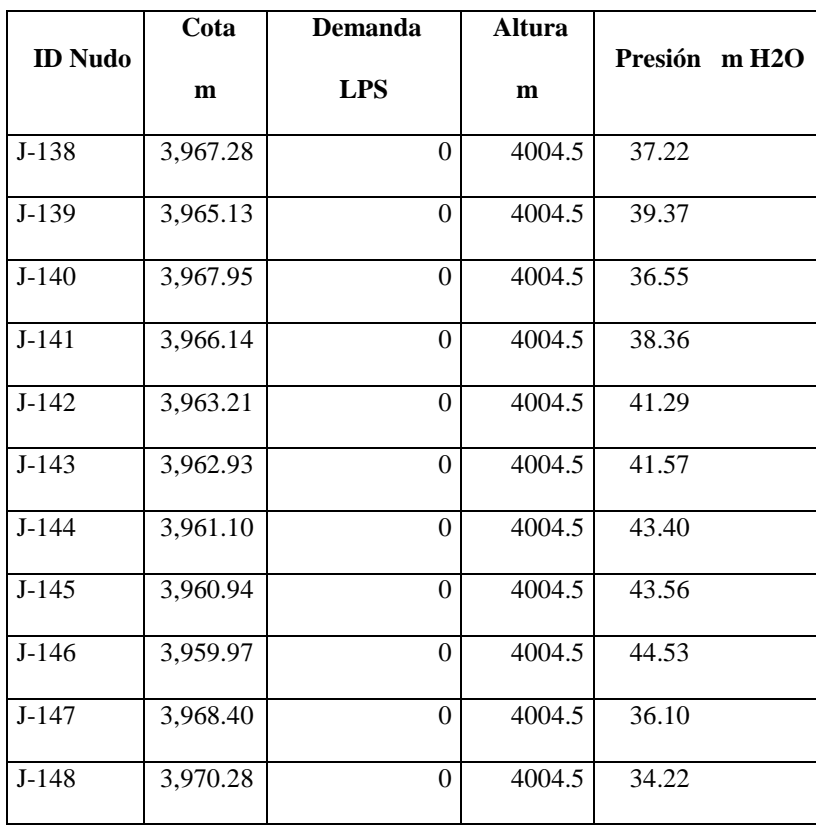

Fuente: Elaborado por el equipo de trabajo.

No olvide citar esta tesis

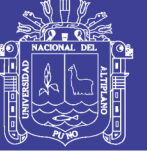

#### **CAPITULO IV**

#### **4. RESULTADOS Y DISCUSION**

#### **4.1 RESULTADOS.**

#### **Comparación de resultados.**

Para la verificación de presiones en los nudos como resultados finales de cada caso crítico en el que se evaluó y determinaron las redes del sistema de agua propuesto ver tablas siguientes.

#### **4.2 DISCUSION.**

#### **Tablas de comparación de resultados.**

|    |           | Elevation | Demand           | Hydraulic       | Pressure | Altura m      | Presión       | Diferen  | Represen-   |
|----|-----------|-----------|------------------|-----------------|----------|---------------|---------------|----------|-------------|
| ID | Label     |           |                  | Grade (m)       | (m H2O)  |               | ${\bf m}$     | cia      | tación en % |
|    |           | (m)       | (L/s)            | <b>WaterCad</b> | WaterCad | <b>EPANET</b> | <b>EPANET</b> |          |             |
|    |           |           |                  |                 |          |               |               |          |             |
| 29 | $J-2$     | 3,982.24  | $\Omega$         | 4,004.50        | 22.30    | 4004.5        | 22.26         |          |             |
| 31 | $J-3$     | 3,979.50  | $\mathbf{0}$     | 4,004.50        | 25.00    | 4004.5        | 25.00         | 0.04     | 0.18%       |
| 33 | $J-4$     | 3,979.54  | $\theta$         | 4,004.50        | 25.00    | 4004.5        | 24.96         | $\equiv$ | 0.00%       |
| 35 | $J-5$     | 3,977.00  | $\Omega$         | 4,004.50        | 27.50    | 4004.5        | 27.50         | 0.04     | 0.16%       |
|    | $39$ J-6  | 3,977.09  | $\overline{0}$   | 4,004.50        | 27.40    | 4004.5        | 27.41         | $\equiv$ | 0.00%       |
| 41 | $J-7$     | 3,975.86  | $\mathbf{0}$     | 4,004.50        | 28.60    | 4004.5        | 28.64         | $-0.01$  | $-0.04%$    |
| 43 | $J-8$     | 3,974.96  | $\mathbf{0}$     | 4,004.50        | 29.50    | 4004.5        | 29.54         | $-0.04$  | $-0.14%$    |
| 45 | $J-9$     | 3,974.80  | $\boldsymbol{0}$ | 4,004.50        | 29.70    | 4004.5        | 29.70         | $-0.04$  | $-0.14%$    |
| 47 | $J-10$    | 3,973.83  | $\mathbf{0}$     | 4,004.50        | 30.70    | 4004.5        | 30.67         | $\equiv$ | $0.00\%$    |
| 49 | $J-11$    | 3,972.92  | $\overline{0}$   | 4,004.50        | 31.60    | 4004.5        | 31.58         | 0.03     | 0.10%       |
|    | $53$ J-13 | 3,972.08  | $\overline{0}$   | 4,004.50        | 32.40    | 4004.5        | 32.42         | 0.02     | 0.06%       |
| 55 | $J-14$    | 3,971.98  | $\mathbf{0}$     | 4,004.50        | 32.50    | 4004.5        | 32.52         | $-0.02$  | $-0.06%$    |
| 57 | $J-15$    | 3,970.76  | $\mathbf{0}$     | 4,004.50        | 33.70    | 4004.5        | 33.74         | $-0.02$  | $-0.06%$    |
| 59 | $J-16$    | 3,970.28  | $\Omega$         | 4,004.50        | 34.20    | 4004.5        | 34.22         | $-0.04$  | $-0.12%$    |

*TABLA 40: COMPARACIÓN DE CÁLCULO - ESTÁTICO - SIN DEMANDA*

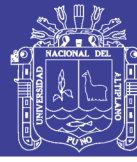

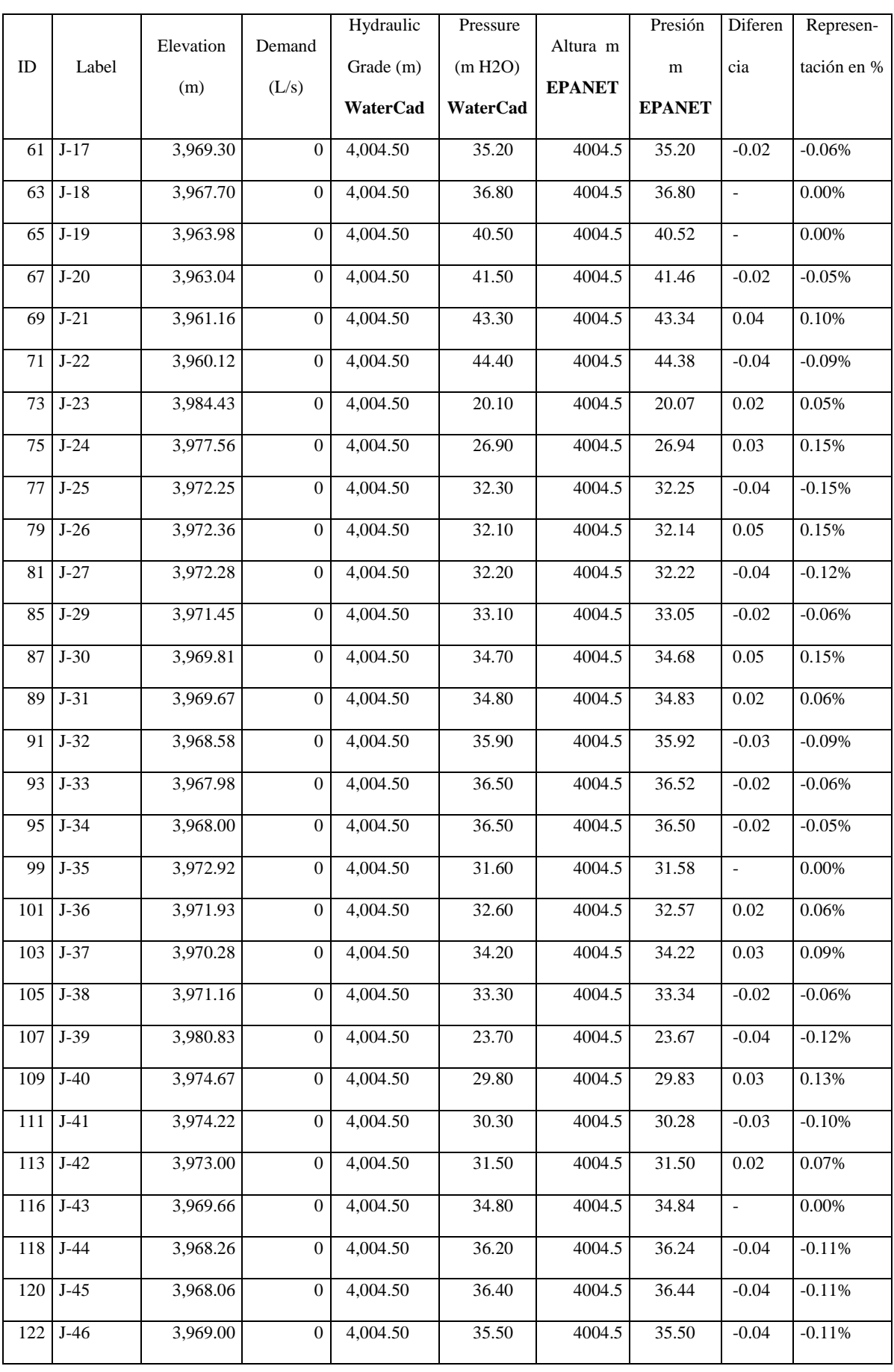

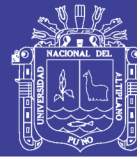

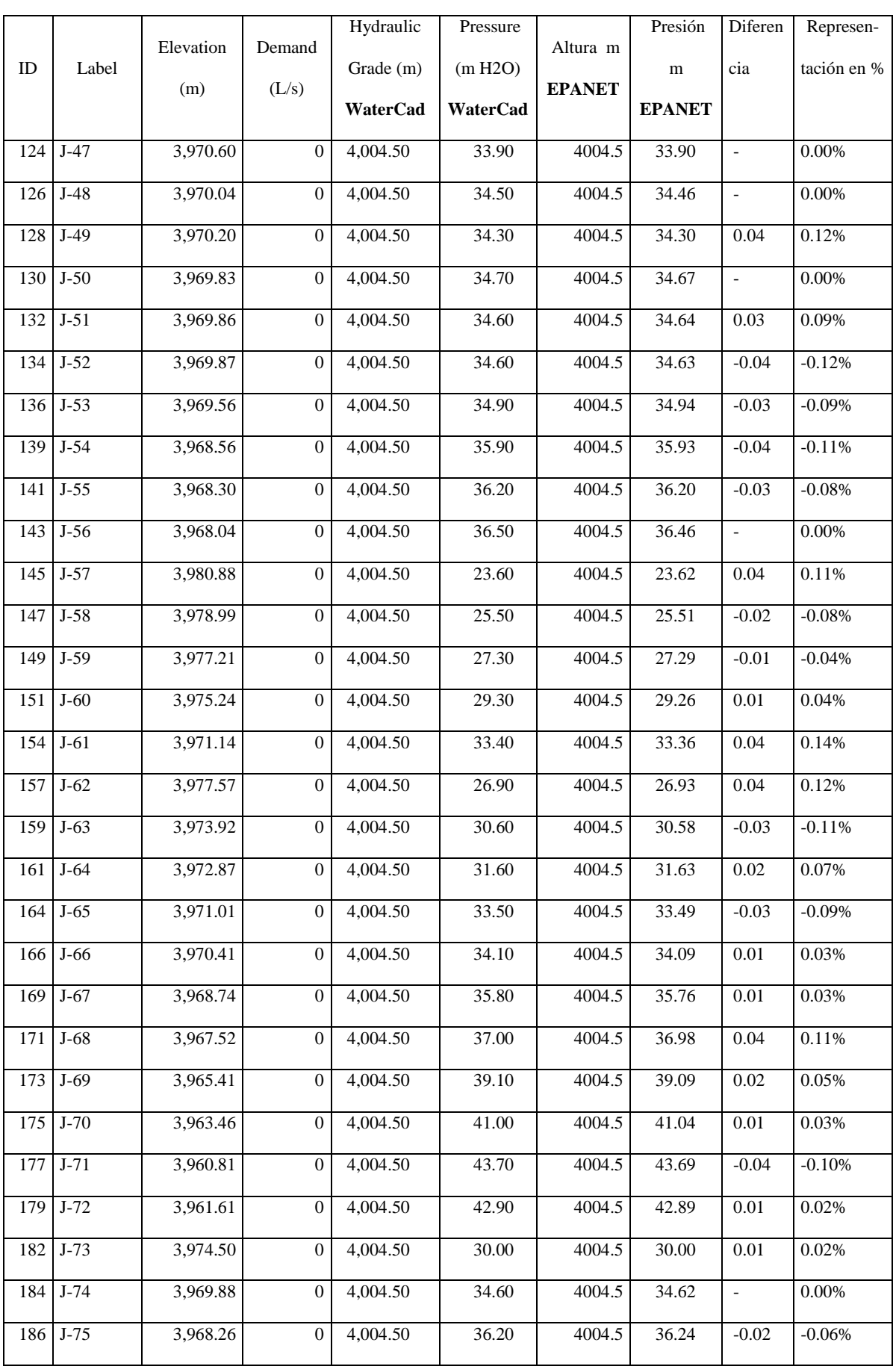

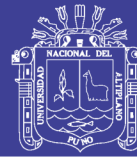

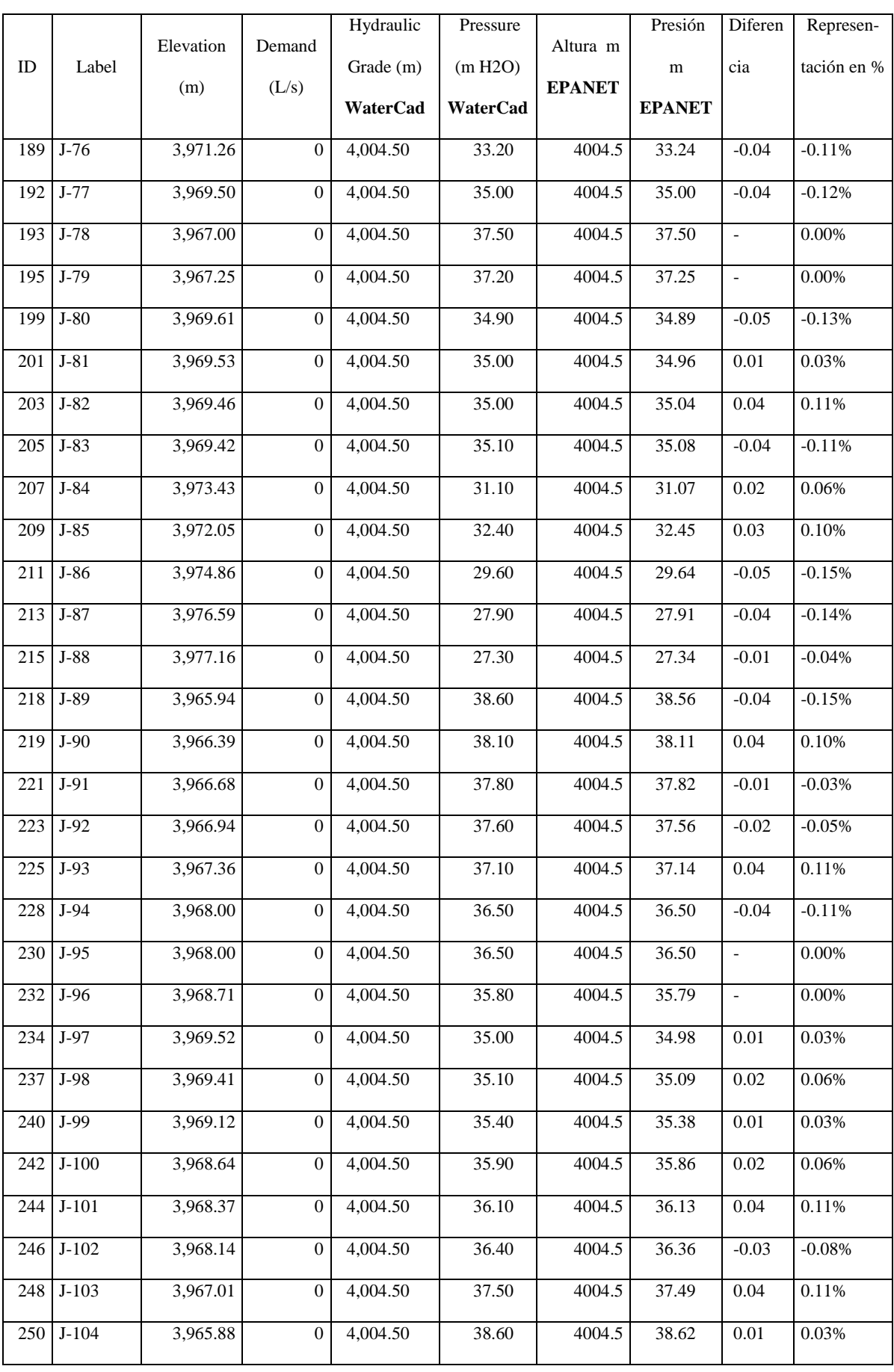

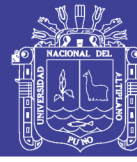

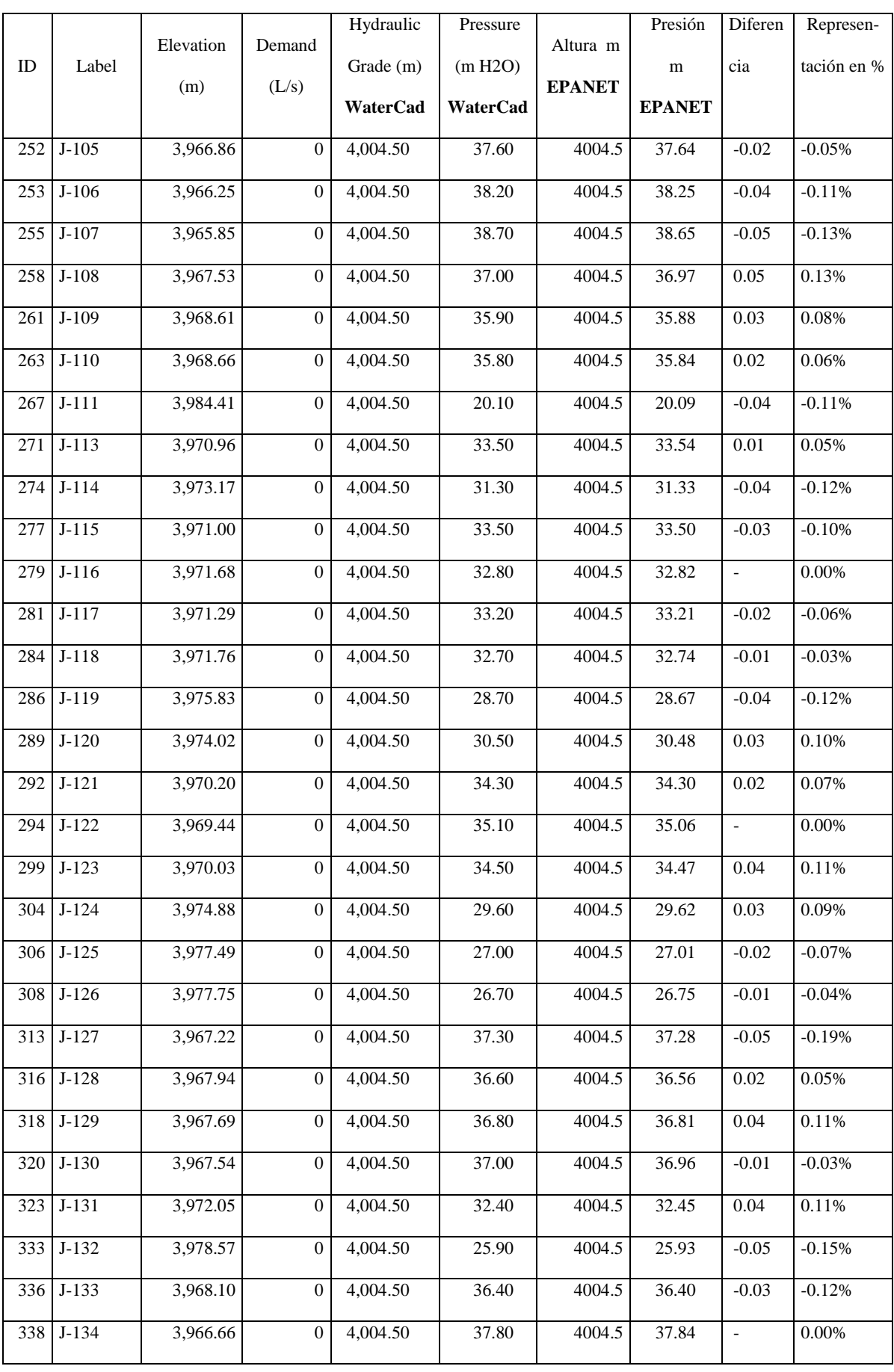

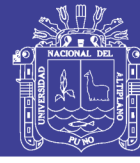

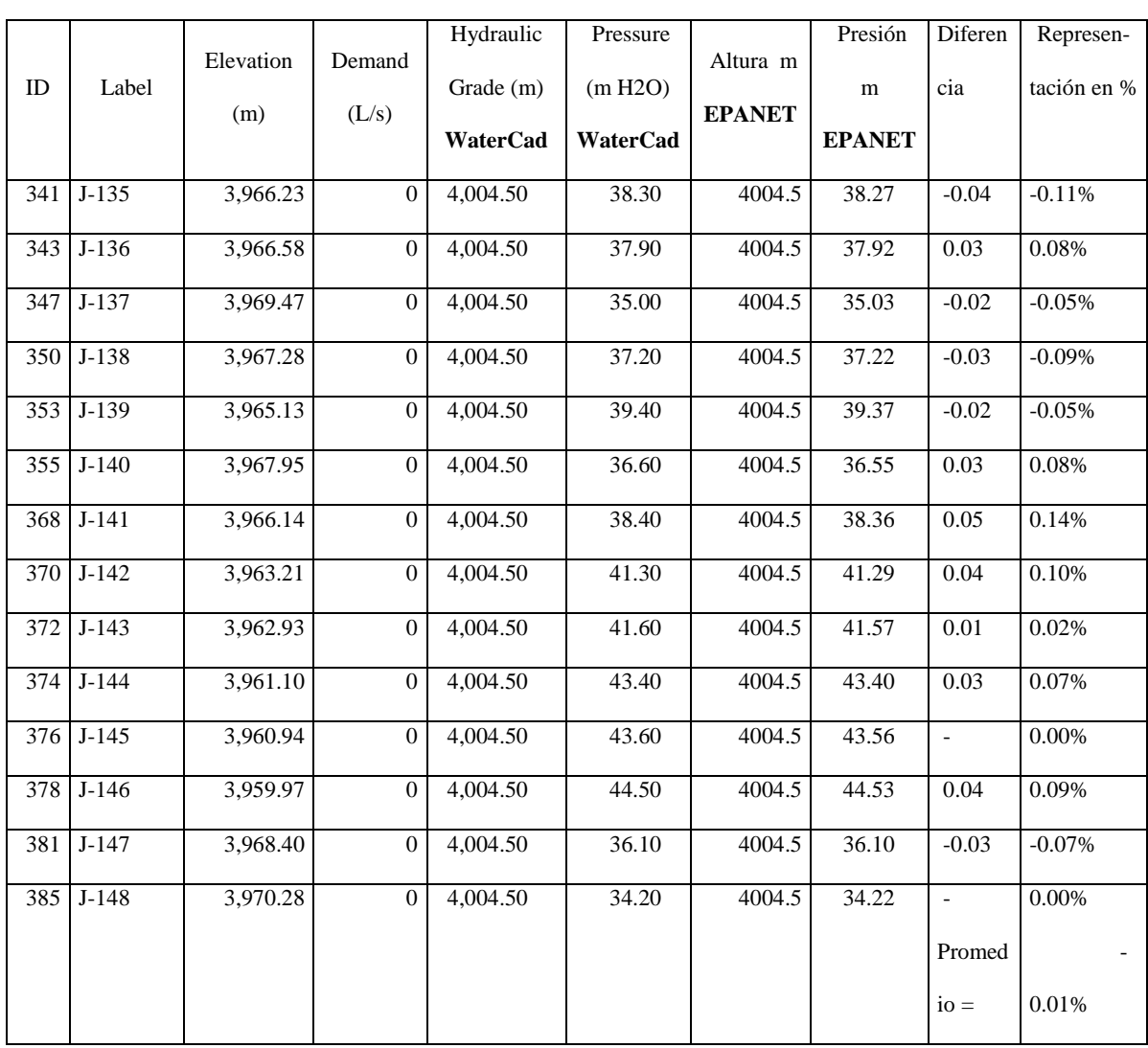

Fuente: Elaborado por el equipo de trabajo.

#### *TABLA 41: COMPARACIÓN DE CÁLCULO - ESTÁTICO - CON DEMANDAS*

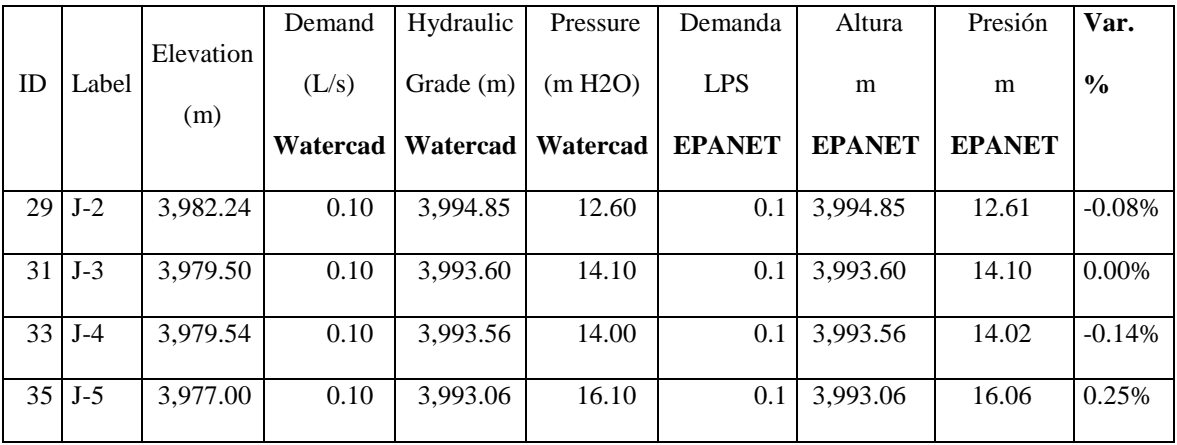

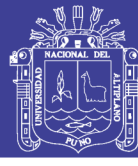

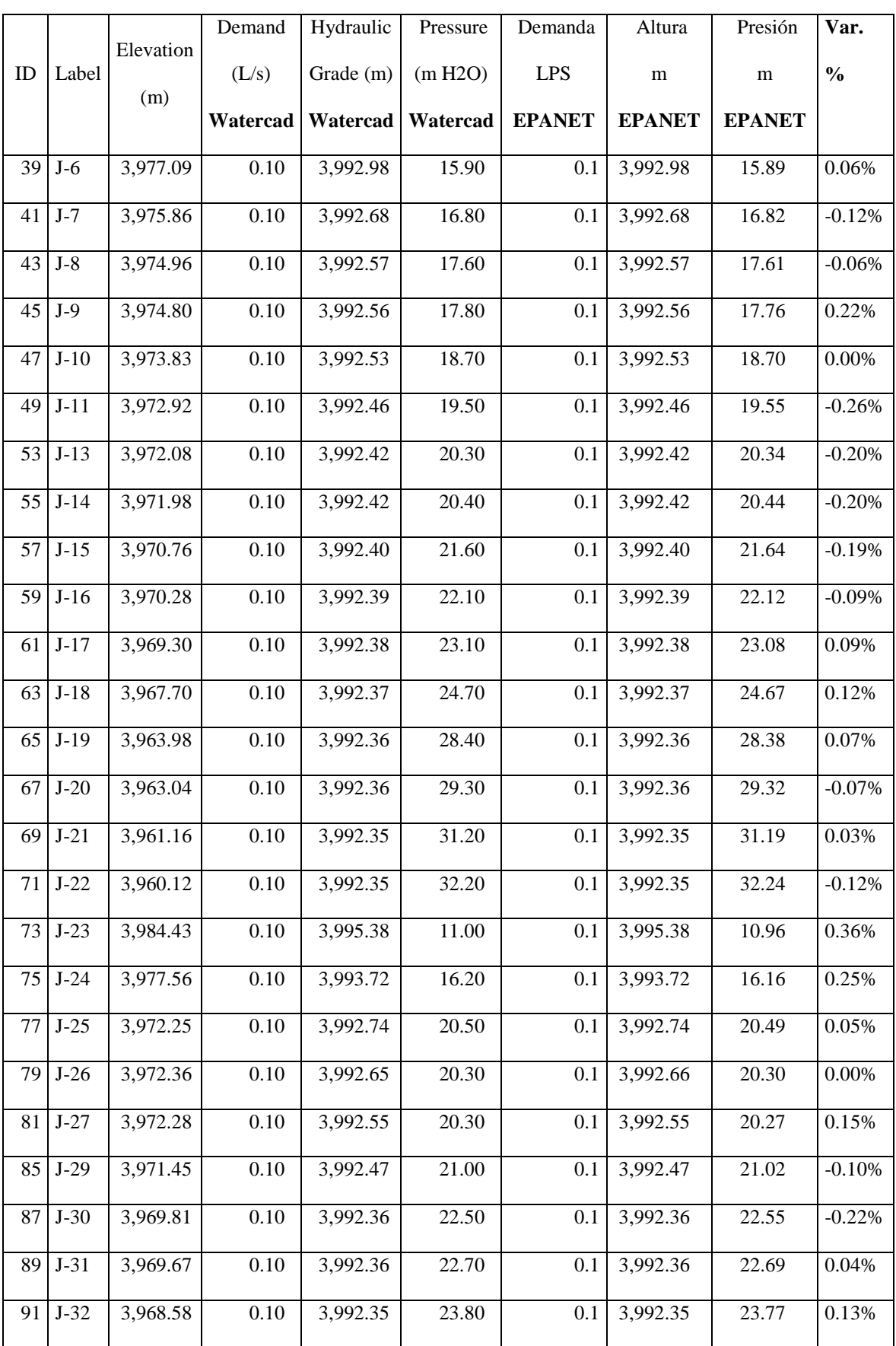

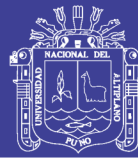

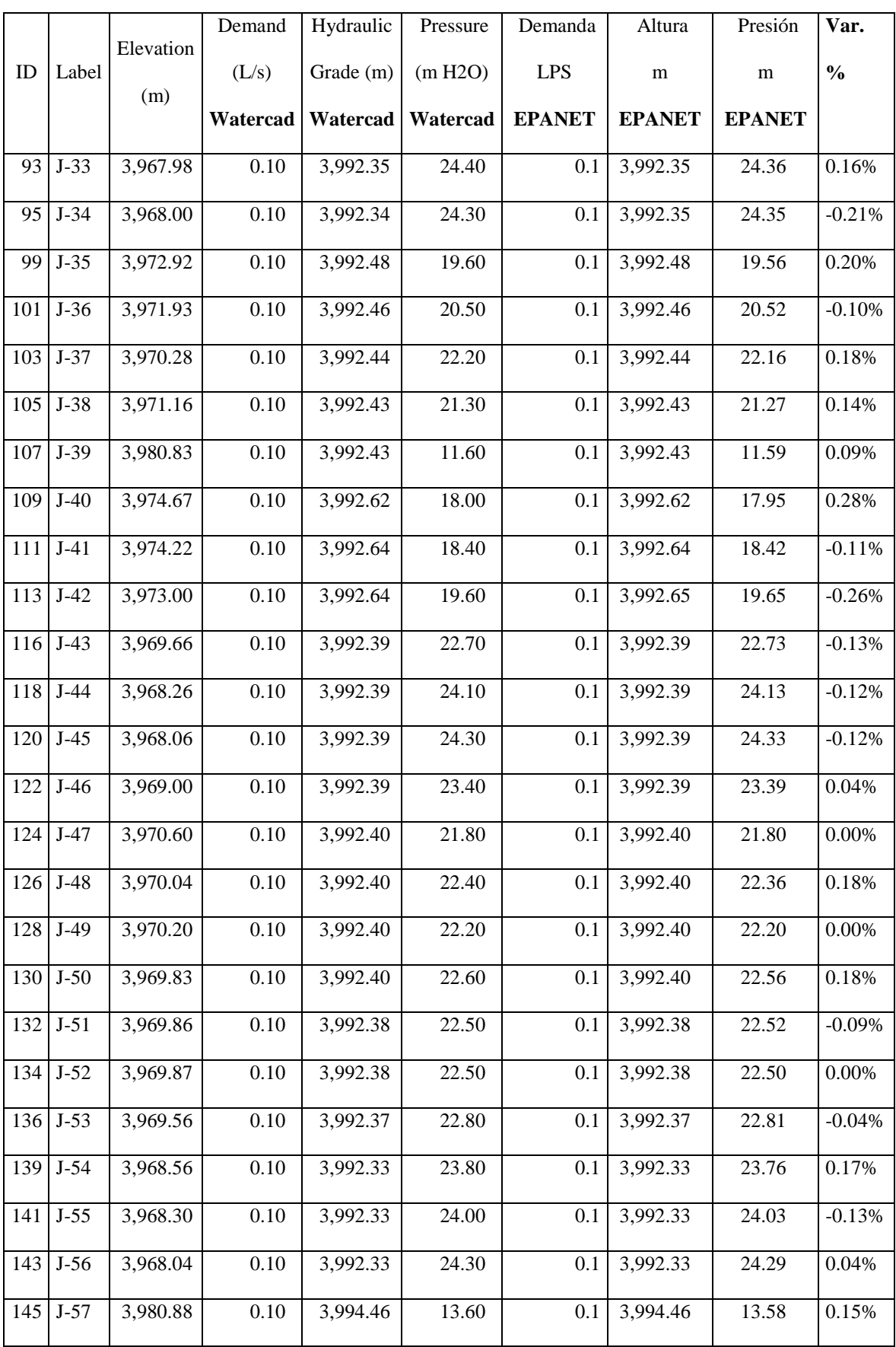

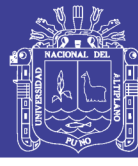

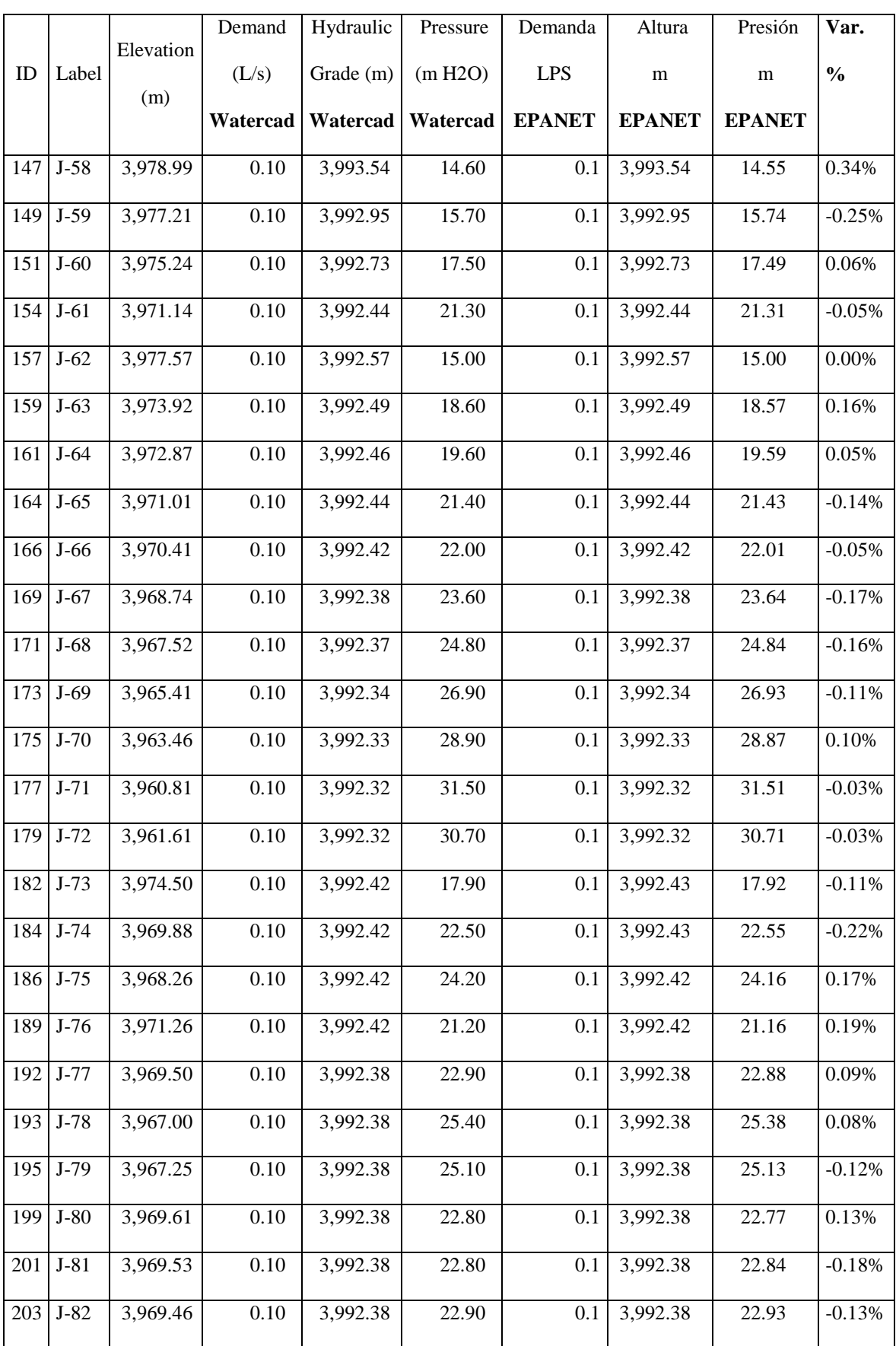

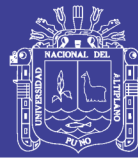

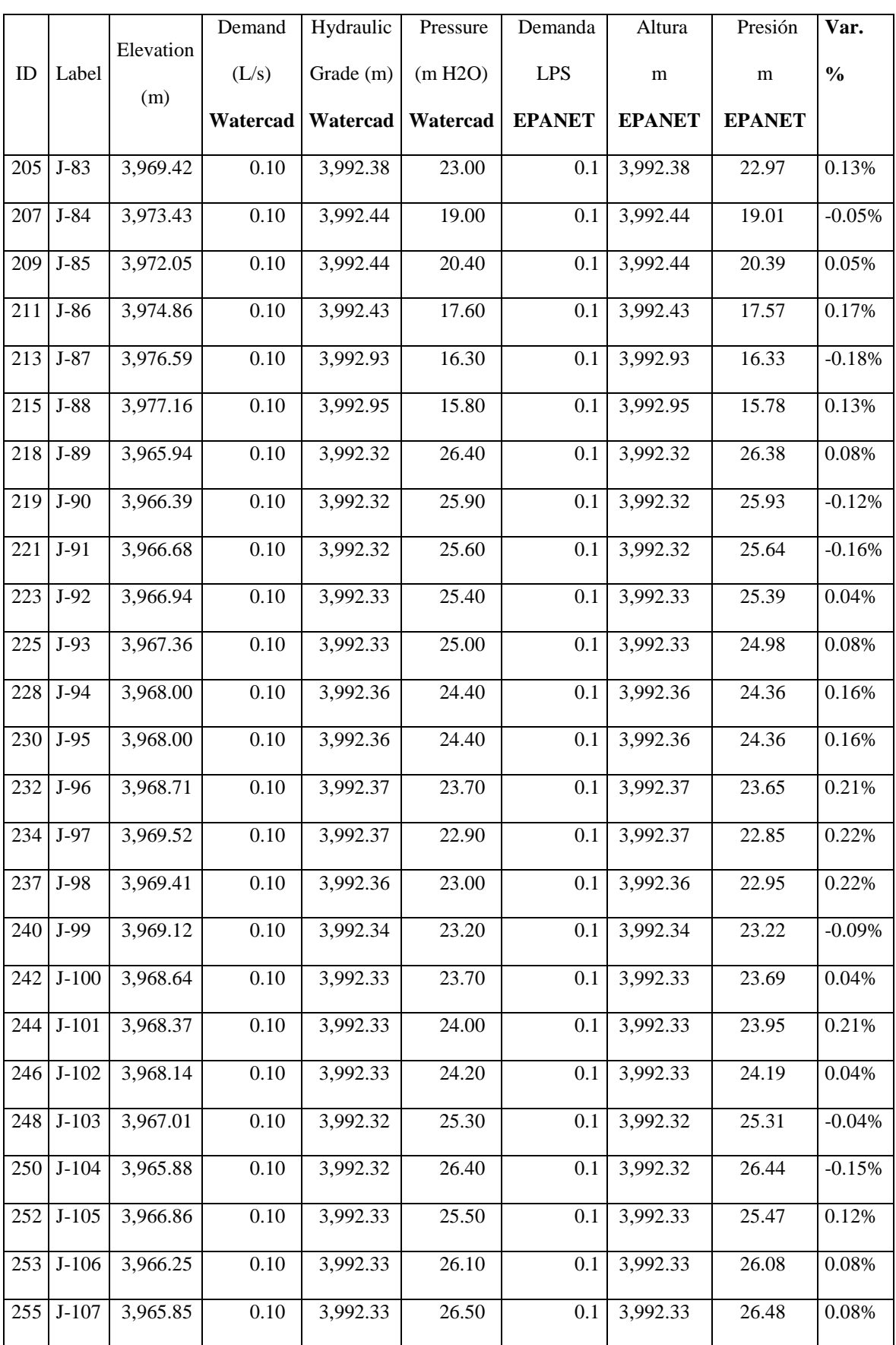

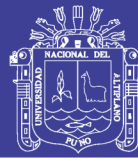

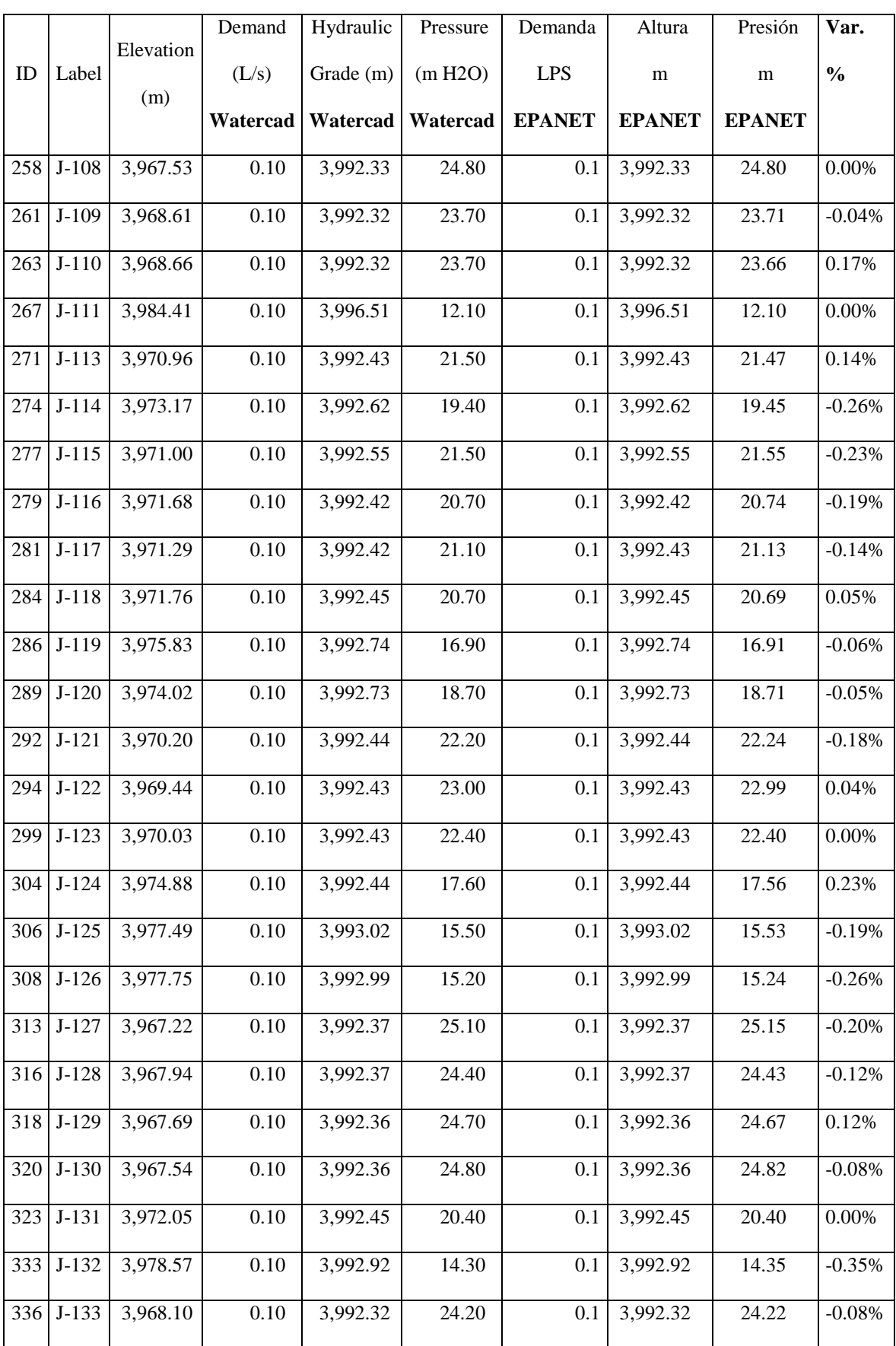

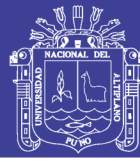

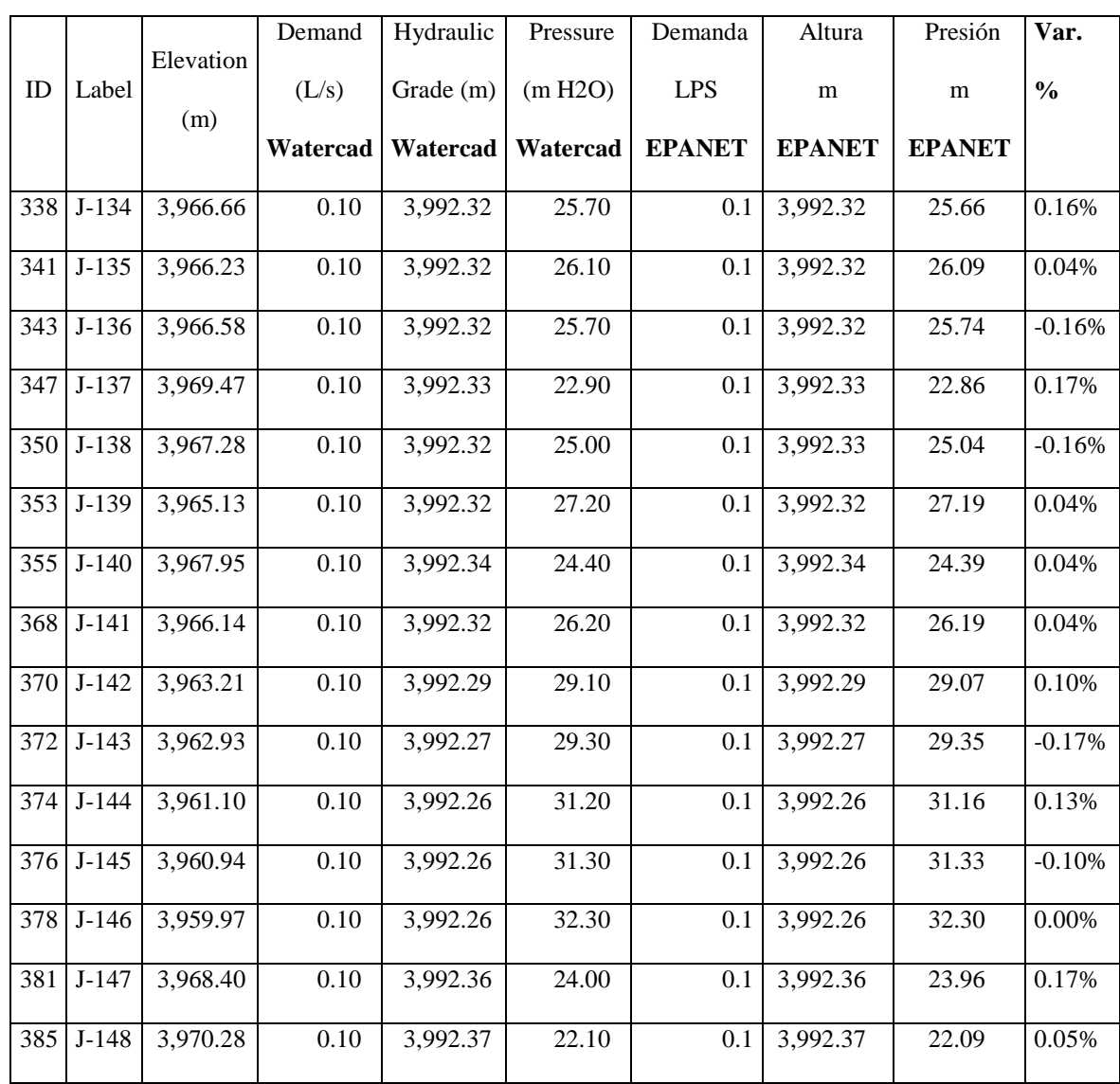

Fuente: Elaborado por el equipo de trabajo..

**No existe variación significativa** entre los resultados de los cálculos entre el software Watercad y Epanet, Para un **análisis estático con demandas** (cuasi estático) en cada nudo o punto de consumo la diferencia de presiones es inferior al 0.01% o en promedio general es aproximadamente 0.00% y en un **análisis estático sin demandas** la diferencia de presiones esta alrededor del 0.10% o en promedio general es aproximadamente 0.10%.
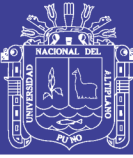

## **CAPITULO V**

### **5. CONCLUSIONES**

Con la elaboración del presente estudio para el distrito de Macari se ha llegado a las siguientes conclusiones:

- El presente estudio brindara servicio de agua potable a las urbanizaciones en estudio, satisfaciendo sus necesidades hasta el año proyectado (2035). Además de mejorar la calidad de vida de la población de estudio.
- La línea de conducción óptima propuesta tiene una longitud de 2843.00 ml de tubería de PVC SAP C-10 Ø 4".
- Se determinó y opto un reservorio circular apoyado de 205 m3 de capacidad.
- Se obtuvo una red de aducción de tubería PVC de clase 7.5 y un diámetro de 4 pulgadas con un total de 300.45 ml.
- De los cálculos de la red de distribución de agua potable, hechos con los programas WaterCad SS5 y Epanet 2.0, no se encontraron una variación significativa de resultados en los estados de modelamiento a los que se sometió el sistema para su cálculo y diseño. Dichos resultados de presiones en un análisis estático con demandas en cada nudo o punto de consumo así como en un análisis estático sin demandas, fueron valores diferenciados entre si inferiores al 0.01% en promedio general.
- De acuerdo al diseño de la red de distribución se aseguró una cobertura del cien por ciento de abastecimiento para los barrios mencionados en el presente estudio y también se tomó en cuenta futuras ampliaciones.

# **TESIS UNA - PUNO**

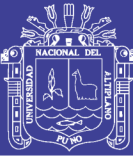

## **CAPITULO VI**

#### **6. RECOMENDACIONES**

Para el presente estudio se tiene las siguientes recomendaciones:

- Para la proyección de las redes de agua potable se debe de tener en cuenta las futuras ampliaciones. Para ello que de acuerdo a los cálculos en el sistema de distribución de agua se habría contemplado usar tubería de clase 5, pero se consideró futuras ampliaciones del sistema en zonas altas de la zona urbana determinándose así usar tuberías de clase 7.5 en las redes de distribución y aducción.
- Para una correcta ubicación de las estructuras de almacenamiento de agua se debe de verificar las presiones máximas en los puntos más bajos de la red y/o críticos, a su vez considerar las futuras ampliaciones.
- Para el correcto funcionamiento del sistema de agua potable después del proceso de construcción se deberá proceder a la calibración del sistema de distribución.
- Se recomienda el uso de software con entorno CAD o GIS para diseño de redes mixtas de gran envergadura, porque facilita el trabajo de diseño y verificación.

No olvide citar esta tesis

# **TESIS UNA - PUNO**

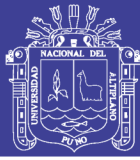

## **CAPITULO VII**

### **7. BIBLIOGRAFIA**

- ORIENTACIONES SOBRE AGUA Y SANEAMIENTO PARA ZONAS RURALES - Teresa C. Lampoglia, Roger Agüero P., Carlos Barrios N. - Asociación Servicios Educativos Rurales 2008. Publicado por Organización Panamericana de la Salud, Washington, D.C. 20037, U.S.A. - (202) 974-3000.
- INFORME SOBRE DESARROLLO HUMANO 2006 MÁS ALLÁ DE LA ESCASEZ: Poder, pobreza y la crisis mundial del agua, 2006 Publicado para el Programa de las Naciones Unidas para el Desarrollo (PNUD).
- AGUA Y SANEAMIENTO: EL CASO DEL PERÚ RURAL, Informe final, Por Dr. Julio Calderón Cockburn - Lima, Octubre de 2004 – ITDG.
- LOS SERVICIOS DE AGUA POTABLE Y SANEAMIENTO EN EL UMBRAL DEL SIGLO XXI -Andrei Jouravlev – CEPAL - Santiago de Chile, julio de 2004.
- AGUA POTABLE PARA POBLACIONES RURALES sistemas de abastecimiento por gravedad sin tratamiento - Roger Agüero P - Asociación Servicios Educativos Rurales 1997. Publicado por Organización Panamericana de la Salud, Washington, D.C. 20037, U.S.A. - (202) 974-3000.
- GUÍA DE ORIENTACIÓN EN SANEAMIENTO BÁSICO SER Carlos Barrios N. - Roger A. Pittman - Ricardo Torres R. - 2009. Lima, Perú.
- HIDRÁULICA DE TUBERÍAS. ABASTECIMIENTO DE AGUA REDES RIEGOS – Juan Guillermo Saldarriaga V. - 2009. Bogotá, Colombia.
- Reglamento Nacional de Edificaciones. OS.010, OS. 030, OS. 050, OS.070 y OS.090. 2009. Perú.
- CODE REQUIREMENTS FOR ENVIRONMENTAL ENGINEERING CONCRETE STRUCTURES AND COMMENTARY (ACI 350-06).
- Seismic Design of Liquid-Containing Concrete Structures and Commentary (ACI 350.3-06)
- EPANET, (2002). Manual de usuario del programa EPANET 2.0, Análisis Hidráulico y de Calidad del Agua en redes de distribución. GRUPO REDHISP, Inst. de Ingeniería del Agua y M.A., Universidad Politécnica de

No olvide citar esta tesis

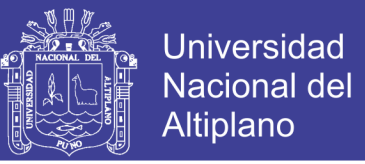

Valencia. Traducción al español del "EPANET 2 USERS MANUAL", Septiembre 2000

- MANUAL DE AGUA POTABLE, ALCANTARILLADO Y SANEAMIENTO – Comisión Nacional del Agua - 2007. Tlalpan, México, D.F.
- MODELO HIDRÁULICO PARA REDES DE AGUA POTABLE Revista Ingeniería Hidráulica en México, vol. XVII, núm. 1, pp. 31-48 - Guerrero, O. – 2002, México.
- COMPUTER SOLUTION OF LARGE SPARSE POSITIVE DEFINITE SYSTEMS - George, A., Liu, J. – 1981, Englewood Cliffs, New Jersey, Estados Unidos.
- MANUAL DE DISEÑO DE AGUA POTABLE, ALCANTARILLADO Y SANEAMIENTO - Tzatchkov, V. G., Izurieta D. – 1994, México.
- ANALYSIS OF FLOW IN NETWORKS OF CONDUITS OR CONDUCTORS, UNIVERSITY OF ILLINOIS – Hardy Cross – 1936, Illinois, Estados Unidos.
- MODELACIÓN Y SIMULACIÓN DE REDES HIDRÁULICAS A PRESIÓN MEDIANTE HERRAMIENTAS INFORMÁTICAS - María del Mar García Alcaraz – 2006, Cartagena, Colombia.
- DISEÑO Y MODELACIÓN DE SISTEMAS DE DISTRIBUCIÓN DE AGUA CON WATERCAD – Carlos Vidal Valenzuela – 2008, Lima, Perú.
- Abastecimiento de agua y alcantarillado Vierendel 2009, Lima, Perú.
- DEPARTAMENTO de Ingeniería Hidráulica de la Universidad Politécnica de Valencia. Página de Epanet en castellano [en línea]. [Fecha de consulta: 24 diciembre 2012]. Disponible en: http://www.instagua.upv.es/epanet/descargas/ManualEPANETv2E.pdf
- BENTLEY Communities. Bentley Systems, Incorporated. Learn Communities [en línea]. [Fecha de consulta: 24 diciembre 2012]. Disponible en:

http://communities.bentley.com/other/old\_site\_member\_blogs/bentley\_empl oyees/b/juan\_gutierrezs\_blog/archive/2009/08/13/sintesis-de-diferenciasentre-bentley-watercad-gems-v8i-y-epanet

# **TESIS UNA - PUNO**

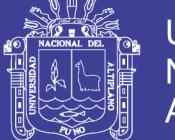

- THE HISTORY OF WATER DISTRIBUTION NETWORK ANALYSIS: THE COMPUTER AGE. Lindell E. Ormsbee. Director Kentucky Water Resources Research Institute, U. KY. Artículo publicado por ASCE. 2006.
- ADVANCED WATER DISTRIBUTION MODELING AND MANAGEMENT. Haestad Methods. First Edition. 2004. Waterbury, Estados Unidos.
- INGENIERÍA HIDRÁULICA: Aplicada a los Sistemas de Distribución de Agua. Autores Varios - Universidad Politécnica de Valencia. Segunda Edición., 1996. Valencia, España.
- WATER DISTRIBUTION SYSTEM HANDBOOK INTRODUCTION. Mays L. W. Ed. McGraw Hill. 2000. New York, Estados Unidos.
- WATER DISTRIBUTION SYSTEM ANALYSIS: Field Studies, Modeling and Management. Reference Guide for Utilities. U.S. Environmental Protection Agency. Office of Research and Development. Water Supply and Water Resources Division. 2005. Estados Unidos.
- BENTLEY WATERGEMS V8i EDITION. Users Guide. Haestad Methods Solution Center – Bentley Systems, Inc. 2006. Estados Unidos.

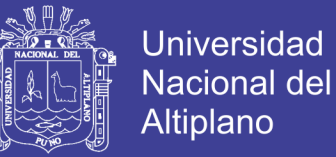

### **ANEXOS.**

#### A. WATERCAD Y EPANET

1.1 Síntesis de diferencias entre Bentley WaterCAD/GEMS V8i y EPANET

#### B. EXPEDIENTE TECNICO

- o MEMORIA DESCRIPTIVA DEL PROYECTO
- o ESPECIFICACIONES TÉCNICAS
- o METRADOS
- o PRESUPUESTO
- o PRESUPUESTO DE OBRA.
	- ANÁLISIS DE COSTOS UNITARIOS.
	- RELACIÓN DE INSUMOS.
	- PRESUPUESTO ANALÍTICO
- o PROGRAMACIÓN DE OBRA
- o CRONOGRAMA DE ADQUISICIONES
- o PLANOS